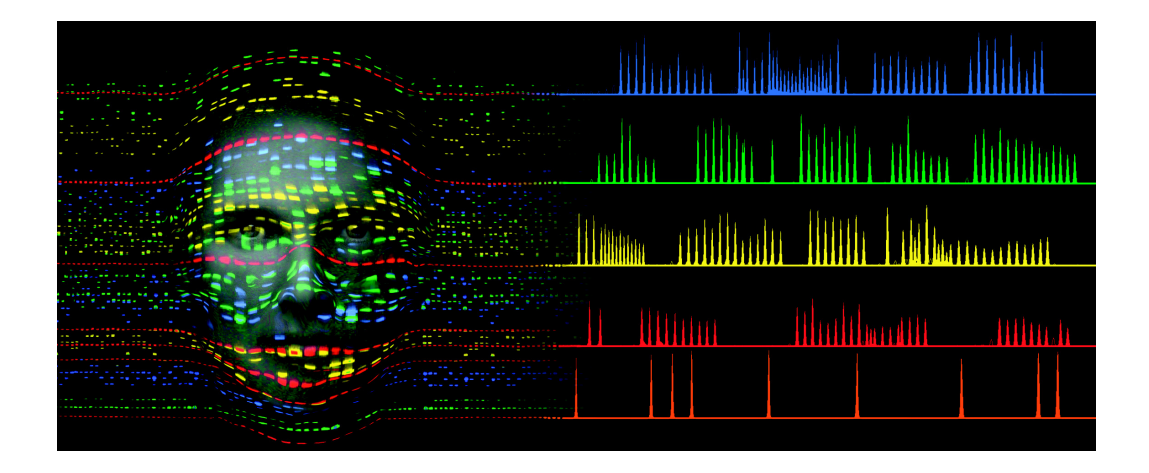

# **AmpF**l**STR® Identifiler®**

### **PCR Amplification Kit**

User's Manual

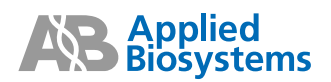

© Copyright 2006, Applied Biosystems. All rights reserved.

#### **For Research, Forensic and Paternity Use Only. Not For Use in Diagnostic Procedures.**

Printed in the U.S.A.

#### **NOTICE TO PURCHASER: LIMITED LICENSE**

Use of the AmpFlSTR® Identifiler® PCR Amplification Kit is covered by one or more of the following US patents and corresponding patent claims outside the US: 5,079,352, 5,789,224, 5,618,711, 6,127,155, 5,677,152 (claims 1-23 only), and 5,773,258 (claims 1 and 6 only), and claims outside the US corresponding to US Patent No. 4,889,818. The purchase of this product includes a limited, non-transferable immunity from suit under the foregoing patent claims for using only this amount of product solely in forensic and paternity testing, including reporting results of purchaser's activities for a fee or other commercial consideration, and also for the purchaser's own internal research. No right under any other patent claim is conveyed expressly, by implication, or by estoppel. Further information on purchasing licenses may be obtained by contacting the Director of Licensing, Applied Biosystems, 850 Lincoln Centre Drive, Foster City, California 94404, USA.

The AmpFlSTR® Identifiler® PCR Amplification Kit is covered by U.S. Patent No. 5,364,759 owned by Baylor College of Medicine and is sold under license from Baylor College of Medicine.

Not for re-sale.

#### **TRADEMARKS:**

AB (Design), ABI PRISM, AmpFlSTR, Applied Biosystems, Genotyper, and Identifiler are registered trademarks of Applera Corporation or its subsidiaries in the U.S. and/or certain other countries.

Applera, COfiler, Profiler Plus, and SGM Plus are trademarks of Applera Corporation or its subsidiaries in the U.S. and/or certain other countries.

AmpliTaq, AmpliTaq Gold, GeneAmp, and QuantiBlot are registered trademarks of Roche Molecular Systems, Inc.

Mac and Macintosh are registered trademarks of Apple Computer, Inc.

All other trademarks are the sole property of their respective owners.

Part Number 4323291 Rev. D 08/2006

### *Contents*

#### *[1 Introduction](#page-10-0)*

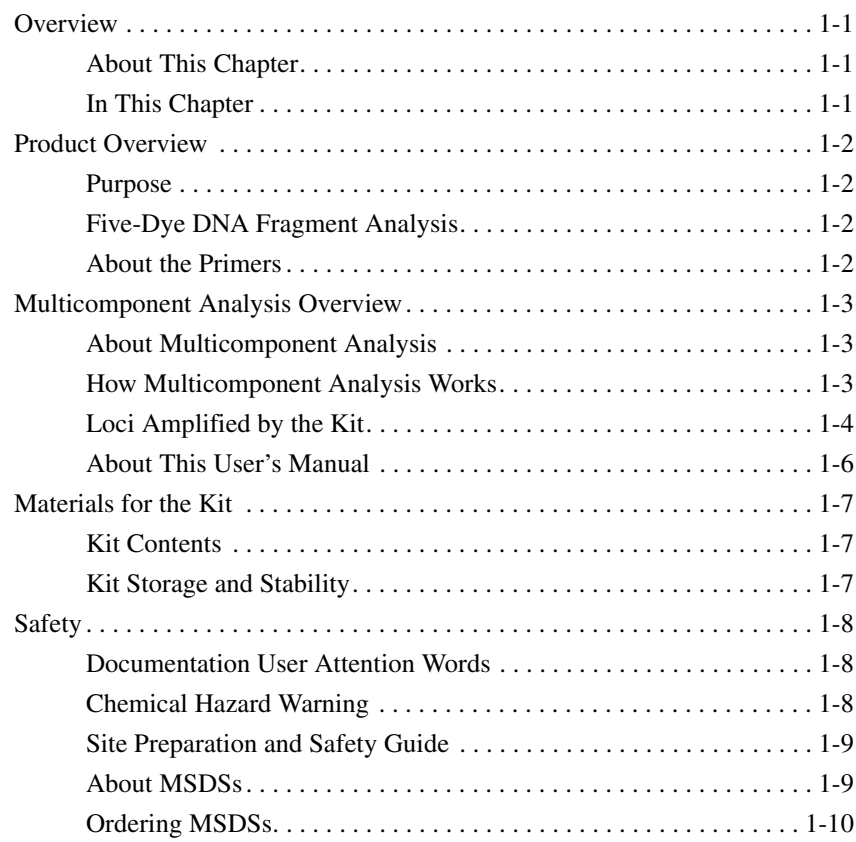

### *[2 PCR Amplification](#page-20-0)*

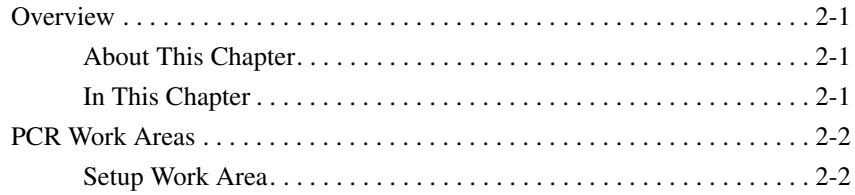

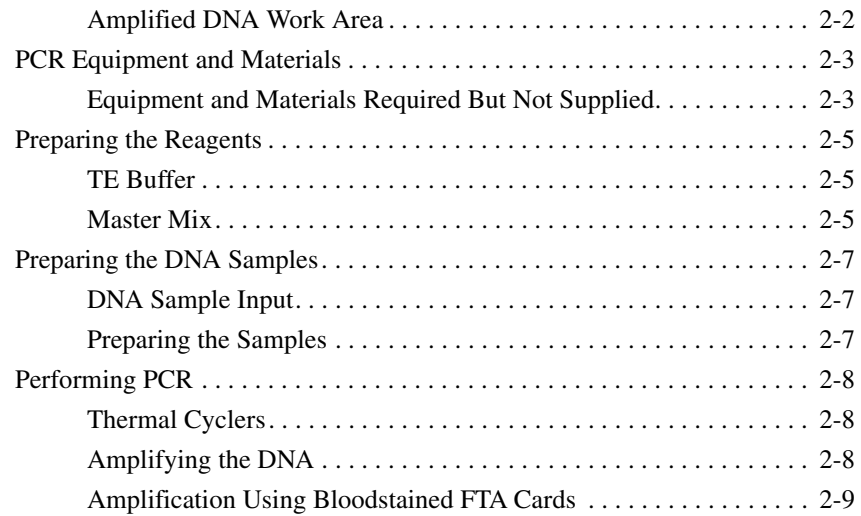

### *[3 Protocol for 310 Genetic Analyzer with Mac OS](#page-28-0)*

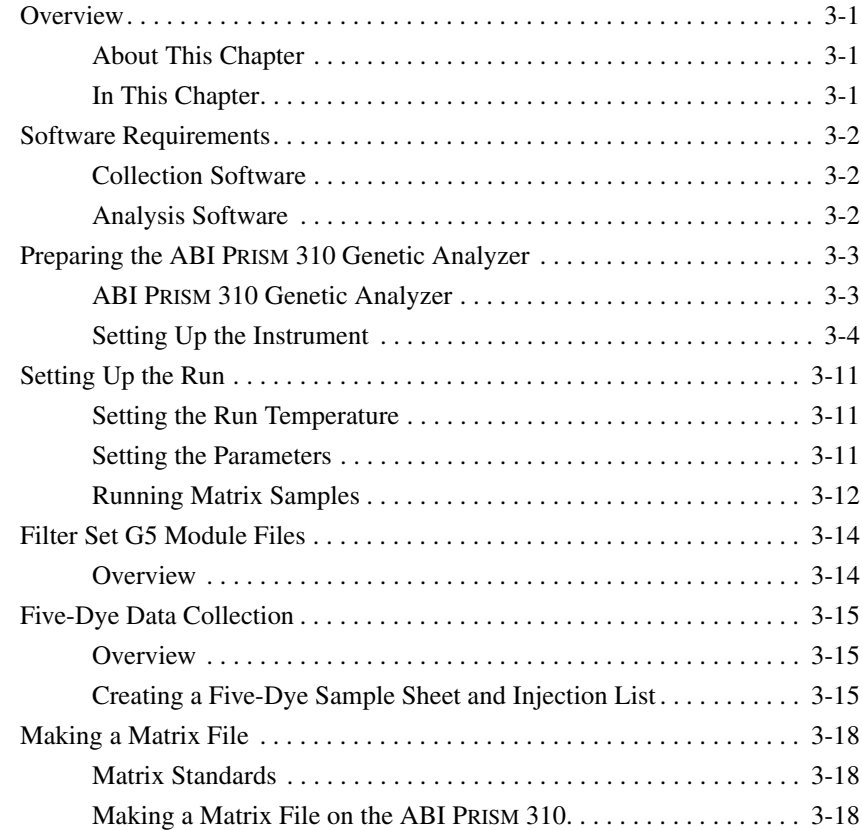

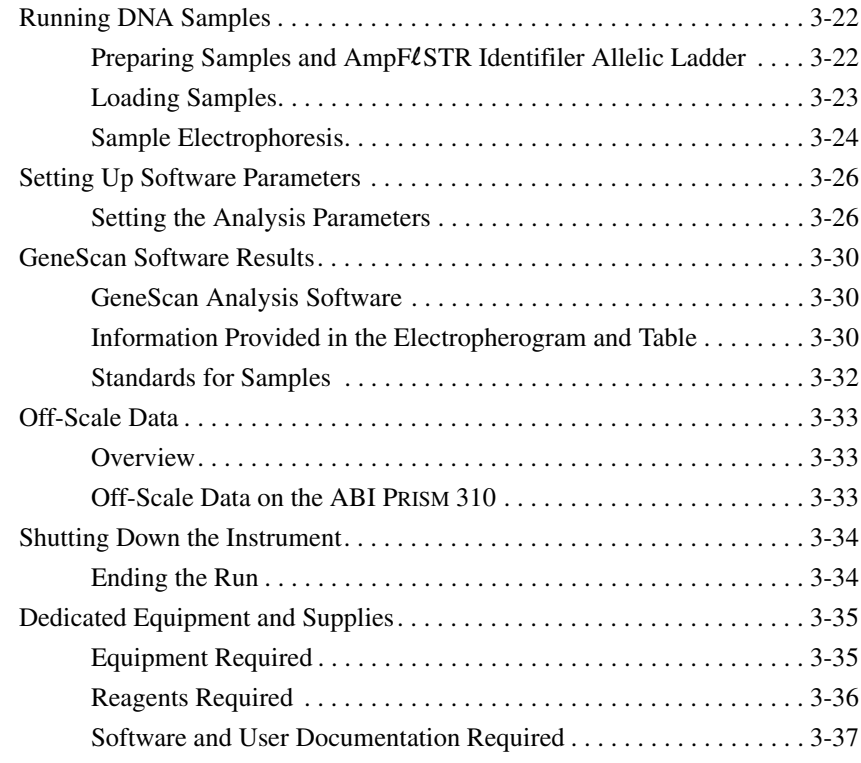

### *[4 Experiments and Results](#page-66-0)*

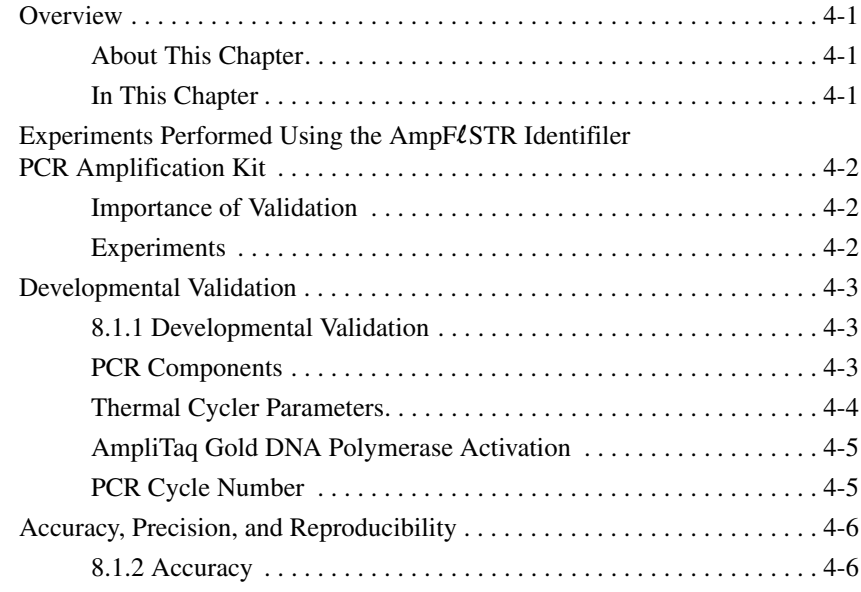

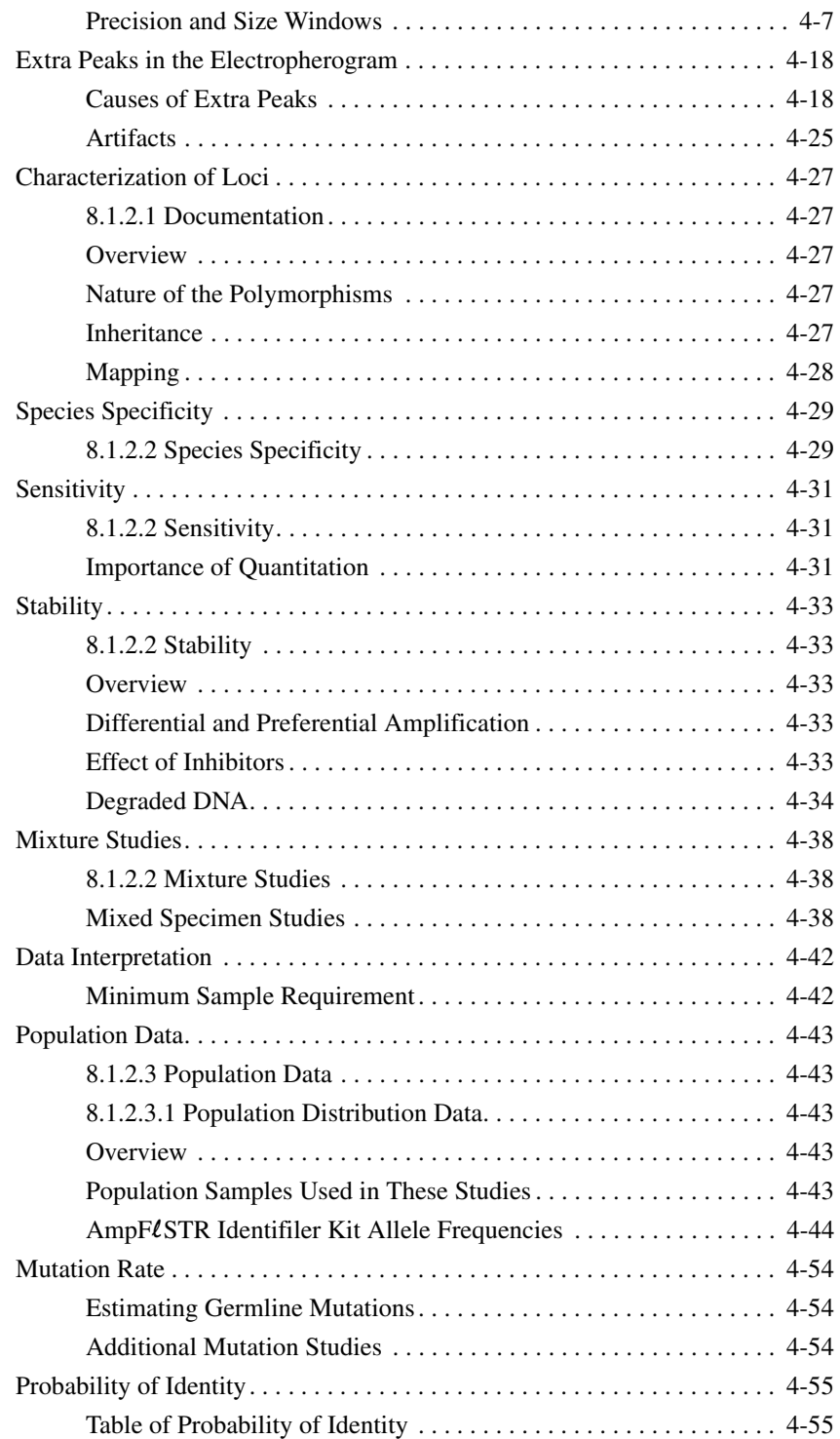

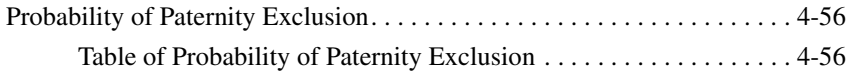

### *[5 Genotyping for the Macintosh OS](#page-124-0)*

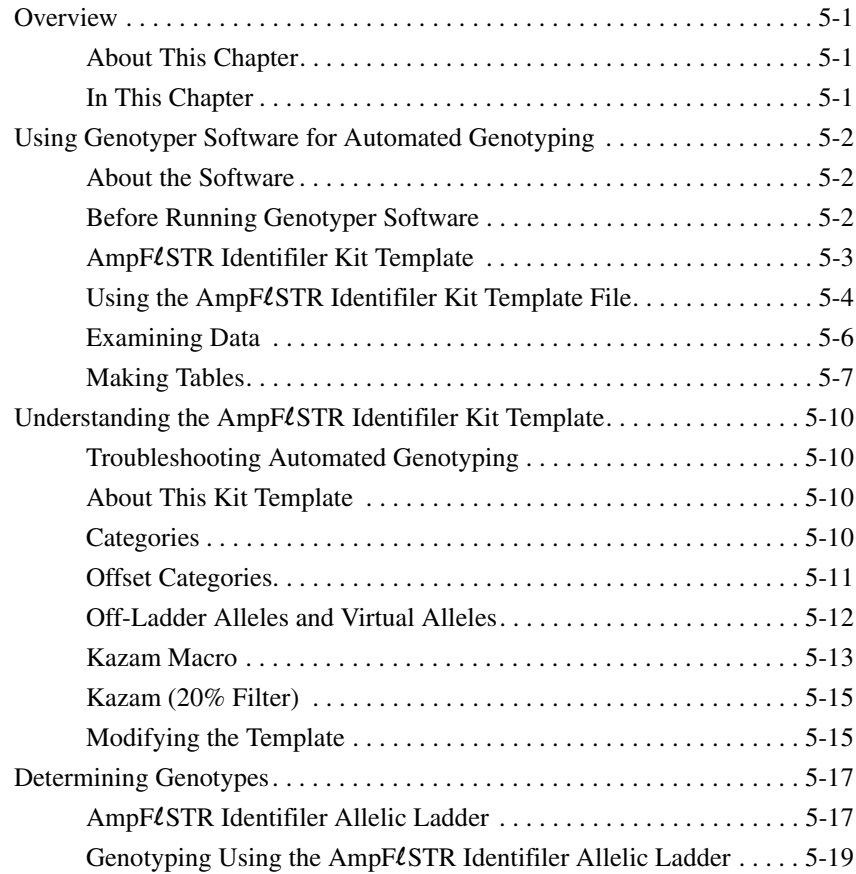

### *[A Technical Support](#page-146-0)*

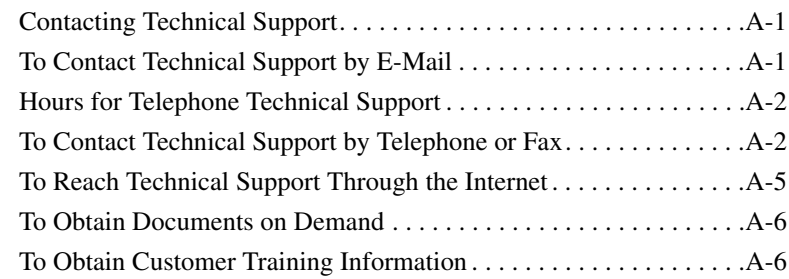

#### *[B Troubleshooting](#page-152-0)*

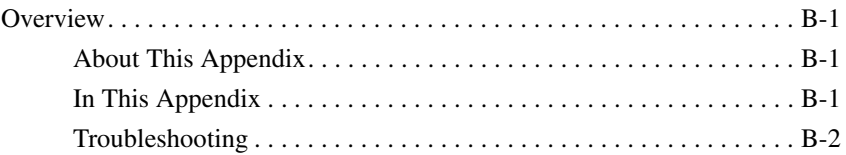

#### *[C Laboratory Setup](#page-158-0)*

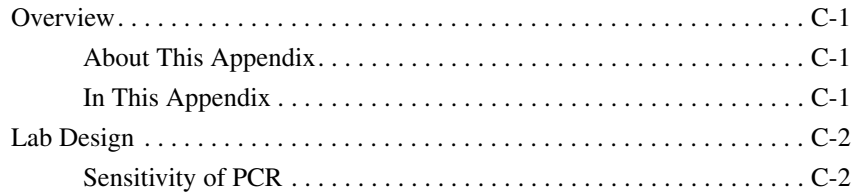

#### *[D DNA Extraction Protocols](#page-160-0)*

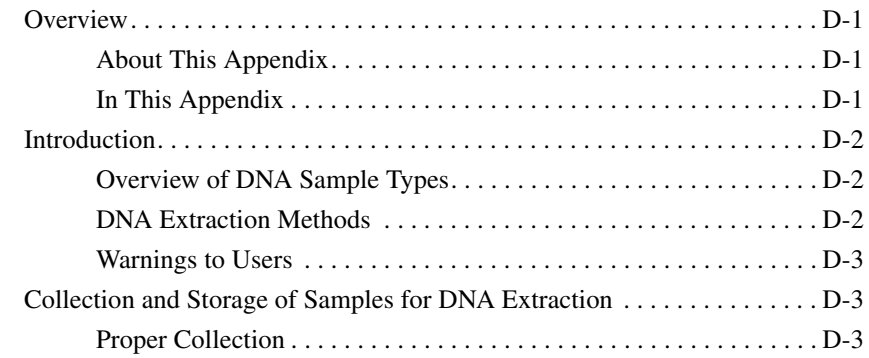

#### *[E DNA Quantitation](#page-164-0)*

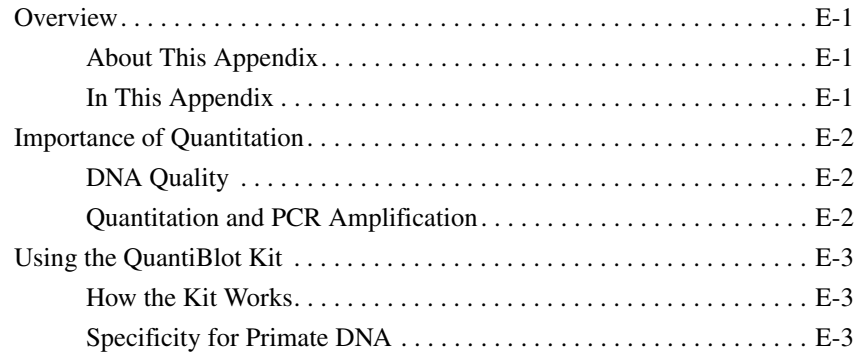

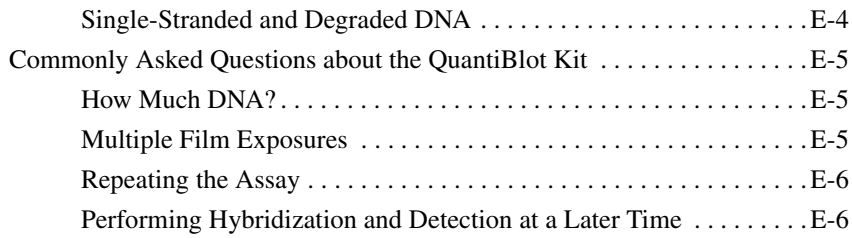

### *[F References](#page-170-0)*

### *[Index](#page-180-0)*

# **1**

## <span id="page-10-0"></span>*Introduction 1*

### <span id="page-10-1"></span>**Overview**

<span id="page-10-3"></span><span id="page-10-2"></span>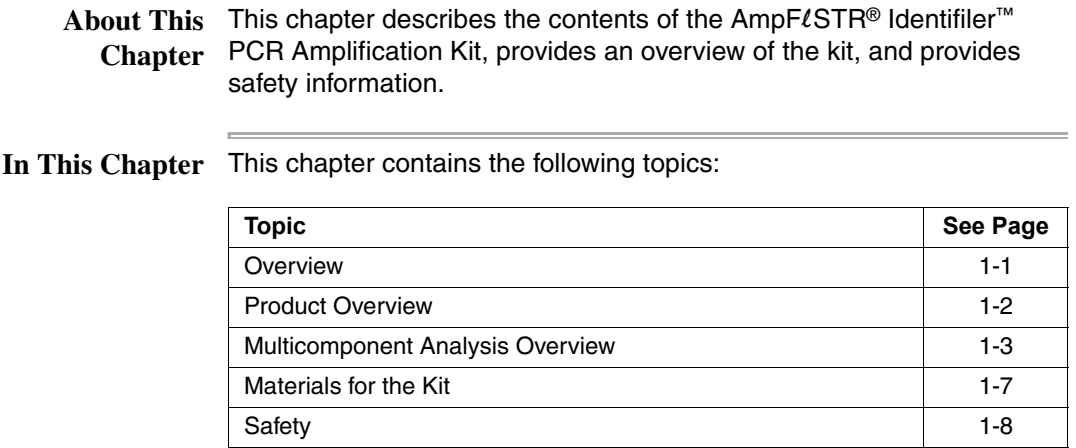

#### <span id="page-11-0"></span>**Product Overview**

 $\blacksquare$ 

<span id="page-11-3"></span><span id="page-11-2"></span><span id="page-11-1"></span>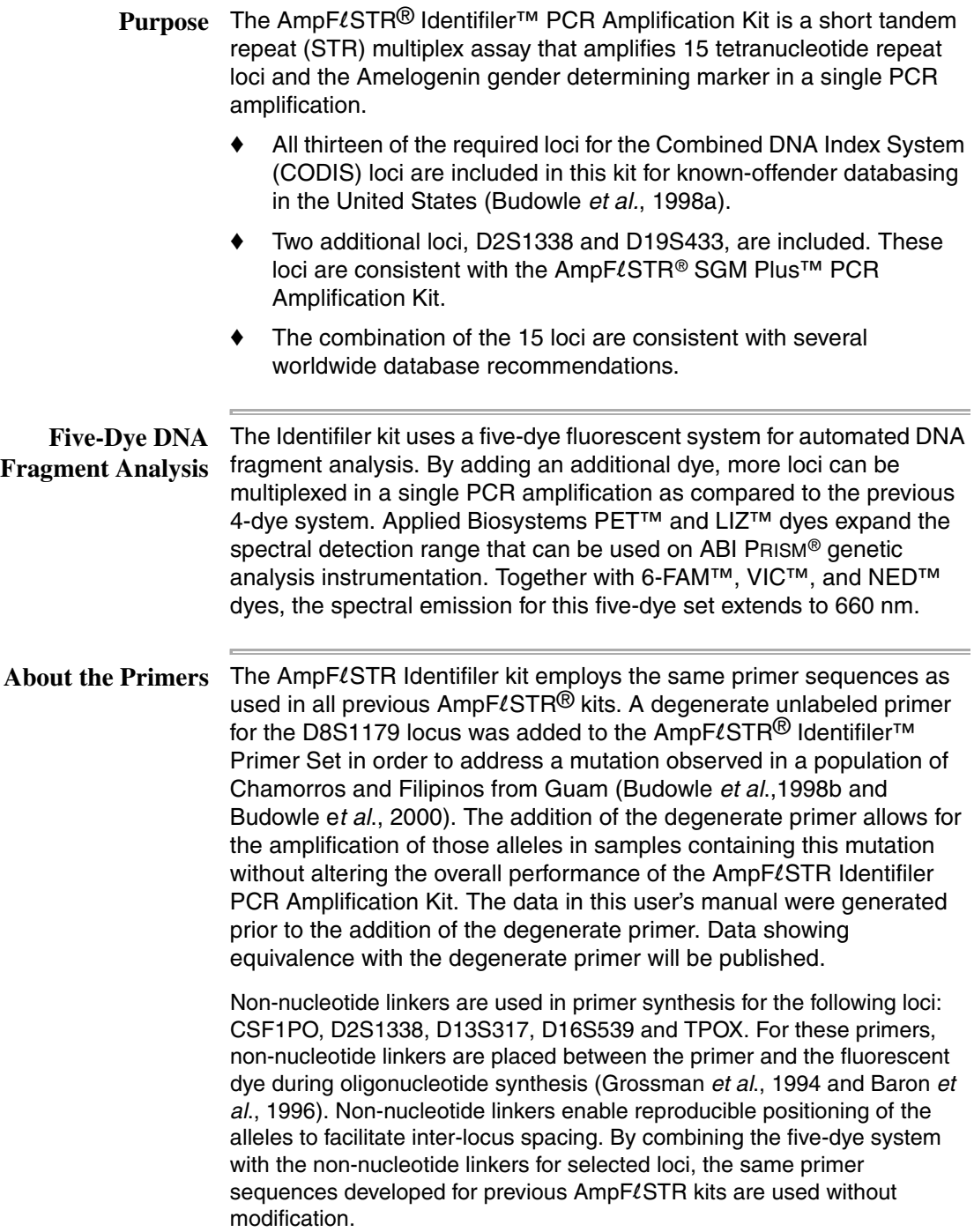

<u> 1989 - Andrea Stadt Britain, amerikansk politik (\* 1958)</u>

#### <span id="page-12-0"></span>**Multicomponent Analysis Overview**

LIZ dye (orange).

<span id="page-12-2"></span><span id="page-12-1"></span>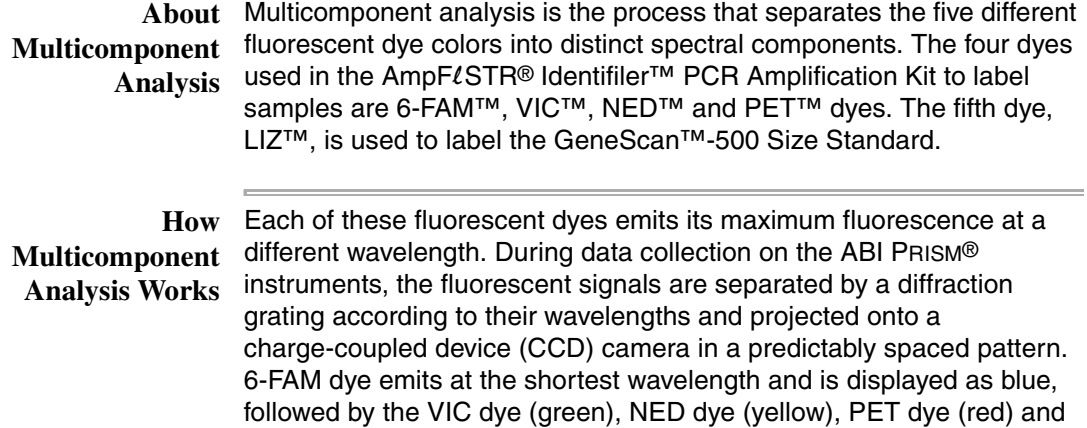

Although each of these dyes emits its maximum fluorescence at a different wavelength, there is some overlap in the emission spectra between the dyes [\(Figure](#page-12-3) 1-1). The goal of multicomponent analysis is to effectively correct for spectral overlap.

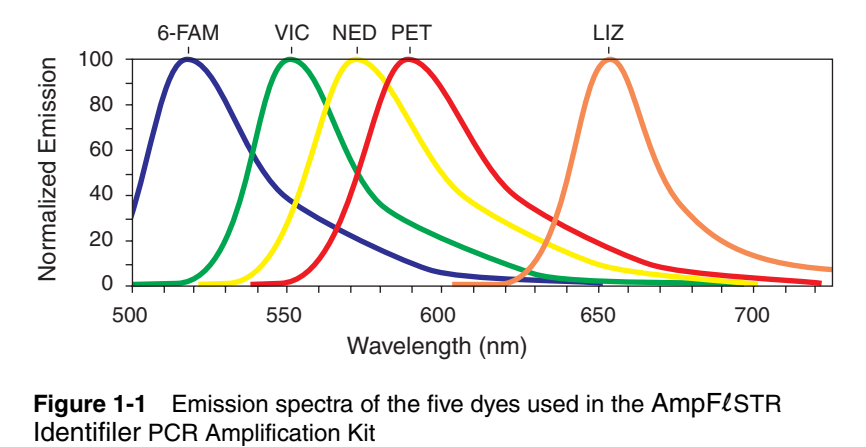

<span id="page-12-3"></span>**Figure 1-1** Emission spectra of the five dyes used in the AmpFLSTR Identifiler PCR Amplification Kit

#### <span id="page-13-0"></span>Loci Amplified by The table below shows the loci amplified and the corresponding dyes **the Kit** used.

Amplified Loci:

i.

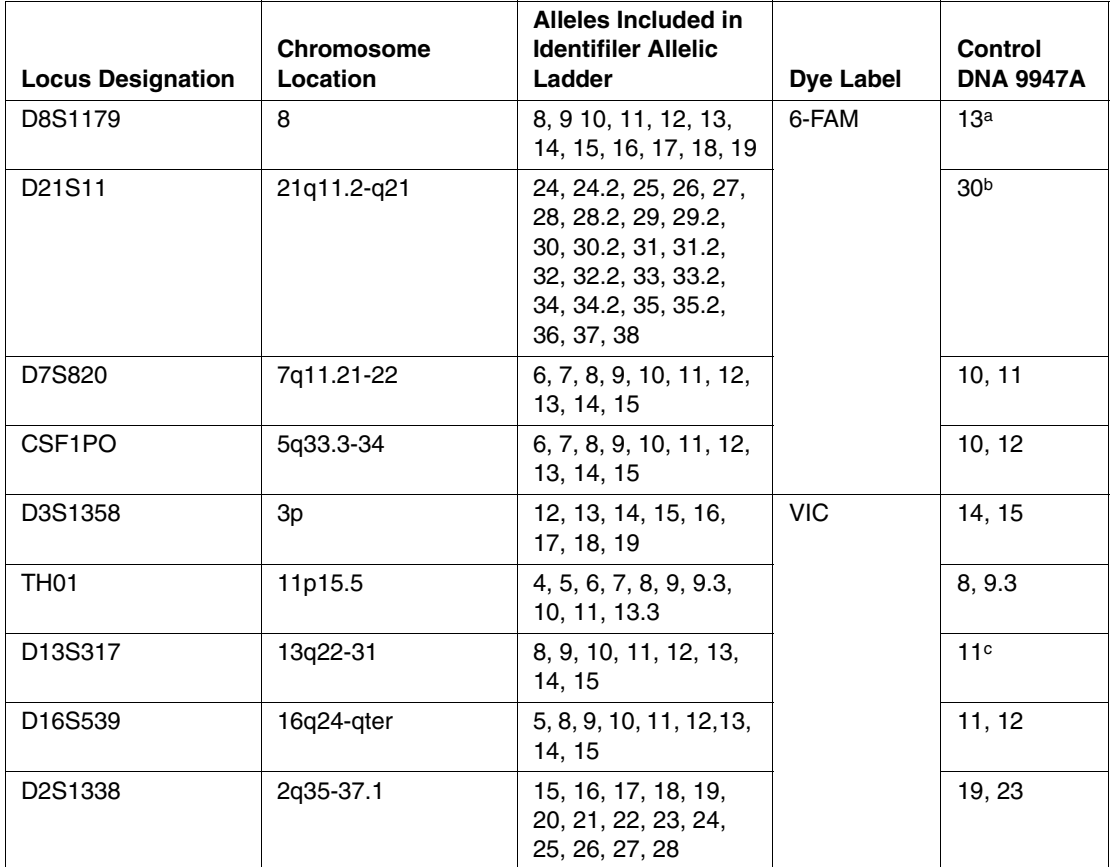

Amplified Loci: *(continued)*

| <b>Locus Designation</b> | Chromosome<br>Location | Alleles Included in<br><b>Identifiler Allelic</b><br>Ladder                                                                                                    | <b>Dye Label</b> | <b>Control</b><br><b>DNA 9947A</b> |
|--------------------------|------------------------|----------------------------------------------------------------------------------------------------|------------------|------------------------------------|
| D19S433                  | 19q12-13.1             | 9, 10, 11, 12, 12.2,<br>13, 13.2, 14, 14.2,<br>15, 15.2, 16, 16.2,<br>17, 17.2                                                                                  | <b>NED</b>       | 14, 15                             |
| <b>vWA</b>               | 12p12-pter             | 11, 12, 13, 14, 15, 16,<br>17, 18, 19, 20, 21,<br>22, 23, 24                                                                                                    |                  | 17, 18                             |
| <b>TPOX</b>              | 2p23-2per              | 6, 7, 8, 9, 10, 11, 12,<br>13                                                                                                    |                  | 8d                                 |
| D18S51                   | 18q21.3                | 7, 9, 10, 10.2, 11, 12,<br>13, 13.2, 14, 14.2,<br>15, 16, 17, 18, 19,<br>20, 21, 22, 23, 24,<br>25, 26, 27                                                      |                  | 15, 19                             |
| Amelogenin               | X: p22.1-22.3          | X, Y                                                                                                    | <b>PET</b>       | $\mathsf{x}$                       |
|                          | Y: p11.2               |                                                                                                    |                  |                                    |
| D5S818                   | 5q21-31                | 7, 8, 9, 10, 11, 12,<br>13, 14, 15, 16                                                                                                    |                  | 11 <sup>e</sup>                    |
| <b>FGA</b>               | 4q28                   | 17, 18, 19, 20, 21,<br>22, 23, 24, 25, 26,<br>26.2, 27, 28, 29, 30,<br>30.2, 31.2, 32.2,<br>33.2, 42.2, 43.2,<br>44.2, 45.2, 46.2,<br>47.2, 48.2, 50.2,<br>51.2 |                  | 23, 24                             |

a. For CODIS purposes, profile reported as 13, 13.

b. For CODIS purposes, profile reported as 30, 30.

c. For CODIS purposes, profile reported as 11, 11.

d. For CODIS purposes, profile reported as 8, 8.

e. For CODIS purposes, profile reported as 11, 11.

 $\overline{a}$ 

#### <span id="page-15-0"></span>About This User's This user's manual provides users of the AmpFlSTR Identifiler PCR **Manual** Amplification Kit with protocols and data obtained by Applied Biosystems. Applied Biosystems recommends that users conduct similar experiments to evaluate in their labs the DNA typing system consisting of AmpFLSTR Identifiler PCR Amplification Kit, reagents, software and ABI PRISM instruments. Furthermore, Applied Biosystems suggests that users apply the standards by the community for which this test will be used to further evaluate this DNA typing system.

This user's manual describes the following:

- $\blacklozenge$  Materials and equipment required to use the AmpFLSTR Identifiler kit
- ♦ How to use the kit to amplify DNA samples
- How to perform automated detection
- How to analyze results

#### <span id="page-16-0"></span>**Materials for the Kit**

<span id="page-16-1"></span>Kit Contents The AmpFLSTR Identifiler kit contains sufficient quantities of the following reagents and the appropriate licenses to perform 200 25-µL amplifications:

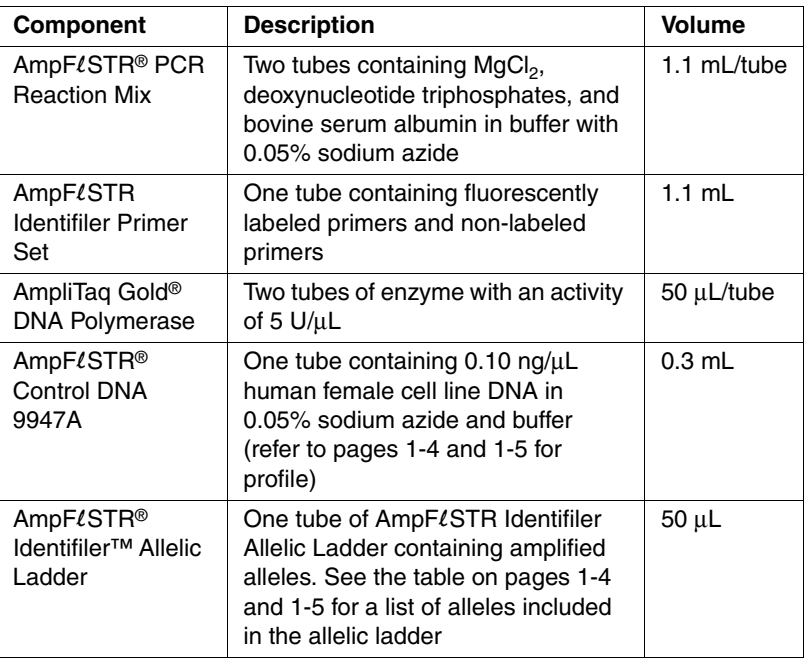

### **Stability**

<span id="page-16-2"></span>**Kit Storage and** The table below lists the storage temperature for the kit components.

**IMPORTANT** The fluorescent dyes attached to the primers are light-sensitive. Protect the AmpFLSTR Identifiler Primer Set from light when not in use. Amplified DNA, AmpFLSTR® Identifiler™ Allelic Ladder and GeneScan™-500 LIZ™ Size Standard should also be protected from light.

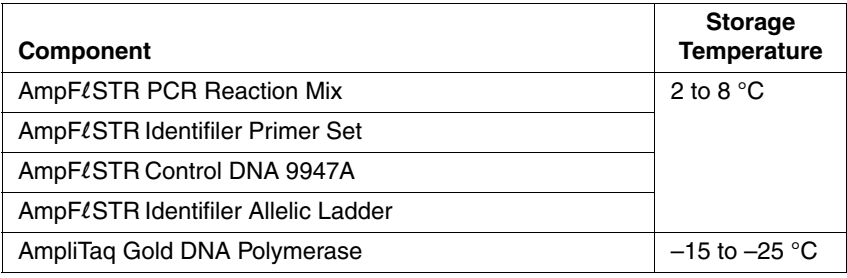

#### <span id="page-17-0"></span>**Safety**

<span id="page-17-1"></span>**Documentation**  Five user attention words appear in the text of all Applied Biosystems User Attention user documentation. Each word implies a particular level of observation **Words** or action as described below.

**Note** Calls attention to useful information.

**IMPORTANT** Indicates information that is necessary for proper instrument operation.

**K CAUTION** Indicates a potentially hazardous situation which, if not avoided, may result in minor or moderate injury. It may also be used to alert against unsafe practices.

*A* **WARNING** Indicates a potentially hazardous situation which, if not avoided, could result in death or serious injury.

*A* **DANGER** Indicates an imminently hazardous situation which, if not avoided, will result in death or serious injury. This signal word is to be limited to the most extreme situations.

<span id="page-17-2"></span>**Chemical Hazard Warning K** WARNING CHEMICAL HAZARD. Some of the chemicals used with Applied Biosystems instruments and protocols are potentially hazardous and could cause injury, illness, or death.

- ♦ Read and understand the material safety data sheets (MSDSs) provided by the chemical manufacturer before you store, handle, or work with any chemicals or hazardous materials.
- ♦ Minimize contact with chemicals. Wear appropriate personal protective equipment when handling chemicals (*e.g.,* safety glasses, gloves, or protective clothing). For additional safety guidelines, consult the MSDS.
- Minimize the inhalation of chemicals. Do not leave chemical containers open. Use only with adequate ventilation (*e.g*., fume hood). For additional safety guidelines, consult the MSDS.
- Check regularly for chemical leaks or spills. If a leak or spill occurs, follow the manufacturer's cleanup procedures as recommended on the MSDS.
- Comply with all local, state/provincial, or national laws and regulations related to chemical storage, handling, and disposal.

<span id="page-18-1"></span><span id="page-18-0"></span>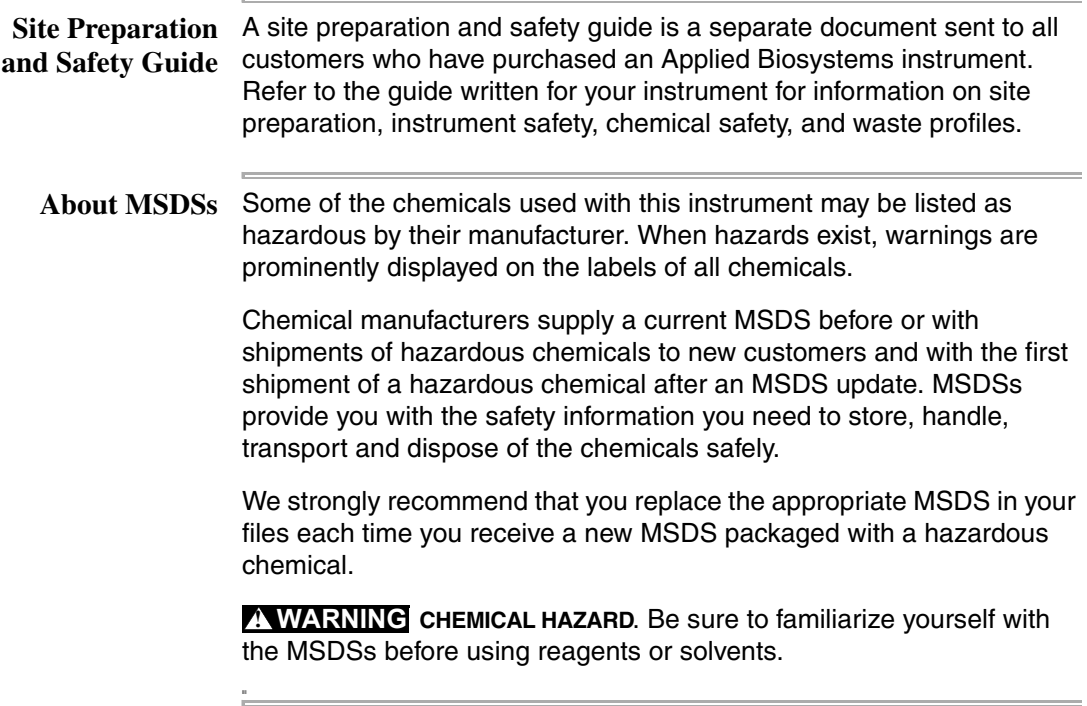

<span id="page-19-0"></span>**Ordering MSDSs** You can order free additional copies of MSDSs for chemicals manufactured or distributed by Applied Biosystems using the contact information below.

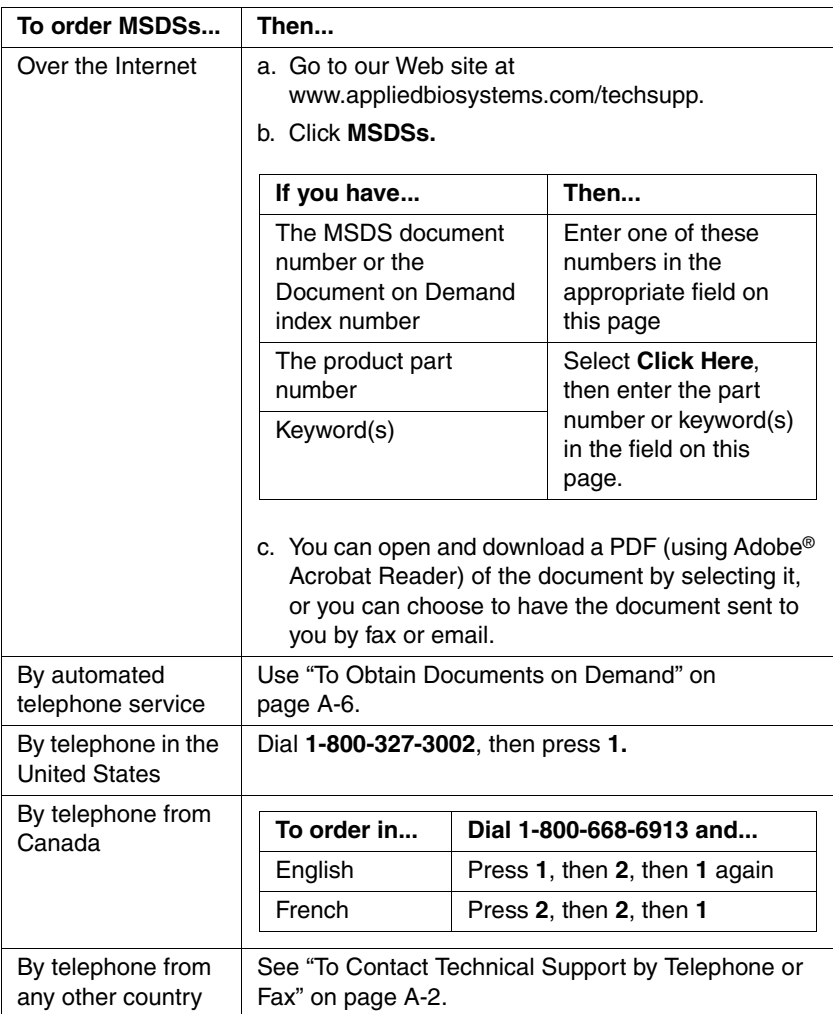

For chemicals not manufactured or distributed by Applied Biosystems, call the chemical manufacturer.

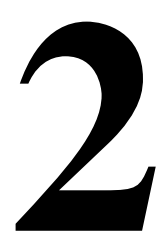

# <span id="page-20-0"></span>*PCR Amplification 2*

#### <span id="page-20-1"></span>**Overview**

<span id="page-20-3"></span><span id="page-20-2"></span>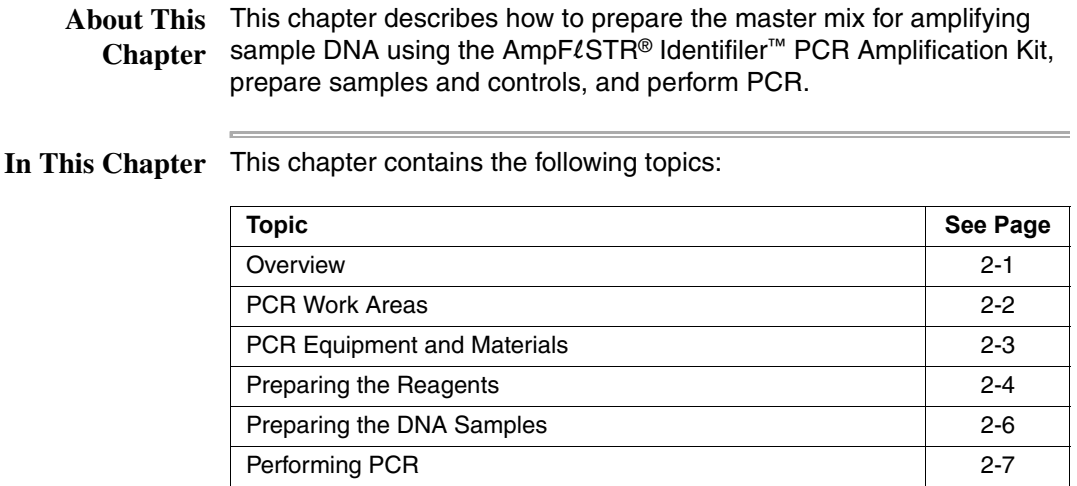

#### <span id="page-21-0"></span>**PCR Work Areas**

<span id="page-21-1"></span>**Setup Work Area IMPORTANT** These items should never leave the PCR Setup Work Area

- ♦ Calculator
- ♦ Gloves, disposable
- ♦ Marker pen, permanent
- ♦ Microcentrifuge
- ♦ Microcentrifuge tubes, 1.5-mL, or 2.0-mL, or other appropriate clean tube (for Master Mix preparation)
- ♦ Microcentrifuge tube rack
- ♦ Pipet tips, sterile, disposable hydrophobic filter-plugged
- ♦ Pipettors
- ♦ Tube decapper, autoclavable
- Vortex

<span id="page-21-2"></span>**Amplified DNA IMPORTANT** The GeneAmp® PCR Systems should be placed in the **Work Area** Amplified DNA Work Area

♦ GeneAmp® PCR System 9700

-or-

♦ GeneAmp® PCR System 9600

### <span id="page-22-0"></span>**PCR Equipment and Materials**

<span id="page-22-1"></span>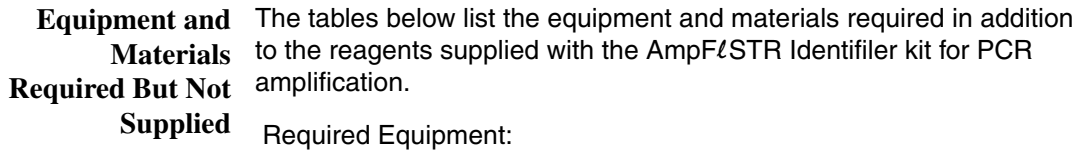

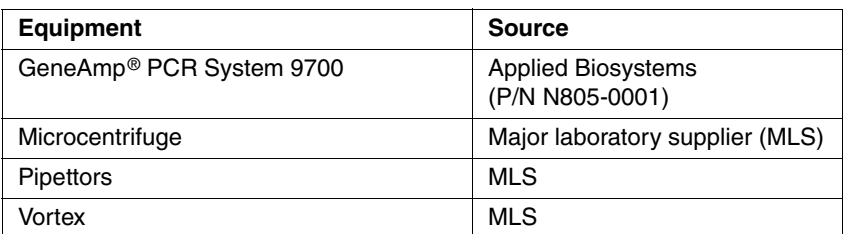

Required Materials:

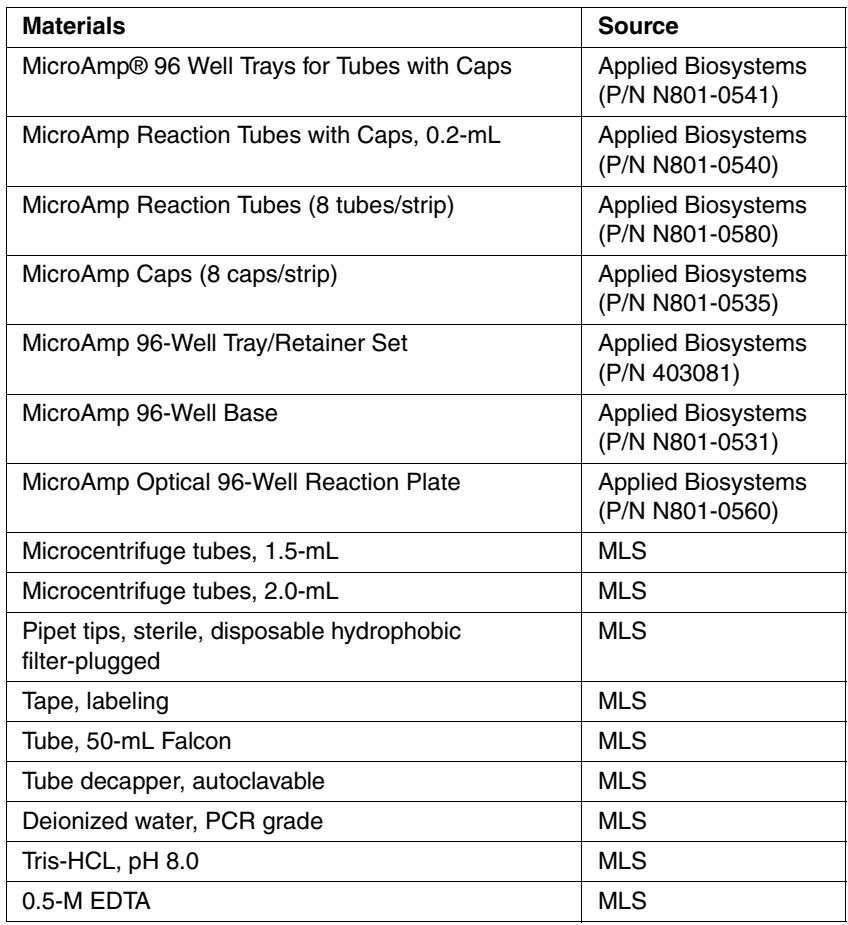

#### <span id="page-23-1"></span><span id="page-23-0"></span>**Preparing the Reagents**

**TE Buffer** The final concentration of TE buffer is 10 mM Tris-HCl, 0.1 mM EDTA, pH 8.0.

To prepare TE buffer:

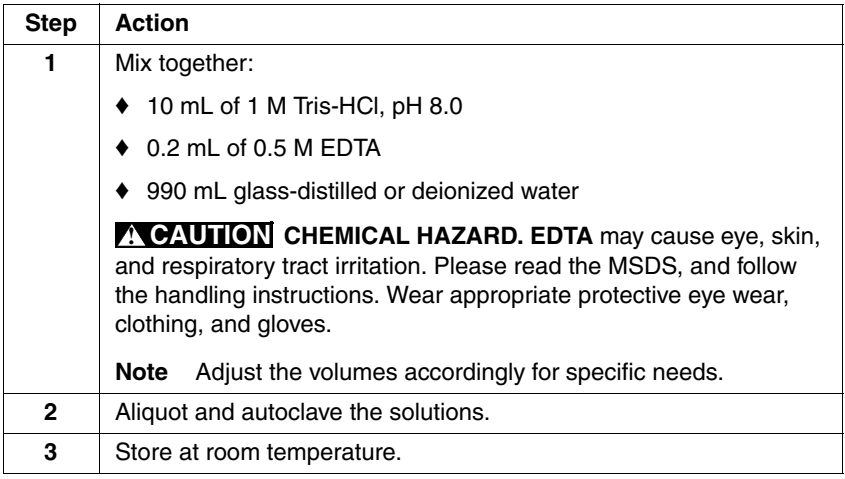

<span id="page-23-2"></span>**Master Mix** Prepare the master mix by combining AmpFLSTR® PCR Reaction Mix, AmpliTaq Gold® DNA Polymerase, and AmpFLSTR® Identifiler<sup>™</sup> Primer Set reagents.

> **IMPORTANT** The fluorescent dyes attached to the primers are light-sensitive. Protect the AmpFLSTR Identifiler Primer Set from light when not in use. Also protect the AmpFLSTR Identifiler Allelic Ladder, GeneScan™-500 LIZ™ Size Standard and amplified, fluorescently labeled PCR products from light.

To prepare the master mix:

i.

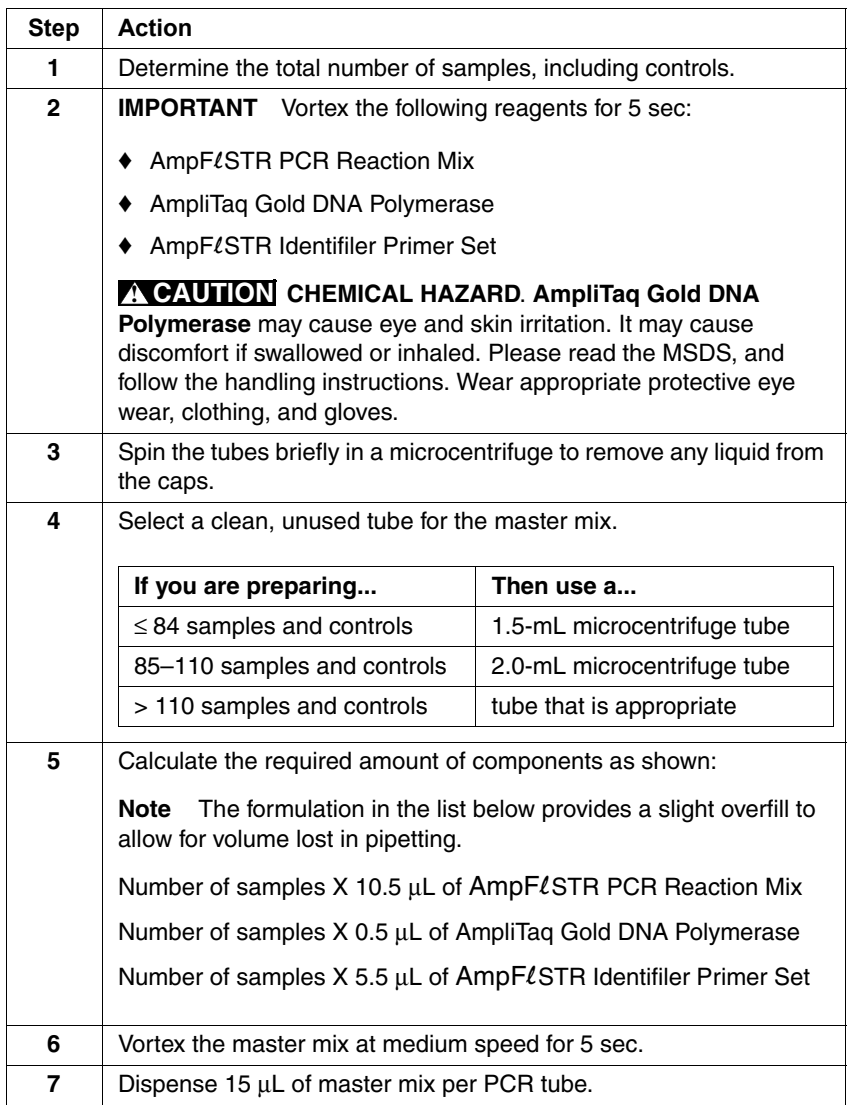

### <span id="page-25-0"></span>**Preparing the DNA Samples**

i.

<span id="page-25-2"></span><span id="page-25-1"></span>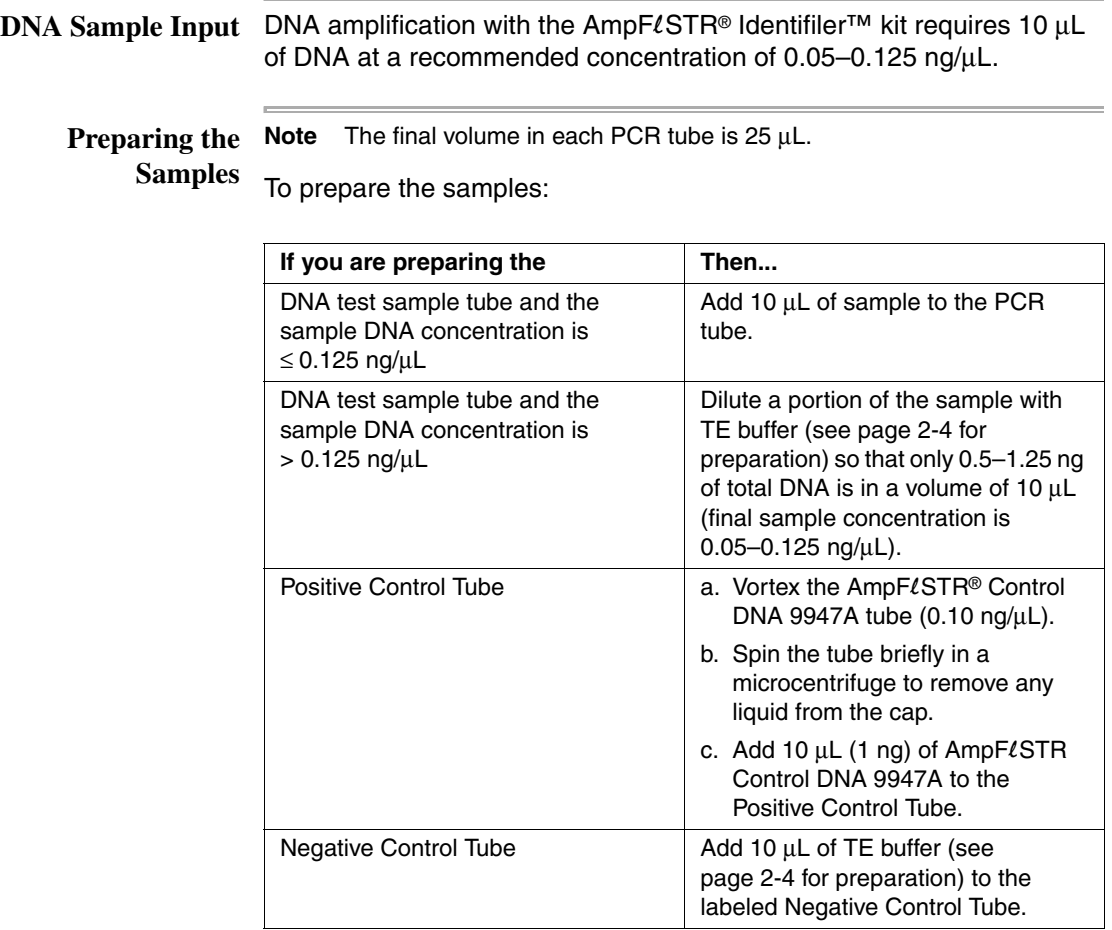

### <span id="page-26-0"></span>**Performing PCR**

<span id="page-26-1"></span>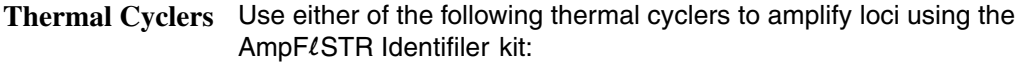

- ♦ GeneAmp® PCR System 9700
- GeneAmp® PCR System 9600

<span id="page-26-2"></span>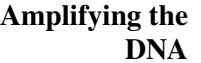

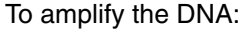

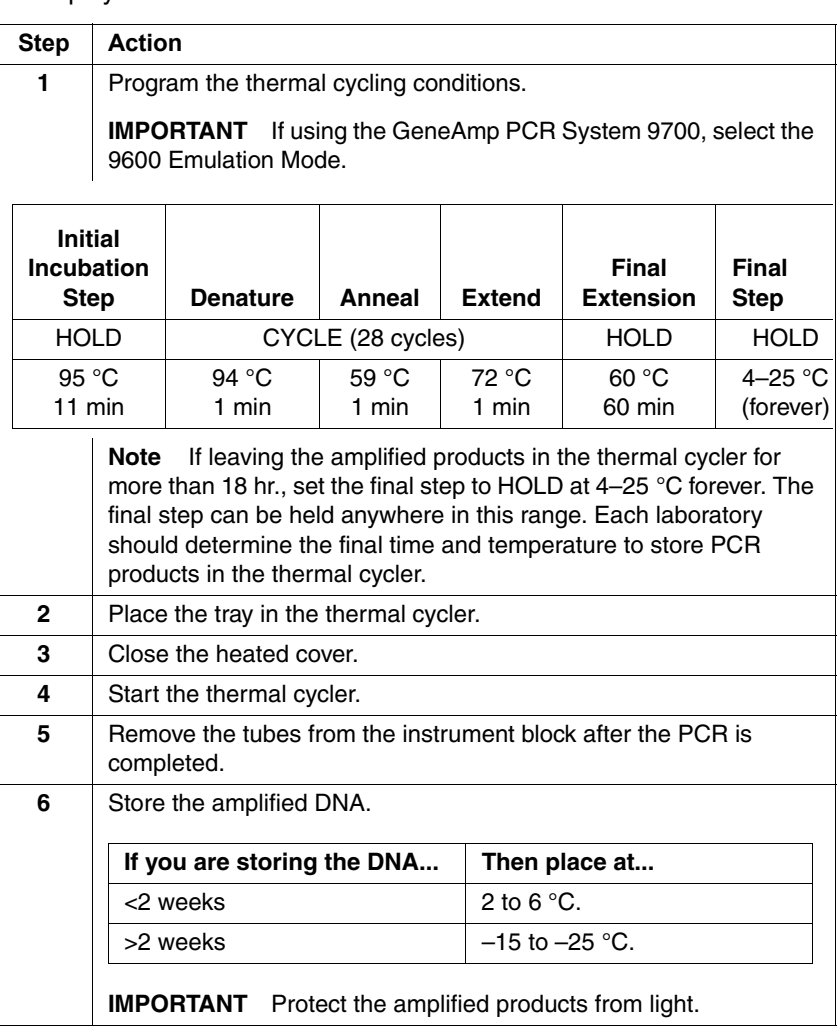

<span id="page-27-0"></span>**Amplification Using Bloodstained FTA Cards** FTA™-treated DNA collection cards can be useful for the collection, storage, and processing of biological samples. A small punch of the bloodstained card can be placed directly into an amplification tube, purified, and amplified without transferring the evidence. Our studies have indicated that a 1.2-mm bloodstained punch contains approximately 5–20 ng DNA. Accordingly, an appropriate cycle number for this high quantity of DNA is 25 cycles. It is recommended that each laboratory determine the cycle number based upon individual validation studies.

> In the example shown in [Figure](#page-27-1) 2-1, a 1.2-mm punch of a bloodstained FTA card was purified using one wash with FTA Purification Reagent and two washes with 1X TE buffer. After drying at room temperature overnight, the punch was then amplified directly in the MicroAmp® tube for 25 cycles.

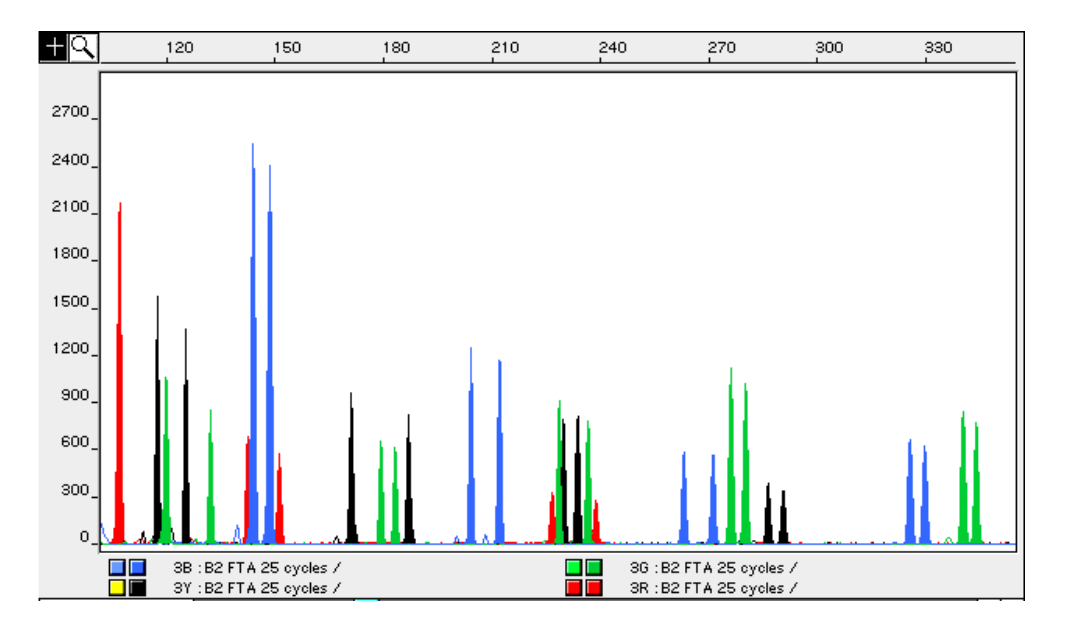

<span id="page-27-1"></span>**Figure 2-1** AmpFLSTR Identifiler kit results from a 1.2-mm FTA bloodstain punch (25 cycle amplification), analyzed on the ABI PRISM 310 Genetic Analyzer

# <span id="page-28-0"></span> *Protocol for 310 Genetic Analyzer with MacOS 3*

<span id="page-28-1"></span>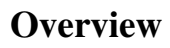

<span id="page-28-3"></span><span id="page-28-2"></span>About This AmpFlSTR® Identifiler<sup>™</sup> PCR Amplification Kit products are **Chapter** electrophoretically separated using a capillary filled with POP-4™ (Performance Optimized Polymer 4) and detected on the ABI PRISM® 310 Genetic Analyzer. Protocols for analyzing samples on the ABI PRISM 310 Genetic analyzer are described in this chapter. **In This Chapter** This chapter contains the following topics: **Topic See Page** [Overview](#page-28-1) [3-1](#page-28-1) [Software Requirements](#page-29-0) and the state of the state of  $\sim$  [3-2](#page-29-0) Preparing the ABI [PRISM 310 Genetic Analyzer](#page-30-0) | [3-3](#page-30-0) [Setting Up the Run](#page-38-0) [3-11](#page-38-0) [Filter Set G5 Module Files](#page-41-0) [3-14](#page-41-0) [Five-Dye Data Collection](#page-42-0) **[3-15](#page-42-0)** [Making a Matrix File](#page-45-0) [3-18](#page-45-0) [Running DNA Samples](#page-49-0) [3-22](#page-49-0) [Setting Up Software Parameters](#page-53-0) **[3-26](#page-53-0)** [GeneScan Software Results](#page-57-0) [3-30](#page-57-0) [Off-Scale Data](#page-60-0) [3-33](#page-60-0) [Shutting Down the Instrument](#page-61-0) 1999 and 1999 and 1999 and 1999 and 1999 and 1999 and 1999 and 1999 and 1999 and 1999 and 1999 and 1999 and 1999 and 1999 and 1999 and 1999 and 1999 and 1999 and 1999 and 1999 and 1999 and 1999

[Dedicated Equipment and Supplies](#page-62-0) [3-35](#page-62-0)

**3**

### <span id="page-29-0"></span>**Software Requirements**

×

i.

<span id="page-29-2"></span><span id="page-29-1"></span>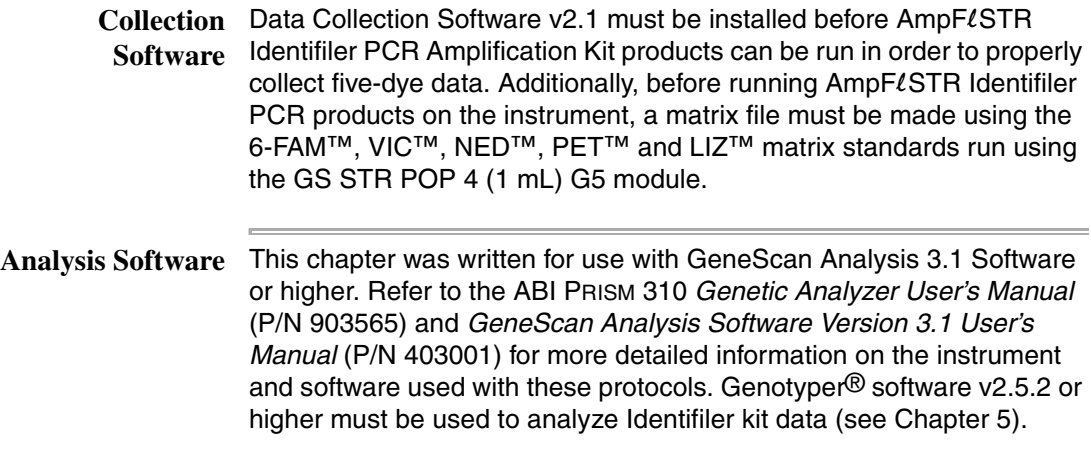

#### <span id="page-30-0"></span>**Preparing the ABI PRISM 310 Genetic Analyzer**

<span id="page-30-1"></span>**Genetic Analyzer**

**ABI PRISM 310**  [Figure](#page-30-2) 3-1 shows the ABI PRISM® 310 Genetic Analyzer. The parts mentioned in this section are labeled. Refer to the *ABI PRISM 310 Genetic Analyzer User's Manual* (P/N 903565) and *GeneScan*® *Analysis Software Version 3.1 User's Manual* (P/N 4306157) for more detailed information on the instrument and software used with this protocol.

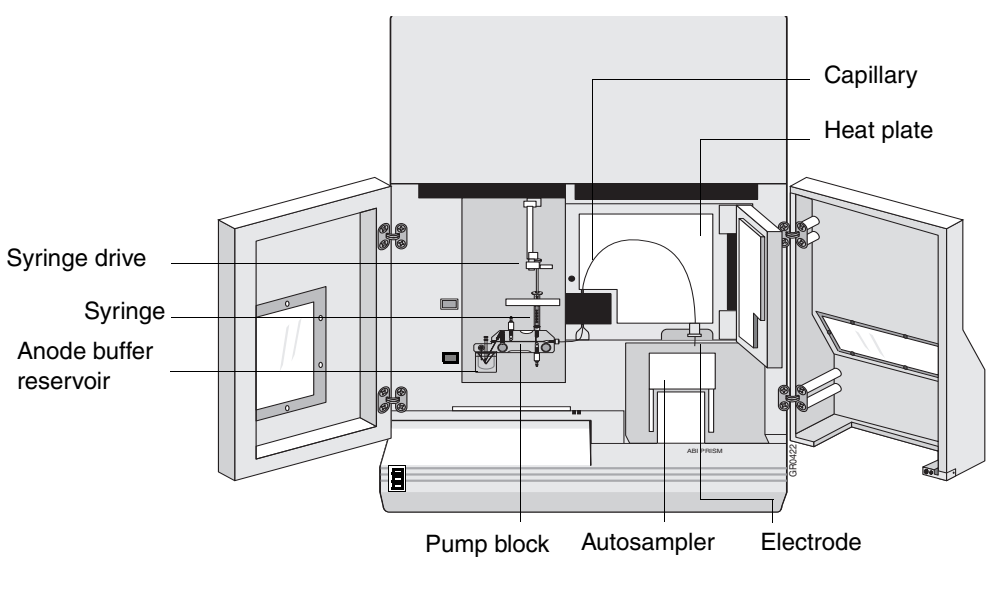

<span id="page-30-2"></span>**Figure 3-1** ABI PRISM 310 Genetic Analyzer

#### <span id="page-31-0"></span>**Setting Up the Installing a New Electrode**

**Instrument**

Installing and trimming a new electrode is usually necessary only when the instrument is first set up or if the electrode was or has been bent severely.

**IMPORTANT** A new electrode must be trimmed to the correct length. Refer to [Figure](#page-31-1) 3-2 for trimming the electrode.

**Note** Not all electrodes need to be trimmed. Trim only as needed.

To install a new electrode:

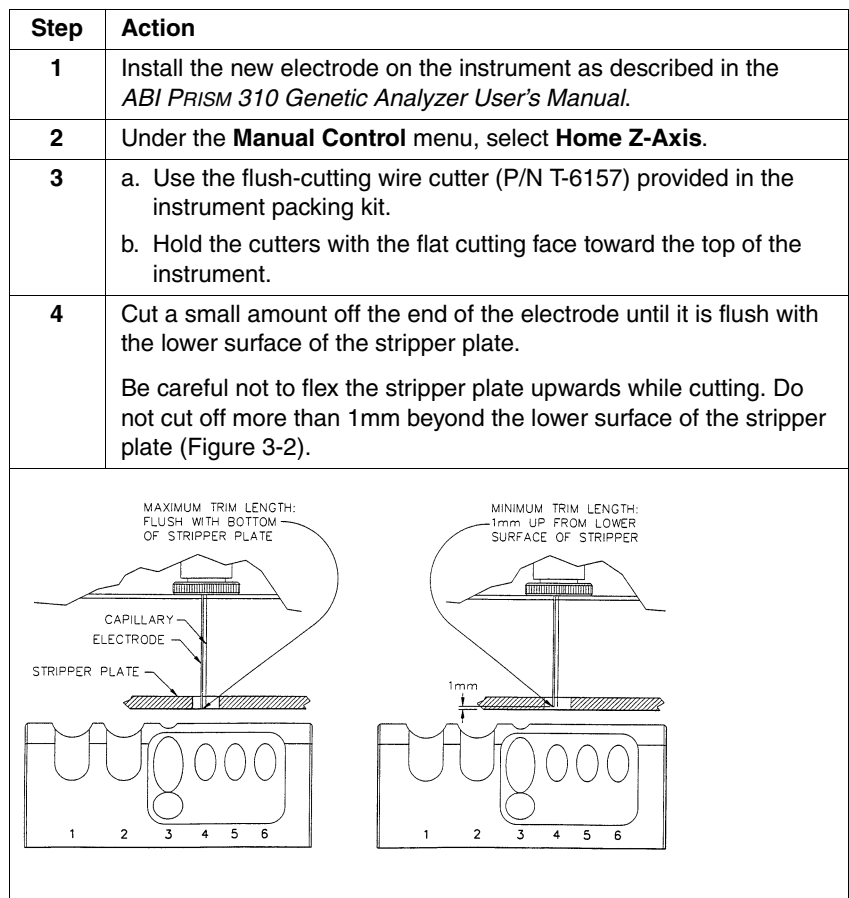

<span id="page-31-1"></span>**Figure 3-2** Trimming the electrode

#### **Cleaning the Electrode**

To clean the electrode:

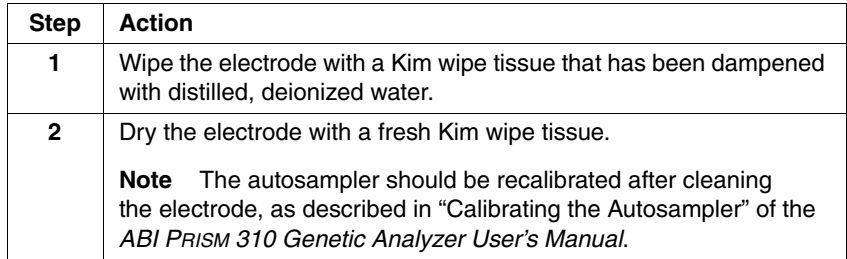

#### **Removing the Syringe**

To remove the syringe:

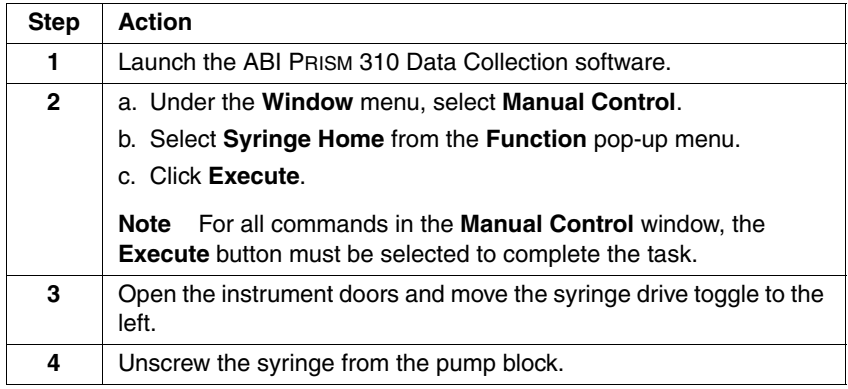

#### **Checking the Syringe**

Verify that the 1.0-mL glass syringe (P/N 4304471) has a small O-ring (P/N 221102) inside the syringe, and that another O-ring is placed around the ferrule-shaped seal. The ferrule should be firmly seated in the end of the 1.0-mL syringe. If the syringe is dirty, it must be cleaned before use.

#### **Cleaning the Syringe**

To clean the syringe:

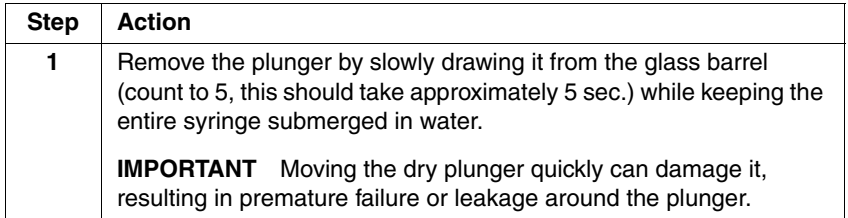

To clean the syringe:

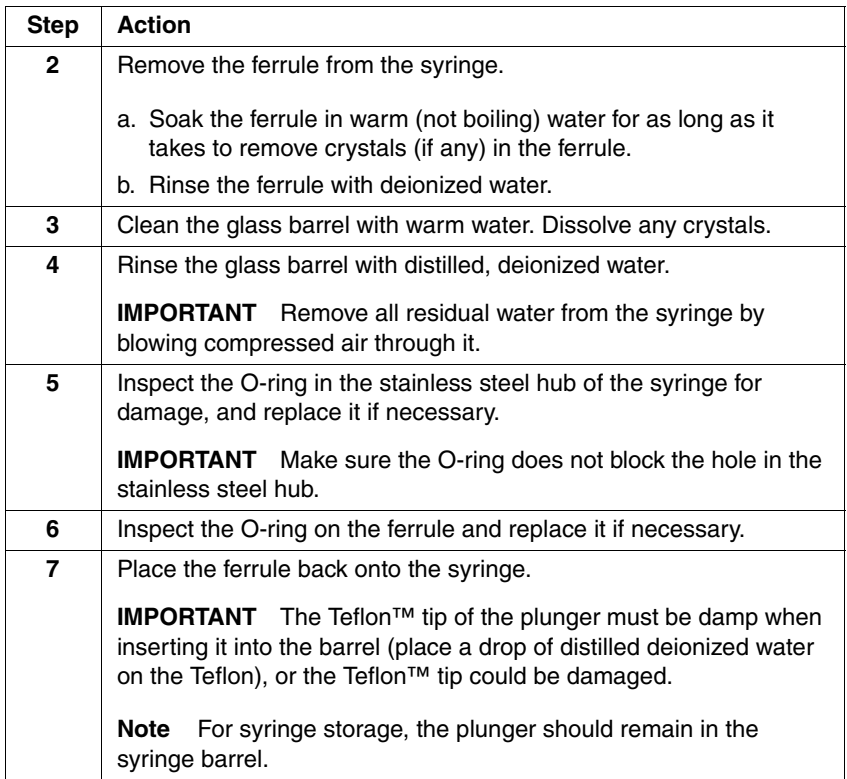

#### **Loading the Syringe**

To load the syringe:

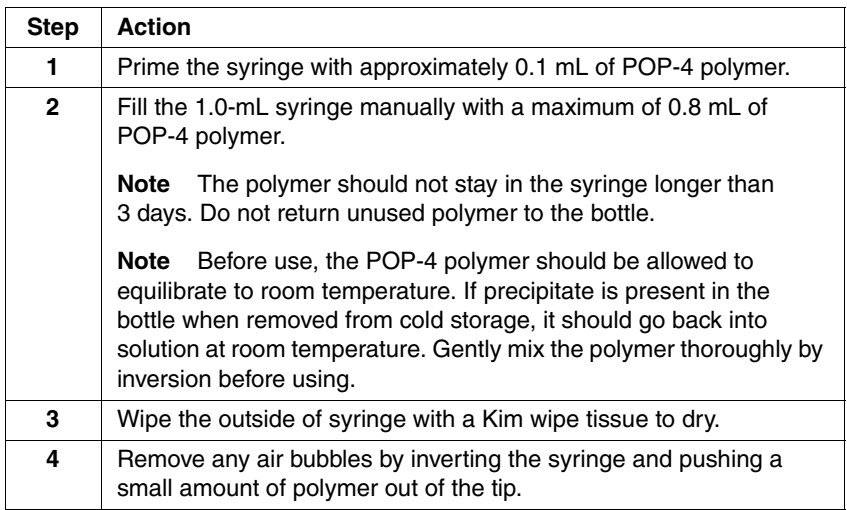

#### **Removing and Cleaning the Pump Block**

Before setting up the instrument for a run, make sure that the pump block is clean of all polymer, especially if the polymer in the syringe has been sitting at room temperature for more than three days. Urea decomposition during this interval causes transient current increases (spikes) during electrophoresis.

To remove and clean the pump block, see "Cleaning and Maintaining the Instrument" in the *ABI PRISM 310 Genetic Analyzer User's Manual*. Follow the instructions in the sections titled "Removing the Pump Block," "Rinsing the Pump Block," and "Replacing the Pump Block." We do not recommend following the section titled "Rinsing the Pump Block on the Instrument" for this application.

**IMPORTANT** Remove all residual water from the pump block and fittings by blowing canned compressed air through the channels. Make sure the can is held upright or the propellant in the can may be shot into the gel block. This can result in poor resolution or high baseline.

Reinstall the pump block on the instrument after cleaning.

#### **Installing the Syringe on the Pump Block**

To install the syringe on the pump block:

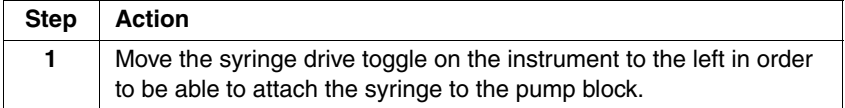

To install the syringe on the pump block: *(continued)*

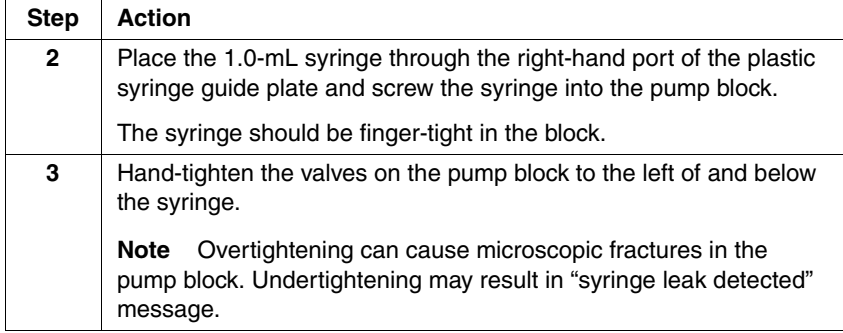

#### **Installing the Capillary**

To install the capillary :

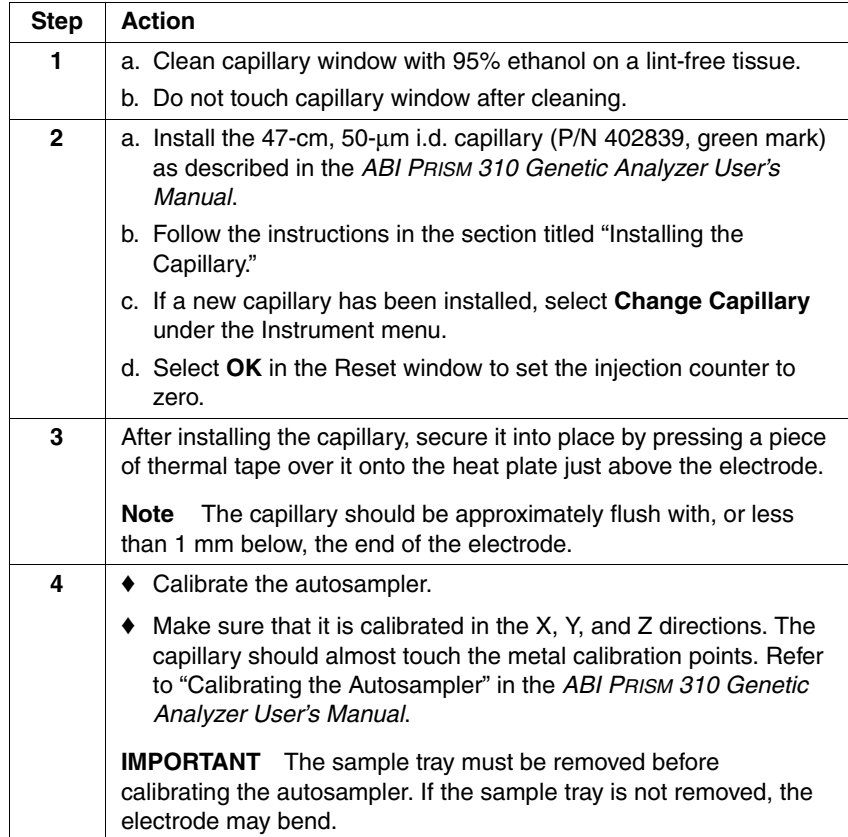
#### **Filling the Buffer Reservoirs**

To fIll the buffer reservoirs:

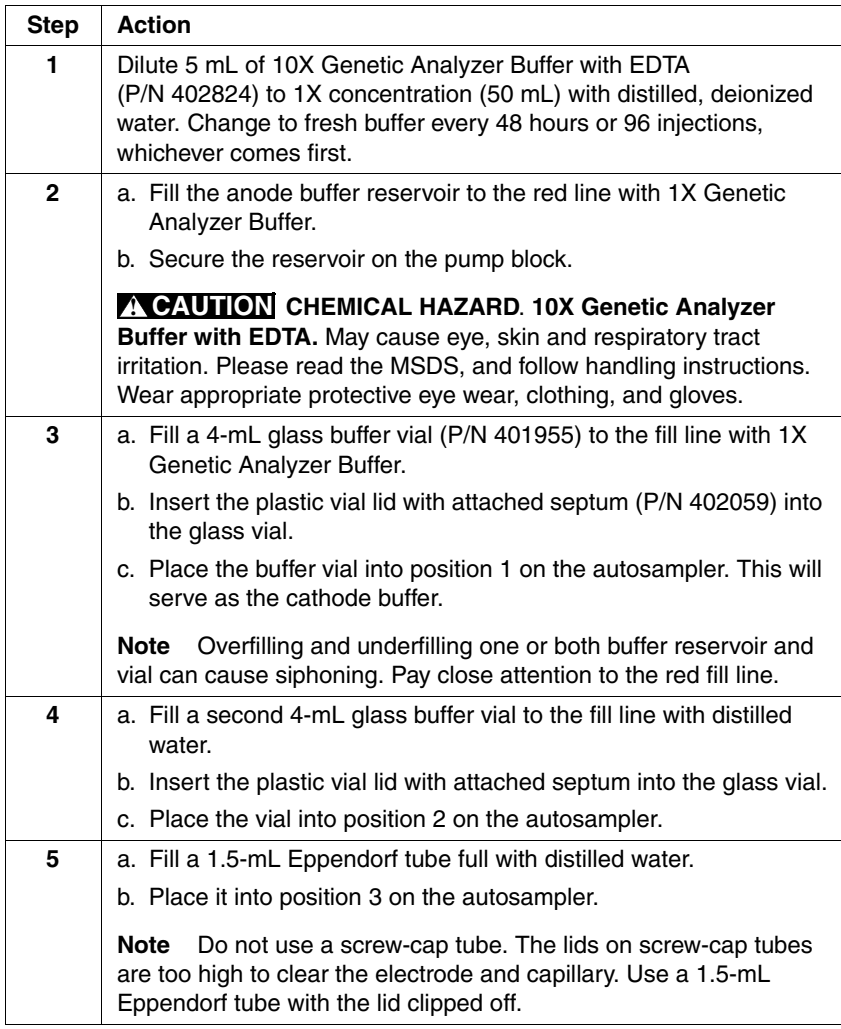

#### **Priming the Pump Block**

To prime the pump block:

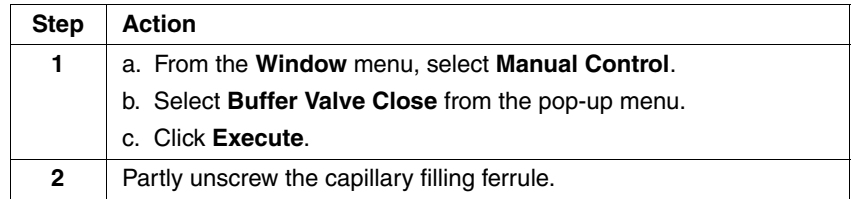

To prime the pump block: *(continued)*

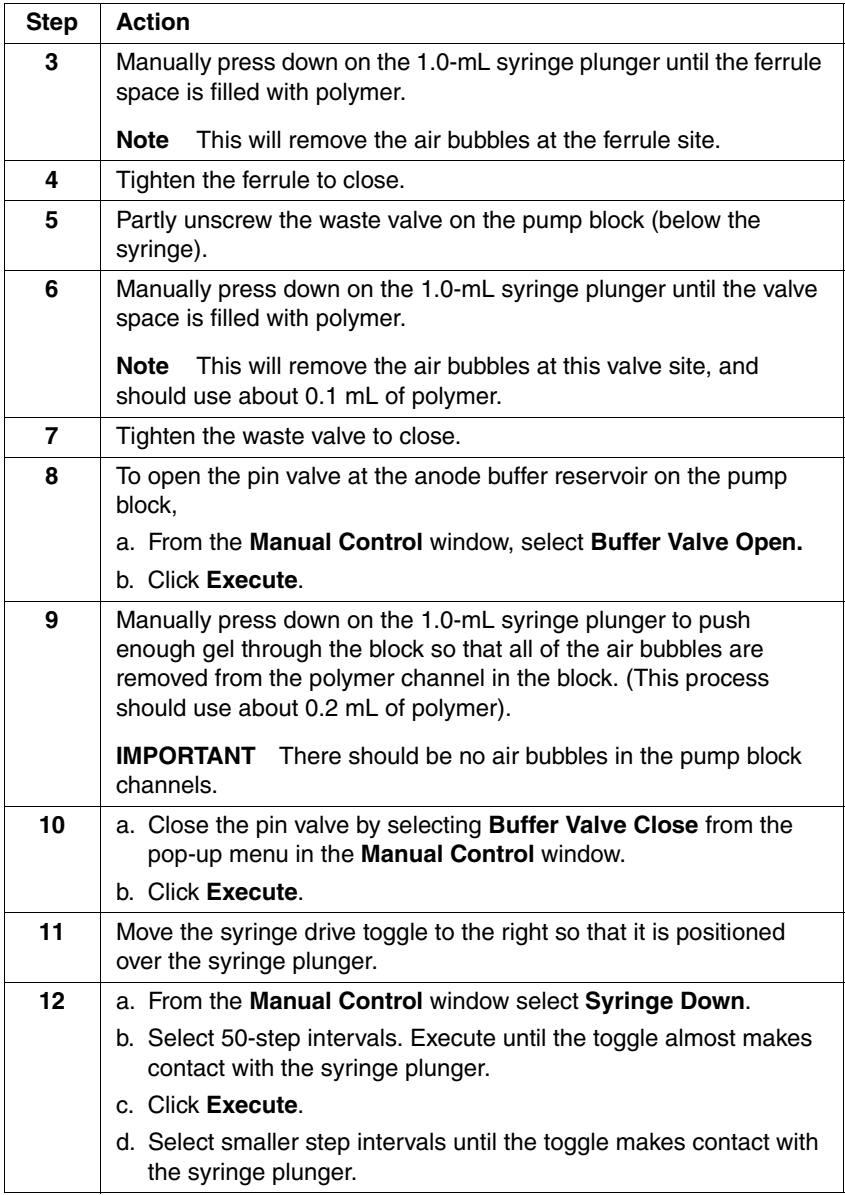

þ,

## <span id="page-38-0"></span>**Setting Up the Run**

#### Setting the Run Setting the run temperature prior to starting a run is optional; however, **Temperature** this step saves time. This heating step occurs automatically at the beginning of the GS STR POP4 (1 mL) G5 run module.

To set the run temperature:

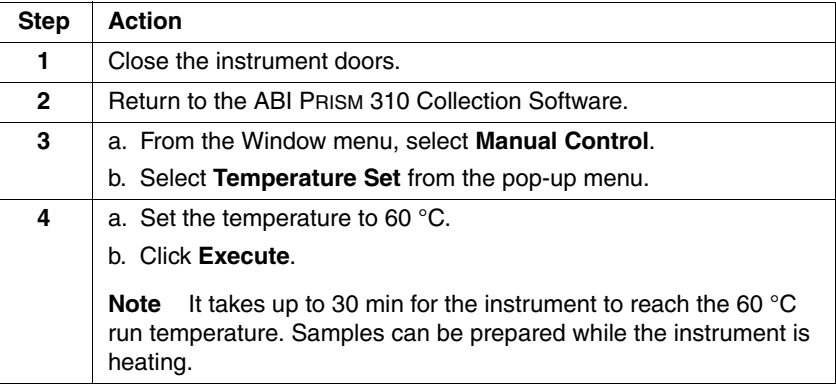

## **Parameters**

**Setting the**  To choose a five-dye sample sheet:

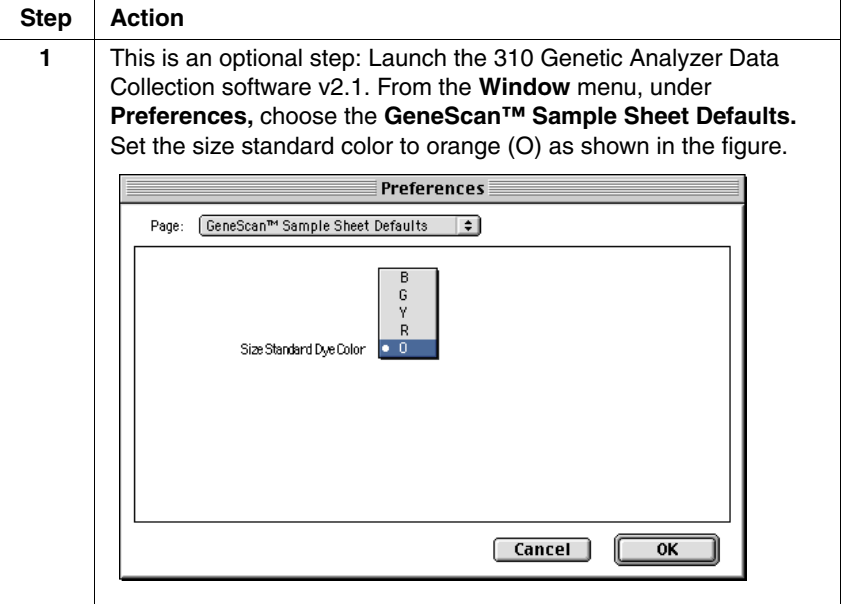

To choose a five-dye sample sheet: *(continued)*

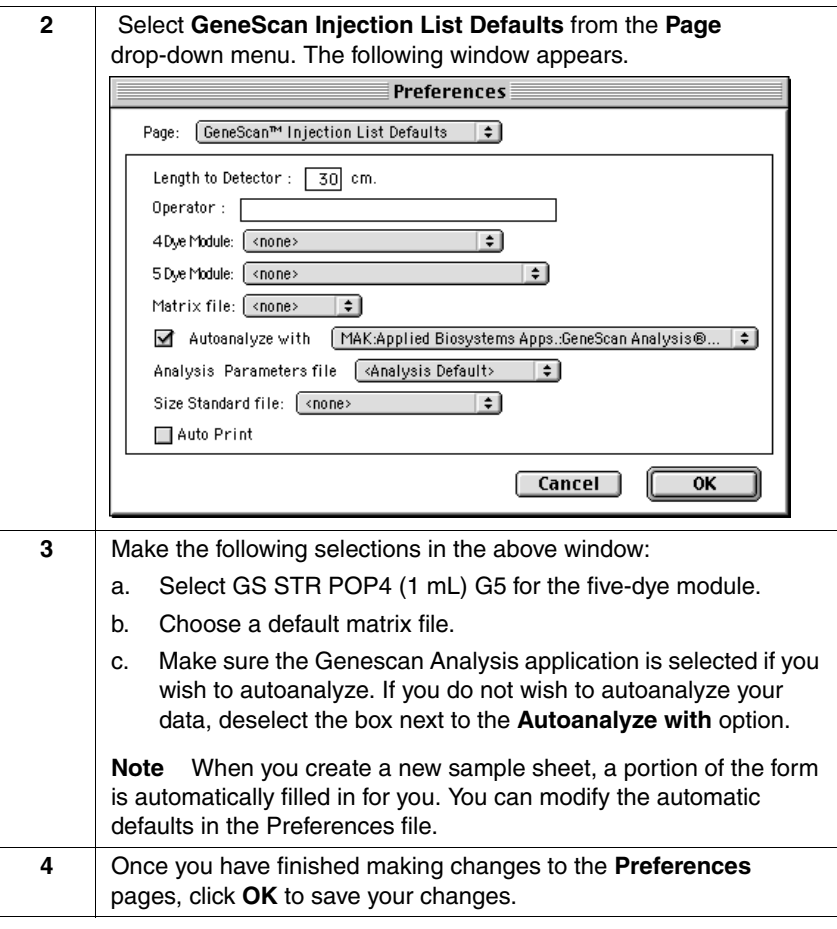

## **Samples**

**Running Matrix**  The precise spectral overlap between the five dyes is measured by analyzing DNA fragments labeled with each of the dyes (6-FAM, VIC, NED, PET or LIZ dye) in separate injections on a capillary. These dye-labeled DNA fragments are called matrix standard samples. See Chapter 1 for a general description of multicomponent analysis.

> The ABI PRISM® GeneScan® Analysis Software v3.1 or higher analyzes the data from each of these five samples and creates a matrix file. The matrix file contains a table of numbers with five columns and five rows. These numbers are normalized fluorescence intensities and represent a mathematical description of the spectral overlap that is observed between the five dyes (Figure [3-3 on page](#page-40-0) 3-13).

The rows in the matrix file table represent the virtual filters and the columns represent the dye-labeled DNA fragments, indicated as

"Reactions" in Figure 3-4 on page 3-19. The top left-hand value, 1.0000, represents the normalized fluorescence of blue (6-FAM-labeled) DNA fragments in the blue filter. It follows that all matrix tables should have values of 1.0000 on the diagonal from top left to bottom right, as shown in Figure 3-3.

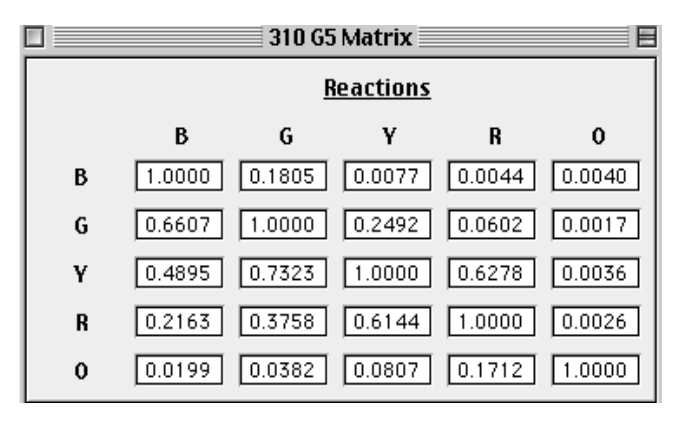

<span id="page-40-0"></span>**Figure 3-3** Matrix file table, indicating the values obtained on a particular ABI PRISM 310 System. The values obtained will be unique for each instrument.

The other values in Figure 3-3 should all be less than 1.0000. These values represent the amount of spectral overlap observed for each dye in each virtual filter. For example, the values in the first column reflect quantitatively the amount of blue dye detected in each virtual filter. These matrix file values will vary between different instruments, virtual filter sets, and run conditions on a single instrument. A matrix file must be made for each instrument and for a particular set of run conditions.

The appropriate matrix file can be applied to data on subsequent runs on the same instrument, as long as the running conditions are constant from run to run. This is because the spectral overlap between the five dyes is reproducible under constant run conditions. However, it is recommended that a new matrix be made once a month for use with the AmpFLSTR products or when changing lots of polymer, capillaries, and buffer.

Multicomponent analysis is accomplished automatically by the GeneScan Analysis software, which applies a mathematical matrix calculation (using the values in the matrix file) to all sample data.

### **Filter Set G5 Module Files**

**Overview** The ABI PRISM® 310 Data Collection Software v2.1 collects light intensities from five specific areas on the CCD camera, each area corresponding to the emission wavelength of a particular fluorescent dye. Each of these areas on the CCD camera is referred to as a "virtual" filter since no physical filtering hardware (*e.g*., band pass glass filter) is used.

> The information that specifies the appropriate virtual filter settings for a particular set of fluorescent dyes is contained in each approprate ABI PRISM Data Collection Software module file.

The module file that must be installed and used for dye set DS-33 (6-FAM™, VIC™, NED™, PET™, LIZ™ dyes) on the ABI PRISM 310 Genetic Analyzer is the following:

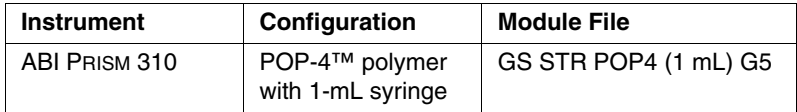

**IMPORTANT** Filter Set G5 module files must be installed on the instrument's computer before making a matrix file using the 6-FAM, VIC, NED, PET, and LIZ matrix standards. Filter Set G5 module files must also be used on all subsequent runs. Samples that are run on a capillary using Filter Set G5 must be analyzed using a matrix file that was created using Filter Set G5.

## **Five-Dye Data Collection**

**Overview** The ABI PRISM® 310 Data Collection Software v2.1 enables collection of five-dye data for DNA fragment analysis applications. This section provides detailed information on sample sheet and injection lists.

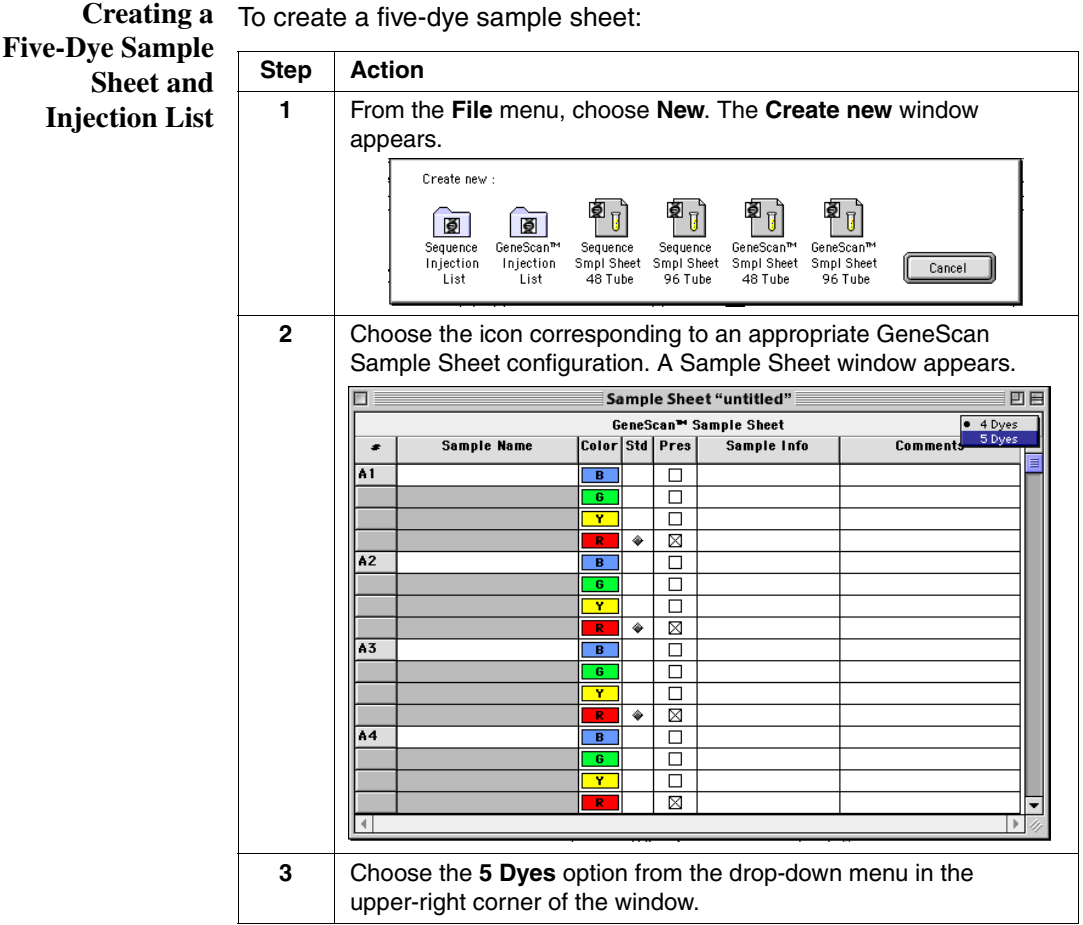

To create a five-dye sample sheet: *(continued)*

| <b>Step</b> | <b>Action</b>                                                                                                    |
|-------------|----------------------------------------------------------------------------------------------------|
| 4           | In the five-dye Sample Sheet:                                                                                                    |
|             | Enter sample name, sample information and comments.                                                                                                    |
|             | Designate color for appropriate size standard.                                                                                                    |
|             | Save.                                                                                                    |
|             | Be sure to select the orange dye as the designated size standard<br>for all five-dye samples. Under Preferences, this feature can be<br>preset. See page 3-11.                                                                                          |
|             | 凹目<br>□<br>Sample Sheet "untitled"                                                                                                    |
|             | GeneScan™ Sample Sheet<br>5 Dyes<br>$\div$                                                                                                    |
|             | Color Std Pres<br>Comments<br><b>Sample Name</b><br>Sample Info<br>Ē                                                                                                    |
|             | A1<br>$\overline{B}$<br>□<br>$\overline{G}$<br>□                                                                                                    |
|             | □<br>Y                                                                                                    |
|             | □<br>⊠<br>$\overline{\mathbf{0}}$<br>۰                                                                                                    |
|             | A <sub>2</sub><br>□<br>B                                                                                                    |
|             | $\overline{\mathbf{G}}$<br>П                                                                                                    |
|             | Ÿ<br>$\Box$<br>т<br>□                                                                                                    |
|             | ×<br>٠<br>$\overline{\mathbf{0}}$                                                                                                    |
|             | A3<br>B<br>□                                                                                                    |
|             | □<br>G<br>□<br>Ÿ                                                                                                    |
|             | □<br>R                                                                                                    |
|             | X<br>۰<br>$\overline{ }$                                                                                                    |
|             | A4<br>$\overline{B}$<br>□                                                                                                    |
|             |                                                                                                    |
|             | Setting up five-dye samples requires the use of a five-dye sample<br>sheet. You may not set up both four-dye and five-dye samples in a<br>five-dye sample sheet. All four-dye samples must be set up<br>separately in a four-dye specific sample sheet. |
| 5           | To create a new injection list, choose New from the File menu. The                                                                                                    |
|             | <b>Create new window appears.</b>                                                                                                    |
|             | Create new :                                                                                                    |
|             |                                                                                                    |
|             | Iбl<br>Ιĕ                                                                                                    |
|             | Sequence<br>GeneScan™<br>Sequence<br>Sequence<br>GeneScan™<br>GeneScan™<br>Injection<br>Injection<br>Smpl Sheet<br>Smpl Sheet<br>Smpl Sheet<br>Smpl Sheet<br>Cancel                                                                                     |
|             | 48 Tube<br>96 Tube<br>48 Tube<br>96 Tube<br>List<br>List                                                                                                    |
| 6           | Choose the GeneScan <sup>™</sup> Injection List icon.                                                                                                    |

To create a five-dye sample sheet: *(continued)*

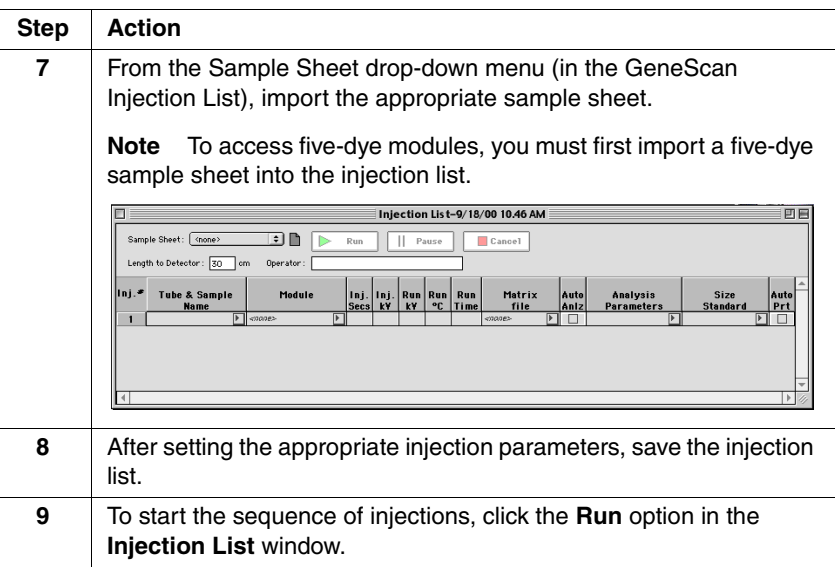

## **Making a Matrix File**

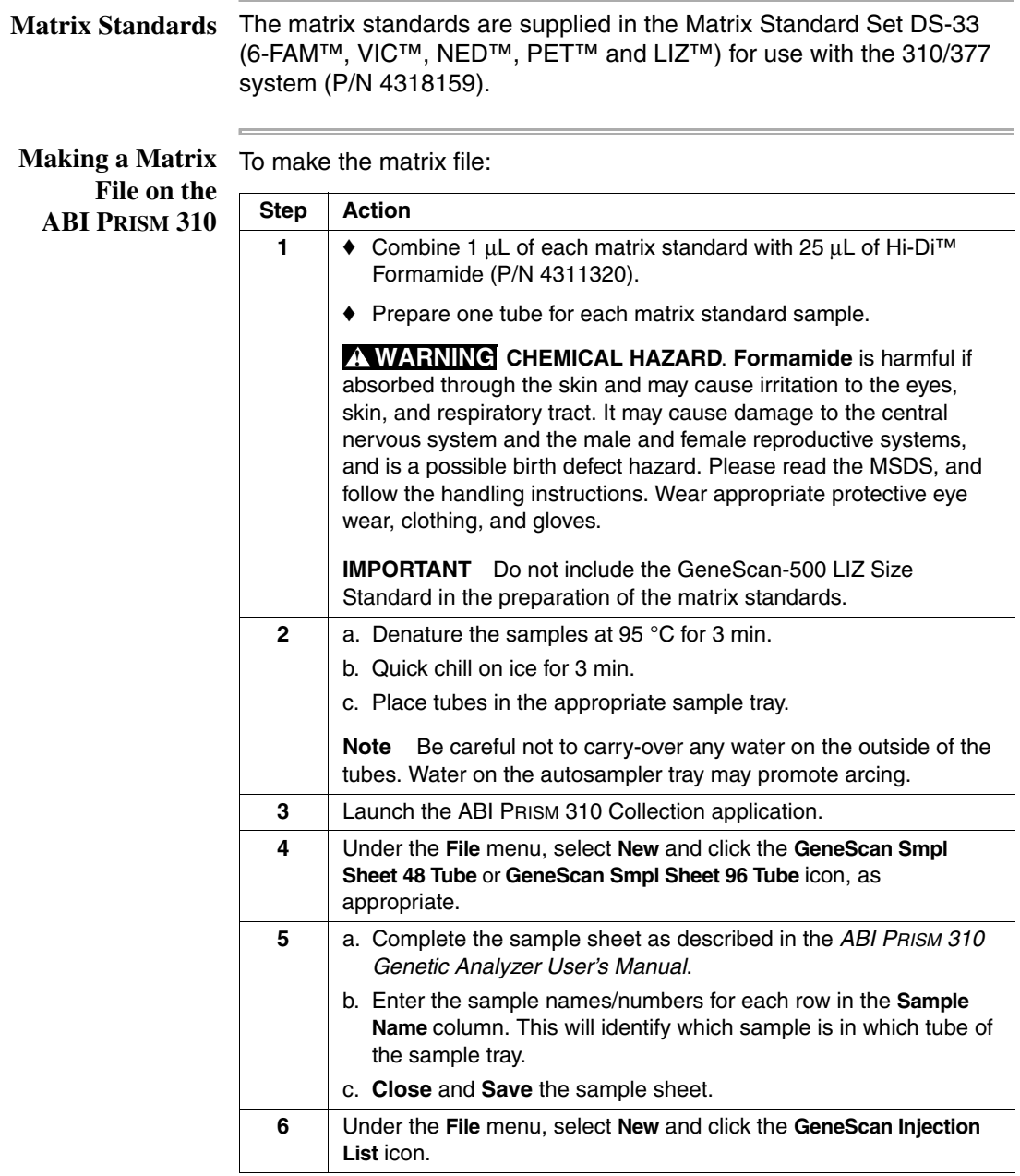

To make the matrix file: *(continued)*

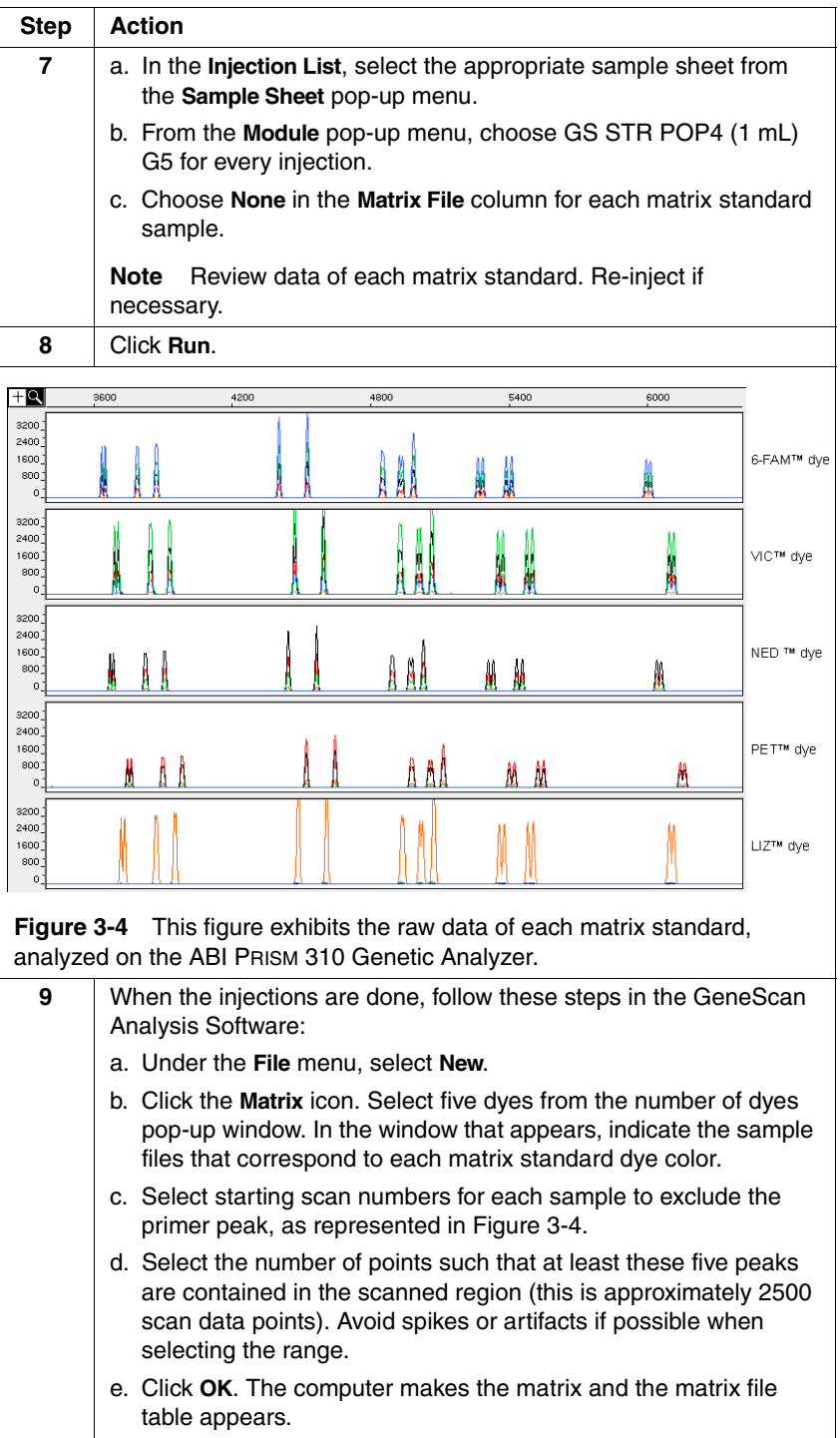

To make the matrix file: *(continued)*

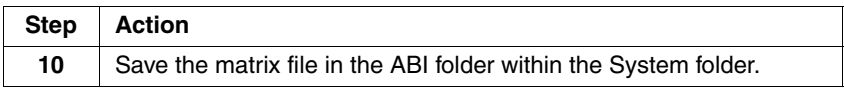

To verify the accuracy of the matrix file:

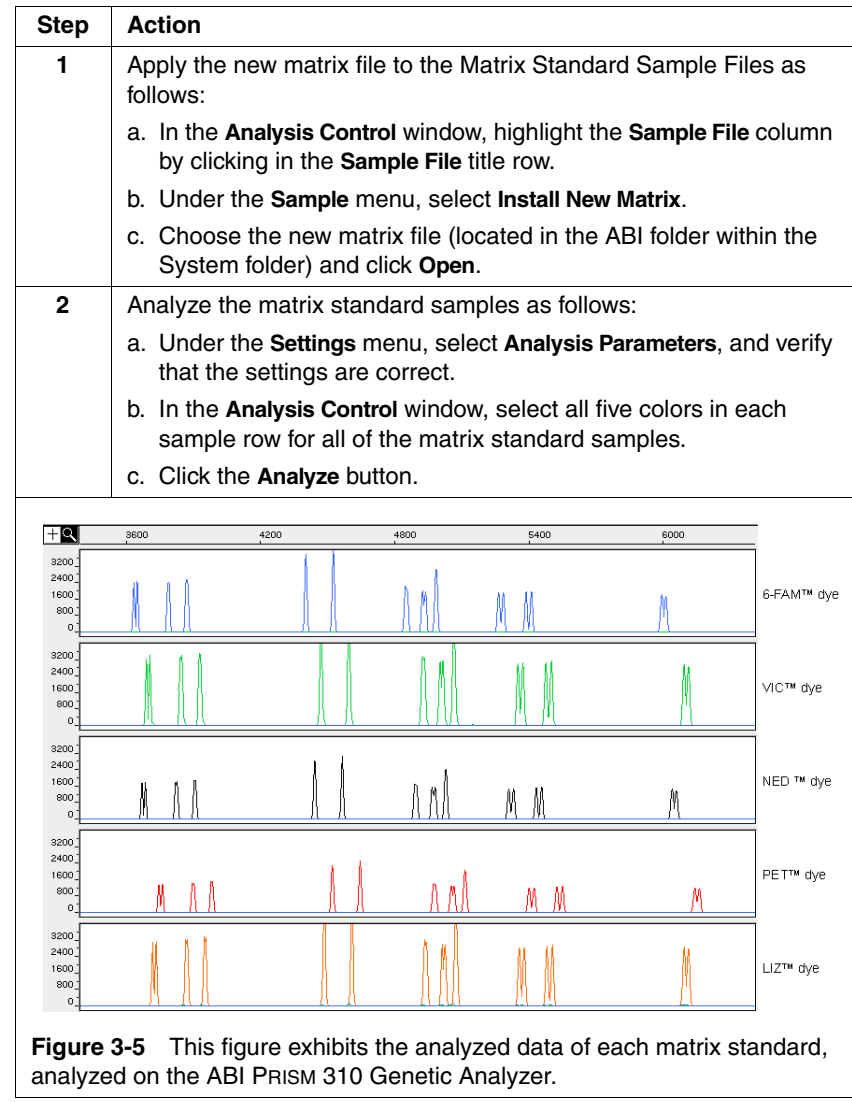

To verify the accuracy of the matrix file: *(continued)*

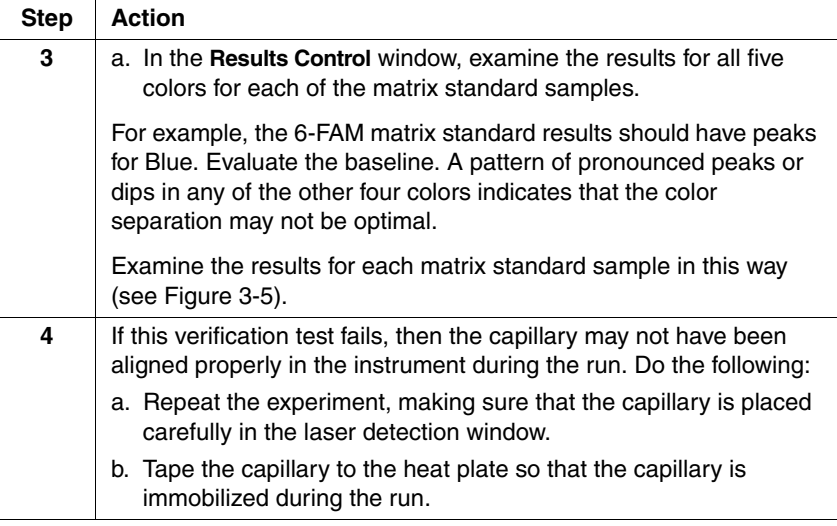

Once a satisfactory matrix file has been made, this matrix file can be applied to subsequent runs. It is not necessary to run matrix standard samples for each new capillary.

## **Running DNA Samples**

 $\blacksquare$ 

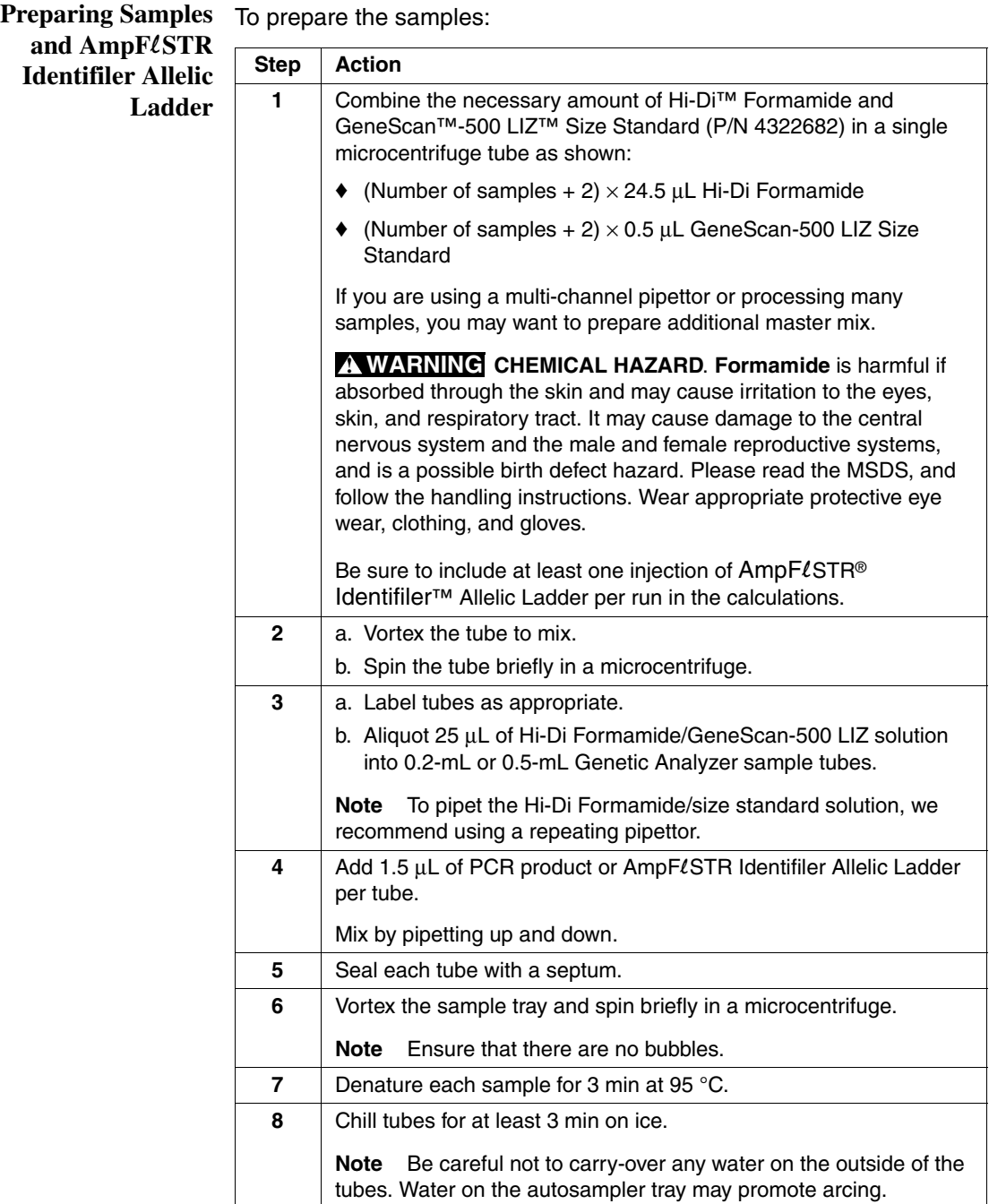

<u> 1989 - Johann Stoff, deutscher Stoff, der Stoff, der Stoff, der Stoff, der Stoff, der Stoff, der Stoff, der S</u>

#### **Loading Samples** To

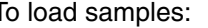

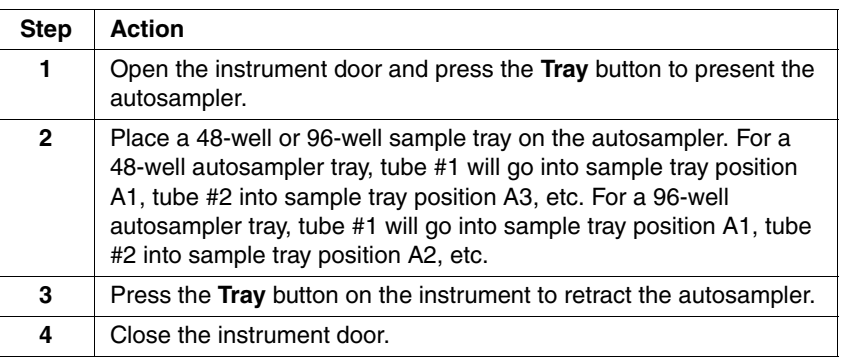

**Sample**  To run the samples:

**Electrophoresis**

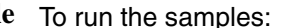

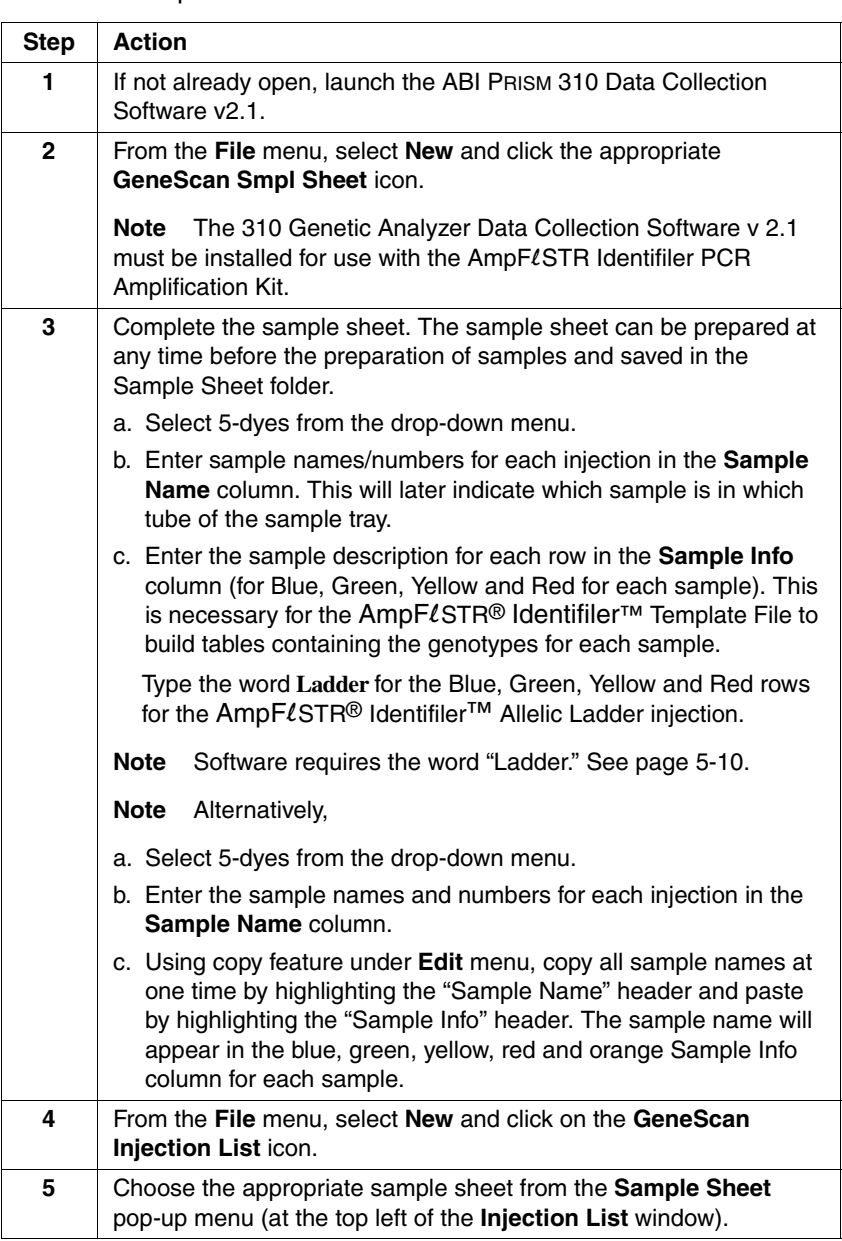

To run the samples: *(continued)*

×.

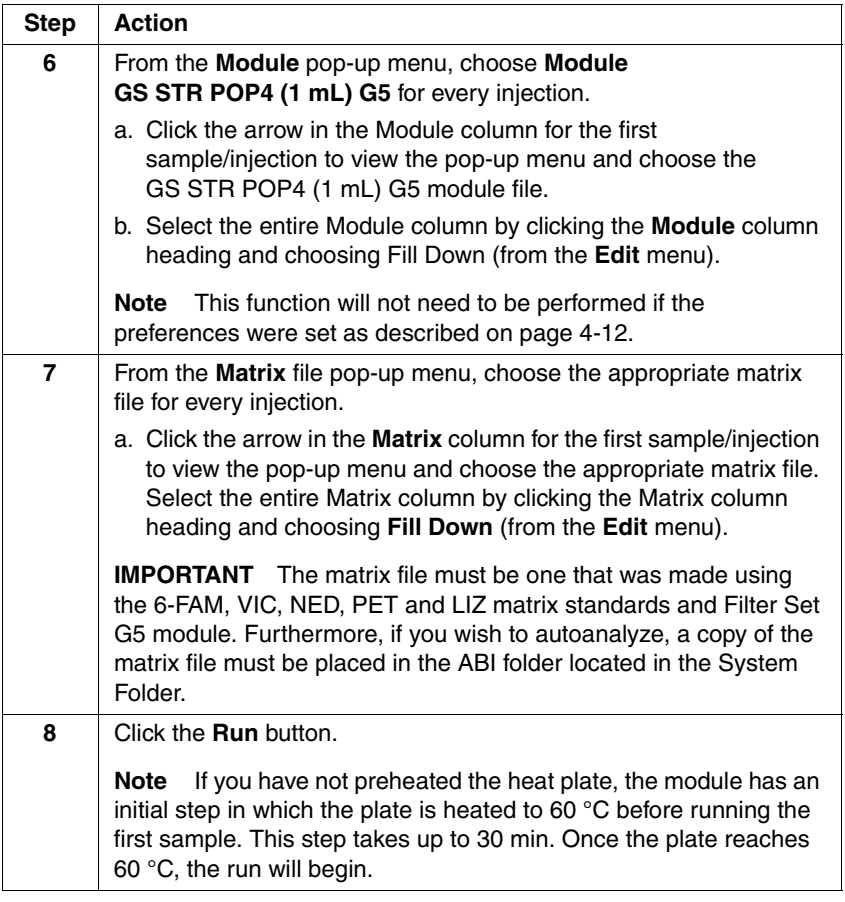

## **Setting Up Software Parameters**

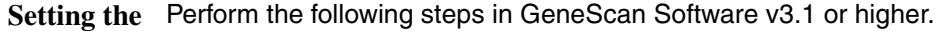

**Analysis Parameters** To set the analysis parameters:

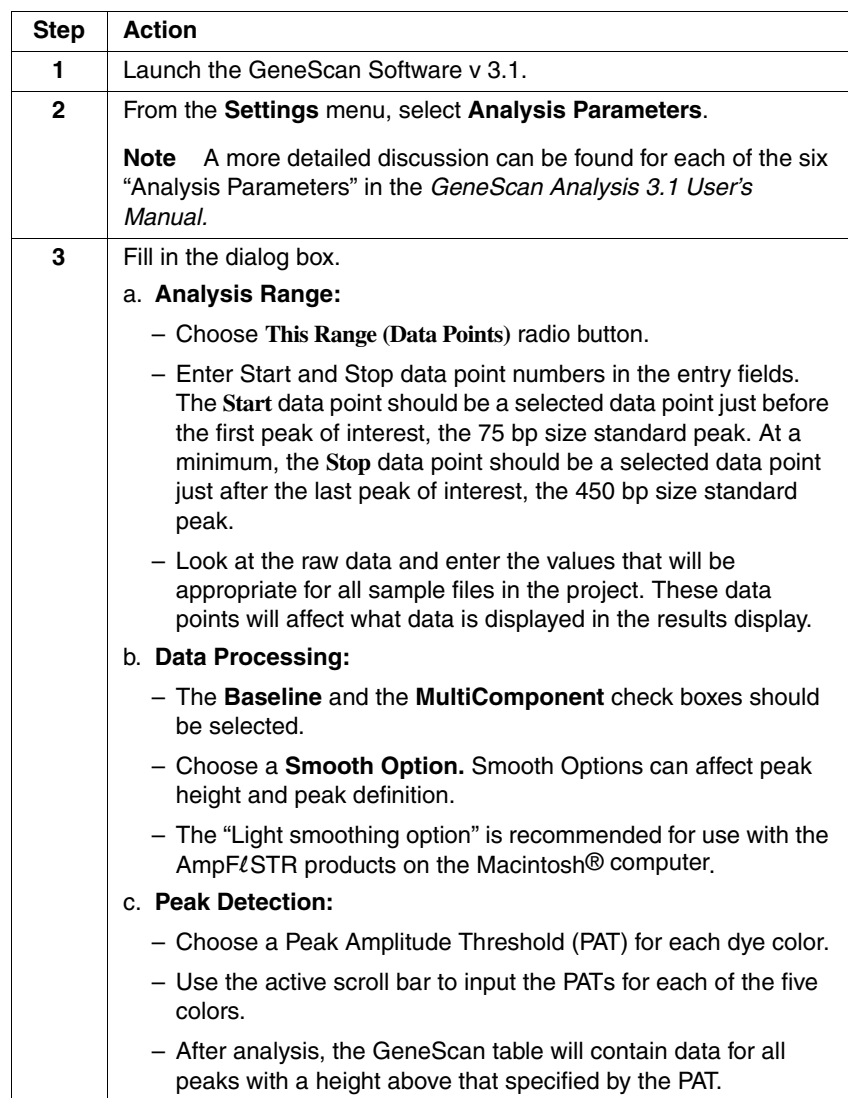

To set the analysis parameters: *(continued)*

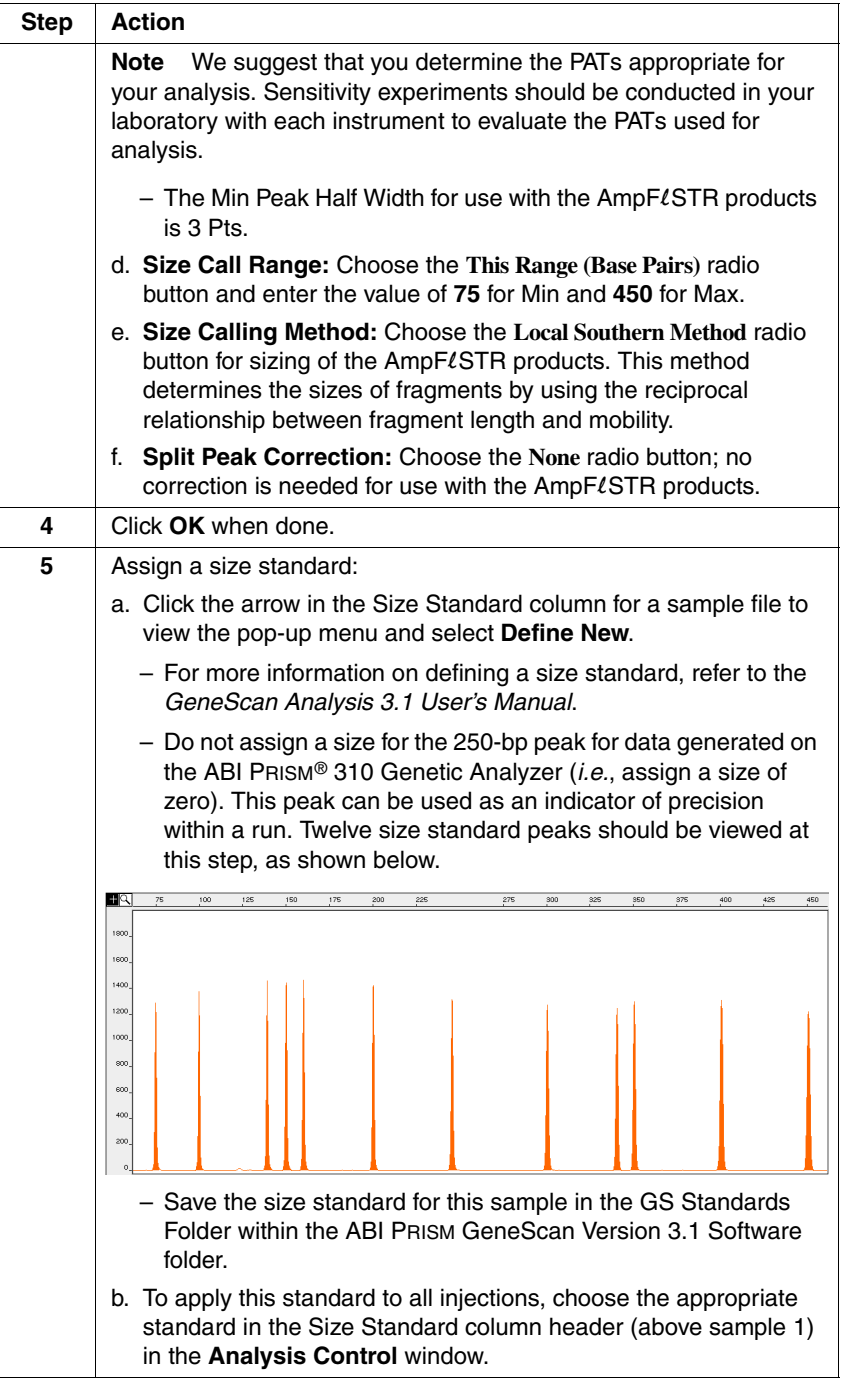

To set the analysis parameters: *(continued)*

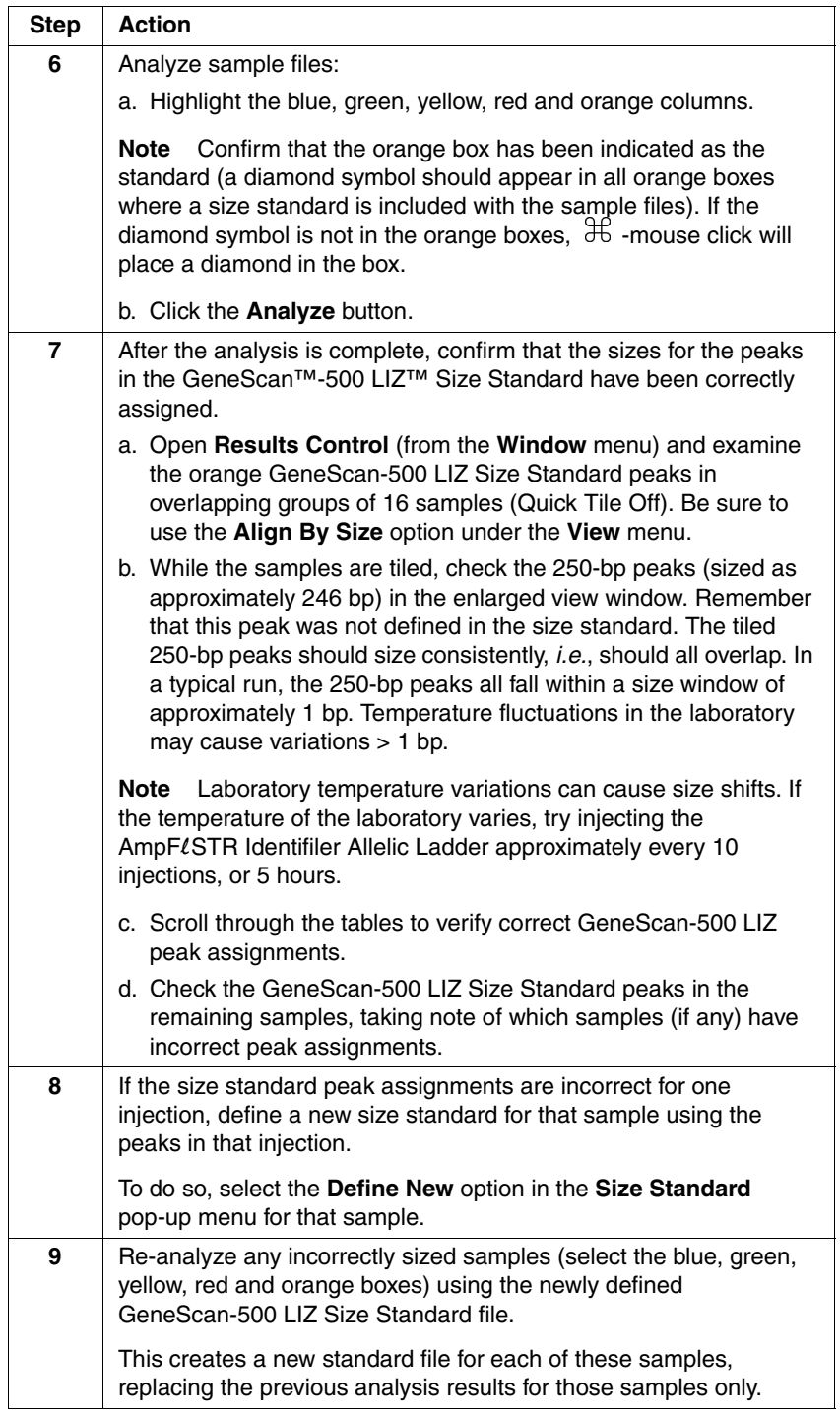

To set the analysis parameters: *(continued)*

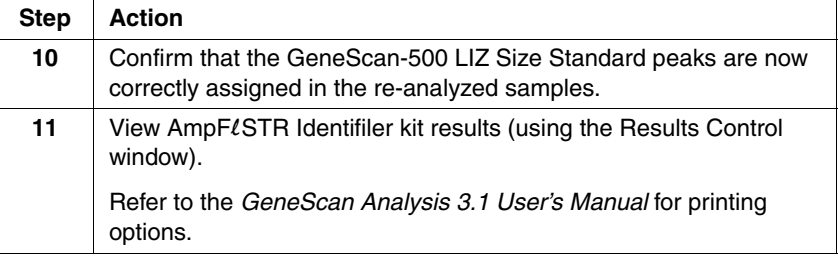

## **GeneScan Software Results**

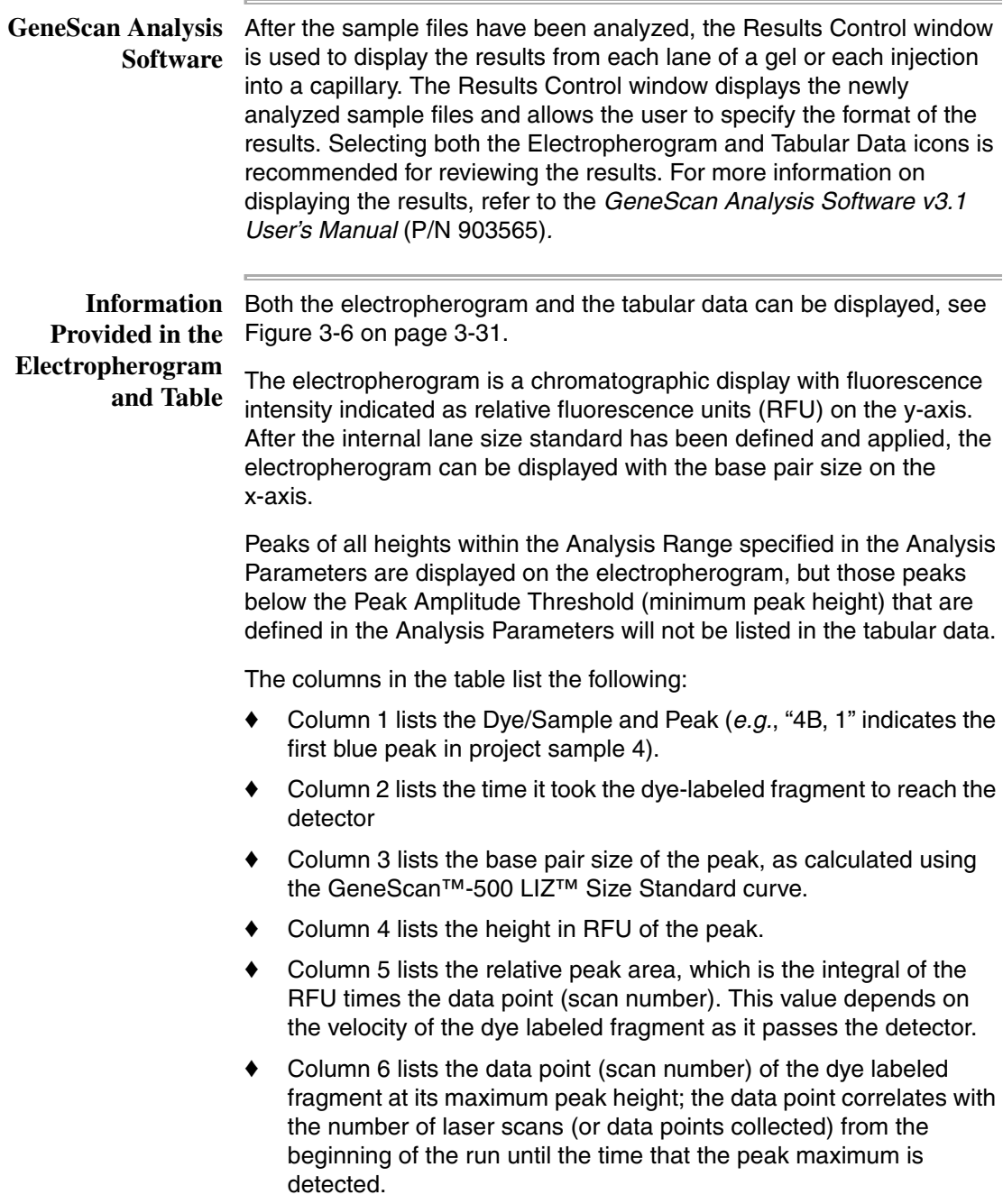

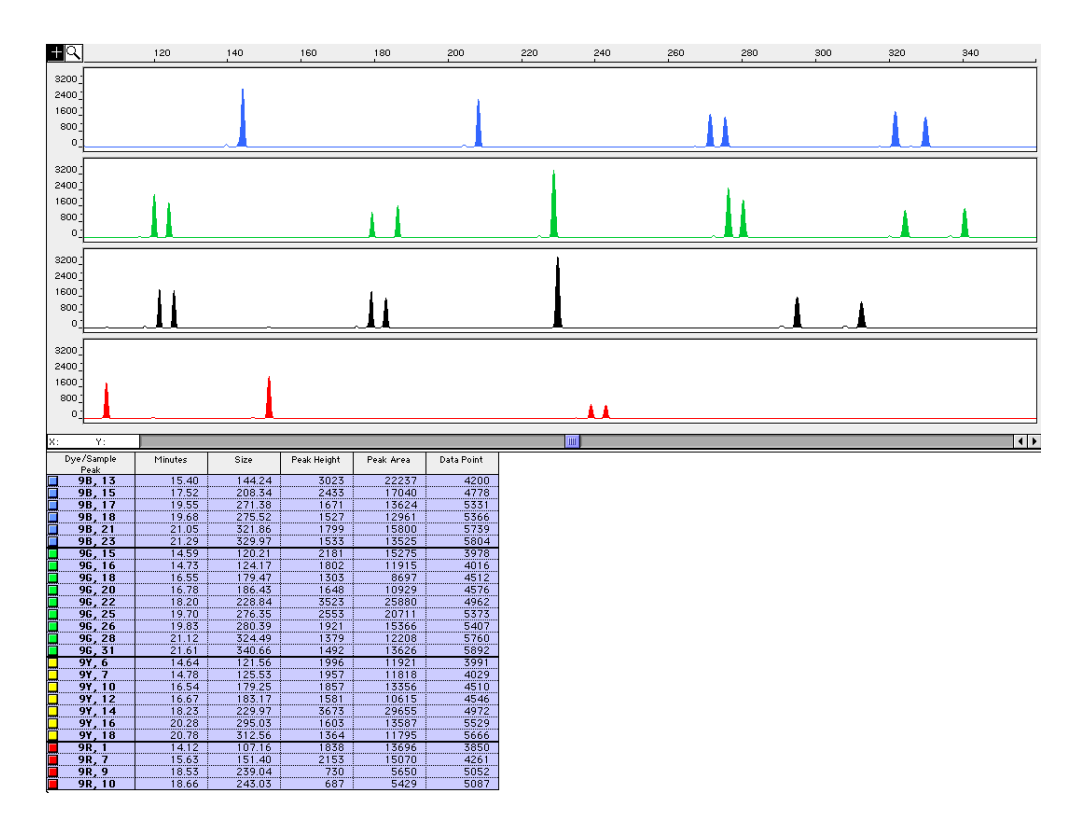

<span id="page-58-0"></span>**Figure 3-6** GeneScan electropherogram of AmpFLSTR Identifiler alleles in AmpFLSTR Control DNA 9947A analyzed on the ABI PRISM 310 Genetic Analyzer

#### **Results Display Options**

The GeneScan Software v3.1 or higher offers two main options in the Results Control window for electropherogram viewing formats: Quick Tile Off and Quick Tile On.

- The "Quick Tile Off" format provides the option of displaying results either for multiple colors within a single lane or injection or from multiple lanes or injections in the same panel, (*i.e.*, the results are overlaid). This is demonstrated in panel 1 of [Figure](#page-59-0) 3-7.
- The "Quick Tile On" format displays each color of each lane or injection separately, as shown in panels 2–5 of [Figure](#page-59-0) 3-7.

The Quick Tile Off and On feature offers the user versatility in customizing the display of results. Up to eight panels can be tiled at a single time and up to 16 electropherogram may be overlaid in one panel at the same time.

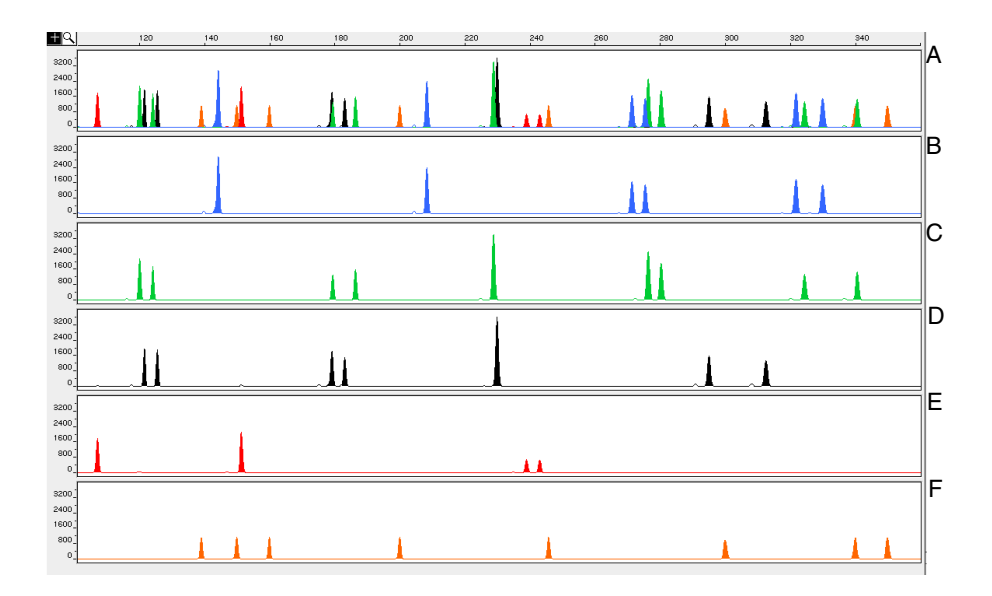

<span id="page-59-0"></span>**Figure 3-7** Quick Tile Off and Quick Tile On options. Panel A is an example of one sample displayed with Quick Tile Off. Panels B–F are examples of the same sample file with Quick Tile On using the AmpFLSTR Control DNA 9947 analyzed on the ABI PRISM 310 Genetic Analyzer

> **Note** For a more detailed description see the *GeneScan Software v3.1 User's Manual*.

**Standards for**  For the Identifiler kit, the panel of standards needed for PCR **Samples** amplification, PCR product base pair sizing, and genotyping are as follows:

- $\blacklozenge$  The AmpFLSTR Control DNA 9947A provides a positive control for the efficiency of the amplification step and STR genotyping using the AmpFLSTR Identifiler Allelic Ladder.
- GeneScan-500 LIZ Size Standard is used for obtaining base pair sizing results. The GeneScan-500 LIZ Size Standard is designed for sizing DNA fragments in the 35–500 bp range, and contains 16 single-stranded fragments of 35, 50, 75, 100, 139, 150, 160, 200, 250 (not assigned when used on the ABI PRISM 310 Genetic Analyzer), 300, 340, 350, 400, 450, 490, and 500 bases. This standard has been evaluated as an internal lane size standard and yields extremely precise sizing results of AmpFLSTR Identifiler kit PCR products.
- The  $AmpF\ell STR$  Identifiler Allelic Ladder was developed by Applied Biosystems for accurate characterization of the alleles amplified by the AmpFLSTR Identifiler kit. The AmpFLSTR Identifiler Allelic Ladder contains the majority of alleles reported for the 15 loci.

## **Off-Scale Data**

**Overview** If too much sample DNA is added to the PCR reaction mixtures, the fluorescence intensity from the PCR products may exceed the linear dynamic range for detection by the instrument. This is referred to as "off-scale" data. Multicomponent analysis cannot be performed accurately on data that is off-scale. Samples with off-scale peaks will exhibit raised baselines and/or excessive "pull-up" of one or more colors under the off-scale peaks.

> Analyzed data from off-scale peaks should not be used for quantitative comparisons. For example, the stutter peak that corresponds to an off-scale main peak is likely to be overestimated.

**Off-Scale Data on the ABI PRISM 310** Analyzer: To determine if data is off-scale on the ABI PRISM® 310 Genetic

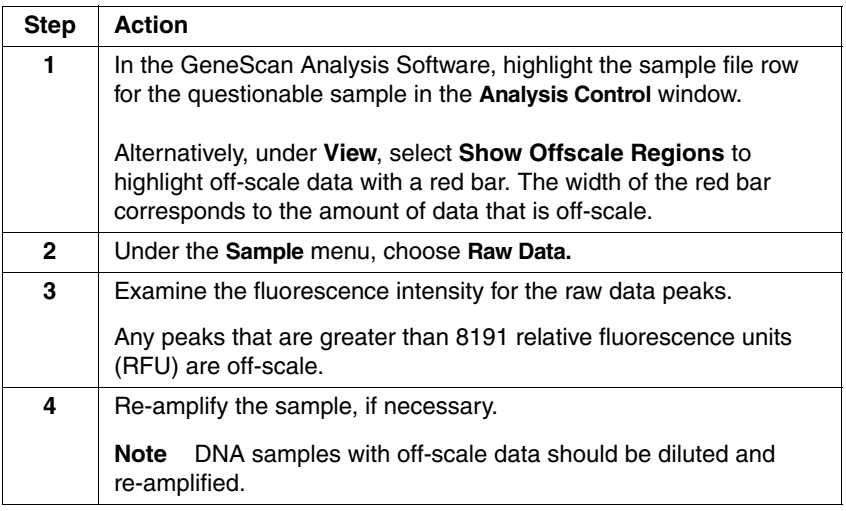

## **Shutting Down the Instrument**

**Ending the Run** If the instrument is not going to be in use for 3 or more consecutive days, it is recommended that the instrument be cleaned and shut down. To shut down the instrument:

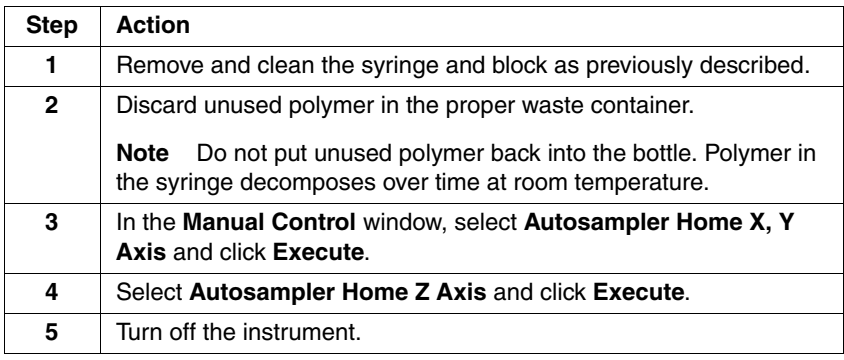

## **Dedicated Equipment and Supplies**

**Equipment**  The following are equipment and supplies necessary or recommended Required for running AmpFLSTR Identifiler kit data on the ABI PRISM 310 Genetic Analyzer.

> **Note** Amplified DNA, equipment, and supplies used to handle amplified DNA should not be taken out of the amplified DNA work area. Samples that have not yet been amplified should never come into contact with these supplies and equipment.

Equipment Required:

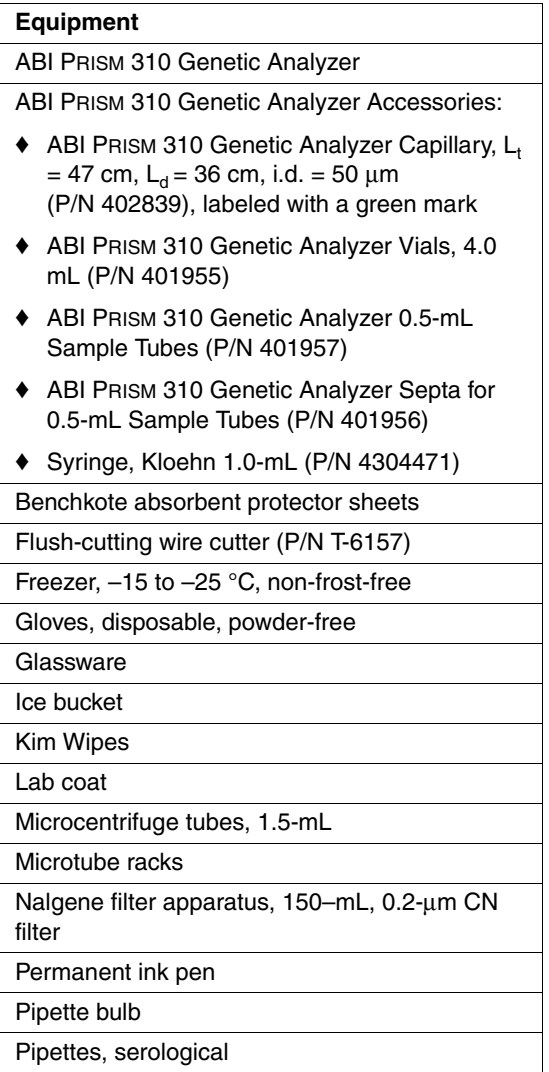

Equipment Required: *(continued)*

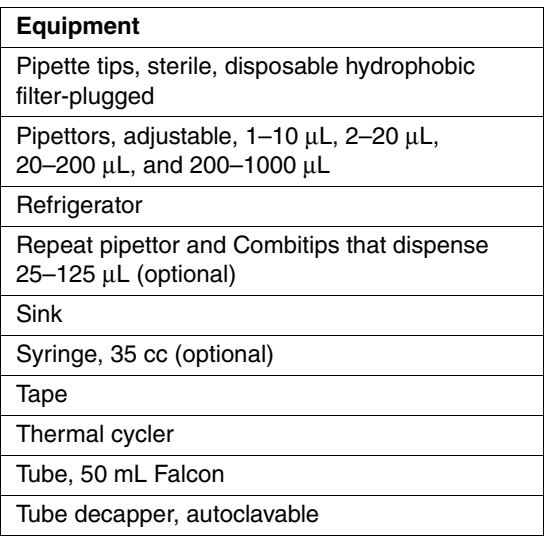

#### **Reagents Required**

Reagents Required:

×

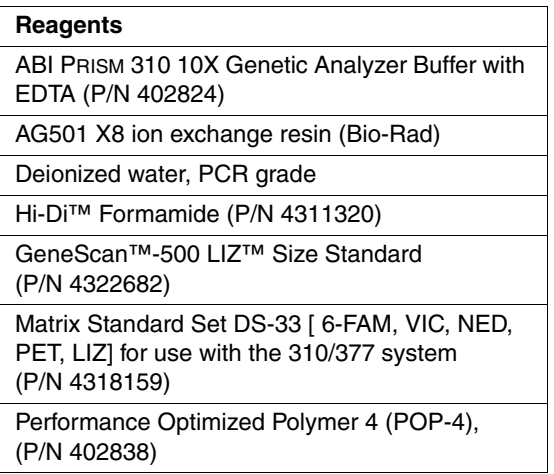

## **Software and User Required**

**Documentation**  Software and User Documentation:

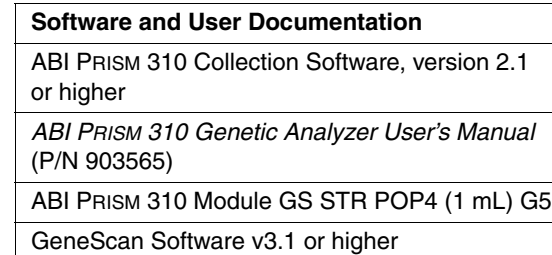

# *Experiments and*   $Results$

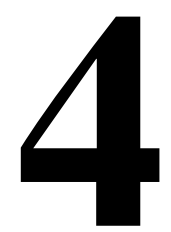

## <span id="page-66-0"></span>**Overview**

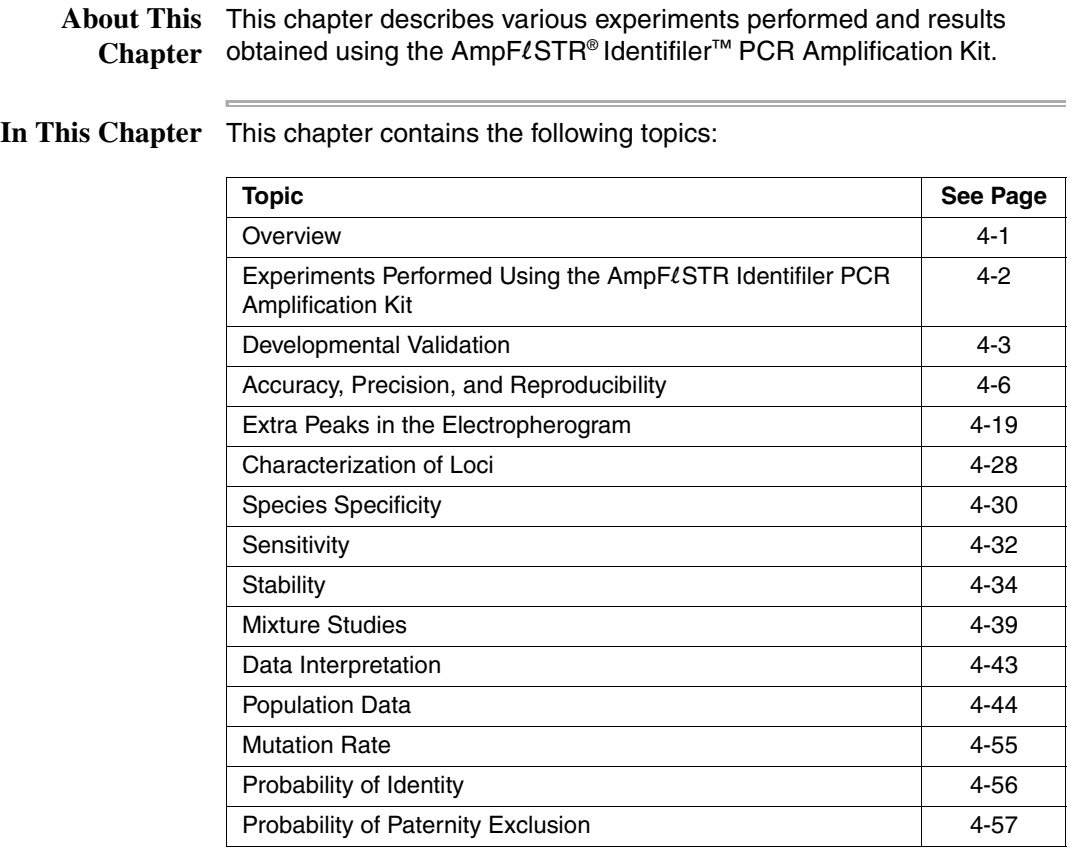

## <span id="page-67-0"></span>**Experiments Performed Using the AmpF**l**STR Identifiler PCR Amplification Kit**

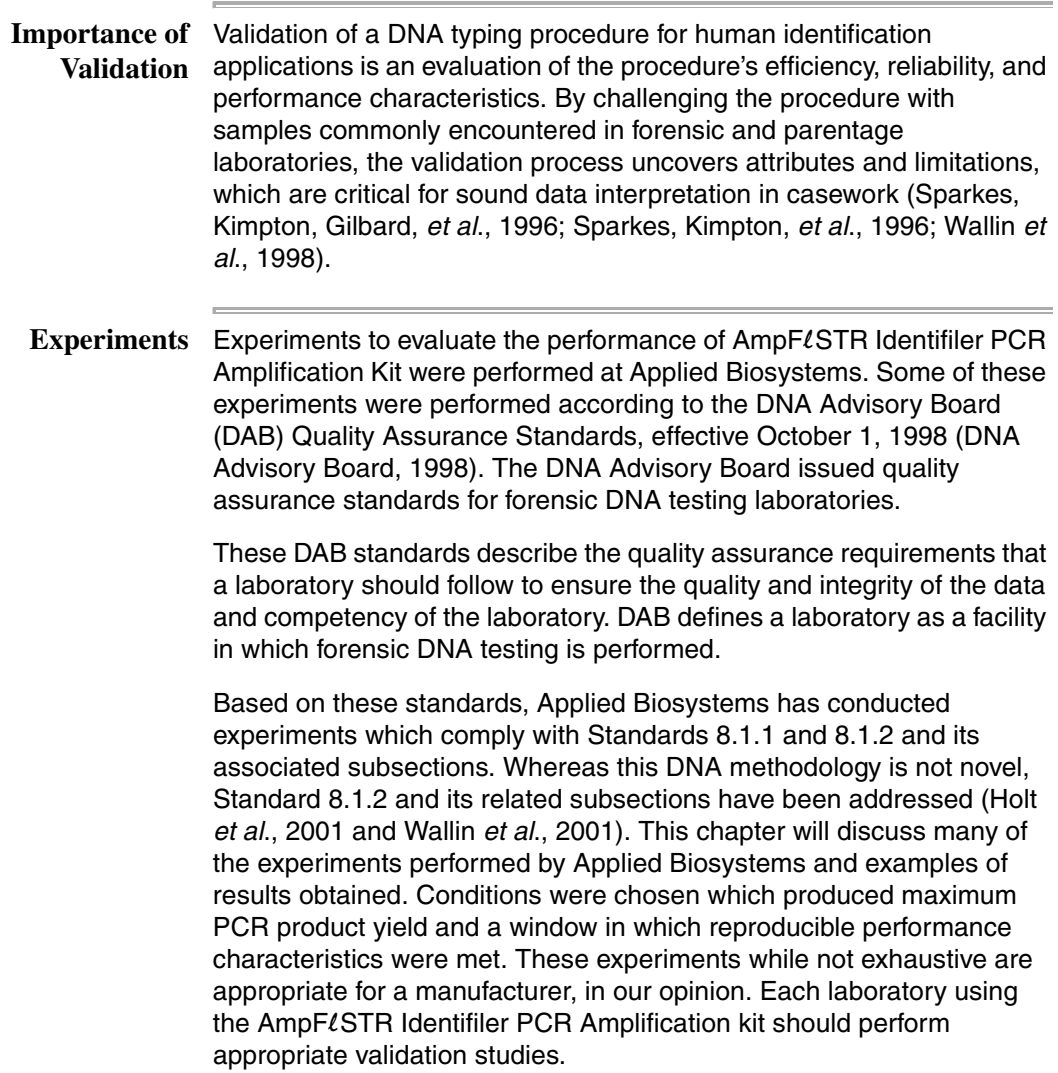

k.

## <span id="page-68-0"></span>**Developmental Validation**

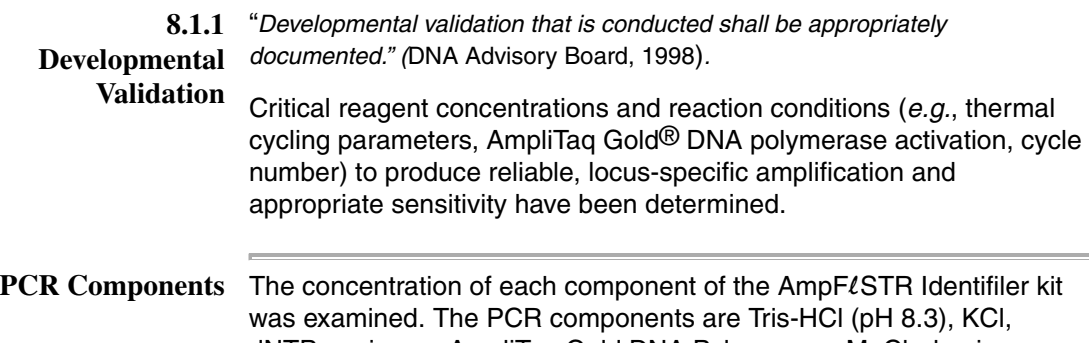

dNTPs, primers, AmpliTaq Gold DNA Polymerase, MgCl<sub>2</sub>, bovine serum albumin, and sodium azide. The concentration for a particular component was established to be in the window that meets the reproducible performance characteristics of specificity and sensitivity.

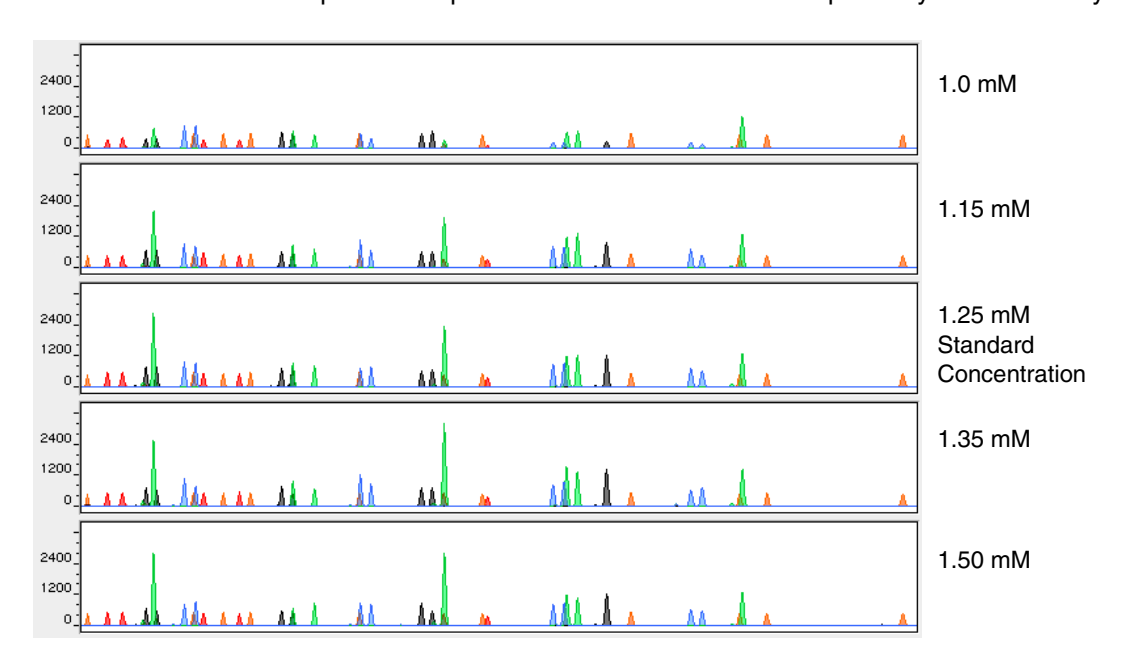

**Figure 4-1** A 1 ng amplification of genomic DNA varying the magnesium chloride concentration, analyzed on the ABI PRISM® 310 Genetic Analyzer

#### Thermal Cycler Thermal cycling parameters were established for amplification of the **Parameters** AmpFLSTR Identifiler kit in the GeneAmp<sup>®</sup> PCR Systems 9600 and 9700. Thermal cycling times and temperatures of GeneAmp PCR systems were verified. Annealing and denaturation temperature windows were tested around each stipend to verify that a  $\pm$ 1.5 °C window produced a specific PCR product with the desired sensitivity of at least 1 ng of  $AmpF\ell STR^{\circledR}$  Control DNA 9947A.

The effects of denaturation and annealing temperatures on the amplification of AmpFLSTR Identifiler kit loci were examined using AmpFLSTR Control DNA 9947A and two DNA samples.

The denaturation temperatures tested were 92.5, 94, and 95.5 °C, all for 1-minute hold times on the GeneAmp PCR System 9700. The annealing temperatures tested were 55, 57, 59, 61, and 63 °C (see Figure 4-2), also for 1-minute hold times in the GeneAmp PCR System 9700. The PCR products were analyzed using the ABI PRISM 310 Genetic Analyzer.

Neither preferential nor differential amplification was observed in the denaturation temperature experiments. Of the tested annealing temperatures, 55, 57, 59, and 61 °C produced robust profiles. At 63 °C, the yield of the majority of loci was significantly reduced. This should pose no problem with routine thermal cycler calibration and when following the recommended amplification protocol. Preferential amplification was not observed at any of the tested annealing temperatures.

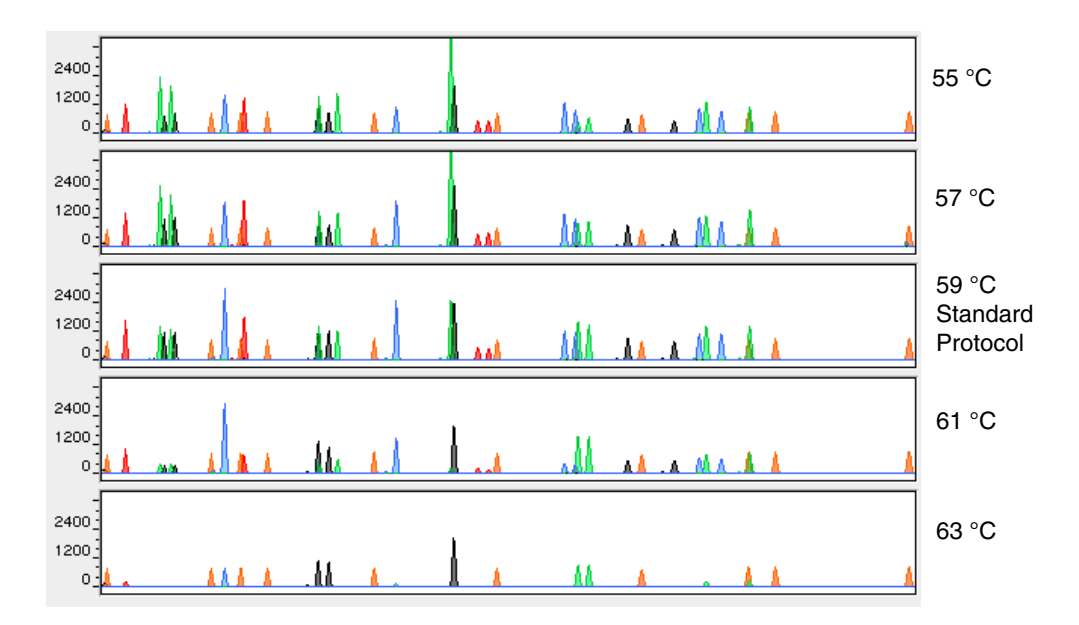

**Figure 4-2** An amplification of 1 ng of genomic DNA, amplified while varying the annealing temperature, analyzed on the ABI PRISM 310 Genetic Analyzer

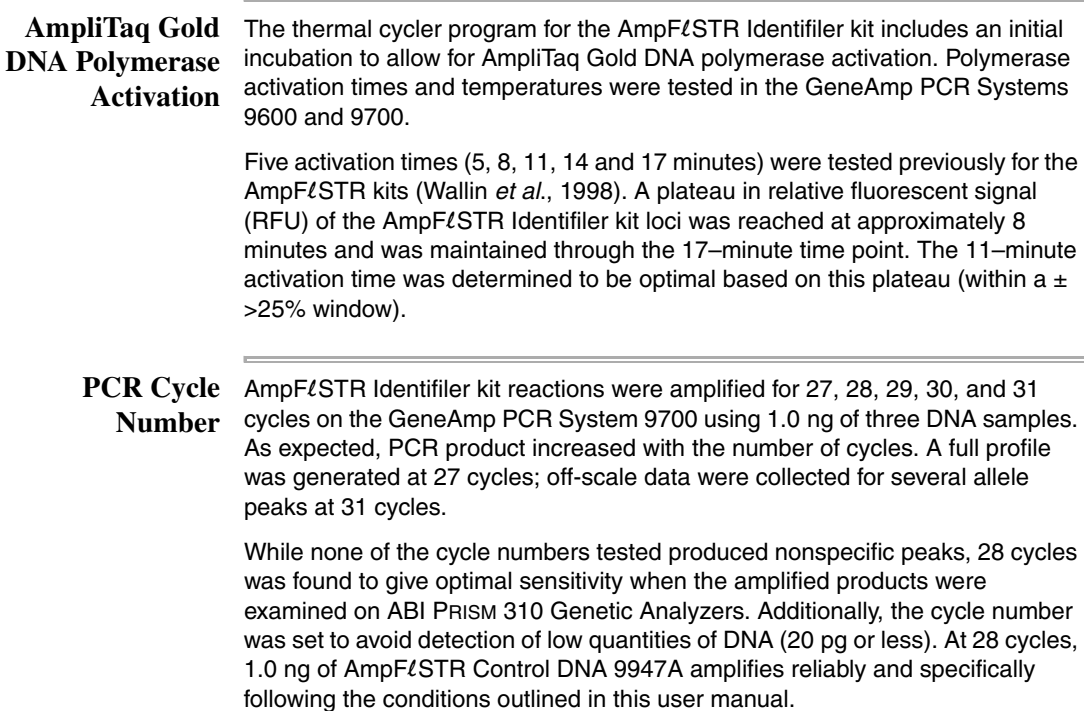

#### <span id="page-71-0"></span>**Accuracy, Precision, and Reproducibility**

```
8.1.2 Accuracy "Novel forensic DNA methodologies shall undergo developmental validation to 
       ensure the accuracy, precision and reproducibility of the procedure." (DAB, 
       1998).
```
Laser-induced fluorescence detection systems of length polymorphism at short tandem repeat loci is not a novel methodology (Holt *et al*., 2001 and Wallin *et al*., 2001). However, accuracy and reproducibility of AmpFLSTR Identifiler kit profiles have been determined from various sample types.

Figure 4-3 illustrates the size differences that are typically observed between sample alleles and allelic ladder alleles on the ABI PRISM 310 Genetic Analyzer with POP-4™ polymer. The x-axis in Figure 4-5 represents the nominal base pair sizes for the  $AmpF\ell STR$  Identifiler Allelic Ladder, and the dashed lines parallel to the x-axis represent the  $\pm$ 0.5-bp windows. The y-axis is the deviation of each sample allele size from the corresponding allelic ladder allele size. The data include a total of 2269 alleles from 70 population database samples. All sample alleles are within 0.5 bp of a corresponding allele in an allelic ladder.

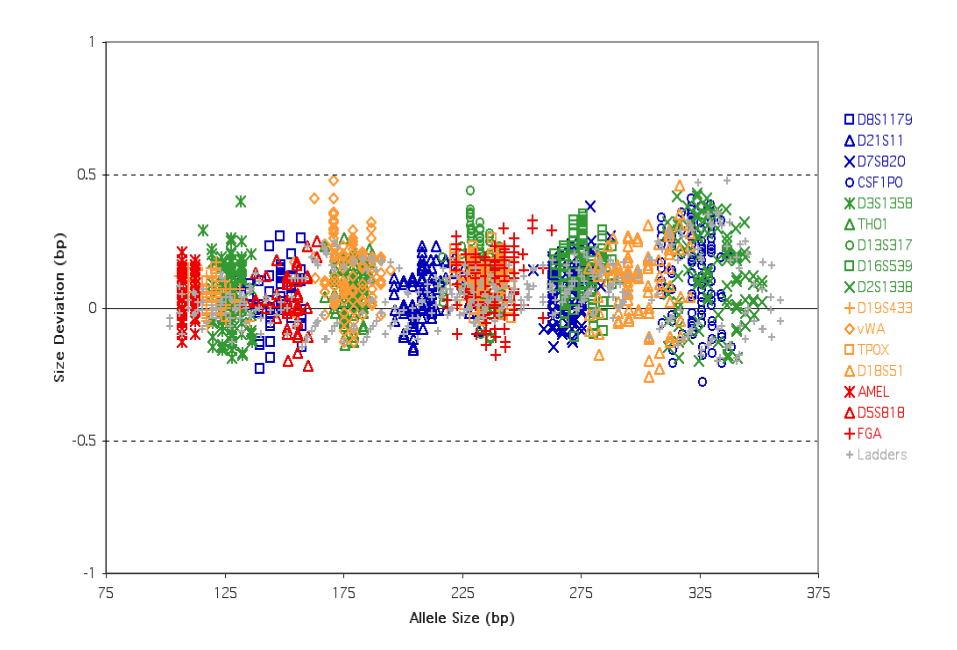

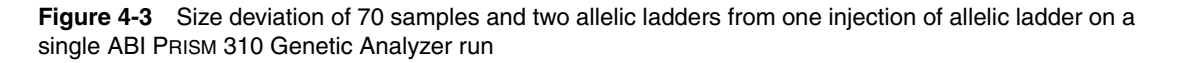
# **Windows**

Precision and Size Sizing precision allows for determining accurate and reliable genotypes. Sizing precision was measured on the ABI PRISM 310 Genetic Analyzer. As indicated in the Automated Genotyping section, the recommended method for genotyping is to employ  $a \pm 0.5$ -bp "window" around the size obtained for each allele in the AmpFLSTR Identifiler Allelic Ladder. A  $\pm$ 0.5-bp window allows for the detection and correct assignment of alleles. An allele that sizes only one base pair different from an allele in the allelic ladder will not be incorrectly typed and will be identified as off-ladder. Any sample allele that sizes outside a window could be either of the following:

- an "off-ladder" allele, *i.e.*, an allele of a size that is not represented in the  $AmpF\ell STR$  Identifiler Allelic Ladder
- an allele that does correspond to an allelic ladder allele, but whose size is just outside a window because of measurement error

The measurement error inherent in any sizing method can be defined by the degree of precision in sizing an allele multiple times. Precision is measured by calculating the standard deviation in the size values obtained for an allele that is run in several lanes of one gel or in several injections in one capillary run.

Table [4-1 on page](#page-75-0) 4-10 indicates typical precision results obtained from the seven injections of the AmpFLSTR Identifiler Allelic Ladder analyzed on the ABI PRISM 310 Genetic Analyzer (47-cm capillary and POP-4 polymer). The internal lane size standard used was GeneScan-500 LIZ. These results were obtained within a set of injections on a single capillary.

As indicated above, sample alleles may occasionally size outside of the ±0.5-bp window for a respective allelic ladder allele because of measurement error. The frequency of such an occurrence is lowest in detection systems having the smallest standard deviations in sizing. Figure [4-3 on page](#page-71-0) 4-6 illustrates the tight clustering of allele sizes obtained on the ABI PRISM 310 Genetic Analyzer, where the standard deviation in sizing is typically less than 0.15 bp. The instance of a sample allele sizing outside of the  $\pm 0.5$ -bp window because of measurement error is relatively rare when the standard deviation in sizing is approximately 0.15 bp or less (Smith, 1995).

For sample alleles that do not size within a  $\pm 0.5$ -bp window, the PCR product must be rerun to distinguish between a true off-ladder allele *vs.* measurement error of a sample allele that corresponds with an allele in the allelic ladder. Repeat analysis, when necessary, provides an added level of confidence to the final allele assignment. Genotyper® software automatically flags sample alleles that do not size within the prescribed window around an allelic ladder allele.

It is important to note that while the precision within a gel or set of capillary injections is very good, the determined allele sizes vary between platforms. Cross-platform sizing differences arise from a number of parameters, including type and concentration of polymer mixture, run temperature, and electrophoresis conditions. Variations in sizing can also be found between runs on the same instrument and between runs on different instruments because of these parameters. We strongly recommend that the allele sizes obtained be compared to the sizes obtained for known alleles in the  $AmpF\ell STR$  Identifiler Allelic Ladder from the same run and then converted to genotypes (as described in the Automated Genotyping section) For more information on precision and genotyping, see Lazaruk *et al.*, 1998 and Mansfield *et al*.,1998.

1187 population database DNA samples have been typed using the AmpFLSTR Identifiler PCR Amplification Kit( see "About the Primers" on page 1-2). These samples have been previously genotyped with concordant results of the same loci, using other  $AmpF\ell STR$  kits.

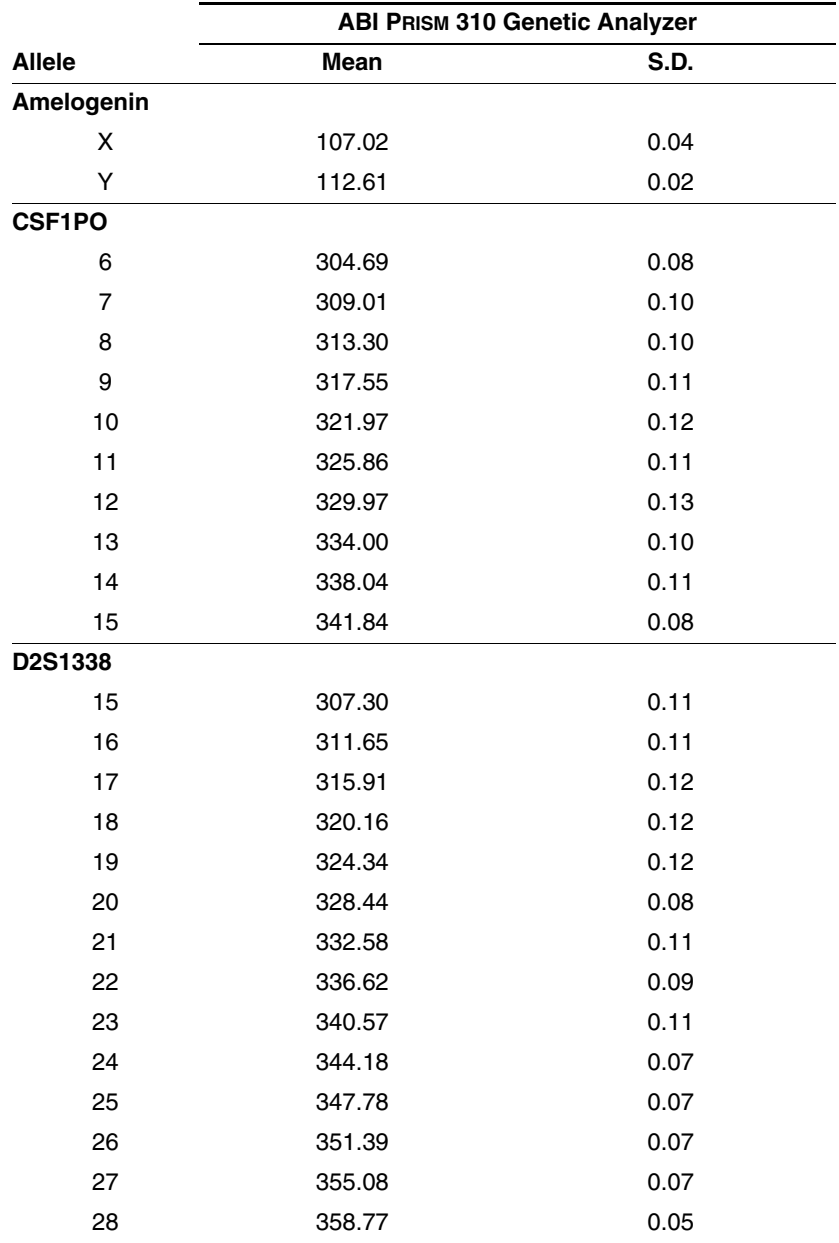

<span id="page-75-0"></span>**Table 4-1** Example of precision results of seven injections of the AmpFLSTR Identifiler Allelic Ladder:

|                | <b>ABI PRISM 310 Genetic Analyzer</b> |      |  |  |
|----------------|---------------------------------------|------|--|--|
| <b>Allele</b>  | Mean                                  | S.D. |  |  |
| D3S1358        |                                       |      |  |  |
| 12             | 111.96                                | 0.06 |  |  |
| 13             | 116.04                                | 0.04 |  |  |
| 14             | 119.99                                | 0.04 |  |  |
| 15             | 123.89                                | 0.02 |  |  |
| 16             | 128.06                                | 0.05 |  |  |
| 17             | 132.24                                | 0.05 |  |  |
| 18             | 136.30                                | 0.06 |  |  |
| 19             | 140.43                                | 0.03 |  |  |
| <b>D5S818</b>  |                                       |      |  |  |
| $\overline{7}$ | 134.14                                | 0.05 |  |  |
| 8              | 138.21                                | 0.04 |  |  |
| 9              | 142.56                                | 0.04 |  |  |
| 10             | 147.02                                | 0.06 |  |  |
| 11             | 151.31                                | 0.01 |  |  |
| 12             | 155.63                                | 0.05 |  |  |
| 13             | 159.81                                | 0.06 |  |  |
| 14             | 164.04                                | 0.07 |  |  |
| 15             | 167.95                                | 0.05 |  |  |
| 16             | 172.09                                | 0.05 |  |  |
| D7S820         |                                       |      |  |  |
| 6              | 255.15                                | 0.08 |  |  |
| $\overline{7}$ | 259.21                                | 0.07 |  |  |
| 8              | 263.24                                | 0.07 |  |  |
| 9              | 267.26                                | 0.09 |  |  |
| 10             | 271.32                                | 0.08 |  |  |
| 11             | 275.35                                | 0.06 |  |  |
| 12             | 279.42                                | 0.07 |  |  |
| 13             | 283.42                                | 0.06 |  |  |
| 14             | 287.48                                | 0.10 |  |  |
| 15             | 291.58                                | 0.06 |  |  |

**Table 4-1** Example of precision results of seven injections of the AmpFlSTR Identifiler Allelic Ladder: *(continued)*

|               | <b>ABI PRISM 310 Genetic Analyzer</b> |             |  |  |
|---------------|---------------------------------------|-------------|--|--|
| <b>Allele</b> | Mean                                  | <b>S.D.</b> |  |  |
| D8S1179       |                                       |             |  |  |
| 8             | 123.29                                | 0.07        |  |  |
| 9             | 127.32                                | 0.05        |  |  |
| 10            | 131.41                                | 0.05        |  |  |
| 11            | 135.49                                | 0.04        |  |  |
| 12            | 139.73                                | 0.04        |  |  |
| 13            | 144.25                                | 0.03        |  |  |
| 14            | 148.71                                | 0.06        |  |  |
| 15            | 153.16                                | 0.07        |  |  |
| 16            | 157.51                                | 0.07        |  |  |
| 17            | 161.72                                | 0.05        |  |  |
| 18            | 165.84                                | 0.07        |  |  |
| 19            | 169.92                                | 0.05        |  |  |
| D13S317       |                                       |             |  |  |
| 8             | 216.87                                | 0.05        |  |  |
| 9             | 220.83                                | 0.05        |  |  |
| 10            | 224.77                                | 0.07        |  |  |
| 11            | 228.88                                | 0.07        |  |  |
| 12            | 232.81                                | 0.05        |  |  |
| 13            | 236.68                                | 0.07        |  |  |
| 14            | 240.69                                | 0.06        |  |  |
| 15            | 244.68                                | 0.09        |  |  |
| D16S539       |                                       |             |  |  |
| 5             | 252.37                                | 0.08        |  |  |
| 8             | 264.30                                | 0.07        |  |  |
| 9             | 268.32                                | 0.08        |  |  |
| 10            | 272.32                                | 0.06        |  |  |
| 11            | 276.37                                | 0.07        |  |  |
| 12            | 280.37                                | 0.09        |  |  |
| 13            | 284.34                                | 0.07        |  |  |
| 14            | 288.44                                | 0.09        |  |  |
| 15            | 292.51                                | 0.07        |  |  |

**Table 4-1** Example of precision results of seven injections of the AmpFlSTR Identifiler Allelic Ladder: *(continued)*

|               | <b>ABI PRISM 310 Genetic Analyzer</b> |             |  |
|---------------|---------------------------------------|-------------|--|
| <b>Allele</b> | <b>Mean</b>                           | <b>S.D.</b> |  |
| D18S51        |                                       |             |  |
| 7             | 262.07                                | 0.08        |  |
| 9             | 270.22                                | 0.06        |  |
| 10            | 274.34                                | 0.09        |  |
| 10.2          | 276.36                                | 0.06        |  |
| 11            | 278.41                                | 0.08        |  |
| 12            | 282.49                                | 0.05        |  |
| 13            | 286.57                                | 0.06        |  |
| 13.2          | 288.63                                | 0.05        |  |
| 14            | 290.77                                | 0.04        |  |
| 14.2          | 292.78                                | 0.05        |  |
| 15            | 294.91                                | 0.07        |  |
| 16            | 299.07                                | 0.06        |  |
| 17            | 303.50                                | 0.07        |  |
| 18            | 307.94                                | 0.09        |  |
| 19            | 312.40                                | 0.11        |  |
| 20            | 316.71                                | 0.09        |  |
| 21            | 320.99                                | 0.14        |  |
| 22            | 325.24                                | 0.11        |  |
| 23            | 329.40                                | 0.11        |  |
| 24            | 333.54                                | 0.15        |  |
| 25            | 337.67                                | 0.11        |  |
| 26            | 341.56                                | 0.09        |  |
| 27            | 345.24                                | 0.08        |  |

**Table 4-1** Example of precision results of seven injections of the AmpFlSTR Identifiler Allelic Ladder: *(continued)*

|               | <b>ABI PRISM 310 Genetic Analyzer</b> |      |  |
|---------------|---------------------------------------|------|--|
| <b>Allele</b> | Mean                                  | S.D. |  |
| D19S433       |                                       |      |  |
| 9             | 101.99                                | 0.05 |  |
| 10            | 105.88                                | 0.05 |  |
| 11            | 109.78                                | 0.04 |  |
| 12            | 113.64                                | 0.02 |  |
| 12.2          | 115.61                                | 0.02 |  |
| 13            | 117.56                                | 0.03 |  |
| 13.2          | 119.55                                | 0.02 |  |
| 14            | 121.46                                | 0.03 |  |
| 14.2          | 123.47                                | 0.02 |  |
| 15            | 125.45                                | 0.05 |  |
| 15.2          | 127.43                                | 0.05 |  |
| 16            | 129.44                                | 0.05 |  |
| 16.2          | 131.46                                | 0.05 |  |
| 17            | 133.42                                | 0.03 |  |
| 17.2          | 135.44                                | 0.06 |  |

**Table 4-1** Example of precision results of seven injections of the AmpFlSTR Identifiler Allelic Ladder: *(continued)*

|               | <b>ABI PRISM 310 Genetic Analyzer</b> |             |  |  |
|---------------|---------------------------------------|-------------|--|--|
| <b>Allele</b> | Mean                                  | <b>S.D.</b> |  |  |
| D21S11        |                                       |             |  |  |
| 24            | 184.86                                | 0.04        |  |  |
| 24.2          | 186.82                                | 0.02        |  |  |
| 25            | 188.77                                | 0.03        |  |  |
| 26            | 192.69                                | 0.05        |  |  |
| 27            | 196.56                                | 0.04        |  |  |
| 28            | 200.41                                | 0.05        |  |  |
| 28.2          | 202.36                                | 0.05        |  |  |
| 29            | 204.32                                | 0.03        |  |  |
| 29.2          | 206.31                                | 0.02        |  |  |
| 30            | 208.29                                | 0.07        |  |  |
| 30.2          | 210.24                                | 0.05        |  |  |
| 31            | 212.23                                | 0.05        |  |  |
| 31.2          | 214.14                                | 0.06        |  |  |
| 32            | 216.14                                | 0.04        |  |  |
| 32.2          | 218.10                                | 0.04        |  |  |
| 33            | 220.14                                | 0.05        |  |  |
| 33.2          | 222.07                                | 0.04        |  |  |
| 34            | 224.10                                | 0.07        |  |  |
| 34.2          | 226.02                                | 0.06        |  |  |
| 35            | 228.07                                | 0.06        |  |  |
| 35.2          | 230.01                                | 0.07        |  |  |
| 36            | 232.04                                | 0.07        |  |  |
| 37            | 236.00                                | 0.03        |  |  |
| 38            | 239.94                                | 0.08        |  |  |

**Table 4-1** Example of precision results of seven injections of the AmpFlSTR Identifiler Allelic Ladder: *(continued)*

|               | <b>ABI PRISM 310 Genetic Analyzer</b> |      |  |  |
|---------------|---------------------------------------|------|--|--|
| <b>Allele</b> | Mean                                  | S.D. |  |  |
| <b>FGA</b>    |                                       |      |  |  |
| 17            | 214.81                                | 0.07 |  |  |
| 18            | 218.80                                | 0.06 |  |  |
| 19            | 222.79                                | 0.07 |  |  |
| 20            | 226.81                                | 0.06 |  |  |
| 21            | 230.76                                | 0.08 |  |  |
| 22            | 234.78                                | 0.07 |  |  |
| 23            | 238.81                                | 0.05 |  |  |
| 24            | 242.83                                | 0.07 |  |  |
| 25            | 246.88                                | 0.06 |  |  |
| 26            | 250.96                                | 0.06 |  |  |
| 26.2          | 253.00                                | 0.09 |  |  |
| 27            | 254.97                                | 0.08 |  |  |
| 28            | 259.02                                | 0.10 |  |  |
| 29            | 263.12                                | 0.08 |  |  |
| 30            | 267.26                                | 0.09 |  |  |
| 30.2          | 269.07                                | 0.10 |  |  |
| 31.2          | 273.17                                | 0.09 |  |  |
| 32.2          | 277.24                                | 0.08 |  |  |
| 33.2          | 281.33                                | 0.09 |  |  |
| 42.2          | 319.83                                | 0.14 |  |  |
| 43.2          | 324.04                                | 0.14 |  |  |
| 44.2          | 328.26                                | 0.13 |  |  |
| 45.2          | 332.42                                | 0.16 |  |  |
| 46.2          | 336.43                                | 0.14 |  |  |
| 47.2          | 340.42                                | 0.14 |  |  |
| 48.2          | 344.15                                | 0.10 |  |  |
| 50.2          | 351.45                                | 0.05 |  |  |
| 51.2          | 355.13                                | 0.05 |  |  |

**Table 4-1** Example of precision results of seven injections of the AmpFlSTR Identifiler Allelic Ladder: *(continued)*

|                | <b>ABI PRISM 310 Genetic Analyzer</b> |             |  |  |
|----------------|---------------------------------------|-------------|--|--|
| <b>Allele</b>  | <b>Mean</b>                           | <b>S.D.</b> |  |  |
| <b>TH01</b>    |                                       |             |  |  |
| $\overline{4}$ | 163.29                                | 0.04        |  |  |
| 5              | 167.36                                | 0.03        |  |  |
| 6              | 171.40                                | 0.05        |  |  |
| $\overline{7}$ | 175.40                                | 0.03        |  |  |
| 8              | 179.38                                | 0.04        |  |  |
| 9              | 183.36                                | 0.05        |  |  |
| 9.3            | 186.93                                | 0.02        |  |  |
| 10             | 187.29                                | 0.04        |  |  |
| 11             | 191.23                                | 0.03        |  |  |
| 13.3           | 201.94                                | 0.05        |  |  |
| <b>TPOX</b>    |                                       |             |  |  |
| 6              | 222.07                                | 0.04        |  |  |
| 7              | 226.02                                | 0.06        |  |  |
| 8              | 229.91                                | 0.03        |  |  |
| 9              | 233.86                                | 0.06        |  |  |
| 10             | 237.88                                | 0.07        |  |  |
| 11             | 241.83                                | 0.06        |  |  |
| 12             | 245.77                                | 0.07        |  |  |
| 13             | 249.78                                | 0.08        |  |  |

**Table 4-1** Example of precision results of seven injections of the AmpFlSTR Identifiler Allelic Ladder: *(continued)*

|               | <b>ABI PRISM 310 Genetic Analyzer</b> |      |  |
|---------------|---------------------------------------|------|--|
| <b>Allele</b> | Mean                                  | S.D. |  |
| <b>vWA</b>    |                                       |      |  |
| 11            | 154.59                                | 0.08 |  |
| 12            | 158.87                                | 0.07 |  |
| 13            | 163.00                                | 0.05 |  |
| 14            | 167.27                                | 0.05 |  |
| 15            | 171.15                                | 0.05 |  |
| 16            | 175.15                                | 0.04 |  |
| 17            | 179.15                                | 0.04 |  |
| 18            | 183.08                                | 0.04 |  |
| 19            | 187.00                                | 0.04 |  |
| 20            | 190.93                                | 0.05 |  |
| 21            | 194.80                                | 0.05 |  |
| 22            | 198.62                                | 0.06 |  |
| 23            | 202.44                                | 0.05 |  |
| 24            | 206.69                                | 0.08 |  |

**Table 4-1** Example of precision results of seven injections of the AmpFlSTR Identifiler Allelic Ladder: *(continued)*

### **Extra Peaks in the Electropherogram**

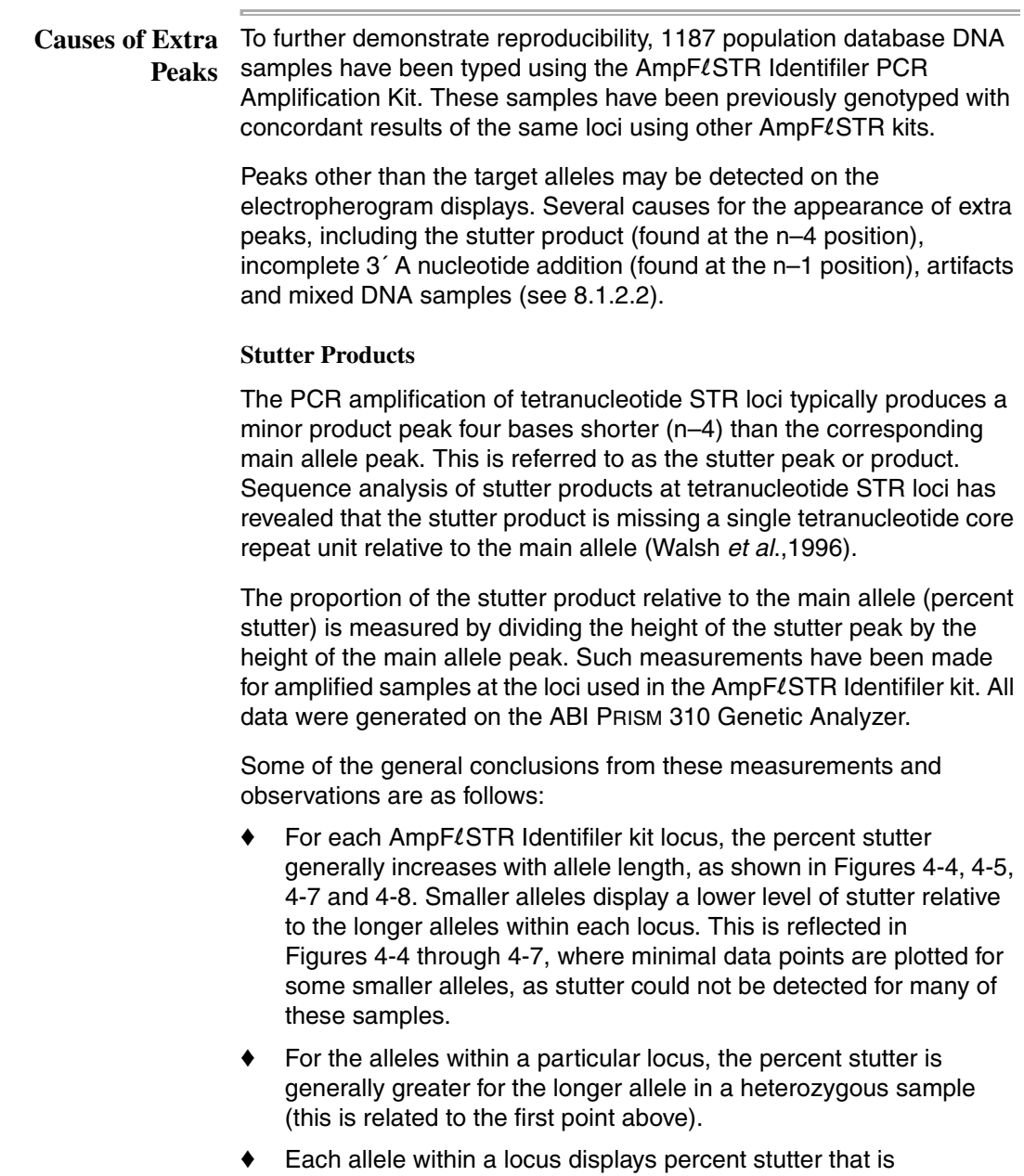

reproducible. ♦ The highest percent stutter observed for each allele is as follows: CSF1PO, 9.2%; D2S1338, 11.1%; D3S1358, 10.7%; D5S818, 6.8%; D7S820, 8.2%; D8S1179, 8.2%; D13S317, 8.0%; D16S539, 10.4%; D18S51, 17.0%; D19S433, 13.3%; D21S11, 9.4%; FGA, 14.7%; TH01, 5.1%; TPOX, 4.8% and vWA, 12.6%.

- ♦ The highest observed percent stutter for each locus is included as the filtering step in Genotyper software. Peaks in the stutter position that are above the highest observed percent stutter will not be filtered. Peaks in the stutter position that have not been filtered and remain labeled can be further evaluated. For evaluation of mixed samples, see "Mixed Samples."
- ♦ The percent stutter does not change significantly with the recommended quantity of input DNA, for on-scale data. The measurement of percent stutter may be unusually high for main peaks that are off-scale.
- ♦ The percent stutter for allele 15 in D3S1358 (Figure 4-5) is artificially increased due to a reproducible artifact (Figure 4-8) observed in the green dye lanes at this position. When analyzing samples which contain a D3S1358 allele 15, we recommend careful examination due to the contribution that this identified artifact may add to the observed peak height or area. The highest percent stutter for D3S1358 is not inconclusive of allele 15.

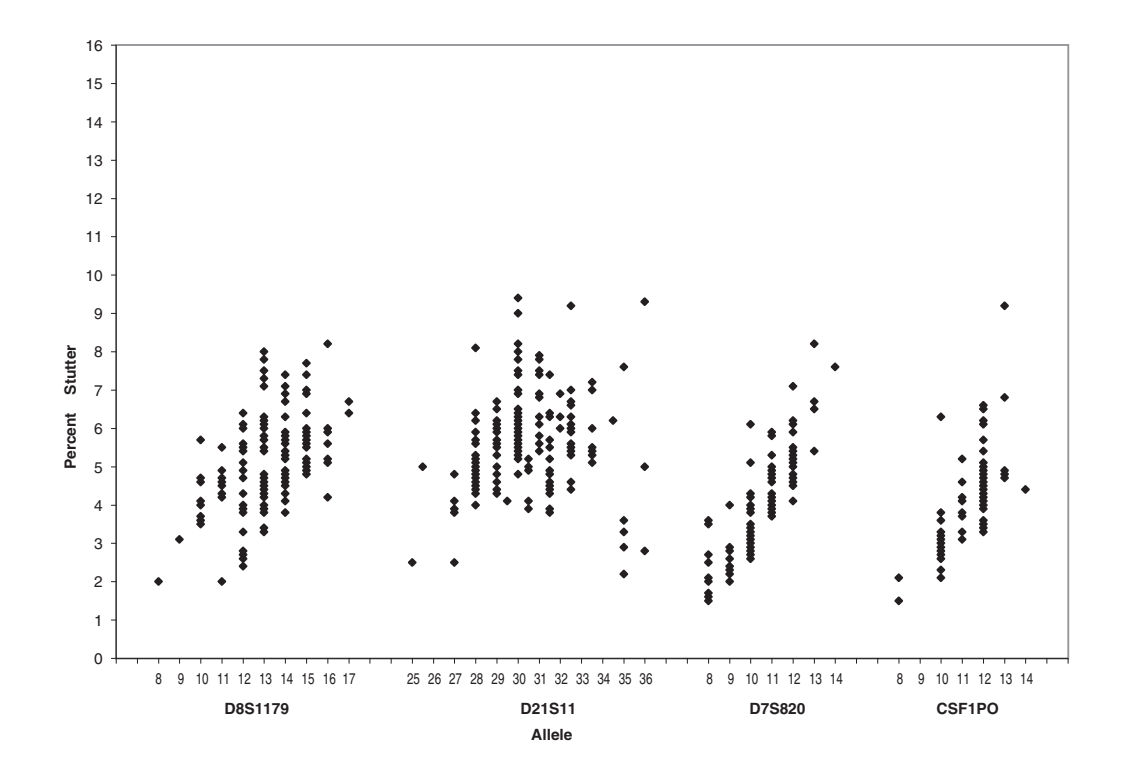

**Figure 4-4** Stutter percentages for the D8S1179, D21S11, D7S820, and CSF1PO loci

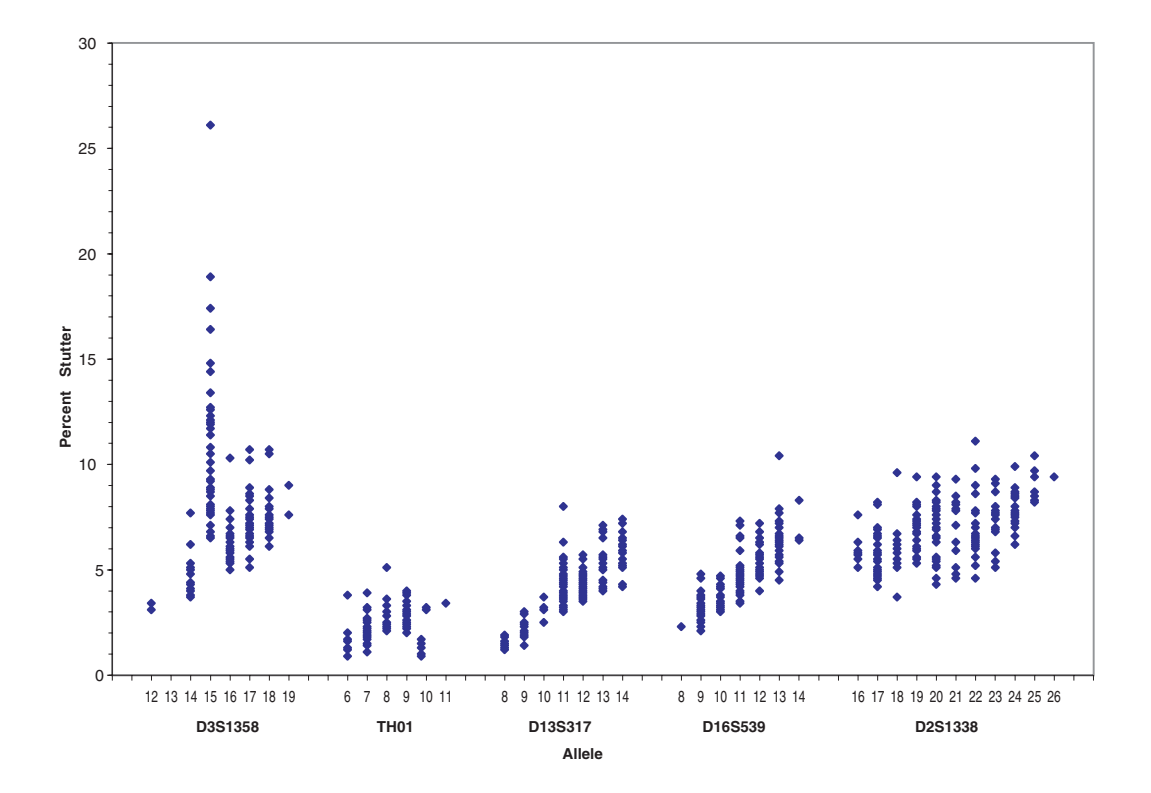

**Figure 4-5** Stutter percentages for the D3S1358, TH01, D13S317, D16S539, and D2S1338 loci. See the comment on page 4-17 regarding stutter at allele 15 of D3S1358

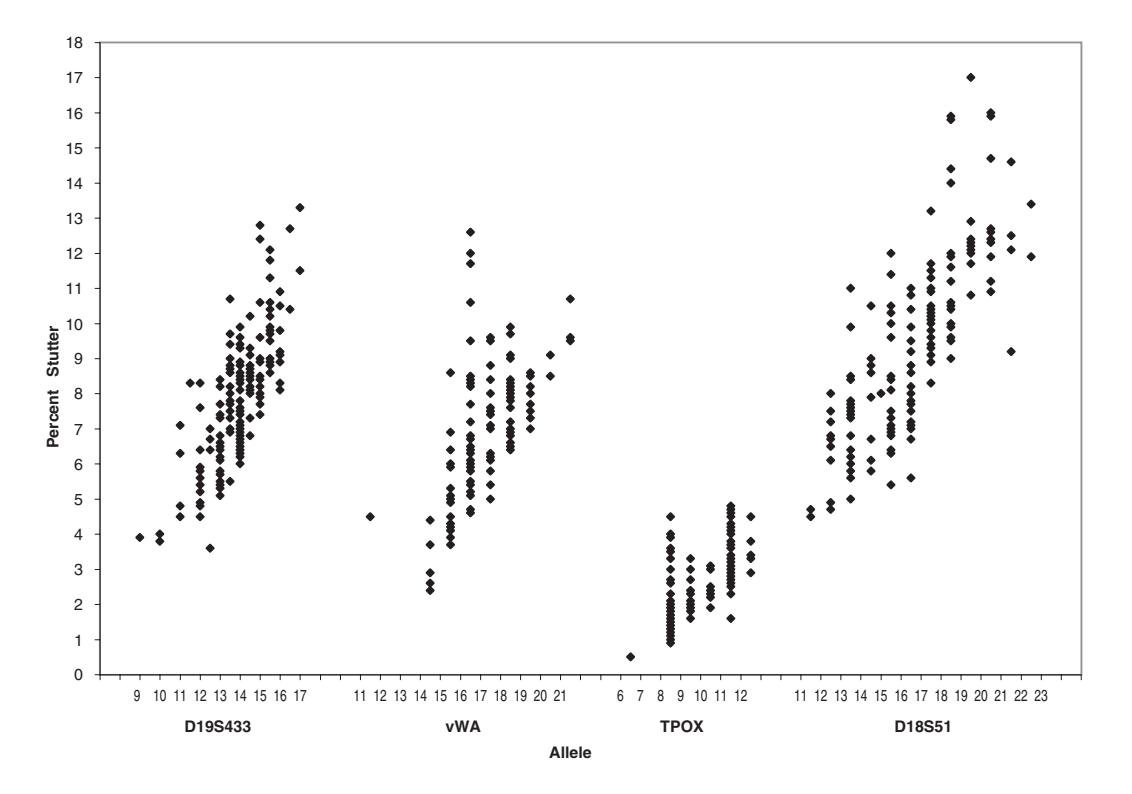

**Figure 4-6** Stutter percentages for the D19S433, vWA, TPOX, and D18S51 loci

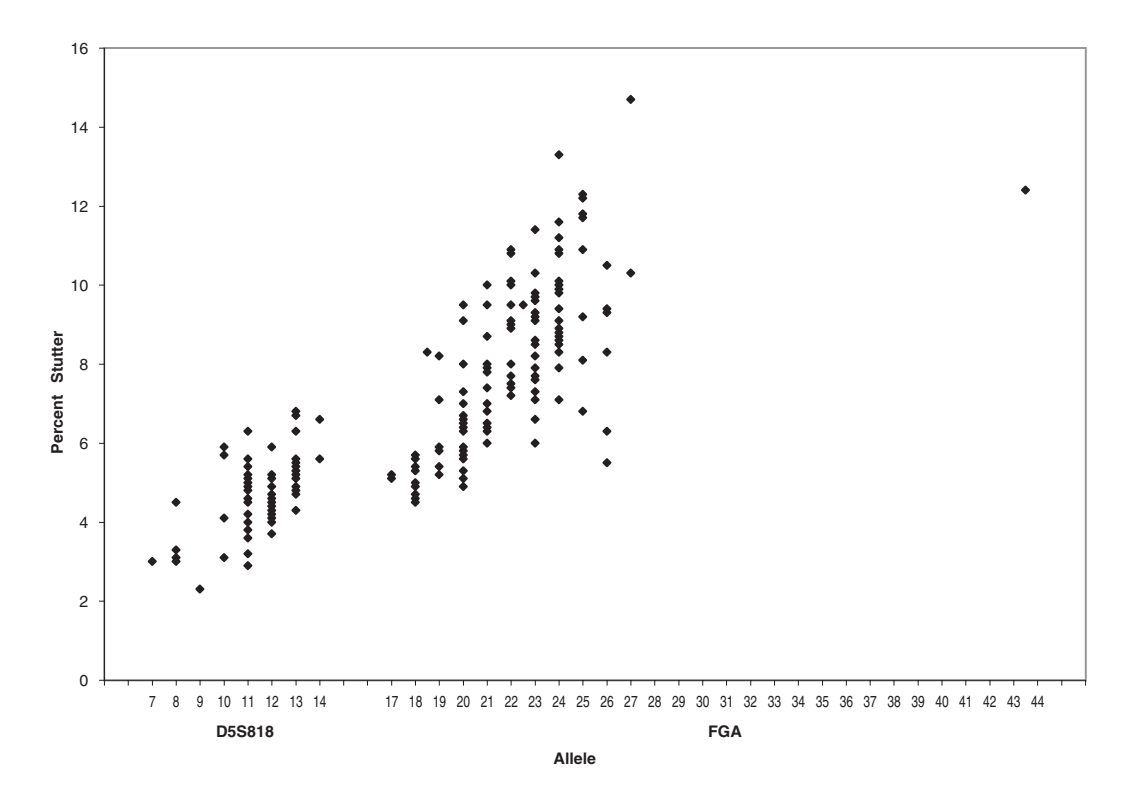

**Figure 4-7** Stutter percentages for the D5S818 and FGA loci

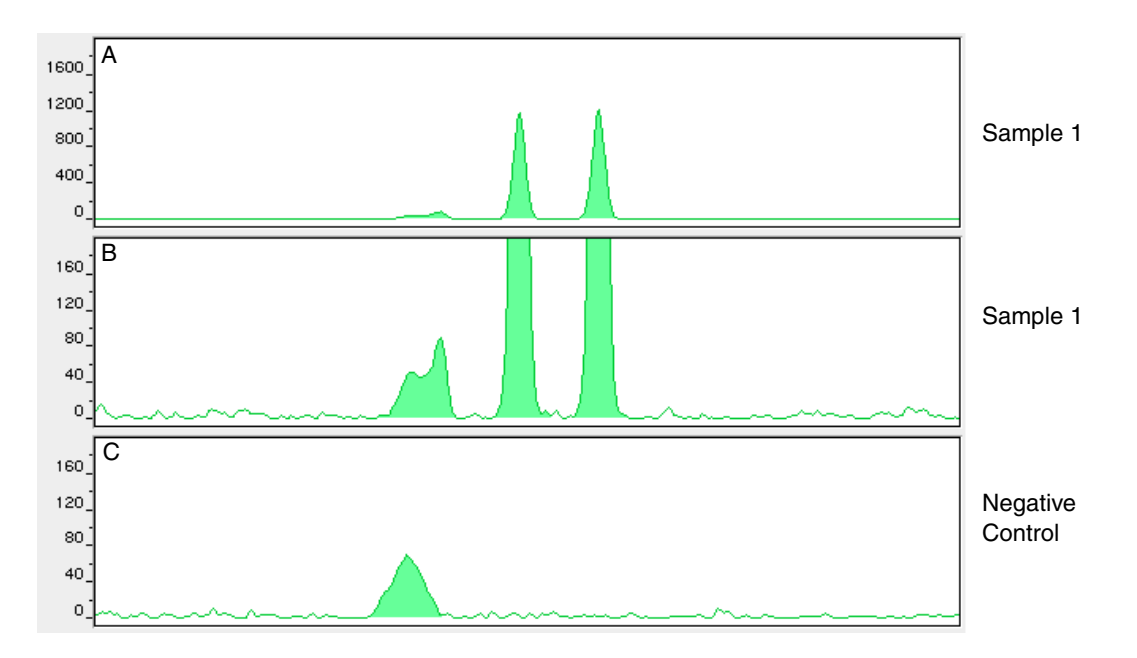

**Figure 4-8** Sample 1 in panel A and panel B has a profile of 15, 16 for D3S1358. The amount of stutter can not be accurately measured due to the VIC™ dye artifact. Note the degree of magnification (y-axis) used in panels B and C to illustrate the artifact. Data was produced on the ABI PRISM 310 Genetic Analyzer.

#### **Addition of 3´ A Nucleotide**

AmpliTaq Gold® enzyme, like many other DNA polymerases, can catalyze the addition of a single nucleotide (predominately adenosine) to the 3´ ends of double-stranded PCR products (Clark, 1988; Magnuson *et al*.,1996). This non-template addition results in a PCR product that is one base pair longer than the actual target sequence, and the PCR product with the extra nucleotide is referred to as the "+A" form.

The efficiency of "A addition" is related to the particular sequence of the DNA at the  $3'$  end of the PCR product. The AmpF $\ell$ STR Identifiler kit includes two main design features that promote maximum A addition:

- The primer sequences have been optimized to encourage A addition.
- The final extension step is 60  $^{\circ}$ C for 60 min.

This final extension step gives the AmpliTaq Gold DNA Polymerase extra time to complete A addition to all double-stranded PCR product. STR systems that have not been optimized for maximum A addition may have "split peaks", where each allele is represented by two peaks one base pair apart.

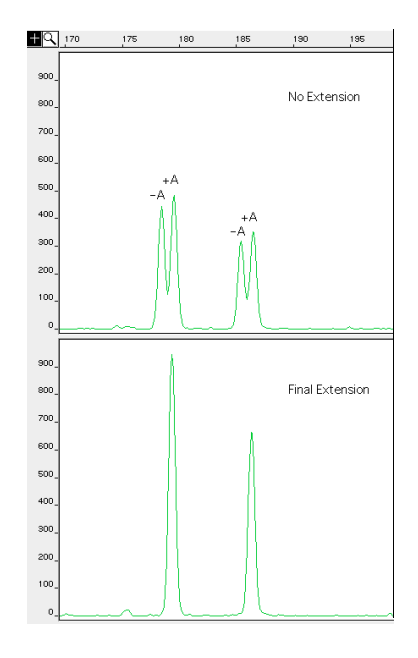

**Figure 4-9** Split peaks resulting from incomplete A nucleotide addition due to omission of the 60-minute extension step

The AmpliTaq Gold DNA Polymerase generally requires extra time to complete the A nucleotide addition at the 3´ end of the PCR products.

Lack of full A nucleotide addition may be observed in  $AmpF\ell STR$ Identifiler kit results when the amount of input DNA is greater than recommended protocols. The reason for this is that more time is needed for AmpliTaq Gold DNA Polymerase to add the A nucleotide to all molecules as more PCR product is generated. Amplification of too much input DNA will also result in off-scale data.

**Artifacts** Artifacts, or anomalies, have been seen in data produced on the ABI PRISM<sup>®</sup> 310 Genetic Analyzer when using the AmpF $\ell$ STR Identifiler kit. The shape of these artifacts is not consistent with the shape of labeled DNA fragments as seen on the ABI PRISM 310 Genetic Analyzer. Artifacts may or not be reproducible.

> Figure 4-10 on page 4-27 demonstrates reproducible artifacts while using the AmpF $\ell$ STR Identifiler kit. A user of the AmpF $\ell$ STR Identifiler kit on the ABI PRISM 310 Genetic Analyzer should consider these artifacts when interpreting data.

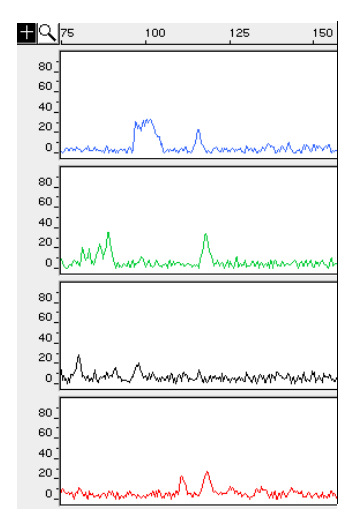

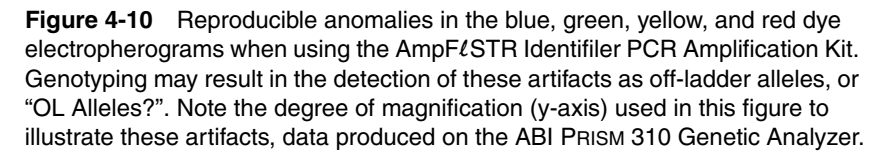

Artifacts can be intermittent and are not always reproducible. In our experience, non-reproducible artifacts can be correlated to sources other than the kit (*e.g*., spikes). An intermittent artifact is not observed in the same position upon re-injection. The Identifiler kit user should consider these artifacts when interpreting data.

### **Characterization of Loci**

 $\blacksquare$ 

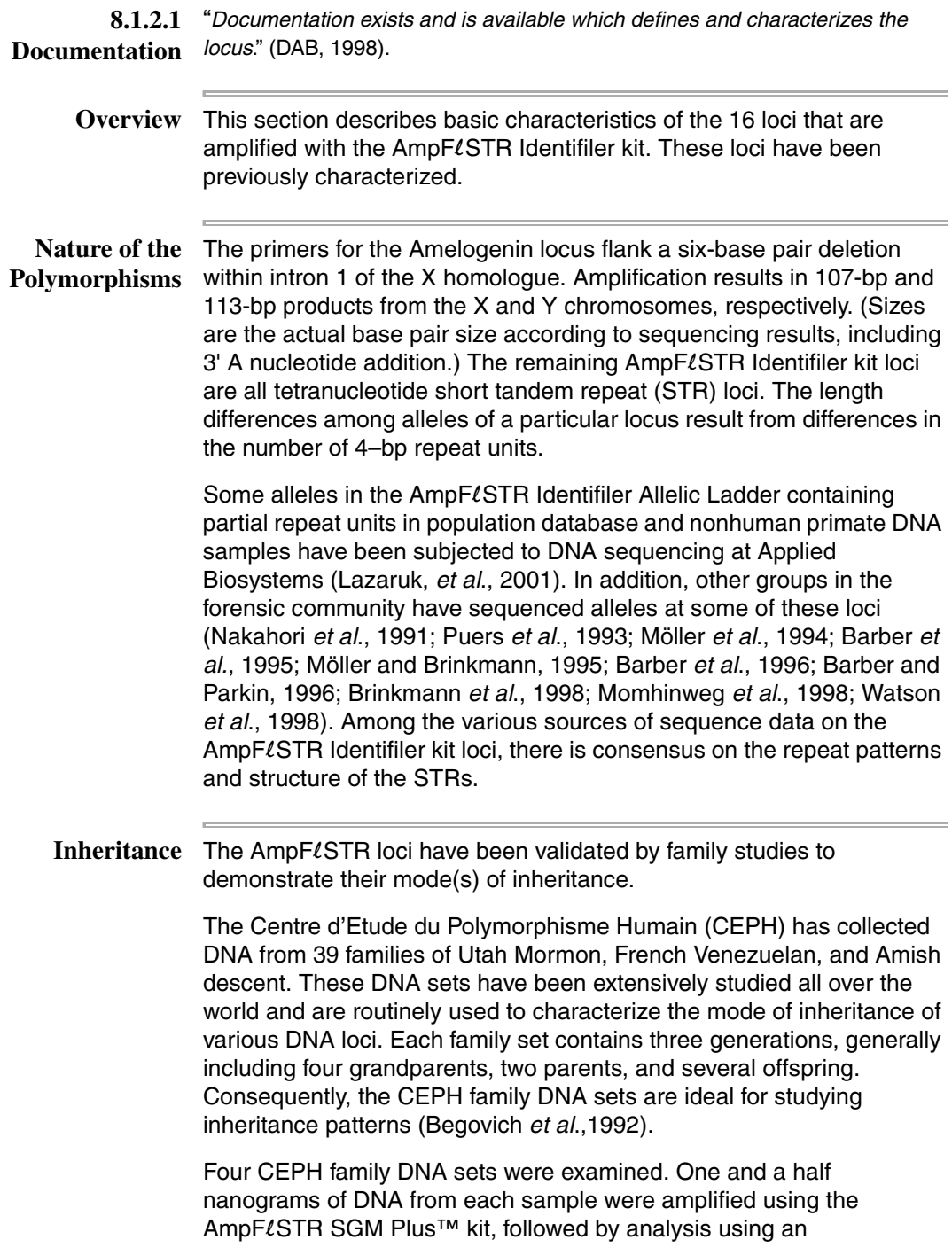

the control of the control of the con-

ABI PRISM® 377 DNA Sequencer. The families examined included #1331 (11 offspring), #13291 (9 offspring), #13292 (9 offspring), and #13294 (8 offspring), representing 37 meiotic divisions. The results confirmed that the loci are inherited according to Mendelian rules, as has been reported in the literature (Nakahori *et al*.,1991; Edwards *et al*.,1992; Kimpton *et al*.,1992; Mills *et al*.,1992; Sharma and Litt, 1992; Li *et al*.,1993; Straub *et al*.,1993).

Mapping The AmpFLSTR kit loci Amelogenin, CSF1PO, D2S1338, D3S1358, D5S818, D7S820, D8S1179, D13S317, D16S539, D18S51, D19S433, D21S11, FGA, TH01, TPOX and vWA have been mapped and the chromosomal locations have been published (Nakahori *et al*., 1991; Edwards *et al*.,1992; Kimpton *et al*.,1992; Mills *et al*.,1992; Sharma and Litt,1992; Li *et al*.,1993; Straub *et al*.,1993; Barber and Parkin,1996).

### **Species Specificity**

**8.1.2.2 Species Specificity** "*Species specificity, sensitivity, stability and mixture studies are conducted*." (DAB, 1998).

> The  $AmpF\ell$ STR Identifiler kit provides the required degree of specificity such that it is specific to primates. Other species do not amplify for the loci tested, with the exception of the Amelogenin locus.

#### **Nonhuman Studies**

Nonhuman DNA may be present in forensic casework samples. The  $AmpF\ell$ STR Identifiler kit provides the required degree of specificity such that it is specific to primates for the species tested (with the exception of the Amelogenin locus).The following experiments were conducted to investigate interpretation of AmpFLSTR Identifiler kit results from nonhuman DNA sources.

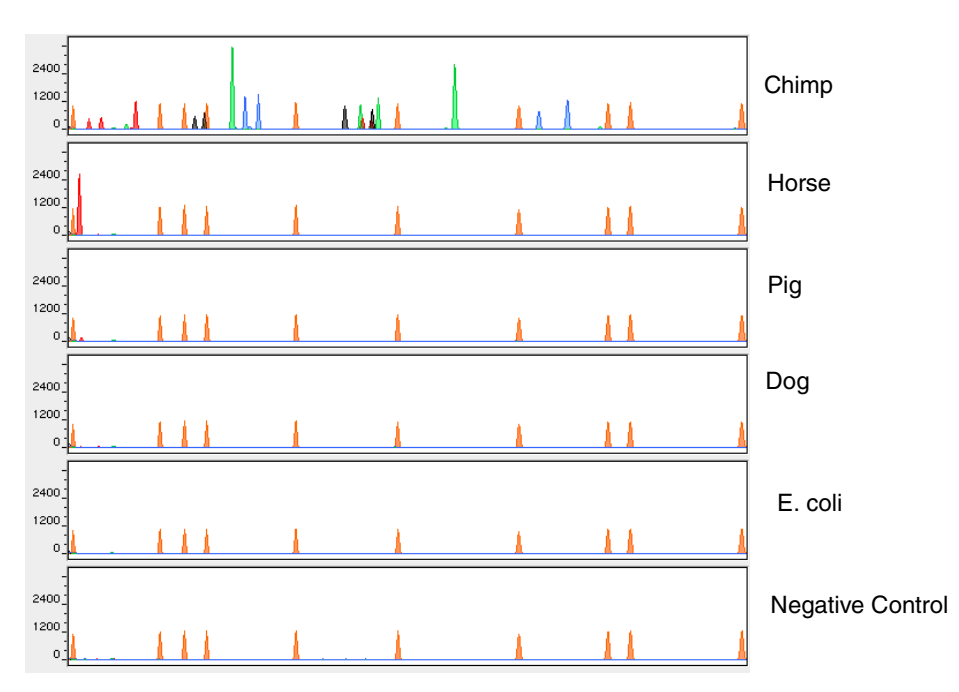

**Figure 4-11** Representative electropherograms of a primate, non-primates, a microorganism, and a negative control are shown. All samples were analyzed on an ABI PRISM 310 Genetic Analyzer. The peaks dipicted in orange are the GeneScan-500 LIZ size standard

The extracted DNA samples were amplified in  $AmpF\ell STR$  Identifiler kit reactions and analyzed using the ABI PRISM 310 Genetic Analyzer.

- ♦ Primates—gorilla, chimpanzee, orangutan, and macaque (1.0 ng each).
- ♦ Non primates—mouse, dog, pig, cat, horse, chicken and cow (2.5 ng each).
- ♦ Bacteria and yeast—*Brochothrix*, *Escherichia*, *Neisseria*, *Pseudomonas*, *Bacillus*, *Staphylococcus* (approximately 5 ng each), and *Saccharomyces* (1 ng).

The primate DNA samples all amplified, producing fragments within the 100–400 base pair region (Lazaruk, *et al*., 2001; Wallin *et al*.,1998).

The microorganisms, chicken, cow, cat and mouse did not yield detectable product. Horse, dog, and pig produced a 103-bp fragment near the Amelogenin locus in PET™ dye.

### **Sensitivity**

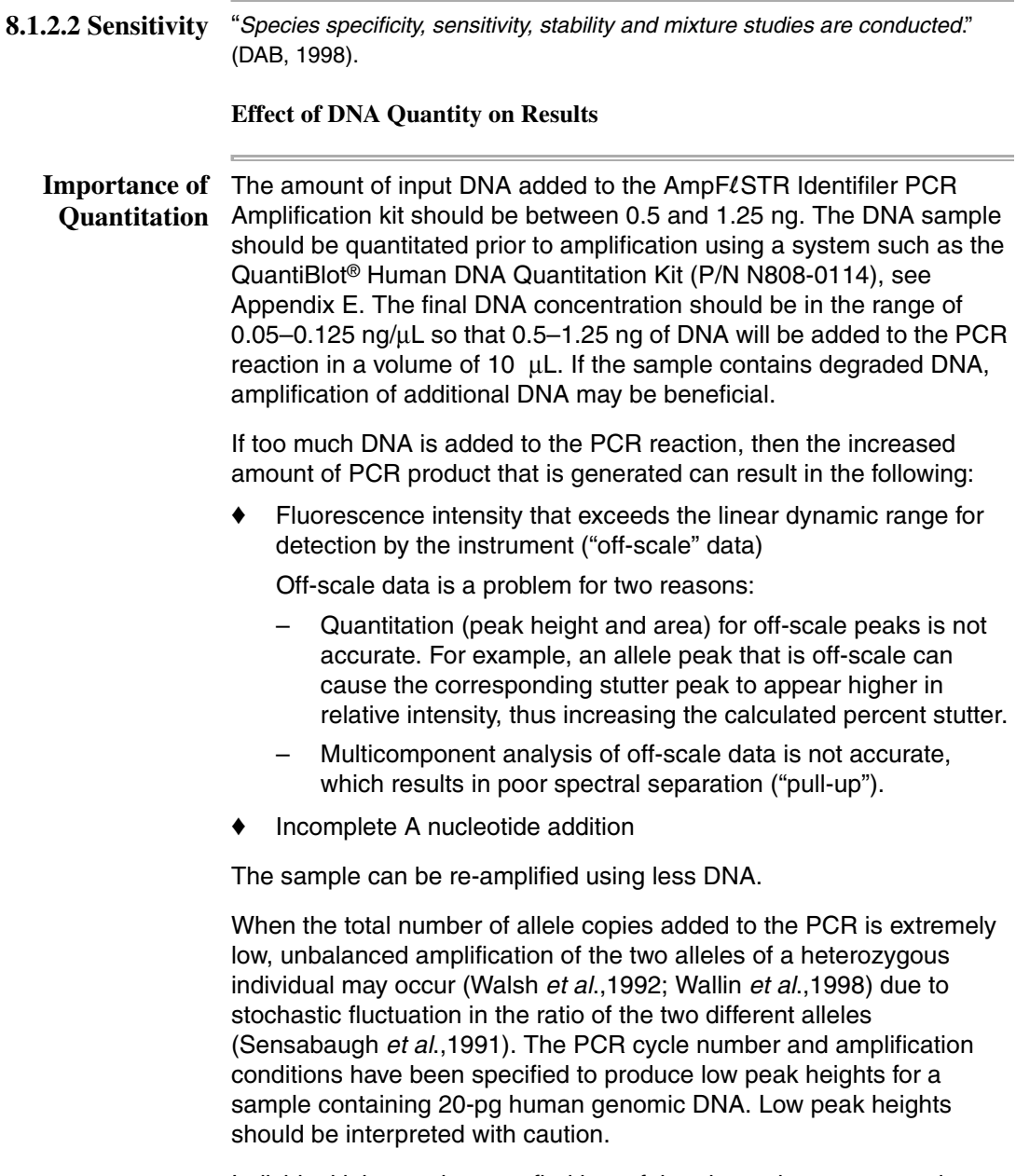

Individual laboratories may find it useful to determine an appropriate minimum peak height threshold based on their own results and instruments using low amounts of input DNA.

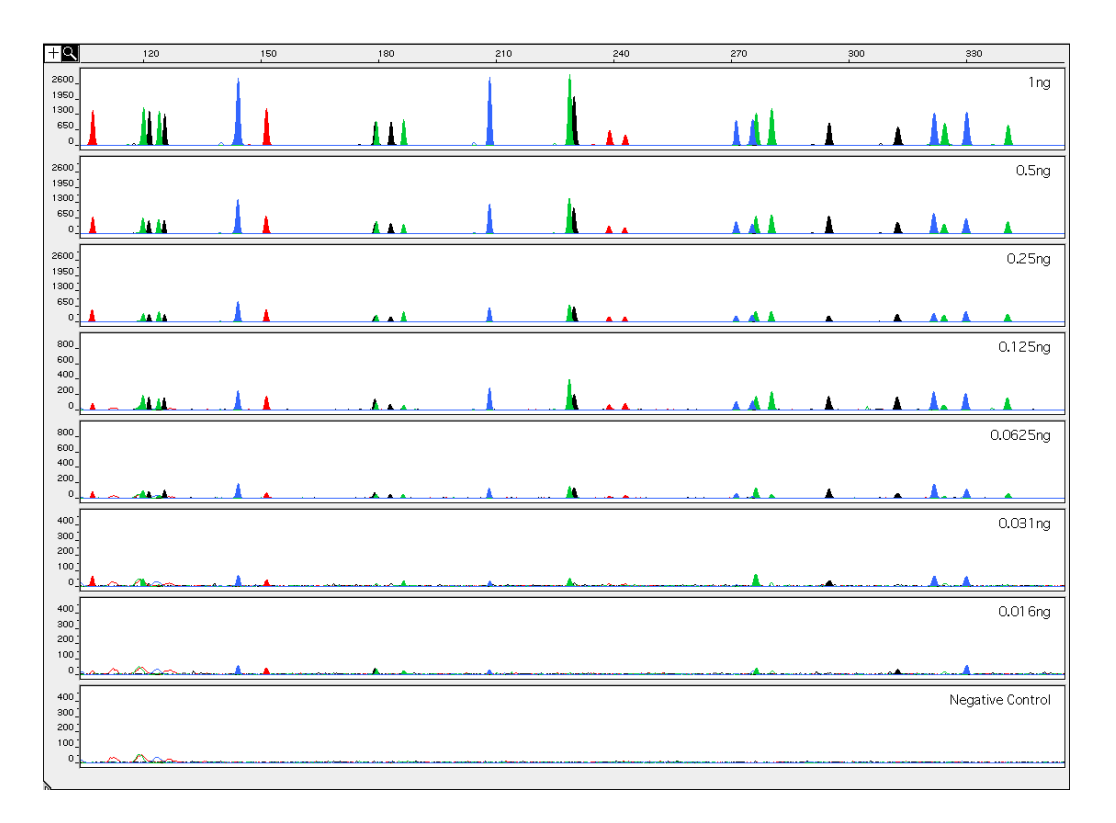

**Figure 4-12** Effect of amplifying various amounts of DNA ranging from 16 pg to 1 ng. Note that the y-axis scale is magnified for the lower amounts of DNA, analyzed using the ABI PRISM 310 Genetic Analyzer

## **Stability**

**K** 

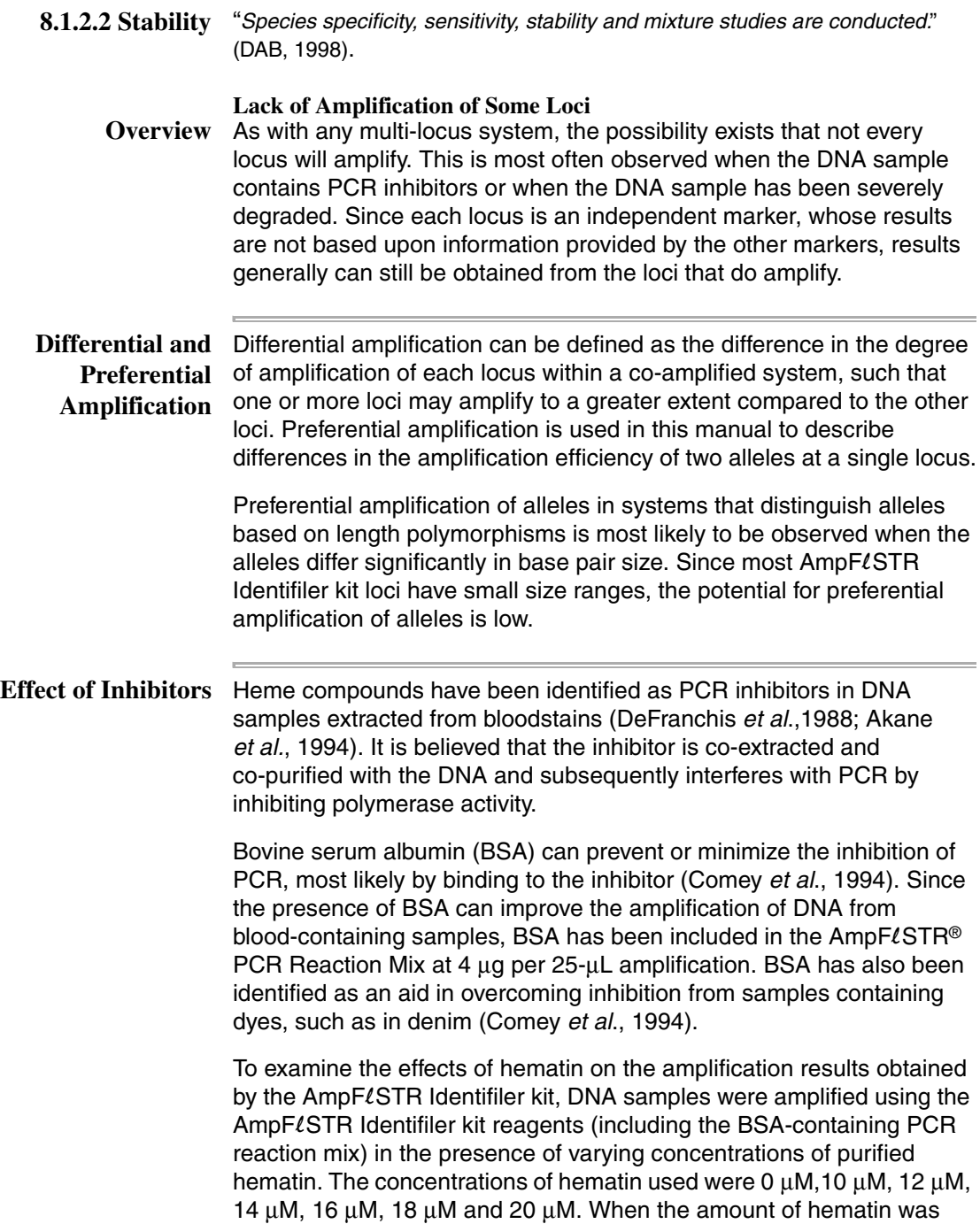

increased to a concentration that started to inhibit the PCR, CSF1PO and D2S1338 were the first loci to exhibit decreased amplification, followed by D16S539 and D18S51.

Differential amplification was observed in the presence of increasing amounts of hematin. Moreover, as the concentration of hematin was increased, the overall yield of products was reduced particularly for the larger loci.

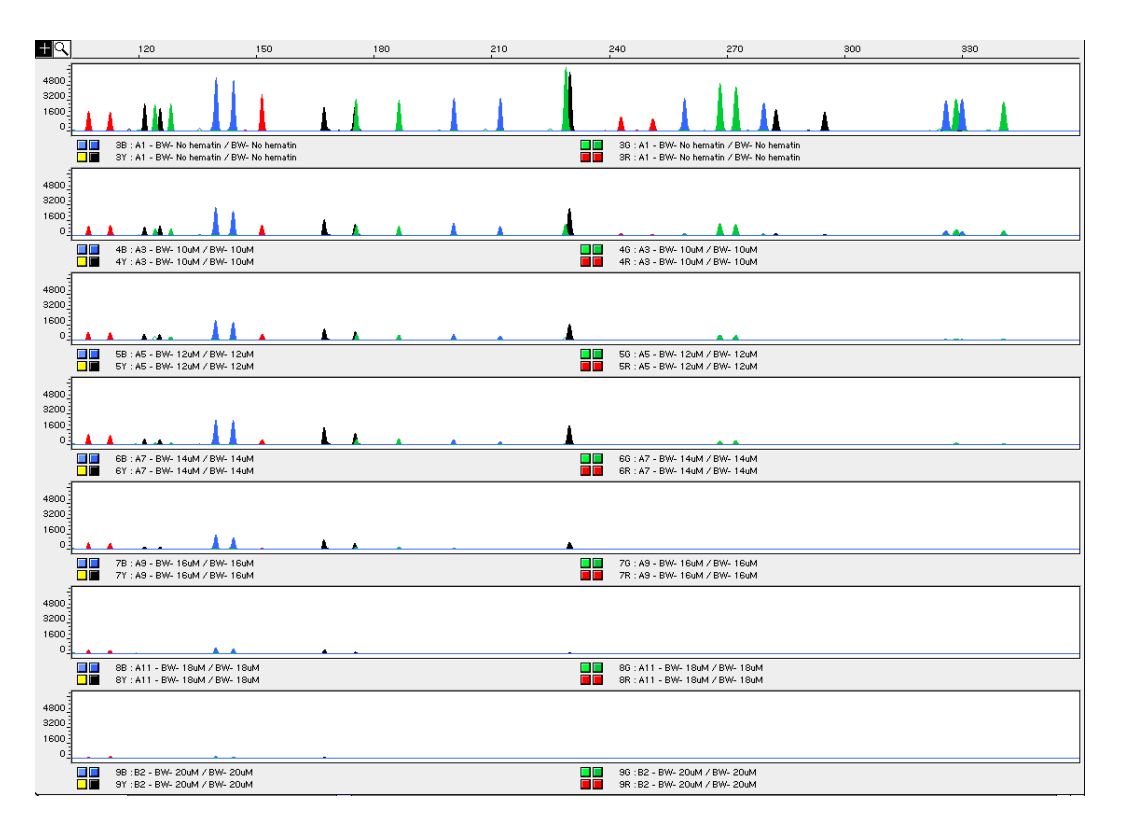

**Figure 4-13** DNA amplified with the AmpFLSTR Identifiler kit in the presence of varying concentrations of hematin: 0, 10  $\mu$ M, 12  $\mu$ M, 14  $\mu$ M, 16  $\mu$ M, 18  $\mu$ M, and 20  $\mu$ M, analyzed on the ABI PRISM 310 Genetic Analyzer

**Degraded DNA** As the average size of degraded DNA approaches the size of the target sequence, the amount of PCR product generated is reduced. This is due to the reduced number of intact templates in the size range necessary for amplification.

> Degraded DNA was prepared to examine the potential for differential amplification of loci. High molecular weight DNA was incubated with the enzyme DNase I for varying amounts of time. The DNA was examined

by agarose gel analysis to determine the average size of the DNA fragments at each time point.

Four nanograms of degraded DNA (or 1 ng undegraded DNA) was amplified using the AmpF $\ell$ STR Identifiler kit (all 16 primer pairs together). As the DNA became increasingly degraded the loci became undetectable according to size. Preferential amplification was not observed. The loci failed to robustly amplify in the order of decreasing size as the extent of degradation progressed: CSF1PO and D2S1338 were the first loci to exhibit decreased amplification, followed by D16S539 and D18S51 and so forth. A similar result at each time point was obtained whether the DNA samples were amplified for each locus alone or co-amplified with the  $AmpF\ell STR$  Identifiler kit (Figure 4-14).

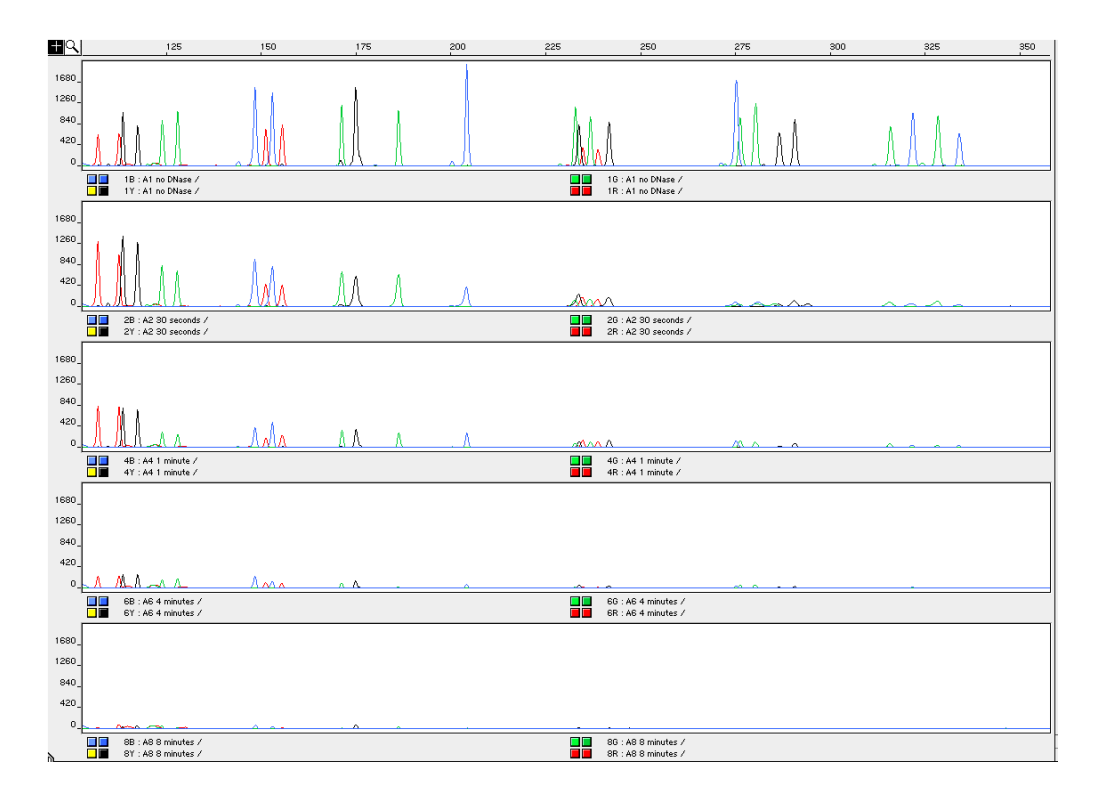

**Figure 4-14** Multiplex amplifications of a DNA sample in the absence of DNase I and the sample incubated for 30 sec, 1 min, 4 min, and 8 min with DNase I, analyzed using the ABI PRISM 310 Genetic Analyzer

#### **Multiplex Amplifications**

DNA samples were amplified in 16 separate reactions containing primers for only one AmpFLSTR Identifiler kit locus (singleplex) and a reaction containing all primers for the  $AmpF\ell STR$  Identifiler kit loci (multiplex). DNA used as PCR template consisted of a sample that had been degraded for 1 min with DNase I.

Amplified samples were analyzed using the ABI PRISM 310 Genetic Analyzer. Similar results were obtained (genotype and peak height) whether the DNA samples were amplified for each locus alone or  $co$ -amplified in the AmpFLSTR Identifiler kit reaction, see Figure 4-15 on page 4-38.

When degraded DNA is suspected to have compromised amplification of one or more loci, the molecular weight of the DNA can be assessed by agarose gel analysis. If the DNA is degraded to an average of 400 base pairs in size or less, adding more DNA template to the  $AmpF\ell STR$ Identifiler kit amplification reaction may help produce a typeable signal for the loci. Adding more DNA to the amplification may provide more of the necessary size template for amplification.

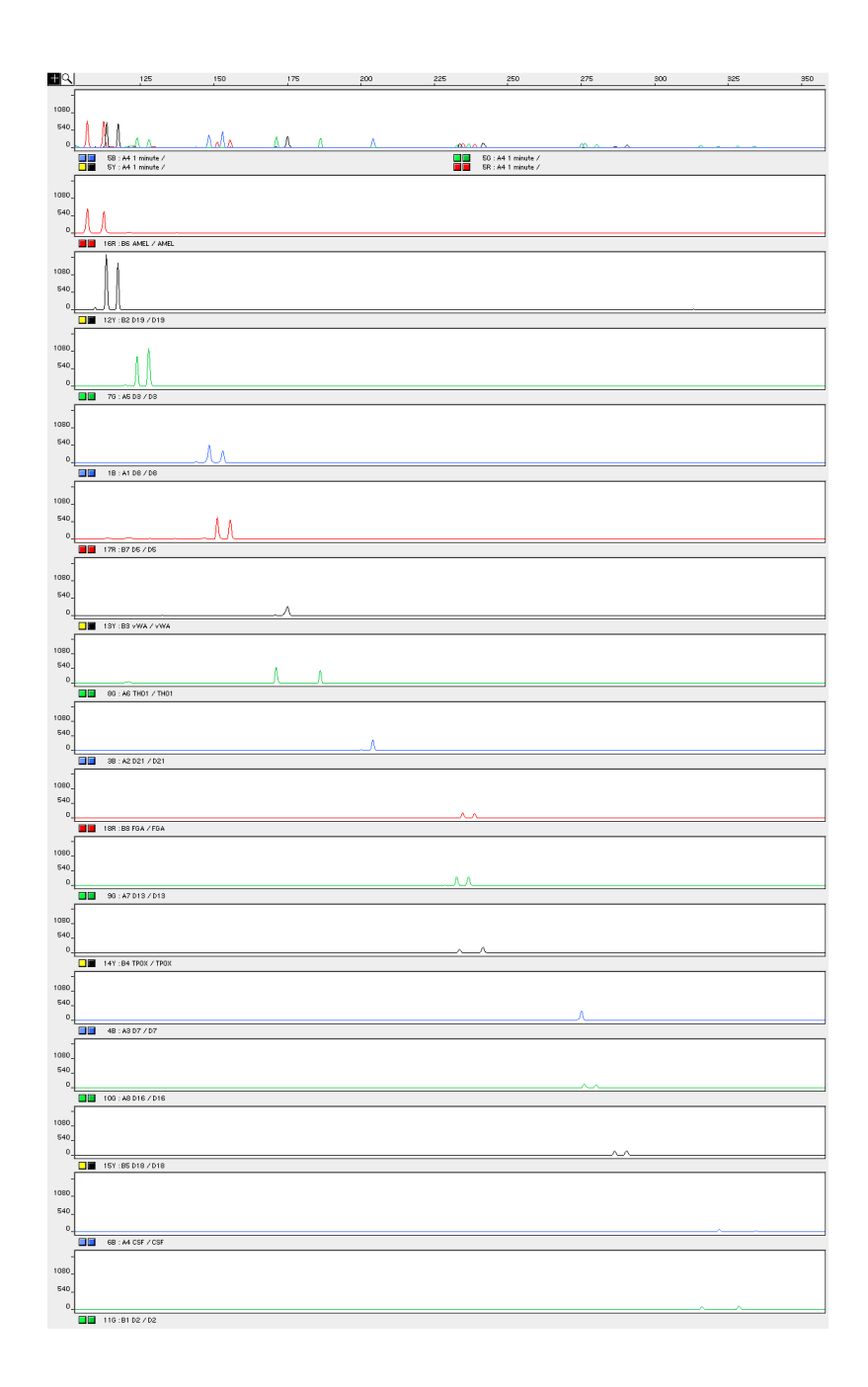

**Figure 4-15** Multiplex and singleplex amplifications of a DNA sample incubated for 1 min with DNase I, analyzed on the ABI PRISM 310 Genetic Analyzer

### **Mixture Studies**

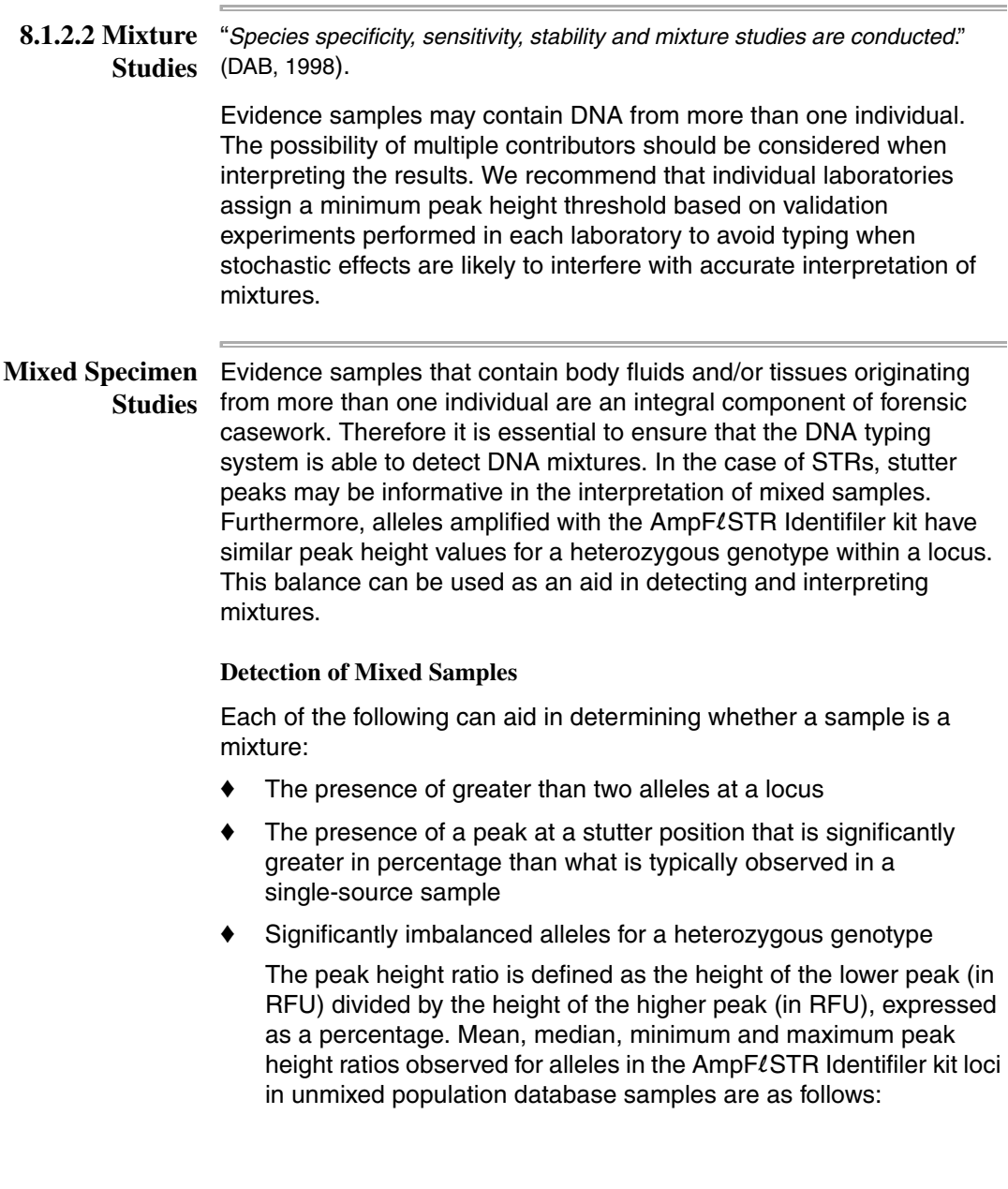

| <b>Allele</b>                    | Number of<br><b>Observations</b><br>(n) | Mean* | Median* |      | Minimum* Maximum* |
|----------------------------------|-----------------------------------------|-------|---------|------|-------------------|
| CSF <sub>1</sub> PO              | 84                                      | 86    | 88      | 63.6 | 99.8              |
| D2S1338 93                       |                                         | 84    | 86      | 42.8 | 99.7              |
| D3S1358                          | 91                                      | 88    | 90      | 64.3 | 99.7              |
| D5S818                           | 82                                      | 89    | 91      | 64.9 | 99.7              |
| D7S820                           | 96                                      | 89    | 90      | 66.2 | 99.5              |
| D8S1179                          | 89                                      | 90    | 93      | 57.5 | 99.8              |
| D13S317                          | 96                                      | 87    | 87      | 63.3 | 100.0             |
| D <sub>16</sub> S <sub>539</sub> | 92                                      | 88    | 91      | 61.5 | 99.9              |
| D18S51                           | 99                                      | 82    | 83      | 56.3 | 99.9              |
| D19S433                          | 98                                      | 88    | 92      | 48.8 | 100.0             |
| D21S11                           | 92                                      | 88    | 89      | 66.4 | 99.6              |
| <b>FGA</b>                       | 94                                      | 85    | 87      | 60.9 | 99.5              |
| TH <sub>01</sub>                 | 99                                      | 86    | 88      | 48.8 | 99.9              |
| <b>TPOX</b>                      | 87                                      | 87    | 92      | 55.9 | 99.8              |
| vWA                              | 101                                     | 86    | 88      | 62.8 | 99.1              |

**Table 4-2** Peak Height Ratios

\*Peak height ratios were determined for those heterozygous samples with peak heights > 200 RFU.

For all 15 loci, the mean peak height ratios indicate that the two alleles of a heterozygous individual are generally very well balanced.

If an unusually low peak height ratio is observed for one locus, and there are no other indications that the sample is a mixture, the sample may be reamplified and reanalyzed to determine if the imbalance is reproducible. Possible causes of imbalance at a locus are degraded DNA, presence of inhibitors, extremely low amounts of input DNA, or the presence of an allele containing a rare sequence that does not amplify as efficiently as the other allele.

#### **Resolution of Genotypes in Mixed Samples**

A sample containing DNA from two sources can be comprised (at a single locus) of any of the seven genotype combinations listed below.

Heterozygote  $+$  heterozygote, no overlapping alleles (four peaks)

- Heterozygote + heterozygote, one overlapping allele (three peaks)
- Heterozygote  $+$  heterozygote, two overlapping alleles (two peaks)
- $\blacklozenge$  Heterozygote + homozygote, no overlapping alleles (three peaks)
- $\blacklozenge$  Heterozygote + homozygote, overlapping allele (two peaks)
- Homozygote  $+$  homozygote, no overlapping alleles (two peaks)
- Homozygote + homozygote, overlapping allele (one peak)

Specific genotype combinations and input DNA ratios of the samples contained in a mixture determine whether it is possible to resolve the genotypes of the major and minor component(s) at a single locus.

The ability to obtain and compare quantitative values for the different allele peak heights on Applied Biosystems instruments provides additional valuable data to aid in resolving mixed genotypes. This quantitative value is much less subjective than comparing relative intensities of bands on a stained gel.

Ultimately, the likelihood that any sample is a mixture must be determined by the analyst in the context of each particular case, including the information provided from known reference sample(s).

#### **Limit of Detection of the Minor Component**

Mixtures of two DNA samples were examined at various ratios (1:1 to 1:10). The total amount of genomic input DNA mixed at each ratio was 1 ng.

The samples were amplified in a GeneAmp® PCR System 9700 and were electrophoresed and detected using an ABI PRISM 310 Genetic Analyzer.

The results of the mixed DNA samples are shown in Figure 4-16, where sample A and sample B were mixed according to the ratios provided.

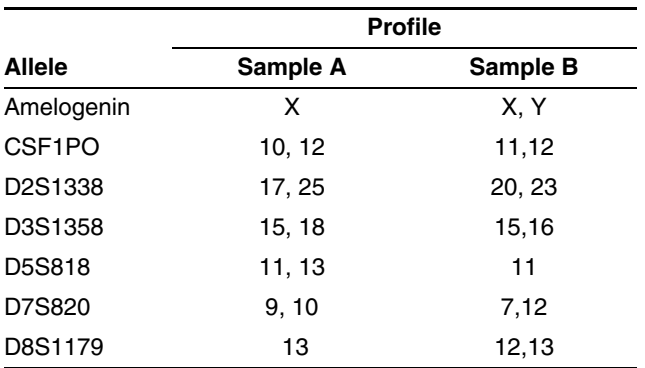

The profiles of the samples in Figure 4-16 are the following:

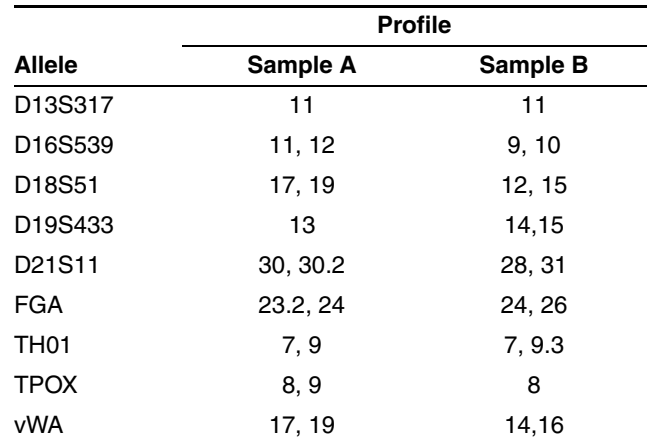

For these 1-ng total DNA mixture studies, the limit of detection is when the minor component is present at approximately one-tenth of the concentration of the major component and a threshold of 50 RFU. The limit of detection for the minor component is influenced by the combination of genotypes in the mixture.

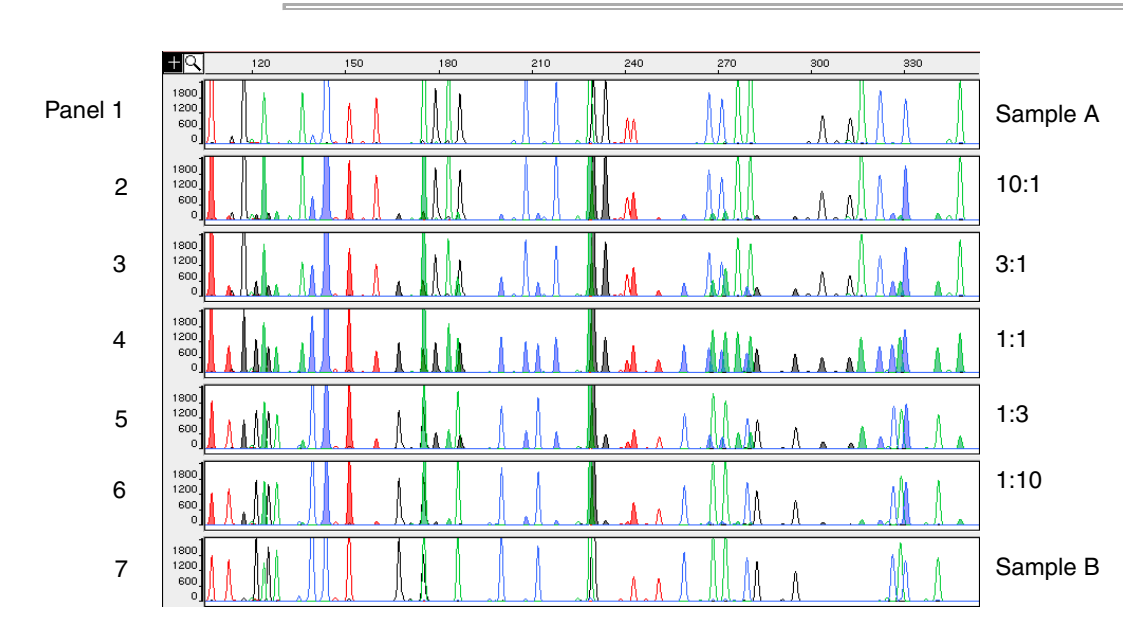

**Figure 4-16** Results of the two DNA samples mixed together at defined ratios and amplified with the AmpFlSTR Identifiler PCR Amplification Kit. Sample A and Sample B are a female and male sample, respectively. The ratios of Sample A to Sample B (A:B ratios) shown are 10:1, 3:1, 1:1, 1:3, and 1:10, respectively. The alleles attributable to the minor component, even when the major component shares an allele, are highlighted in panels 2, 3, 5, and 6. All alleles are highlighted in panel 4.
## **Data Interpretation**

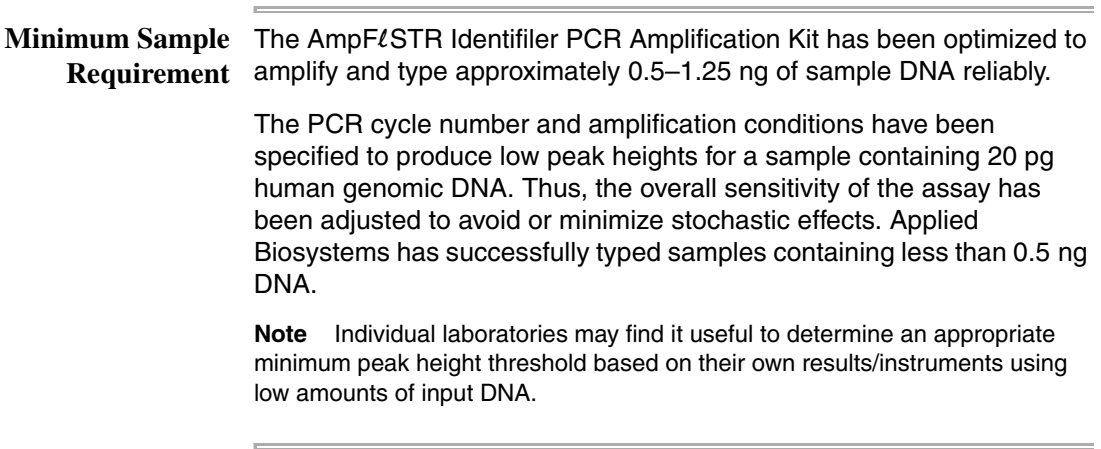

## **Population Data**

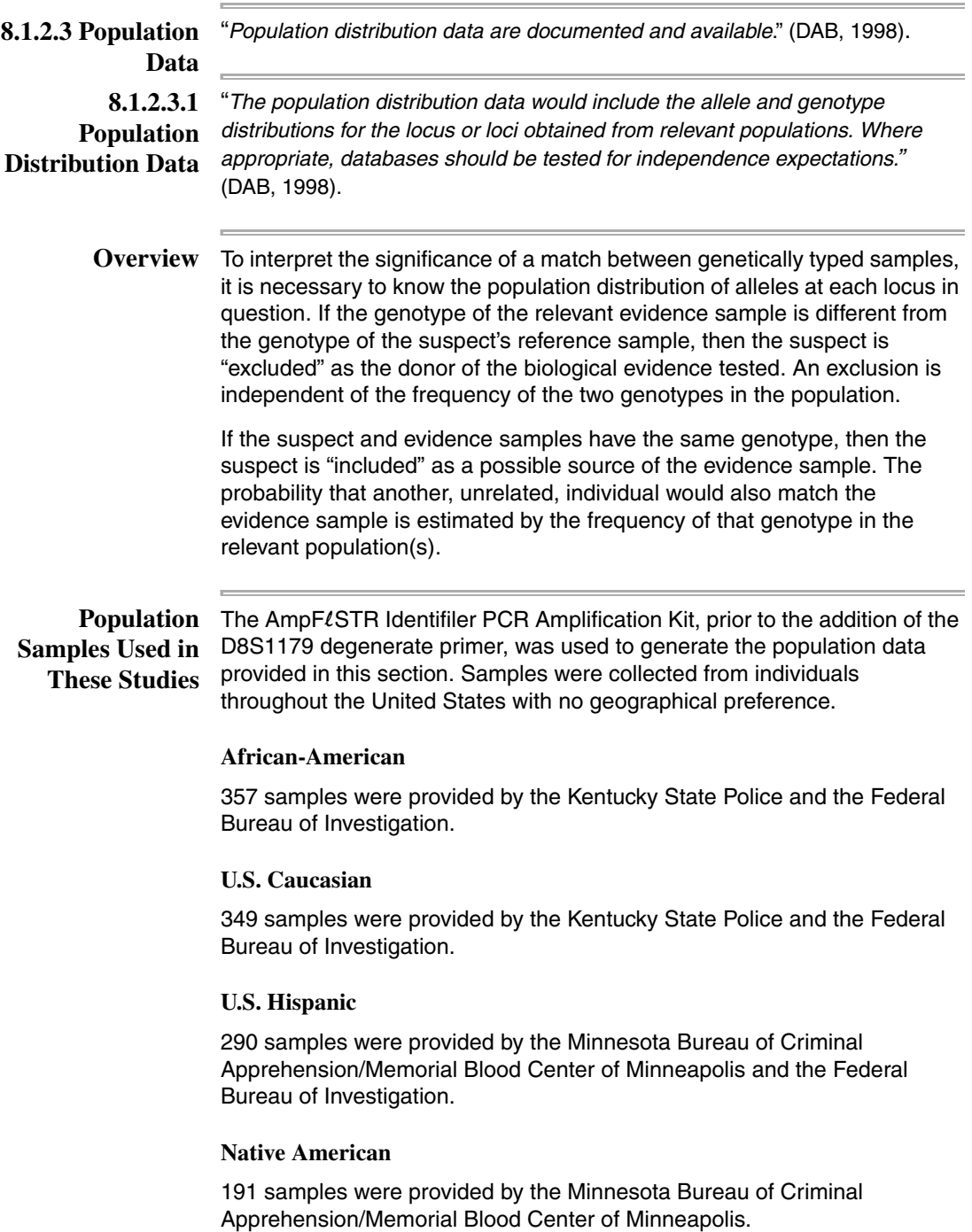

#### AmpFl**STR** [Table](#page-110-0) 4-3 shows the AmpFlSTR Identifiler kit allele frequencies in four **Identifiler Kit**  populations, listed as percentages. **Allele Frequencies**

**Allele African-American (n = 357) U.S. Caucasian (n = 349) U.S. Hispanic (n = 290) Native American (n = 191) CSF1PO** 6 \* \* \* \* \* \* \* \* \*  $7$  and  $4.62$  and  $0.14$ \* and  $0.34$ \* and  $0.34$ \* and  $0.34$ \* and  $0.34$ \* and  $0.34$ \* and  $0.34$ \* and  $0.34$ \* and  $0.34$ \* and  $0.34$ \* and  $0.34$ \* and  $0.34$ \* and  $0.34$ \* and  $0.34$ \* and  $0.34$ \* and  $0.34$ \* and  $0.34$ \* an 8 7.56 0.29\* 0.17\* 0.52\* 9 3.78 1.72 0.86\* 8.38 10 27.87 24.21 23.10 30.89 11 20.59 31.81 28.28 21.99 11.3 **0.14\***  $*$  \* \* \* \* \* 12 29.13 32.81 39.66 32.72 13 5.32 7.31 6.38 4.71 14 0.98 1.43 0.86\* 0.79\* 15  $*$  0.29\* 0.34\*  $*$ **D2S1338** 15 and 10.14\* The set of the set of the set of the set of the set of the set of the set of the set of the set of the set of the set of the set of the set of the set of the set of the set of the set of the set of the set o 16 5.32 4.73 2.41 2.62 17 10.78 17.34 21.21 9.95 18 5.60 6.30 4.14 7.07 19 14.15 13.75 22.76 29.58 20 6.02 14.61 13.79 9.69 21 14.01 2.58 2.59 2.36 22 13.17 4.01 7.41 15.18 23 10.78 11.46 11.38 11.78 24 9.80 11.75 8.45 7.85 25 8.12 10.60 5.17 3.14 26 1.96 2.72 0.69\* 0.79\* 27 0.14\* 0.14\* \* \* 28 \* \* \* \* \* \* \* \* \* \*

<span id="page-110-0"></span>Table 4-3 AmpFLSTR Identifiler kit allele frequencies

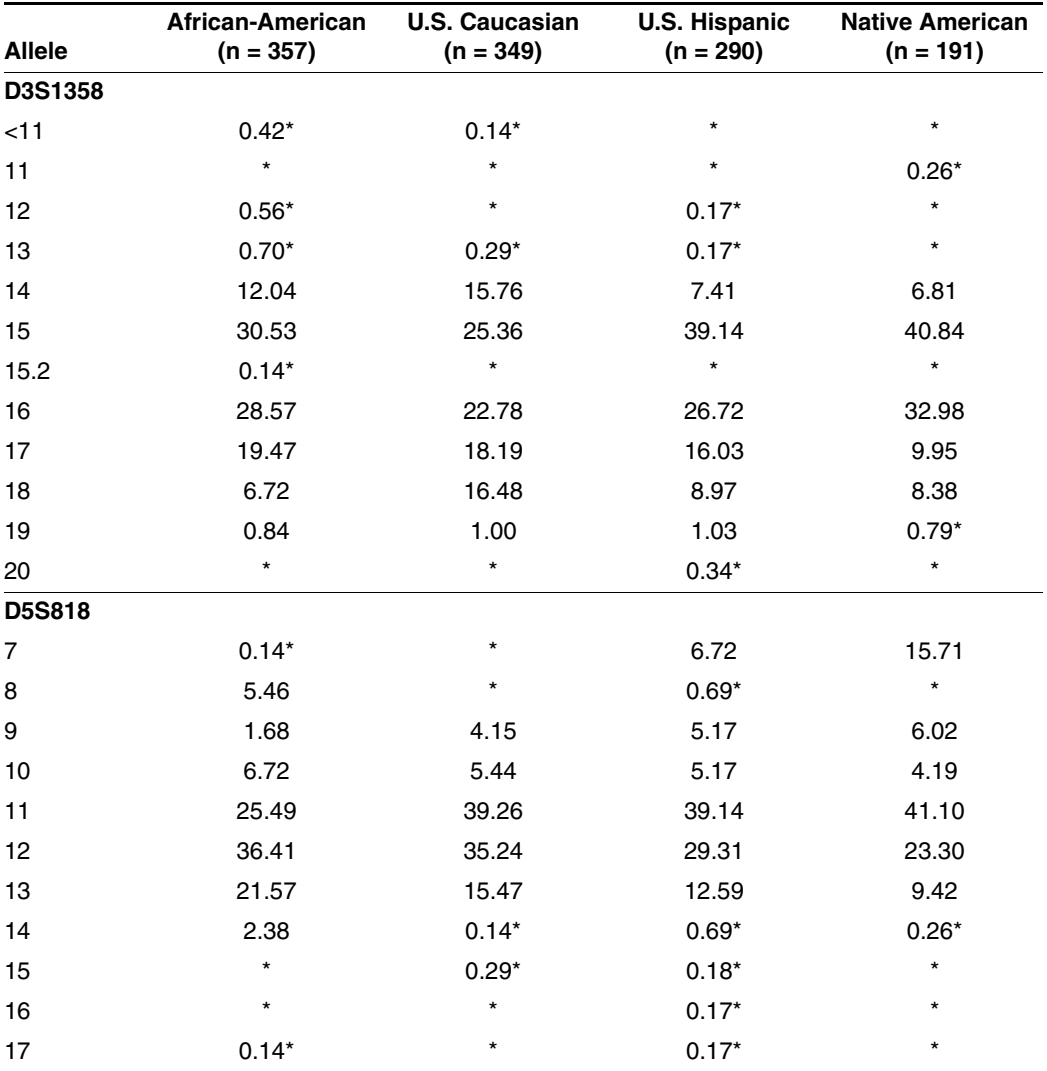

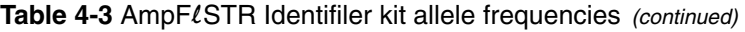

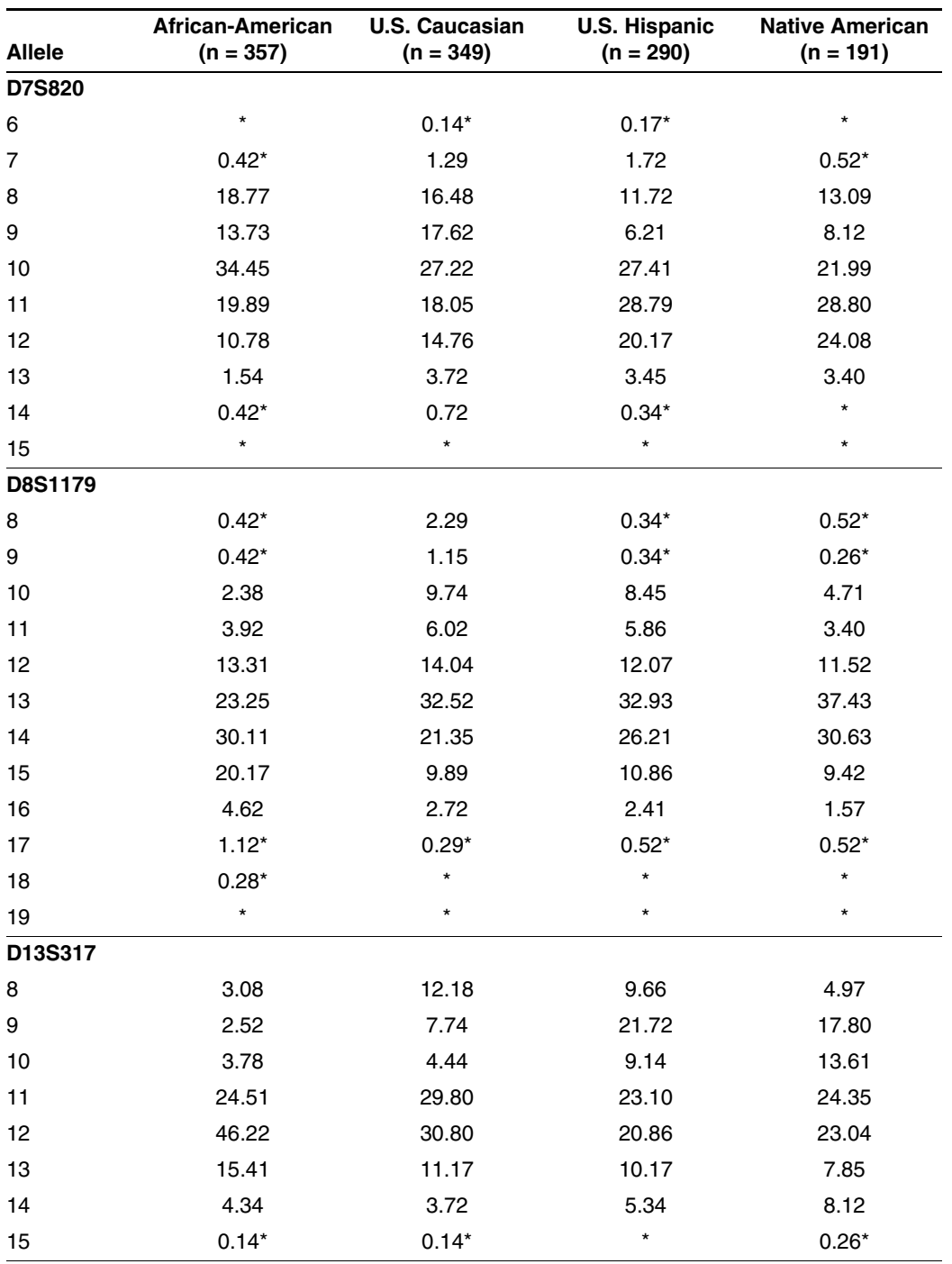

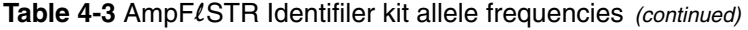

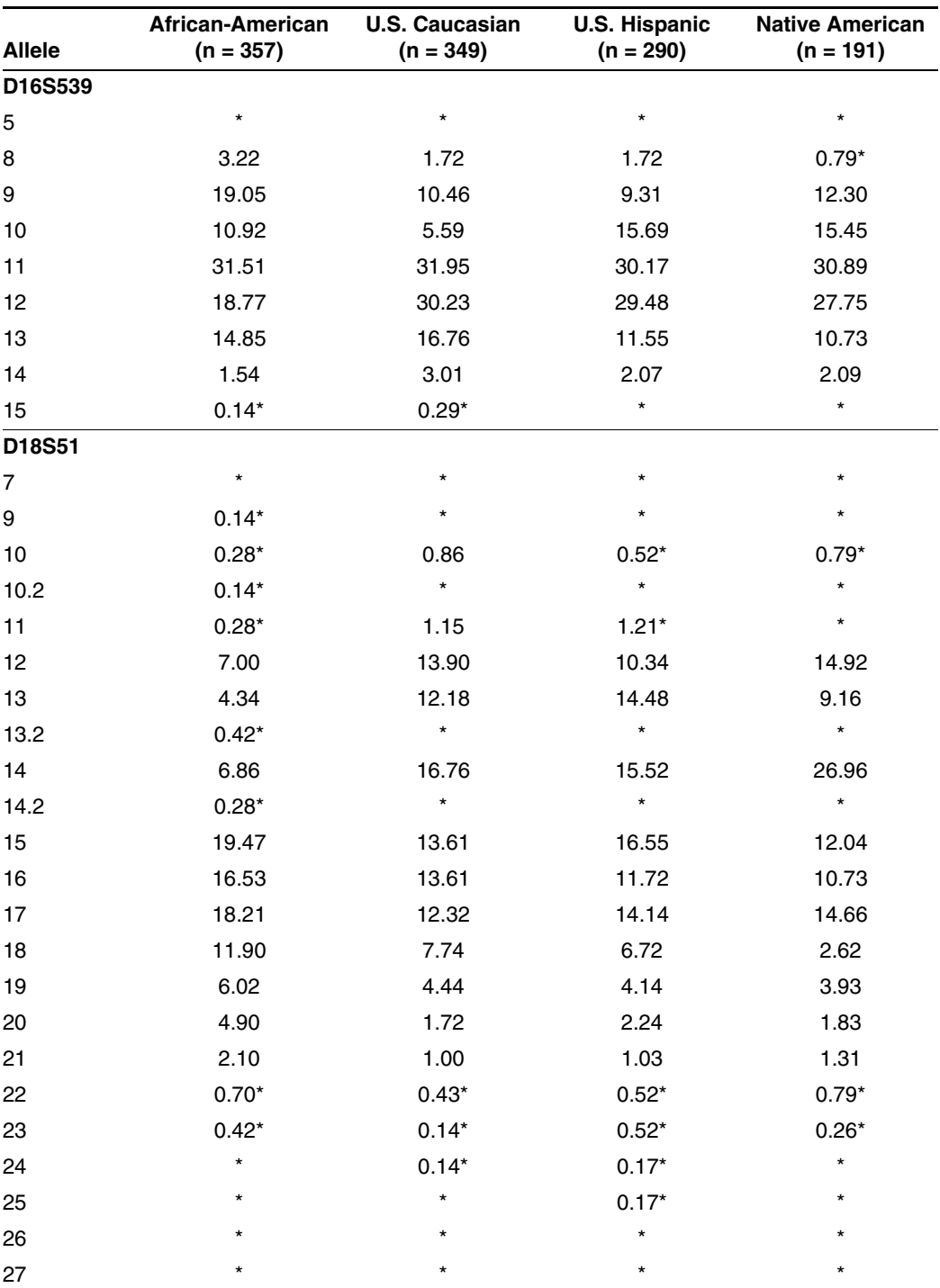

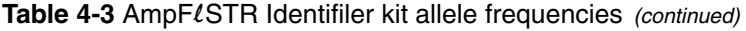

| <b>Allele</b> | African-American<br>$(n = 357)$ | <b>U.S. Caucasian</b><br>$(n = 349)$ | <b>U.S. Hispanic</b><br>$(n = 290)$ | <b>Native American</b><br>$(n = 191)$ |
|---------------|---------------------------------|--------------------------------------|-------------------------------------|---------------------------------------|
| D19S433       |                                 |                                      |                                     |                                       |
| 9             | $\star$                         | $0.14*$                              | $0.17*$                             | $\star$                               |
| 10            | 1.54                            | $\star$                              | $\star$                             | $\star$                               |
| 11            | 7.14                            | 0.72                                 | $0.52*$                             | $0.52*$                               |
| 11.2          | $0.14*$                         | $\star$                              | $0.17*$                             | $\star$                               |
| 12            | 10.78                           | 7.74                                 | 6.21                                | 3.14                                  |
| 12.2          | 6.30                            | $0.57*$                              | 1.90                                | $\star$                               |
| 13            | 29.83                           | 28.94                                | 16.03                               | 17.80                                 |
| 13.2          | 5.74                            | 1.72                                 | 8.62                                | 15.45                                 |
| 14            | 21.01                           | 34.10                                | 31.72                               | 24.87                                 |
| 14.2          | 4.20                            | 0.86                                 | 5.00                                | 3.66                                  |
| 15            | 4.76                            | 15.76                                | 13.45                               | 13.35                                 |
| 15.2          | 3.36                            | 2.72                                 | 8.79                                | 10.73                                 |
| 16            | 2.38                            | 4.15                                 | 4.31                                | 3.93                                  |
| 16.2          | 2.38                            | 1.72                                 | 2.93                                | 1.83                                  |
| 17            | $\star$                         | $0.29*$                              | $0.17*$                             | $0.79*$                               |
| 17.2          | $0.28*$                         | $0.29*$                              | $\star$                             | 2.88                                  |
| 18.2          | $0.14*$                         | $0.29*$                              | $\star$                             | $1.05*$                               |

Table 4-3 AmpFLSTR Identifiler kit allele frequencies (continued)

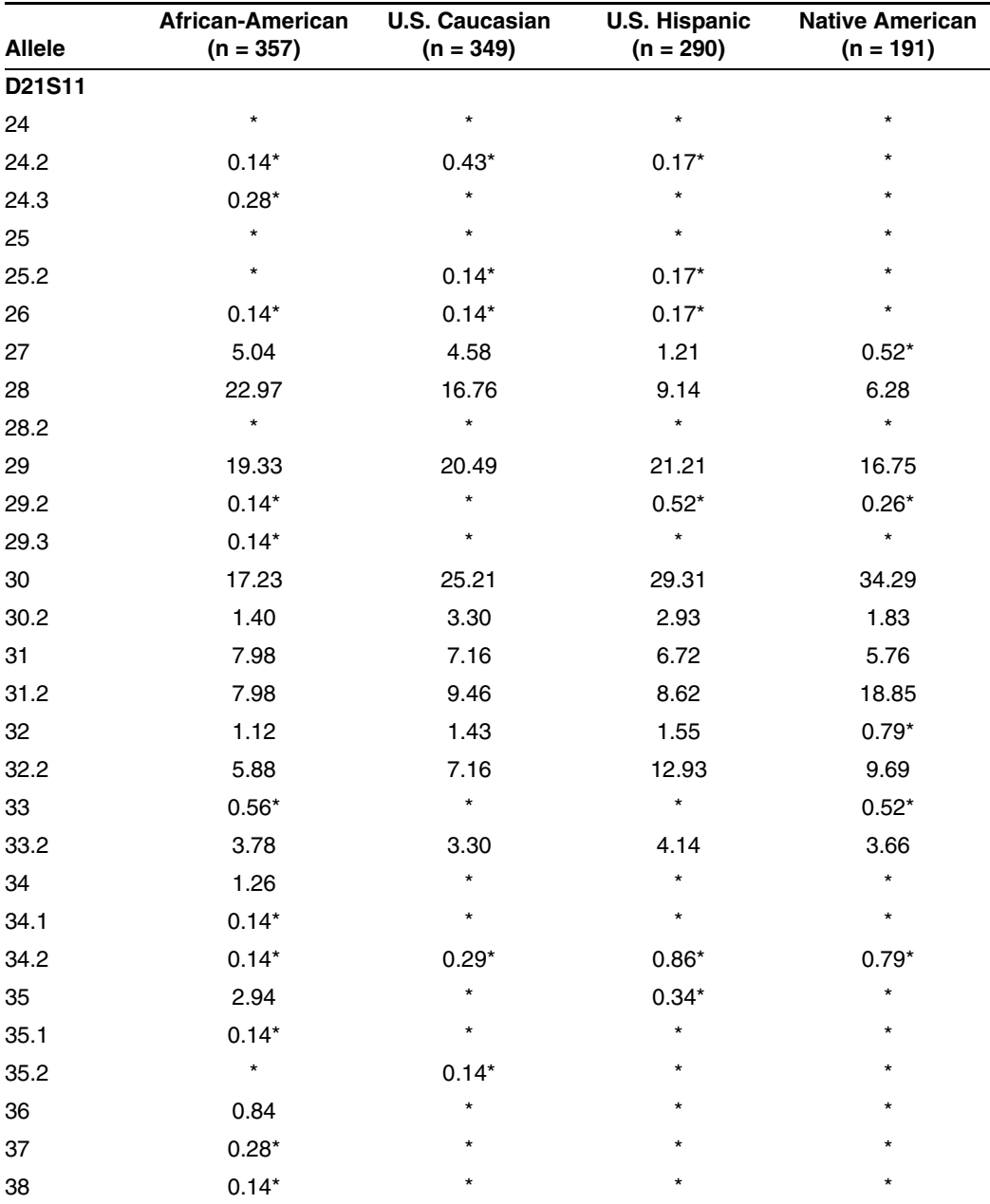

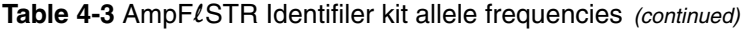

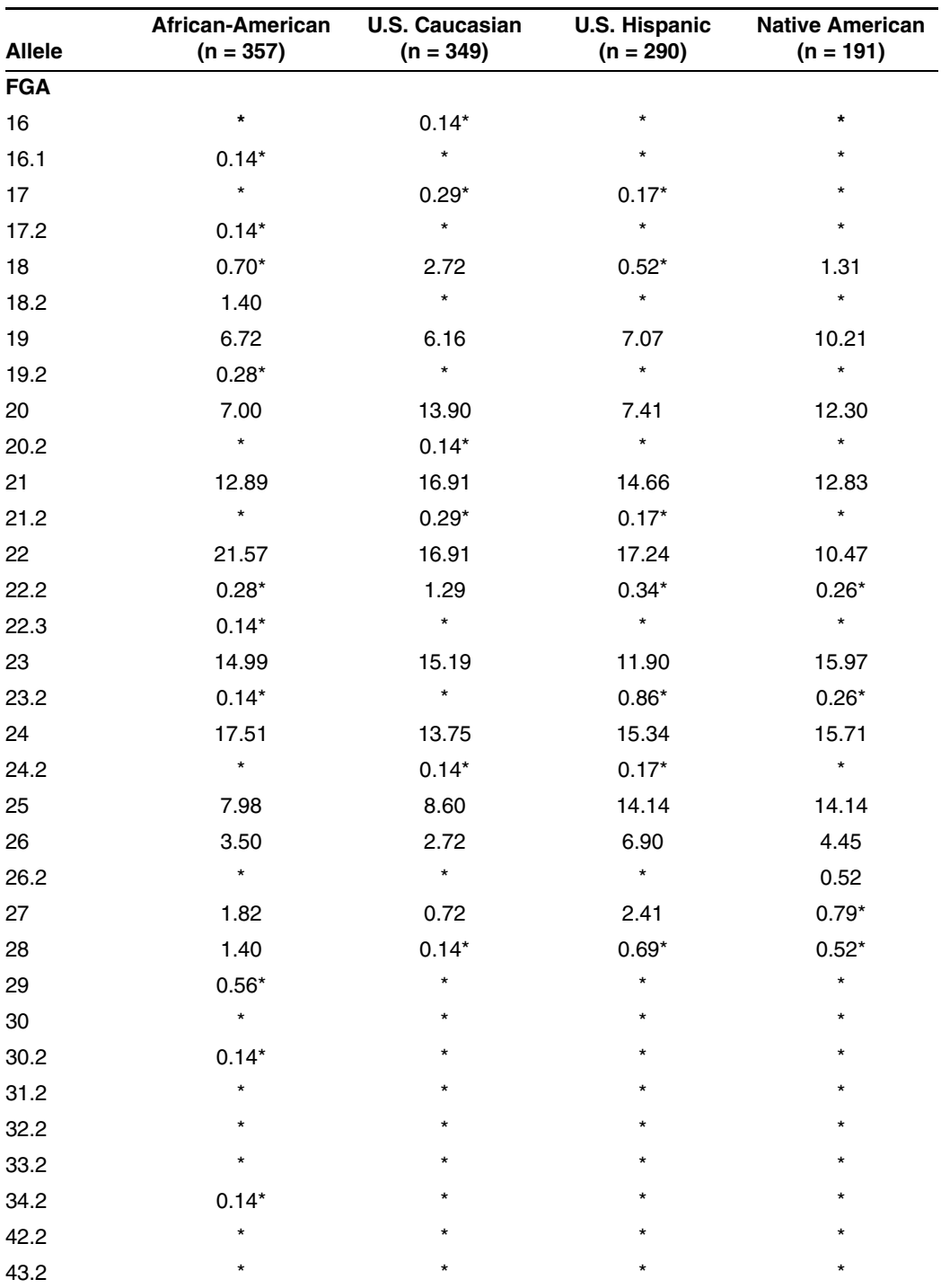

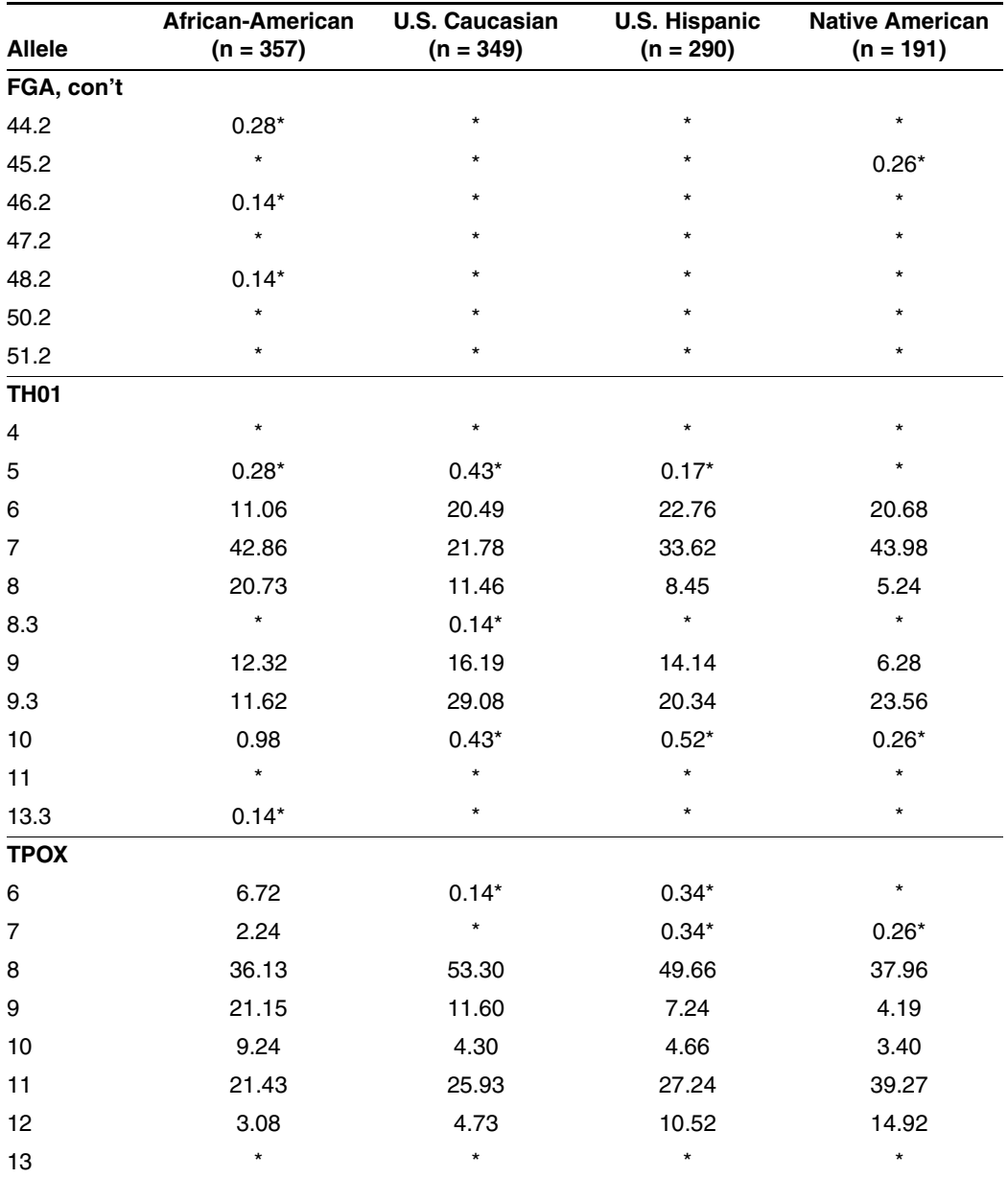

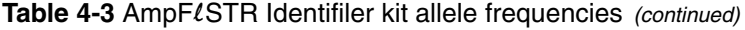

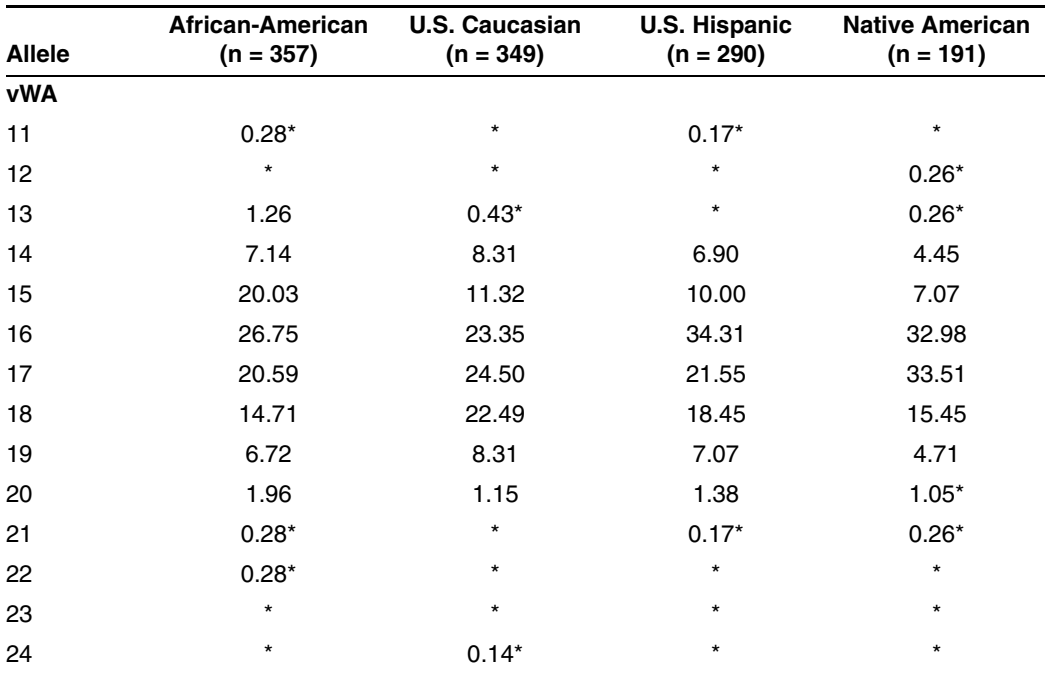

Table 4-3 AmpFLSTR Identifiler kit allele frequencies (continued)

\*A minimum allele frequency (0.7% for the African-American database, 0.7% for the U.S. Caucasian database, 0.9% for the U.S. Hispanic database, and 1.3% for the Native American database) is suggested by the National Research Council in forensic calculations.

#### **Analyzing the Four Databases**

Analysis across the four databases of 2274 total chromosomes per locus revealed the following number of different alleles: 10 CSF1PO alleles, 13 D2S1338 alleles, at least 12 D3S1358 alleles, 11 D5S818 alleles, 9 D7S820 alleles, 11 D8S1179 alleles, 8 D13S317 alleles, 8 D16S539 alleles, 20 D18S51 alleles, 17 D19S433 alleles, 26 D21S11 alleles, 31 d FGA alleles, 9 TH01 alleles, 7 different TPOX alleles, and 13 vWA alleles.

In addition to the alleles that were observed and recorded in the Applied Biosystems databases, other known alleles have been published or reported to us by other laboratories (see STRBase, www.cstl.nist.gov/div831/strbase).

#### **Low Frequency Alleles**

Some alleles of the AmpFLSTR Identifiler kit loci occur at a low frequency. For these alleles, a minimum frequency (five divided by 2n, where n equals the number of individuals in the database) was

assigned for the AmpFLSTR Identifiler kit African-American, U.S. Caucasian, U.S. Hispanic and Native American databases, as suggested in the 1996 report of the Committee on DNA Forensic Science (National Research Council, 1996). These databases are summarized in [Table](#page-110-0) 4-3. The minimum reportable genotype frequency at each locus is as follows: 1.19 x 10–4 for the African-American database; 1.19 x  $10^{-4}$  for the U.S. Caucasian database; 1.70 x  $10^{-4}$  for the U.S. Hispanic database; and 2.97 x 10–4 for the Native American database  $[p^2 + p(1-p) \overline{\theta}$ , where  $\overline{\theta} = 0.01$ . Hence, the minimum combined multilocus genotype frequency at 15 loci is as follows: 1.36 x 10–59 for the African-American database; 1.36 x 10–59 for the U.S. Caucasian database; 2.86 x 10–57 for the U.S. Hispanic database; and 1.23 x 10–53 for the Native American database.

## **Mutation Rate**

 $\blacksquare$ 

**C** 

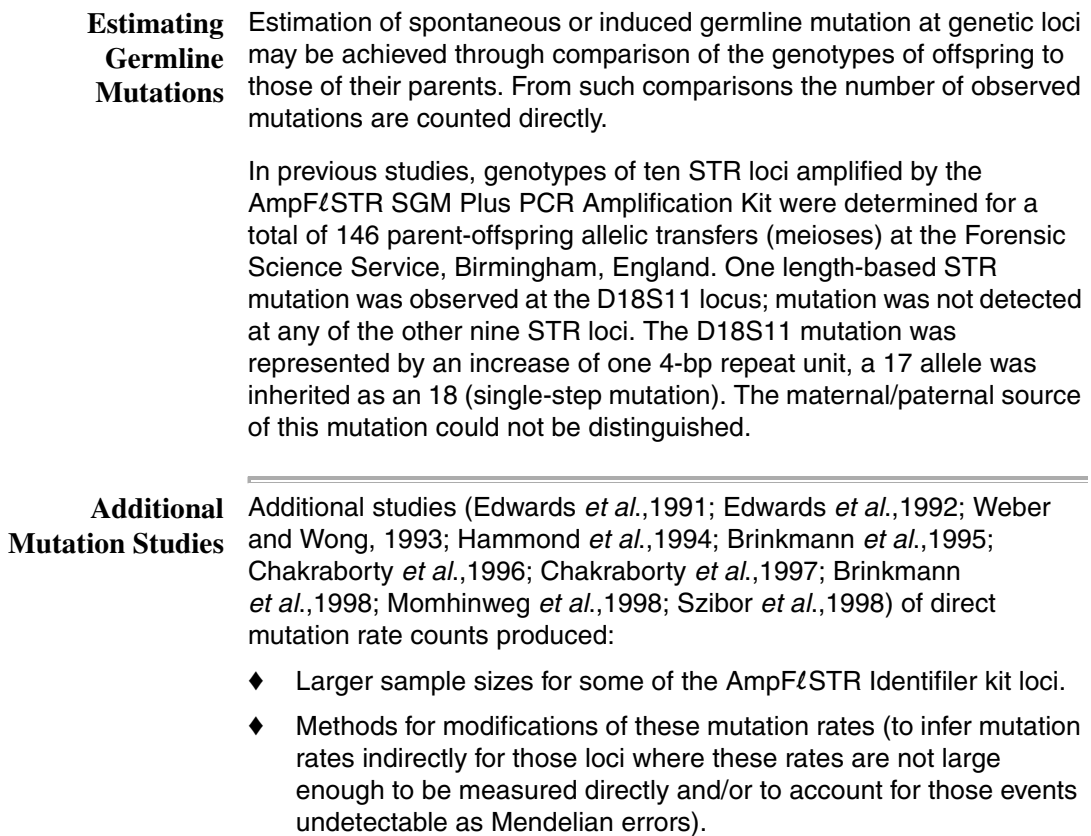

## **Probability of Identity**

**[Table](#page-121-0) of** Table 4-4 shows the Probability of Identity  $(P_1)$  values of the AmpFLSTR **Probability of**  Identifiler kit loci individually and combined. **Identity**

| Locus            | <b>African-American</b> | <b>U.S. Caucasian</b>  | <b>U.S. Hispanic</b>   | <b>Native American</b> |
|------------------|-------------------------|------------------------|------------------------|------------------------|
| <b>CSF1PO</b>    | 0.079                   | 0.132                  | 0.141                  | 0.123                  |
| D2S1338          | 0.023                   | 0.027                  | 0.038                  | 0.043                  |
| D3S1358          | 0.097                   | 0.076                  | 0.112                  | 0.158                  |
| <b>D5S818</b>    | 0.104                   | 0.147                  | 0.115                  | 0.110                  |
| <b>D7S820</b>    | 0.085                   | 0.063                  | 0.083                  | 0.081                  |
| <b>D8S1179</b>   | 0.074                   | 0.064                  | 0.089                  | 0.104                  |
| D13S317          | 0.132                   | 0.079                  | 0.056                  | 0.056                  |
| D16S539          | 0.077                   | 0.097                  | 0.090                  | 0.082                  |
| D18S51           | 0.033                   | 0.031                  | 0.031                  | 0.046                  |
| D19S433          | 0.042                   | 0.087                  | 0.049                  | 0.044                  |
| D21S11           | 0.037                   | 0.044                  | 0.047                  | 0.074                  |
| <b>FGA</b>       | 0.034                   | 0.035                  | 0.032                  | 0.031                  |
| TH <sub>01</sub> | 0.109                   | 0.079                  | 0.097                  | 0.134                  |
| <b>TPOX</b>      | 0.089                   | 0.188                  | 0.168                  | 0.159                  |
| <b>vWA</b>       | 0.066                   | 0.066                  | 0.080                  | 0.103                  |
| <b>Combined</b>  | $1.31 \times 10^{-18}$  | $5.01 \times 10^{-18}$ | $7.65 \times 10^{-18}$ | $3.62 \times 10^{-17}$ |

<span id="page-121-0"></span>Table 4-4 Probability of Identity values for the AmpFLSTR Identifiler kit STR loci

The  $P_1$  value is the probability that two individuals selected at random will have an identical AmpFLSTR Identifiler kit genotype (Sensabaugh, 1982). The  $P_1$  values for the populations described in this section are then approximately  $1/7.64 \times 10^{17}$  (African-American),  $1/2.00 \times 10^{17}$ (U.S. Caucasian), 1/1.31 x 1017 (U.S. Hispanic), and 1/2.76 x 1016 (Native American).

## **Probability of Paternity Exclusion**

[Table](#page-122-0) of Table 4-5 shows the Probability of Paternity Exclusion (P<sub>E</sub>) values of the Probability of AmpFLSTR Identifiler kit STR loci individually and combined. **Paternity Exclusion**

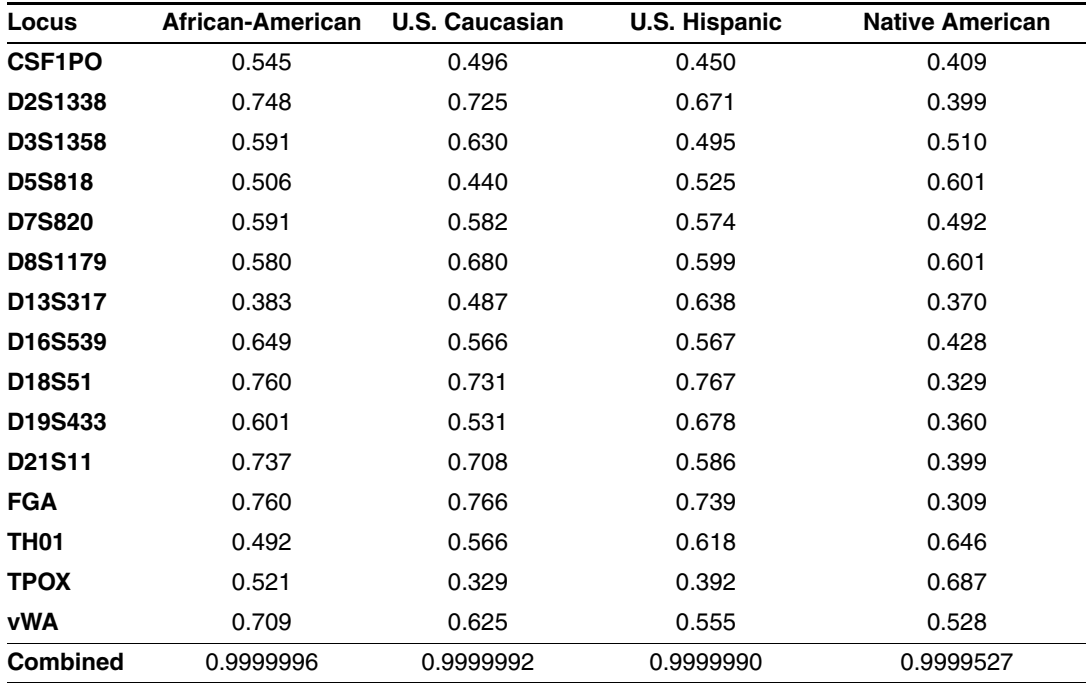

<span id="page-122-0"></span>Table 4-5 Probability of paternity exclusion for the AmpFLSTR Identifiler kit STR loci

The  $P_F$  value is the probability, averaged over all possible mother-child pairs, that a random alleged father will be excluded from paternity after DNA typing of the AmpFLSTR Identifiler kit STR loci (Chakraborty and Stivers, 1996).

# *Genotyping for the*  **Macintosh OS**

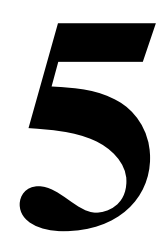

## <span id="page-124-0"></span>**Overview**

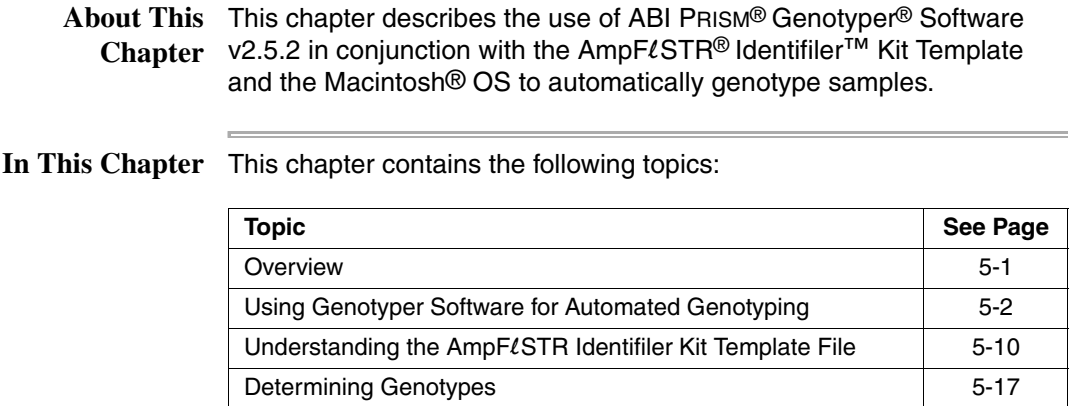

## <span id="page-125-0"></span>**Using Genotyper Software for Automated Genotyping**

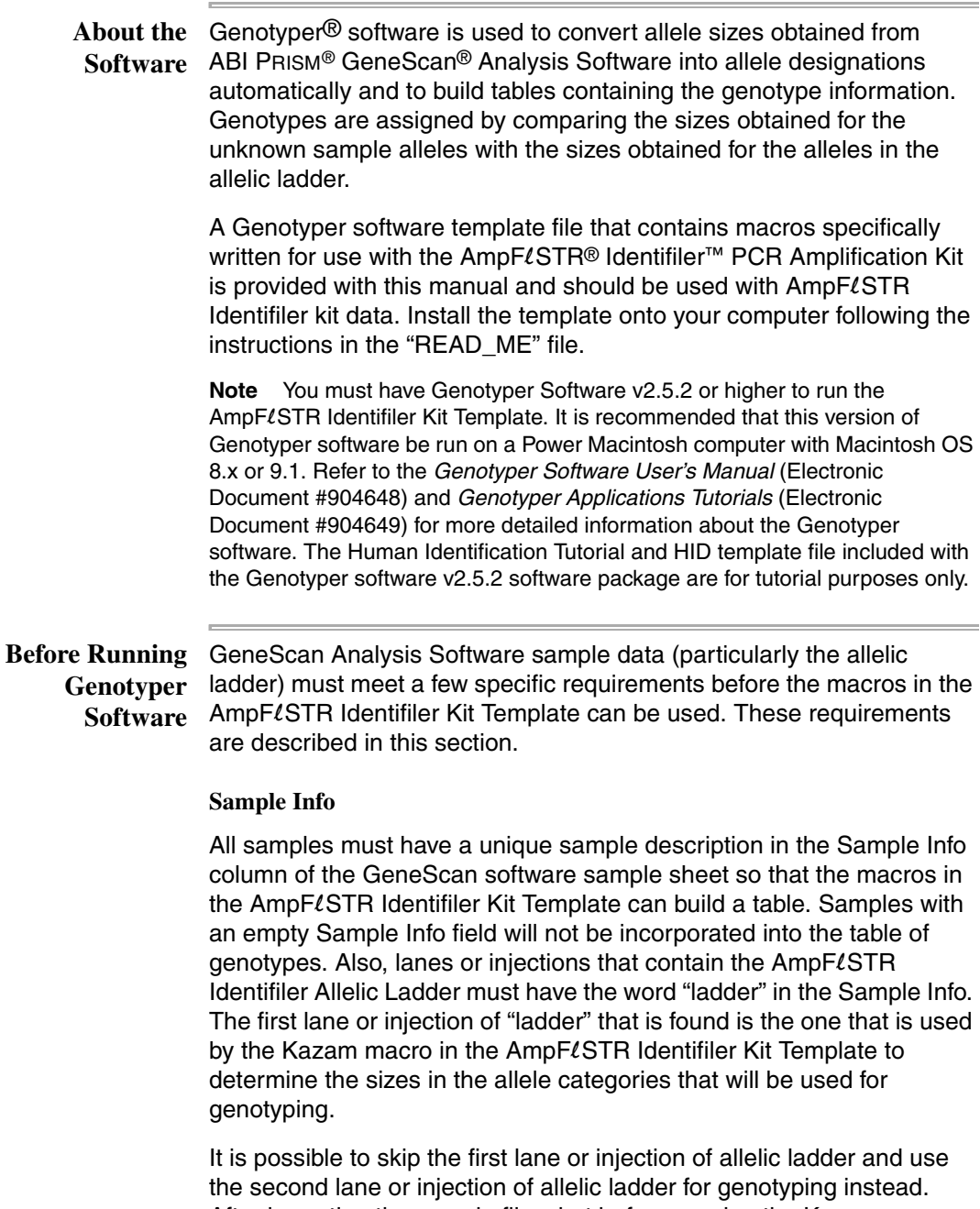

After importing the sample files, but before running the Kazam macro, remove the word "ladder" from the Sample Info in all four sample dye colors for the first lane or injection of allelic ladder in the Dye/lanes

window. Make sure that the word "ladder" is entered for Sample Info in the second lane or injection of allelic ladder. See step 3 on page 5-4 for a description of how to access the Sample Info field in the Dye/lanes window.

#### **GeneScan Analysis Software Peak Recognition**

All allele peaks in the allelic ladder for each locus must be "recognized" (labeled) in the GeneScan Analysis Software (*i.e.*, each allele peak must have an entry in the GeneScan table). Thus, all allele peaks in each allelic ladder must have a peak height value in relative fluorescence units (RFU) that is greater than the Peak Amplitude Threshold (PAT) that was specified in the GeneScan software Analysis Parameters. Also, all allele peaks in each allelic ladder must be resolved. For example, the FGA 26, 26.2 and 27 alleles must be resolved such that each peak has an entry in the GeneScan software table.

Sample allele peak heights must also be greater than the GeneScan Software PAT in order to be recognized (labeled) by Genotyper software. Note that the PAT value specified in the GeneScan software Analysis Parameters is not necessarily the same as the RFU value that may be used by the forensic analyst as the "interpretational threshold". The "Low Signal" column of the appropriate Genotyper software table (see page 5-8) can be used to identify peaks that are greater than the GeneScan software PAT, but less than a specified minimum threshold (default 150 RFU in the table macro).

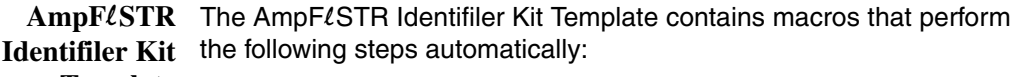

- **Template**  ♦ Finds the lane or injection containing the allelic ladder
	- ♦ Creates allele size categories that are centered on the sizes obtained for the allelic ladder alleles
	- Assigns the appropriate allele label to sample alleles that size within the allele size categories
	- Removes labels from stutter peaks by applying a filter
	- Builds a table containing genotypes for all samples

**Identifiler Kit Template File** 

Using the Use the following procedure to assign genotypes to AmpFLSTR **AmpF**l**STR** Identifiler kit alleles automatically.

To use the AmpFLSTR Identifiler Kit Template:

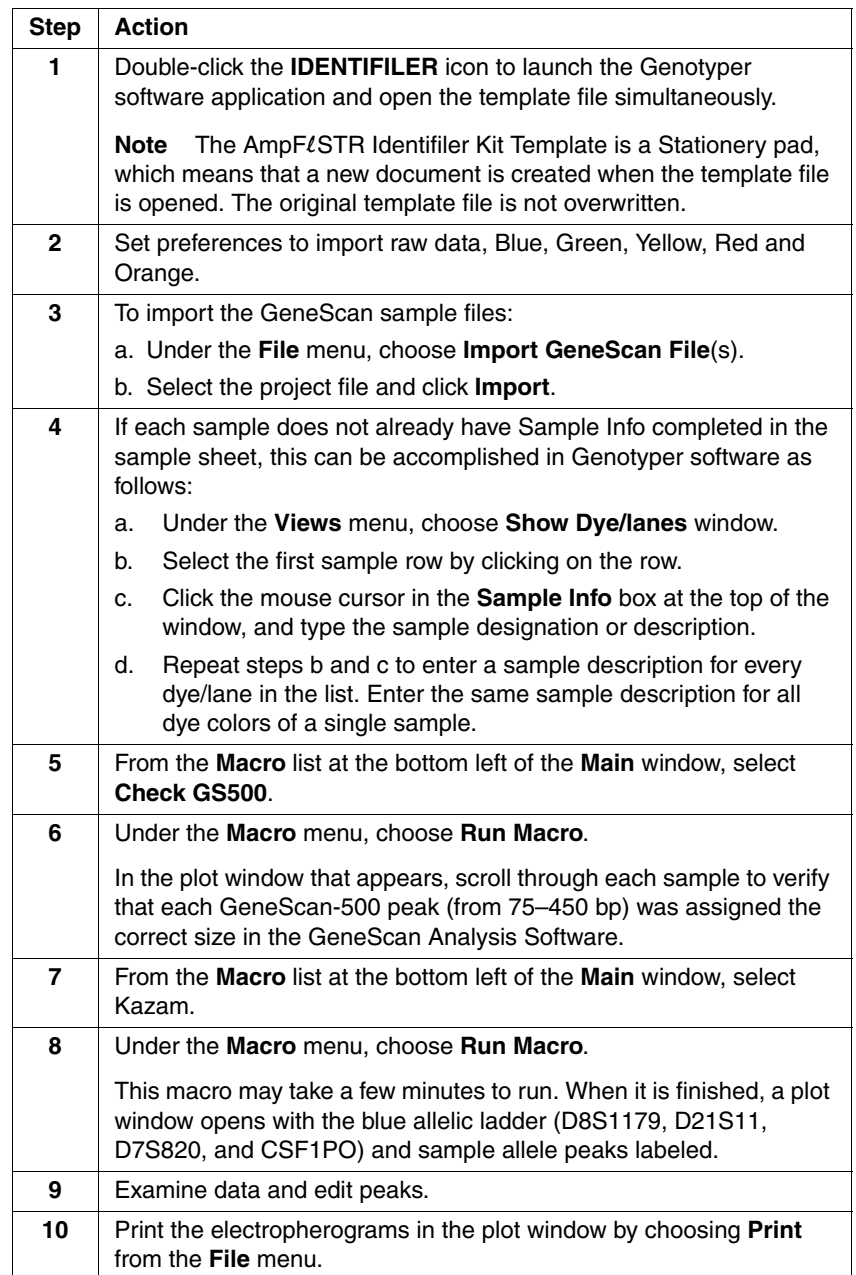

To use the AmpFlSTR Identifiler Kit Template: *(continued)*

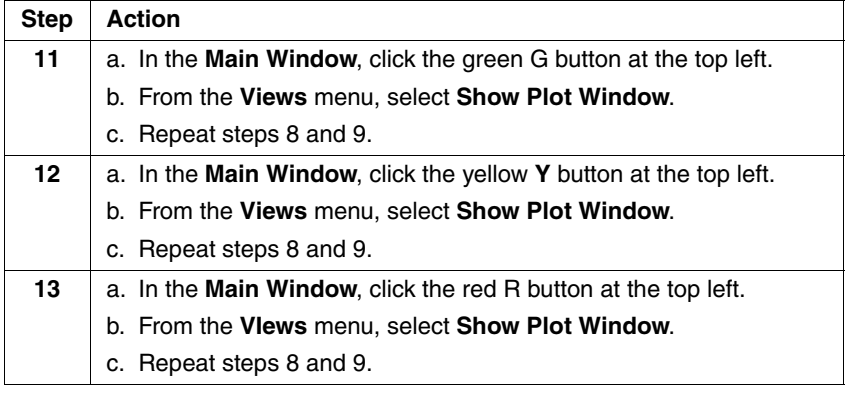

**Examining Data** Check that the peaks in the allelic ladder are labeled correctly. Scroll through the samples below the allelic ladder to examine the peak labels in each electropherogram.

#### **Peak Labeling**

Allele categories (which appear as dark gray bars in the Plot window) are defined to be  $\pm 0.5$  bp wide. Peaks that size within  $\pm 0.5$  bp of an allele category will have a label indicating the allele designation.

**Note** The categories for TH01 alleles 9.3 and 10 are  $\pm$  0.4 bp wide.

- Peaks that do not size within an allele category will have a label indicating "OL Allele?" (off-ladder allele).
- The Kazam macro includes a step that removes labels from stutter peaks by applying a percentage filter. Labels are removed from peaks that are followed by a (specified percent difference) higher, labeled peak within 3.25 to 4.75 bp. The specified filter percentages for these loci are 1861% for TH01, 1983% for TPOX, 987% for CSF1PO, 1371% for D5S818, 1150% for D13S317, 835% for D3S1358, 694% for vWA, 580% for FGA, 1120% for D8S1179 and D7S820, 862% for D16S539, 964% for D21S11, 801% for D2S1338, 652% for D19S433 and 488% for D18S51. These filter percentages correspond to the upper-limit stutter percent values observed for each locus (see Figures 4-4 through 4-7).
- ♦ A sample allele peak must have been "recognized" by GeneScan software before it can be recognized by Genotyper software. Thus, sample allele peaks that are below the PAT that was specified in the GeneScan software Analysis Parameters cannot be labeled by Genotyper software.

Also, because no information is imported for peaks that are not recognized by GeneScan software, such peaks will not align exactly by size relative to the x-axis size scale in the Genotyper software plot window.

#### **Peak Editing**

Clicking on a labeled peak removes the label. Clicking again on the same peak defaults to the placement of bp size of that peak. A dialog box with a field to enter the requested text may be accessed by Edit menu, set click options. Type the allele designation and/or desired text, then click **OK**.

#### **Plot Window Viewing Options**

To zoom in and out on regions of the plot window:

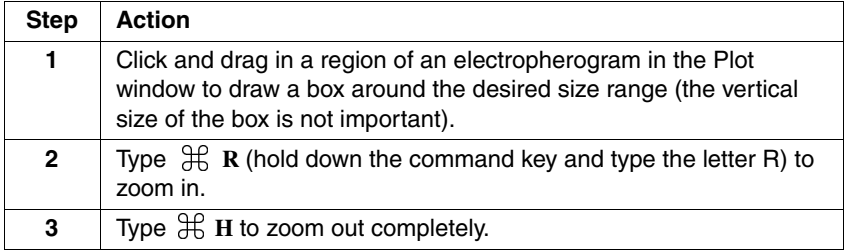

To view electropherograms from more than one dye color in the Plot window:

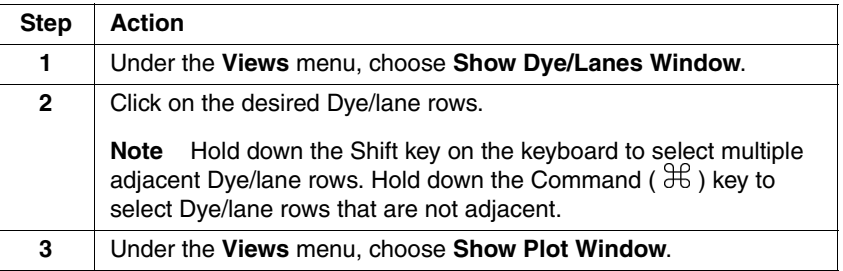

#### **Making Tables** Three macros for making tables are included in the AmpFLSTR Identifiler Kit Template. They are:

- a. Make Allele Table
- b. Make CODIS Table
- c. 310: Make Table

Two of these tables, Make Allele Table and Make CODIS Table, are very simple and contain only Sample Info and genotype data. The other table, 310: Make Table contains additional information.

The contents and unique features of each table are described below. All four of the tables have two features in common:

- ♦ A locus that has no labeled peaks will have zeros in the cells of the table for that locus.
- ♦ Loci that have homozygous alleles will have the allele designation indicated twice in the table.

#### **Make Allele Table**

This table has Sample Info in the first column, and allele designations for each locus in columns 2–23. The first two labeled peaks within each locus appear in the table.

#### **Make CODIS Table**

This table has Sample Info in the first column, locus name in the second column, and allele designations in columns 3–4. This alternative table is to facilitate laboratories that will be importing data into the Combined DNA Index System (CODIS).

#### **310: Make Table**

This table can be used if the data was generated on the ABI PRISM 310 Genetic Analyzer. This table has Sample Info in the first column, Sample Comment in the second column, locus name in the third column, and allele designations in columns 4–7. Four columns are provided for allele designations to accommodate mixed samples. The first four labeled peaks within each locus appear in the table. The remaining five table columns are as follows:

- Overflow: If more than two peaks are labeled at one locus, the text "> two labels" will appear in this column.
- Low Signal: If the height of any peak at a locus is greater than the PAT specified in the GeneScan Analysis Parameters but less than 150 RFU, the text "< 150 RFU" will appear in this column.
- ♦ Saturation: If the raw data signal for any peak at a locus is greater than 8191 RFU, the text "310: off-scale" will appear in this column.
- ♦ Edited Label: The text "Edited" will appear in this column for any loci where the peak labels were edited manually. For example, clicking on an unlabeled peak in the Plot window to add a label constitutes an edit.
- Edited Row: The text "Edited" will appear in this column for any rows in the table that contain table cells that have been edited after initial creation of the table.

**IMPORTANT** Before making a table, all electropherograms should be examined and their peaks edited as described in the previous section.

To create and use tables:

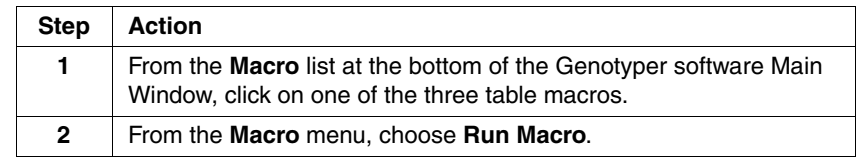

To create and use tables: *(continued)*

×

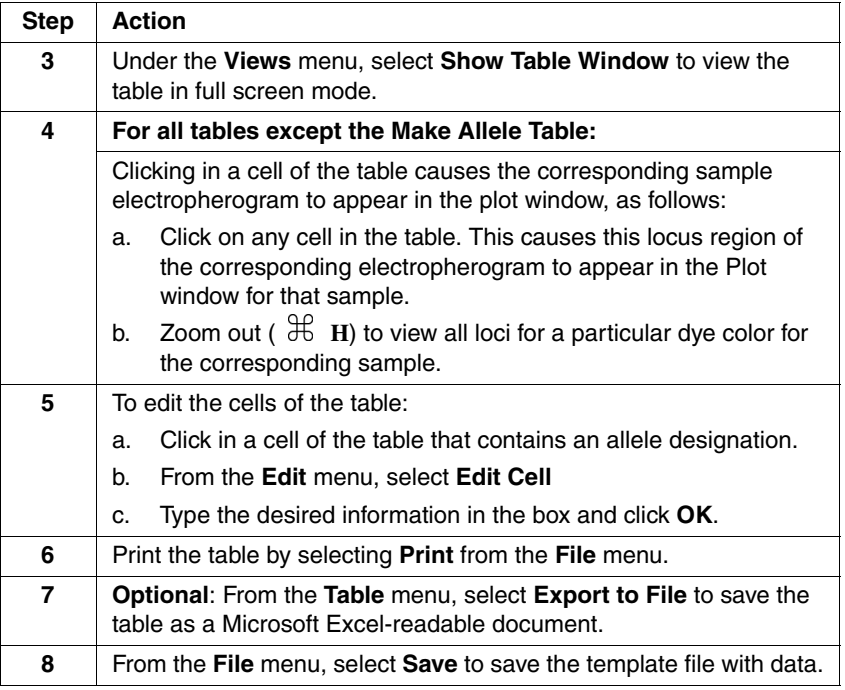

## <span id="page-133-0"></span>**Understanding the AmpF**l**STR Identifiler Kit Template**

### **Troubleshooting**

**Genotyping**

**Automated**  To Troubleshoot Automated Genotyping:

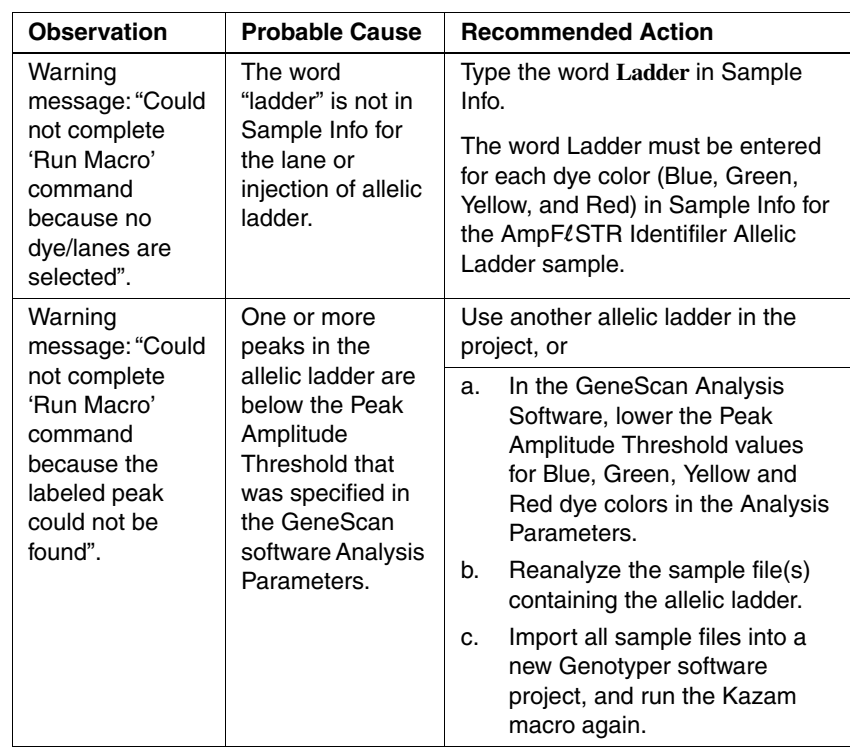

About This Kit This section describes the organization and functionality of the Template AmpFLSTR Identifiler Kit Template. Read this section for a greater understanding of the macros and steps that are used in the  $AmpF\ell STR$ Identifiler Kit Template.

**Categories** In the Genotyper software, each allele is defined by a category. Each category contains information about the allele size, size range, and dye color. To view the list of categories in the  $AmpF\ell STR$  Identifiler Template, choose Show Categories window, under the View menu. The categories for each locus are listed together under the locus name. The locus is called a group.

> In the Categories window, each locus actually has two sets of categories. For example, the D3S1358 locus has one list of categories under the group "D3S1358" and another list of categories under the

group "D3S1358.os." The categories in the D3S1358 group are allele categories and are used for allele assignment.

#### **Offset Categories** As noted above, the offset values are determined automatically by the Calculate [locus] Offsets macros. These macros use the offset categories (categories with an ".os" suffix) to find the allele peaks in the allelic ladder and to determine the correct offset values for each allele category.

#### **Finding and recognizing the Leftmost (first) Allele Peak in Each Allelic Ladder**

- Identification of the leftmost peak is accomplished through the specifications of the first ".os" category listed within each group of offset categories. This first ".os" category (12.os in the case of D3S1358) is specified to find all peaks in a range of  $\pm$ 7 bp around the reference size for the indicated allele.
- ♦ Each Calculate [locus] Offsets macro applies a percentage filter to all peaks in the  $\pm$ 7-bp range in the allelic ladder. This avoids the first stutter peak in each allelic ladder and thus identifies the first allele peak as the leftmost peak.

#### **Calculating the Offset Values**

Categories with the ".os" suffix are called offset categories and are described below.

The base pair size indicated in each category is a "reference size." One main function of the macros in the AmpFLSTR Identifiler Template is to offset the reference sizes relative to the sizes obtained for the alleles in the allelic ladder. These offset steps are performed by the Calculate [locus] Offsets macros, located in the Macro list of the Genotyper software Main window. After the macros are run, the calculated offset values are indicated in parentheses near the end of each category line in the Categories window.

An example of how to interpret the offset values is given here for D3S1358 allele 14. The reference size for this allele is 122 bp. On a particular ABI PRISM 310 injection, the size obtained for D3S1358 allele 14 was 119.06 bp. The offset value is calculated as  $119.06 - 122 = -2.94$ . In this example, the actual category size used for allele assignment is 119.06 (equals 122–2.94), which is the size of the D3S1358 allele 14 in this particular injection of the allelic ladder. In other words, the category sizes used for genotyping are equivalent to the allele sizes obtained in the lane or injection of allelic ladder.

#### **Applying the Appropriate Offset Value to Each Allele in Succession**

Once the leftmost allele peak in each allelic ladder is identified, the offset value determined for this allele is applied to the relevant allele(s) in the allele categories.

For example, assume that the offset value determined by the 12.os category in the D3S1358.os group is –3.01 for a particular lane or injection of allelic ladder. This offset value is then applied to the allele 12 category in the D3S1358 group, thus setting the correct offset value for allele 12.

In order for the software to find the next allele peak in the D3S1358 allelic ladder (allele 13), the offset value for the 12.os allele is also applied to the 13.os category. The result of this operation is that the 13.os category size will be 4 bp longer than the 12.os category. In other words, allele 13 is expected to be found at a size that is 4 bp longer than allele 12.

To maximize the ease of peak recognition, the size width for most offset categories is  $\pm 1$  bp, as compared to the allele categories, which have a width of  $\pm 0.5$  bp. Once allele 13 is recognized in the D3S1358 allelic ladder, the correct offset value is calculated and assigned to the appropriate categories.

This process of peak recognition, offset calculation, and offset assignment is carried out for each of the alleles in each of the allelic ladders.

**Off-Ladder Alleles and Virtual Alleles** In the previous example, the 12.os offset value (-3.01) is also applied to two other categories in the D3S1358 group: "OL Allele?" and allele 11.

> The OL Allele? category is specified to span the range of known D3S1358 alleles and is intended to catch off-ladder alleles that do not size within one of the allele categories.

Allele 11 in this case is a "virtual" allele category, meaning that this allele is not present in the allelic ladder. The virtual category exists to assign an allele designation to allele 11, which is a known allele not included in the allelic ladder.

Because allele 11 is specified to have the same offset value as allele 12, the allele category sizes for these two alleles will differ by exactly 4 bp, which is the same as the difference in their reference sizes. Specifying a size for allele 11 that is 4 bp shorter than allele 12 is generally expected to be a reasonable estimate since alleles 11 and 12 differ by a single repeat unit (4 bp).

The D3S1358 group also contains virtual allele categories for other alleles, such as 15.2 and 20. The offset value for allele 15.2 is specified to be the same as for allele 15. In this case, since reference sizes for these two alleles differ by 2 bp, the category size used for allele 15.2 will be 2 bp longer than for allele 15. Likewise, the offset for allele 20 is specified to be the same as for allele 19, so the allele category size for allele 20 will be 4 bp longer than for allele 19.

Many of the loci in the Categories window contain virtual allele categories. For example, the FGA locus contains a virtual category for many 2-bp length variants.

**Kazam Macro** The Kazam macro is the top level macro that contains all of the instructions and steps necessary for determination of genotypes relative to the allelic ladder. Kazam references the Calculate [locus] Offsets macros for each locus, and contains further instructions to label peaks at each locus and to filter (remove labels from) the stutter peaks. The various steps in Kazam can be viewed in the Genotyper software by clicking on the Kazam line in the Macro list, and then choosing Show Step window, under the View menu.

#### **Filtering Stutter Peaks**

To illustrate the steps involved in filtering the stutter peaks, consider again the example of the D3S1358 locus:

To filter stutter peaks:

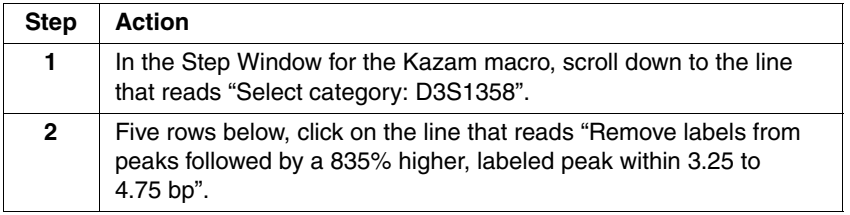

To filter stutter peaks:

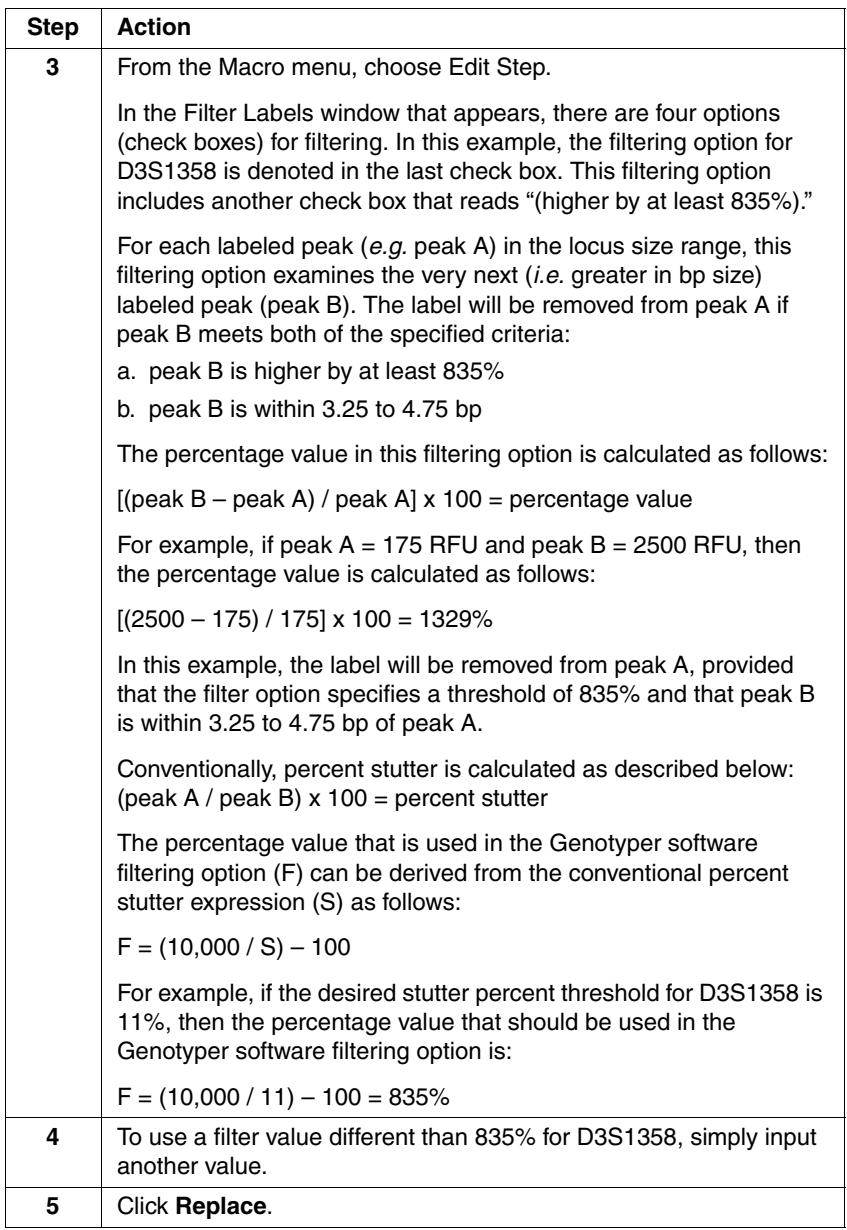

The peak filtering that is included in the Kazam macro is intended only as a tool and guideline. Final conclusions should be based on careful examination of the STR profiles.

i.

**Kazam**  The standard Kazam macro is written so that a different filter threshold **(20% Filter)** can be used for each locus (the steps for each locus are written separately in the macro). The Kazam macro thus provides maximum flexibility and the opportunity to customize the filter that is used for each locus.

> A different version of the Kazam macro called "Kazam (20% filter)" is also provided in the Macro list. This macro is simpler than the Kazam macro in that a 20% stutter filtering step is specified for all loci. To view the various steps in the Kazam (20% filter) macro, click on the Kazam (20% filter) line in the Macro list, and then choose "Show Step Window" from the "Views" menu. The first filter step for this macro (which applies to the sample alleles) reads, "Remove labels from peaks whose height is less than 20% of the highest peak in a category's range."

> Note that this particular option does not include any condition regarding the bp size of the filtered peak relative to a higher peak. Indeed, this second filtering option will remove labels from all peaks that are less than a specified percentage of the highest peak observed anywhere in the locus range.

To edit the filter value:

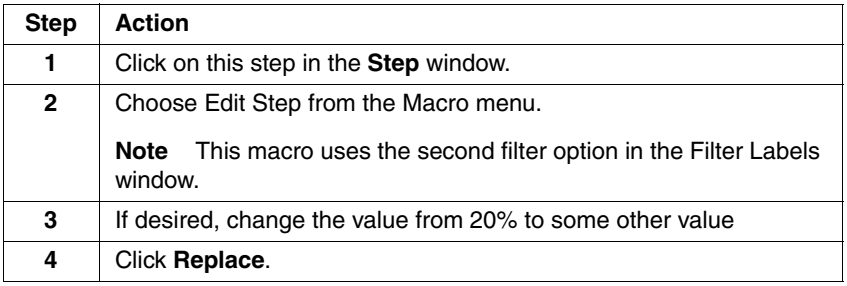

The Kazam (20% filter) macro is provided as an option for laboratories that would like to use one general filter value for all loci. This macro can also be used when a high level of filtering specificity is not required, as in the typing of single source samples, *e.g.*, database samples.

#### **Modifying the Template** The original  $AmpF\ell STR$  Identifiler Template File can be modified so that the changes made to the macros or settings are used as the default:

To modify the template:

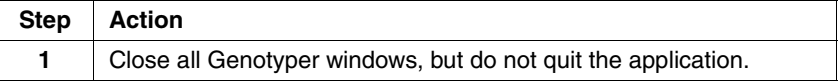

To modify the template:

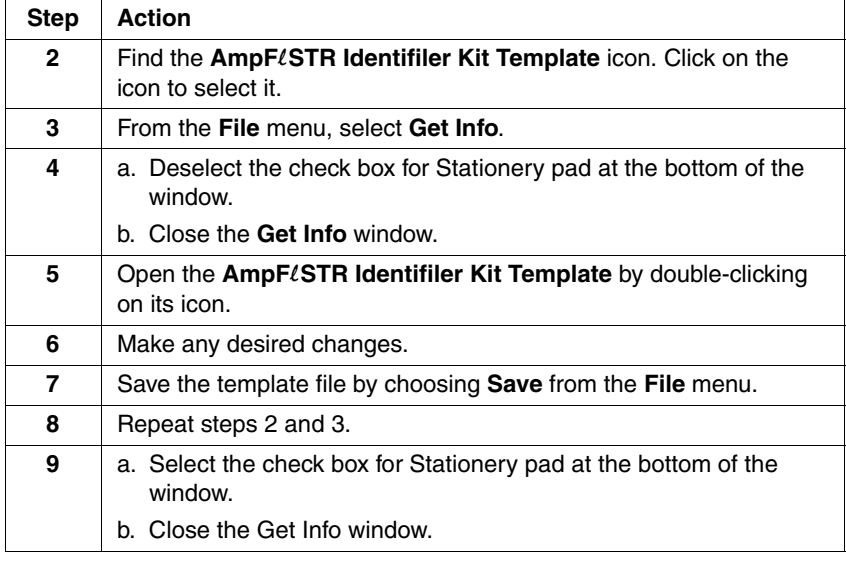

p

## <span id="page-140-0"></span>**Determining Genotypes**

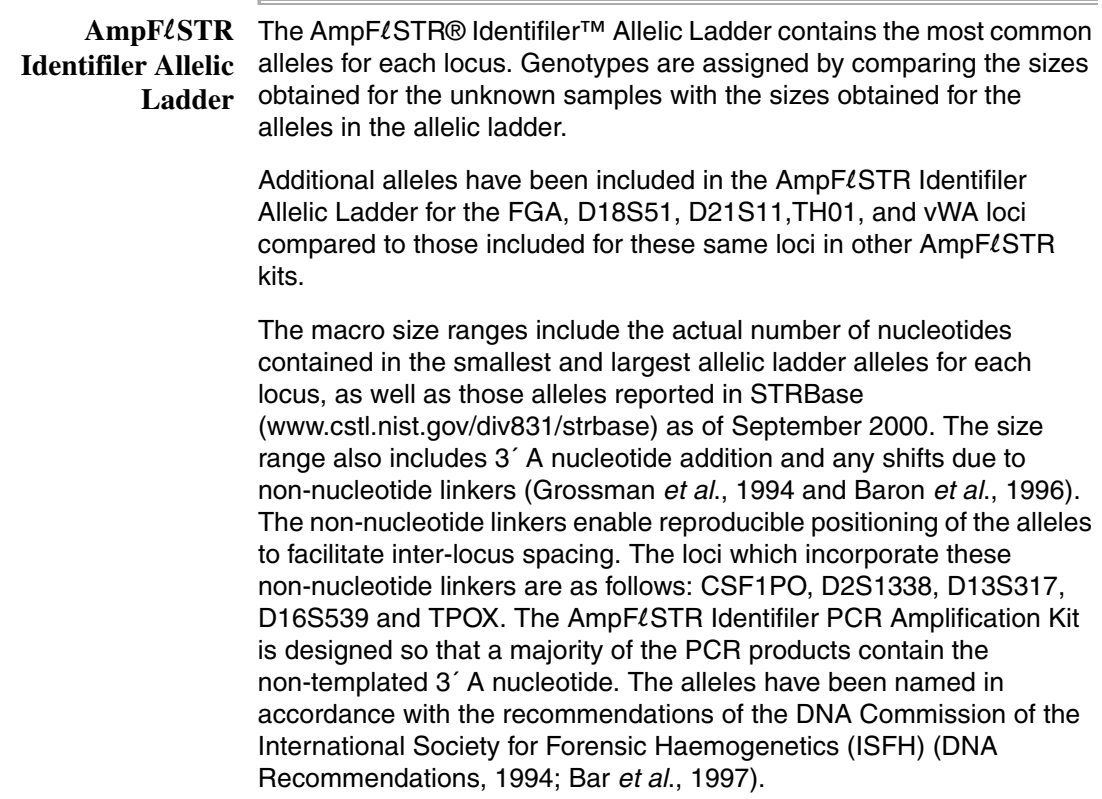

The number of complete four base pair repeat units observed is designated by an integer. Variant alleles that contain a partial repeat are designated by a decimal followed by the number of bases in the partial repeat. For example, an FGA 26.2 allele contains 26 complete repeat units and a partial repeat unit of two base pairs.

Additional variation has been seen at some loci where alleles exist that differ from integer allele lengths by one or three base pairs. For example, D21S11 allele 33.1 contains 33 complete repeat units and one nonconsensus base pair. Likewise, a D21S11 29.3 allele contains 29 complete repeat units and a partial 3-bp unit (Moller *et al*., 1994; Gill *et al*., 1997).

A Genotyper software electropherogram of the  $AmpF\ell$ STR Identifiler Allelic Ladder listing the designation for each allele is shown in [Figure](#page-141-0) 5-1.

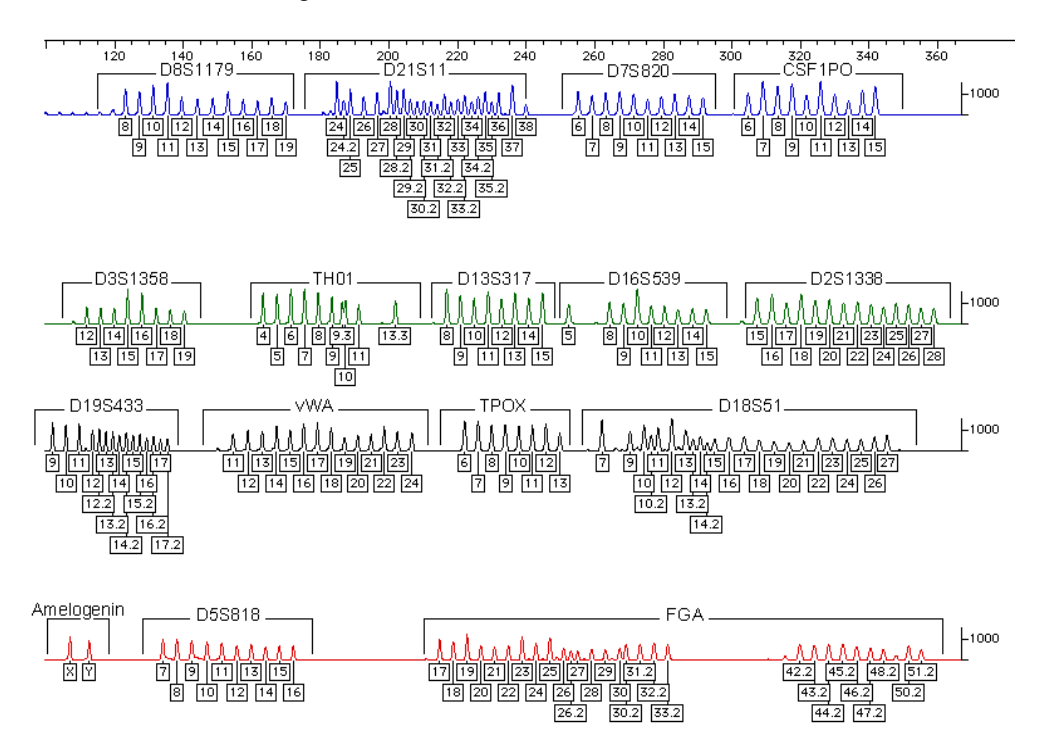

<span id="page-141-0"></span>**Figure 5-1** Genotyper<sup>®</sup> software plot of the AmpFLSTR Identifiler Allelic Ladder, indicating the designation for each allele. These results were obtained on an ABI PRISM 310 Genetic Analyzer **Genotyping Using the AmpF**l**STR Identifiler Allelic Ladder** When interpreting  $AmpF\ell STR$  Identifiler kit results, genotypes are assigned to sample alleles by comparison of their sizes to those obtained for the known alleles in the  $AmpF\ell STR$  Identifiler Allelic Ladder. Genotypes, not sizes, are used for comparison of data between runs, instruments, and laboratories.

We strongly recommend that laboratories use an  $AmpF\ell STR$  Identifiler Allelic Ladder from each project to convert the allele sizes to genotypes. The main reasons for this approach are:

- The size values obtained for the same sample can differ between instrument platforms because of differences in the type and concentration of the gel/polymer matrices and in electrophoretic conditions.
- ♦ Sizes may differ between protocols for the same instrument platform because of differences in gel or polymer concentration, run temperature, gel or capillary thickness, and well-to-read length.
- Slight procedural and reagent variations between gels or between single and multiple capillaries result in greater size variation than that found between samples on the same gel or between samples injected in the same capillary in a single run.

#### **Size Standard**

The GeneScan-500 LIZ Size Standard should be used with the AmpFLSTR Identifiler kit. Common alleles for all AmpFLSTR Identifiler kit loci are less than 400 base pairs. The recommended sizing method, Local Southern, utilizes two internal lane size standard peaks larger than each allele and two smaller than each allele to be sized. Thus, when size standard peaks are defined in routine analyses, inclusion of the 400 base pair and 450 base pair peaks in the GeneScan-500 LIZ Size Standard is recommended.

The internal lane size standard is run with every sample ( $AmpF\ell STR$ Identifiler kit PCR products and AmpFLSTR Identifiler Allelic Ladder) and is used to normalize lane-to-lane or injection-to-injection migration differences, thereby providing excellent sizing precision within a gel or within a set of capillary injections. Size windows based on the allelic ladder are used to assign allele designations to the samples. The procedure for running the allelic ladder and determining genotypes is described on the following page.

#### **Analyzing AmpF**l**STR Identifiler Allelic Ladder**

To size the AmpFLSTR Identifiler Allelic Ladder alleles:

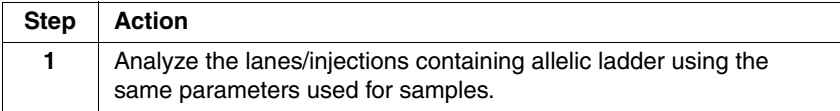

#### **Results**

To compare the lanes or injections of  $AmpF\ell STR$  Identifiler Allelic Ladder:

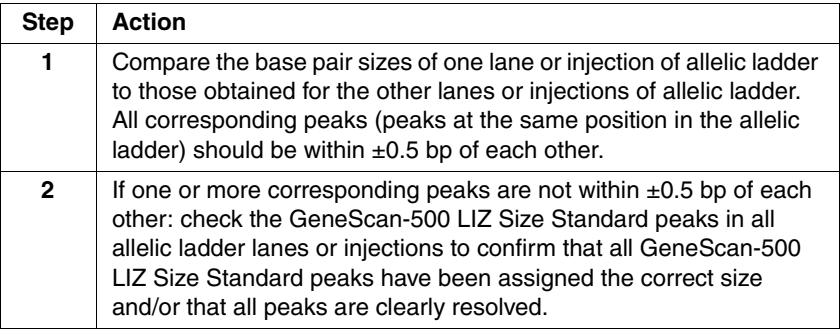

#### **Genotyping Samples Manually**

To manually genotype samples:

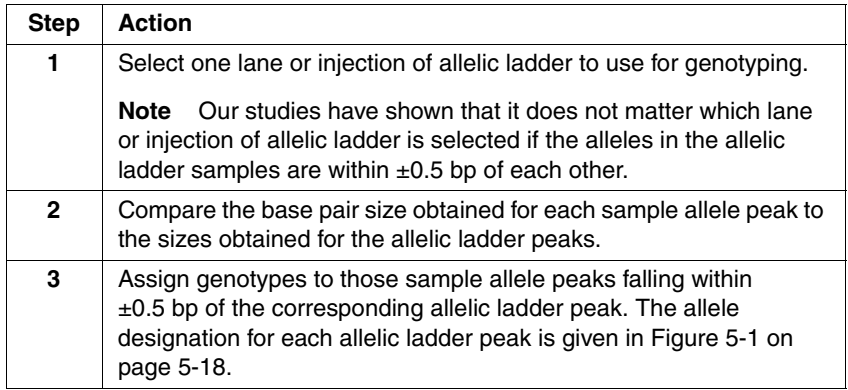

The  $AmpF\ell STR$  Identifiler Allelic Ladder contains the majority of alleles for the Amelogenin, CSF1PO, D2S1338, D3S1358, D5S818, D7S820, D8S1179, D13S317,D16S539, D18S51, D19S433, D21S11, FGA, TH01, TPOX and vWA loci. However, alleles not found in the
AmpFLSTR Identifiler Allelic Ladder do exist. These "off-ladder" alleles may contain full and/or partial repeat units. An "off-ladder" allele should flag itself by not falling inside the  $\pm 0.5$  bp window of any known allelic ladder allele.

**Note** If a sample allele peak is found to be ≥0.5 bp from the corresponding allelic ladder peak, then the sample must be rerun to verify the result.

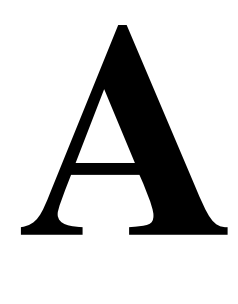

# ${\bf \textit{Technical Support}}$

#### **Contacting Technical Support**

You can contact Applied Biosystems for technical support by telephone or fax, by e-mail, or through the Internet. You can order Applied Biosystems user documents, MSDSs, certificates of analysis, and other related documents 24 hours a day. In addition, you can download documents in PDF format from the Applied Biosystems Web site (please see the section ["To Obtain Documents on Demand"](#page-151-0) following the telephone information below).

#### **Technical Support**  areas: **by E-Mail**

To Contact Contact technical support by e-mail for help in the following product

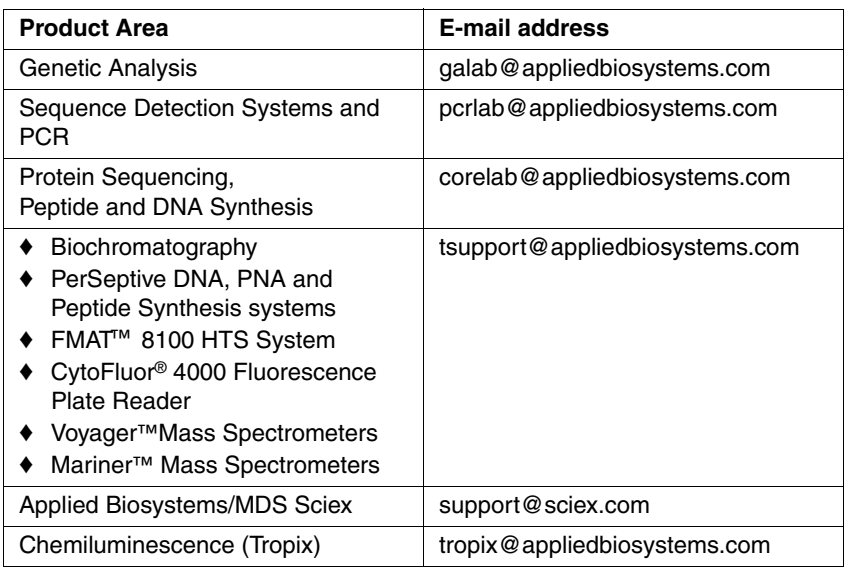

## **Telephone Technical Support**

**Hours for**  In the United States and Canada, technical support is available at the following times:

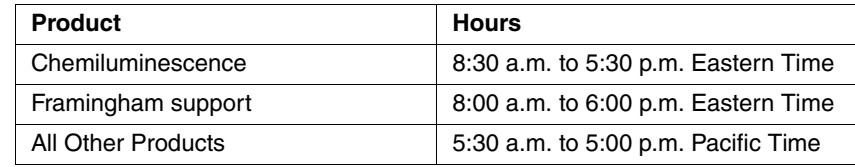

#### **To Contact In North America**

## **Technical Support by Telephone or**

**Fax** needs, or in case of an emergency, dial **1-800-831-6844** and press **1**.) To contact Applied Biosystems Technical Support, use the telephone or fax numbers given below. (To open a service call for other support

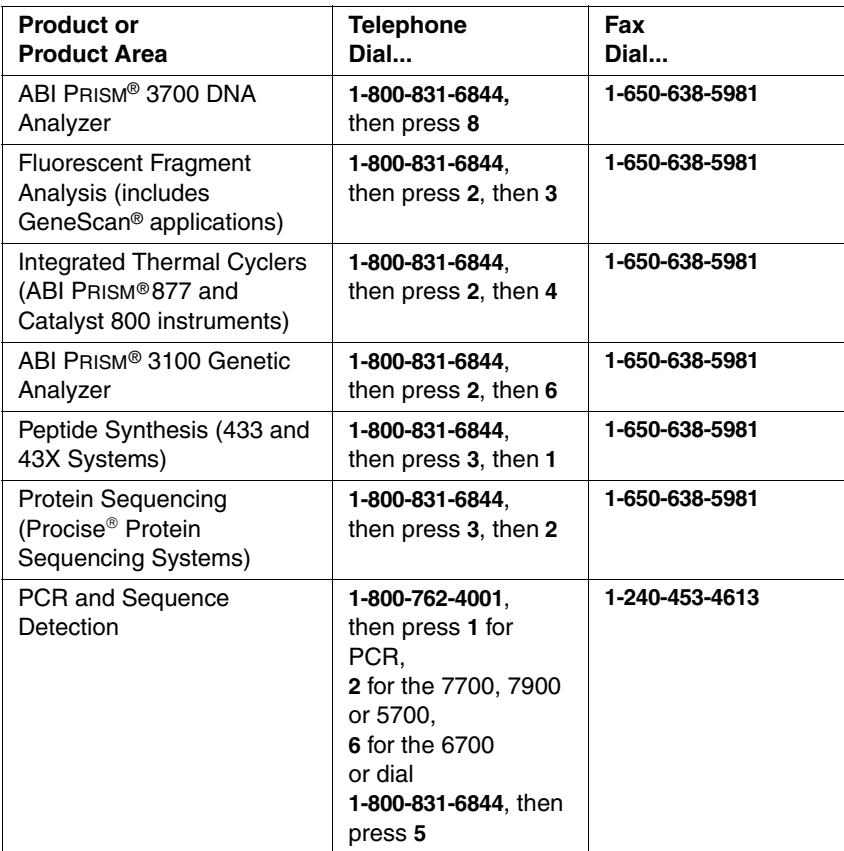

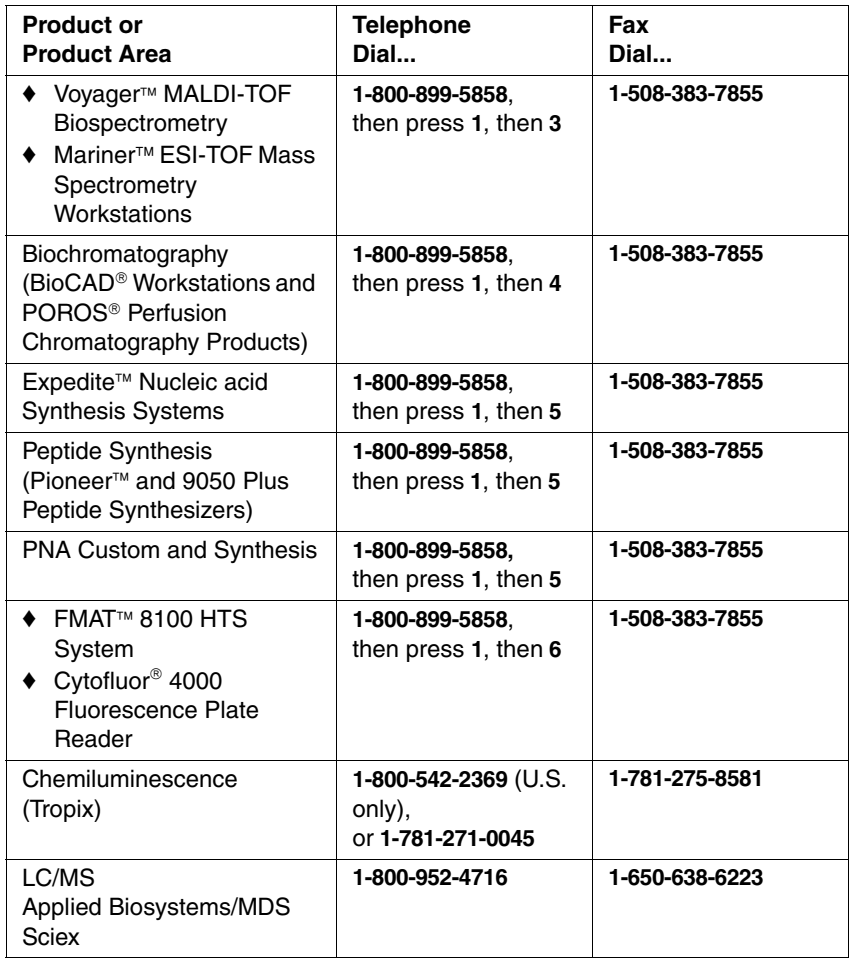

#### **Outside North America**

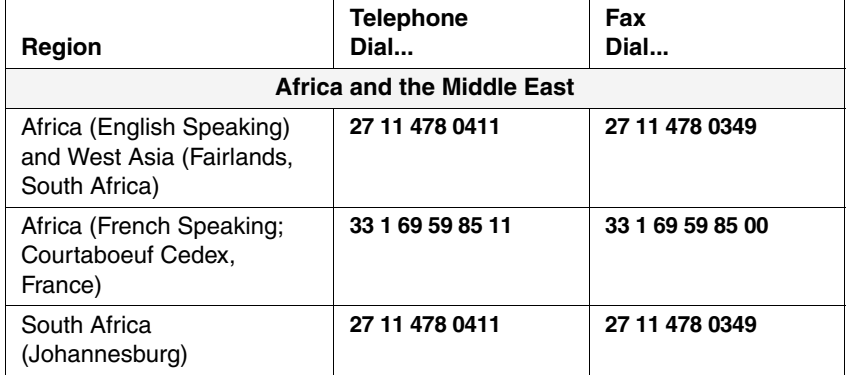

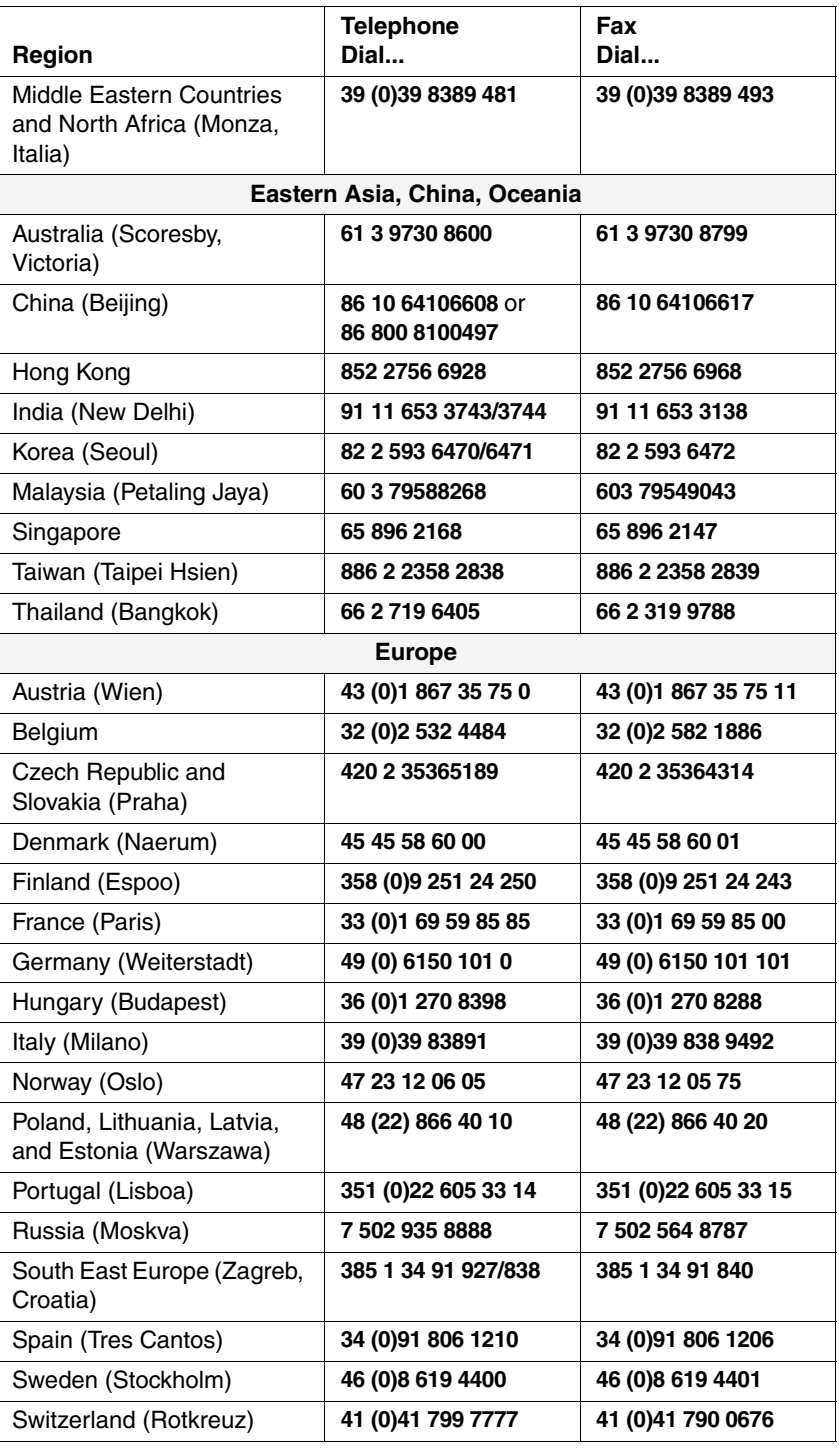

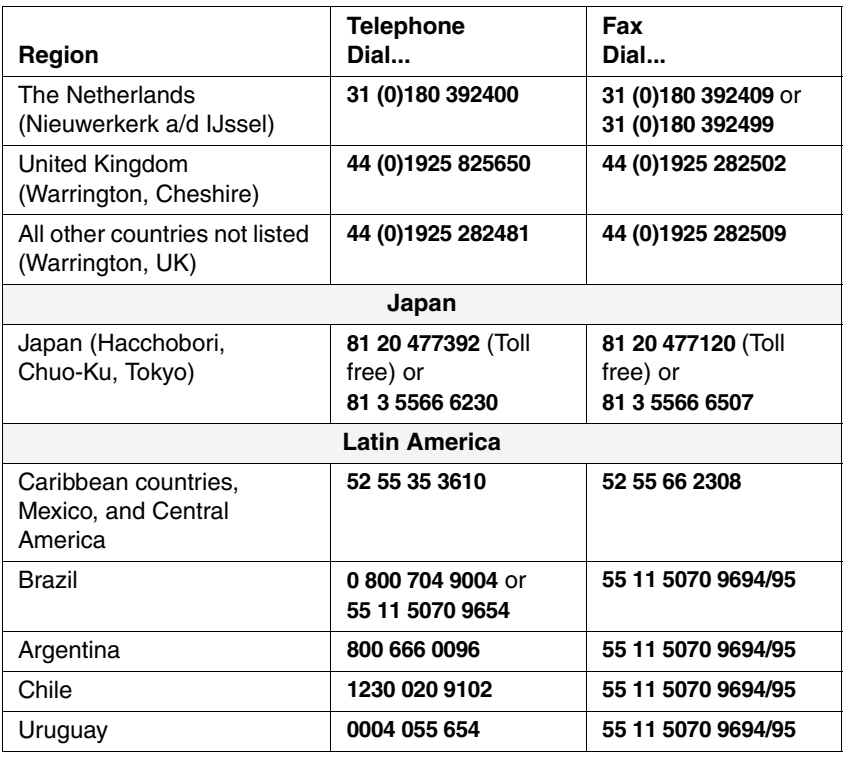

## **Technical Support Internet**

**To Reach**  We strongly encourage you to visit our Web site for answers to **Through the**  products. You can also order technical documents or an index of frequently asked questions and for more information about our available documents and have them faxed or e-mailed to you through our site. The Applied Biosystems Web site address is

#### **http://www.appliedbiosystems.com/techsupp**

To submit technical questions from North America or Europe:

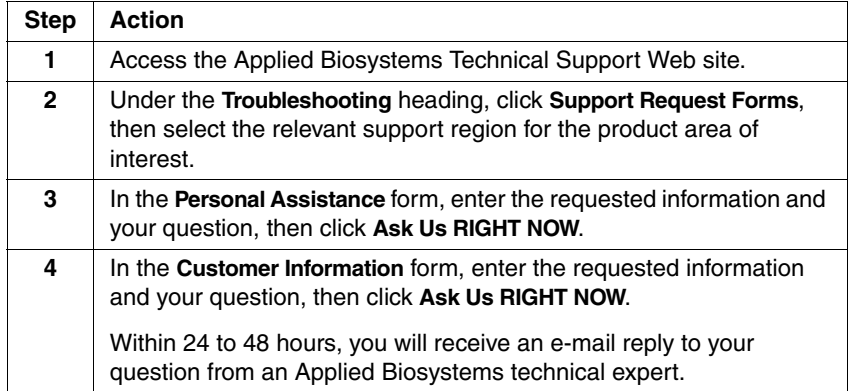

### <span id="page-151-0"></span>**Documents on Demand**

**To Obtain**  Free, 24-hour access to Applied Biosystems technical documents, including MSDSs, is available by fax or e-mail or by download from our Web site.

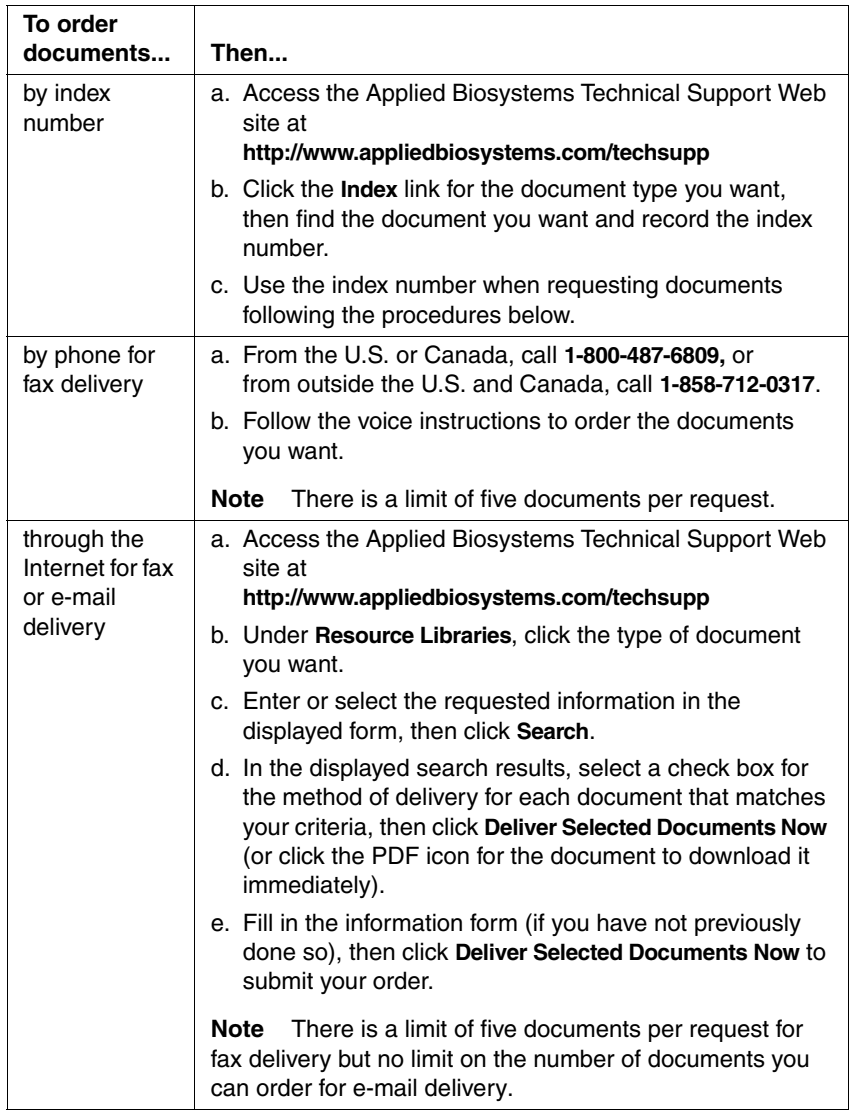

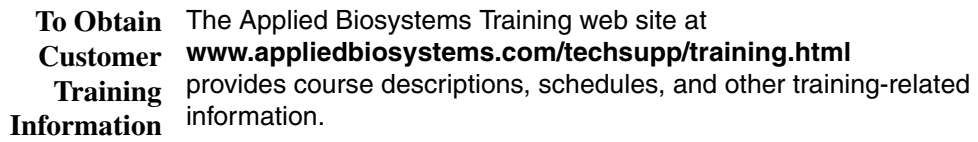

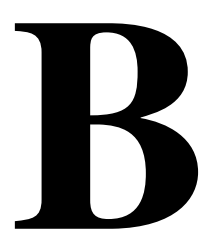

# $Troubleshooting$

#### <span id="page-152-0"></span>**Overview**

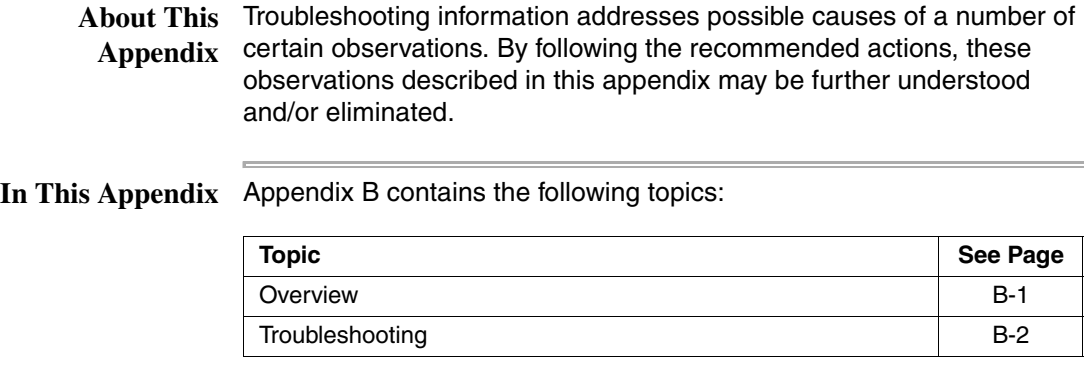

#### <span id="page-153-0"></span>**Troubleshooting**

þ,

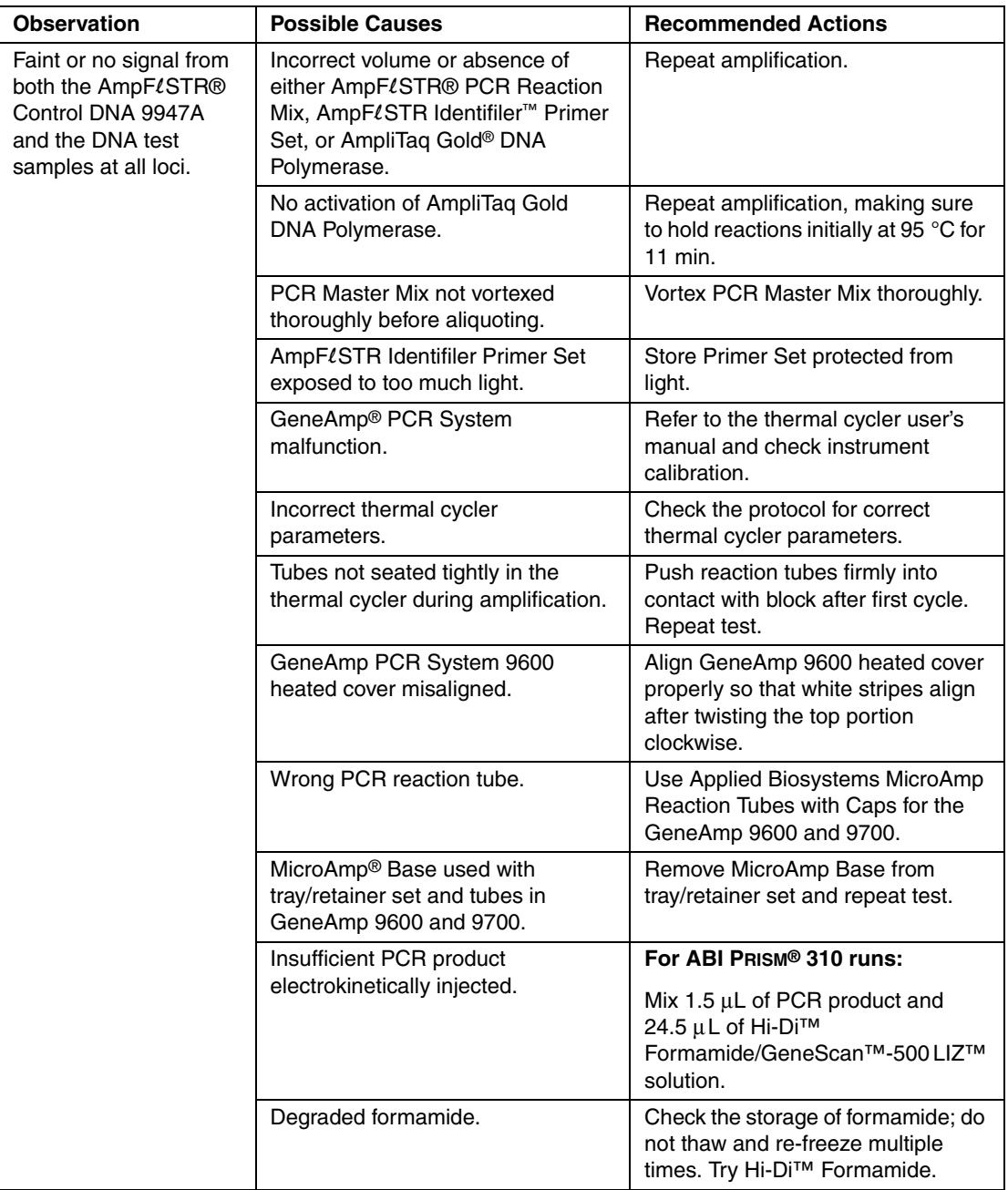

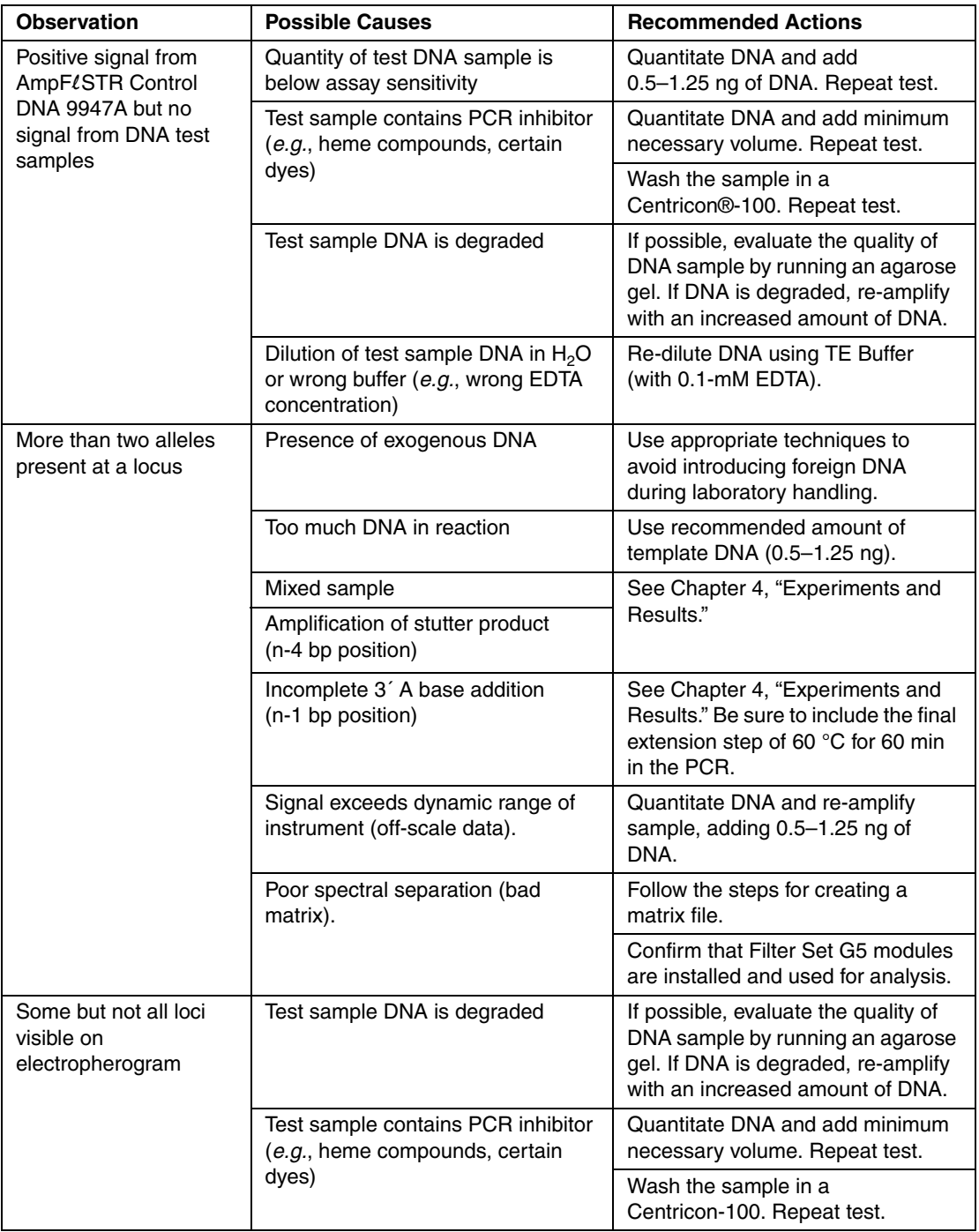

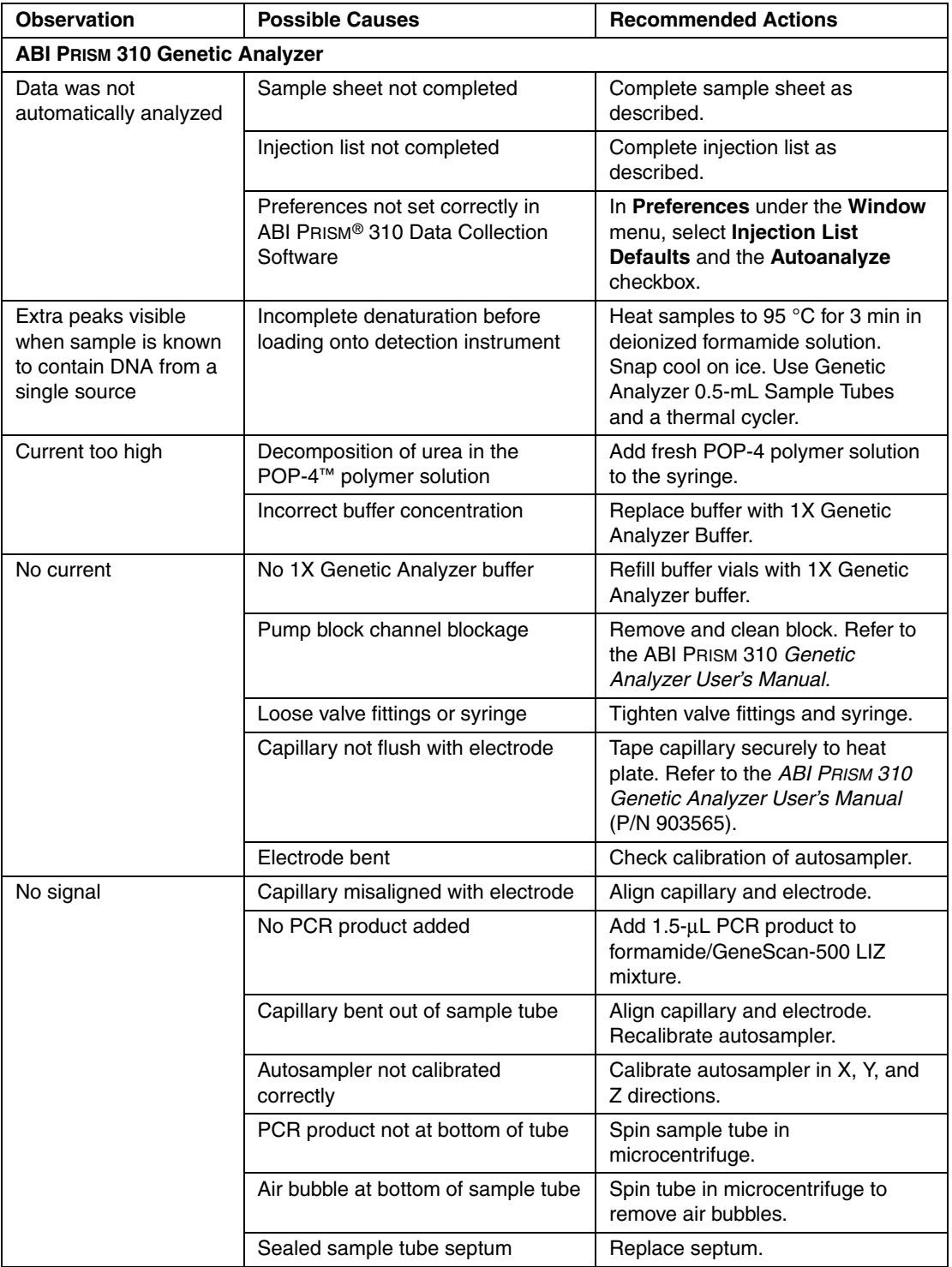

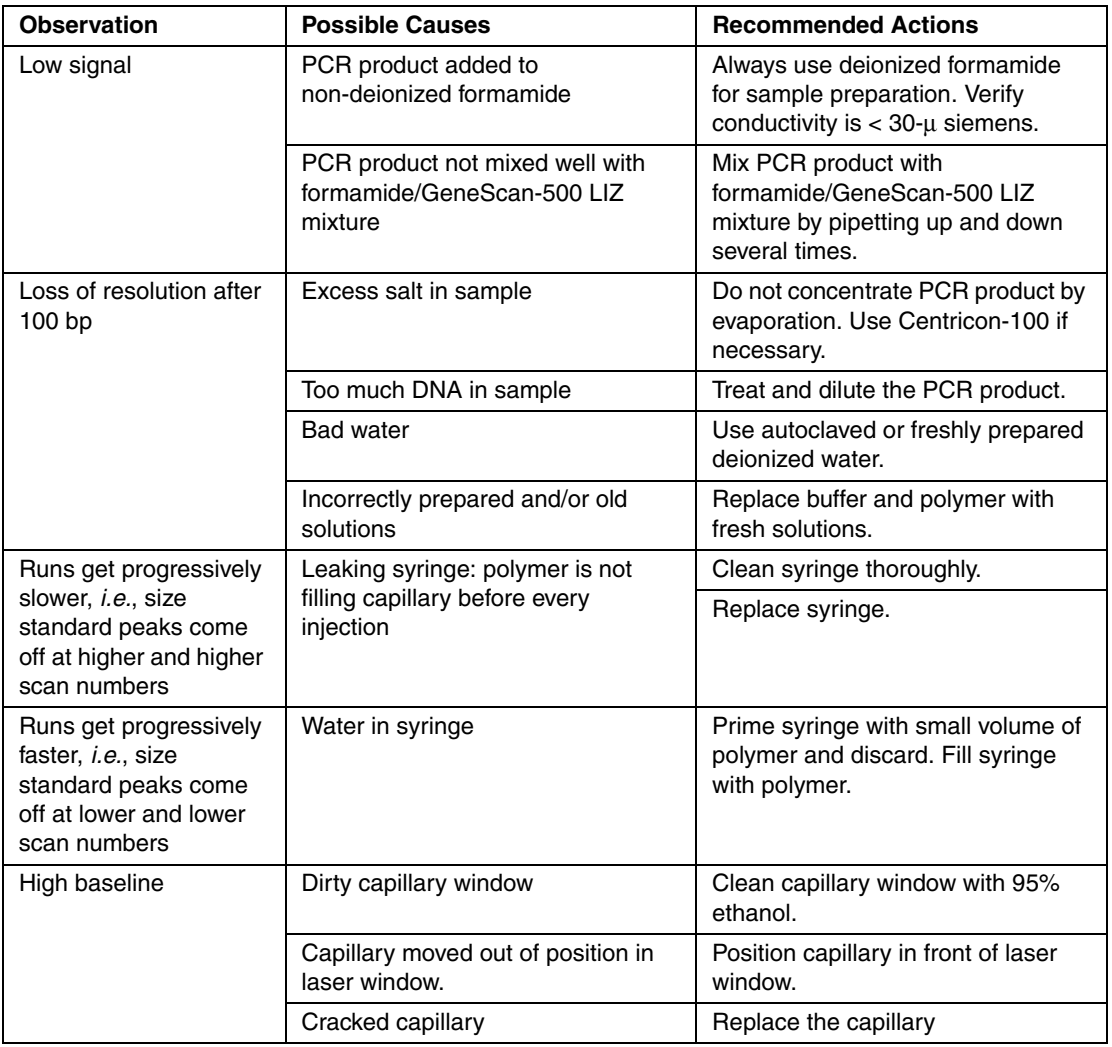

×

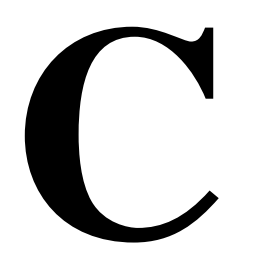

# $Laboratory Setup$

#### <span id="page-158-0"></span>**Overview**

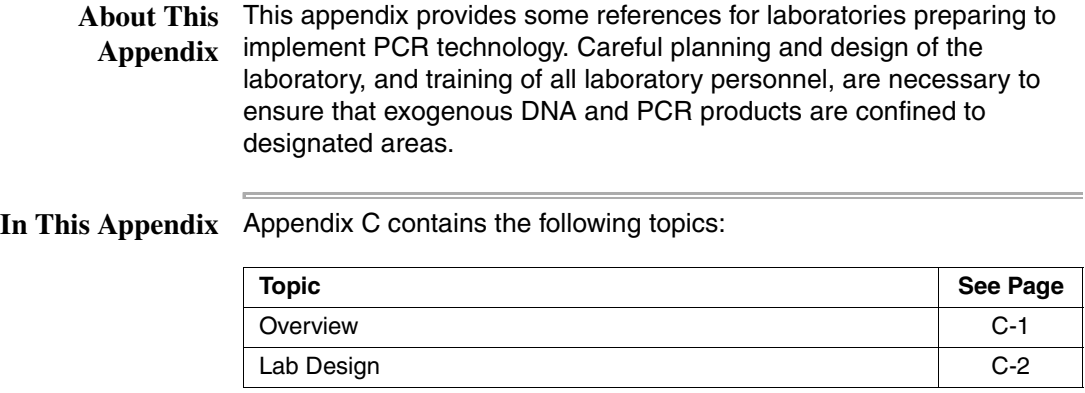

#### <span id="page-159-0"></span>**Lab Design**

**Sensitivity of PCR** Many resources are available for the appropriate design of a PCR laboratory. If you are using the Identifiler kit for forensic DNA testing, you may want to refer to http://www.ojp.usdoj.gov/nij/scidocs.htm, "Forensic Laboratories: Handbook for Facility Planning, Design, Construction and Moving." If you are using the Identifiler kit for parentage DNA testing, you may want to refer to the "Standards for Parentage Testing Laboratories." The sensitivity of the AmpFLSTR® Identifiler™ PCR Amplification Kit (and other PCR-based tests) permits amplification of minute quantities of DNA. This necessitates precautions to avoid contamination of samples yet to be amplified (Kwok and Higuchi, 1989).

> While contamination of amplified DNA with unamplified DNA (genomic DNA) does not pose a problem, ordinary precautions, such as changing pipet tips between samples, should be taken when handling and analyzing PCR product. These precautions should prevent cross-contamination between samples of amplified DNA.

> Care should be taken while handling and processing samples to prevent chance contamination by human DNA. Gloves should be worn at all times and changed frequently. Sample tubes should be closed when not in use. Dispersal of aerosols should be limited through careful handling of sample tubes and reagents.

Applied Biosystems does not intend these references for laboratory design to constitute all precautions and care necessary using PCR technology.

Extra precautions and care should be taken during DNA extraction and PCR setup to prevent transfer of DNA from one sample to another. Use a new, filter-plugged pipet tip for each sample, open tubes carefully, and keep sample tubes closed when not in use. Applied Biosystems does not intend these references for laboratory design to constitute all precautions and care necessary when using PCR technology.

# *DNA Extraction Protocols D*

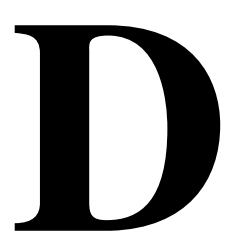

#### <span id="page-160-0"></span>**Overview**

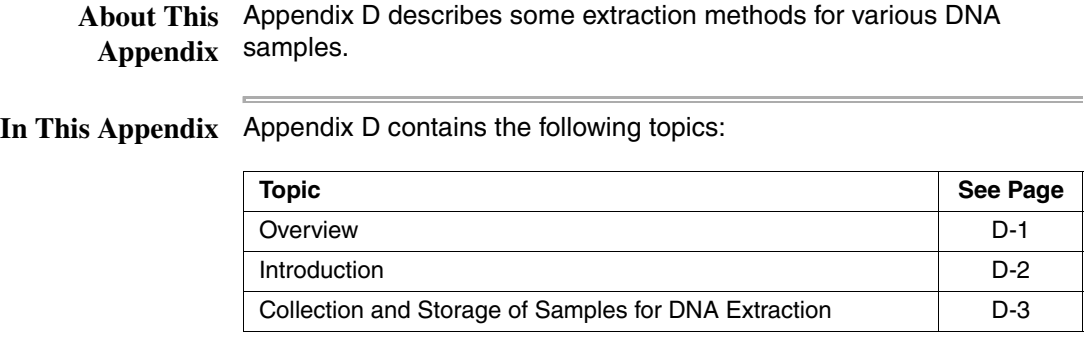

#### <span id="page-161-0"></span>**Introduction**

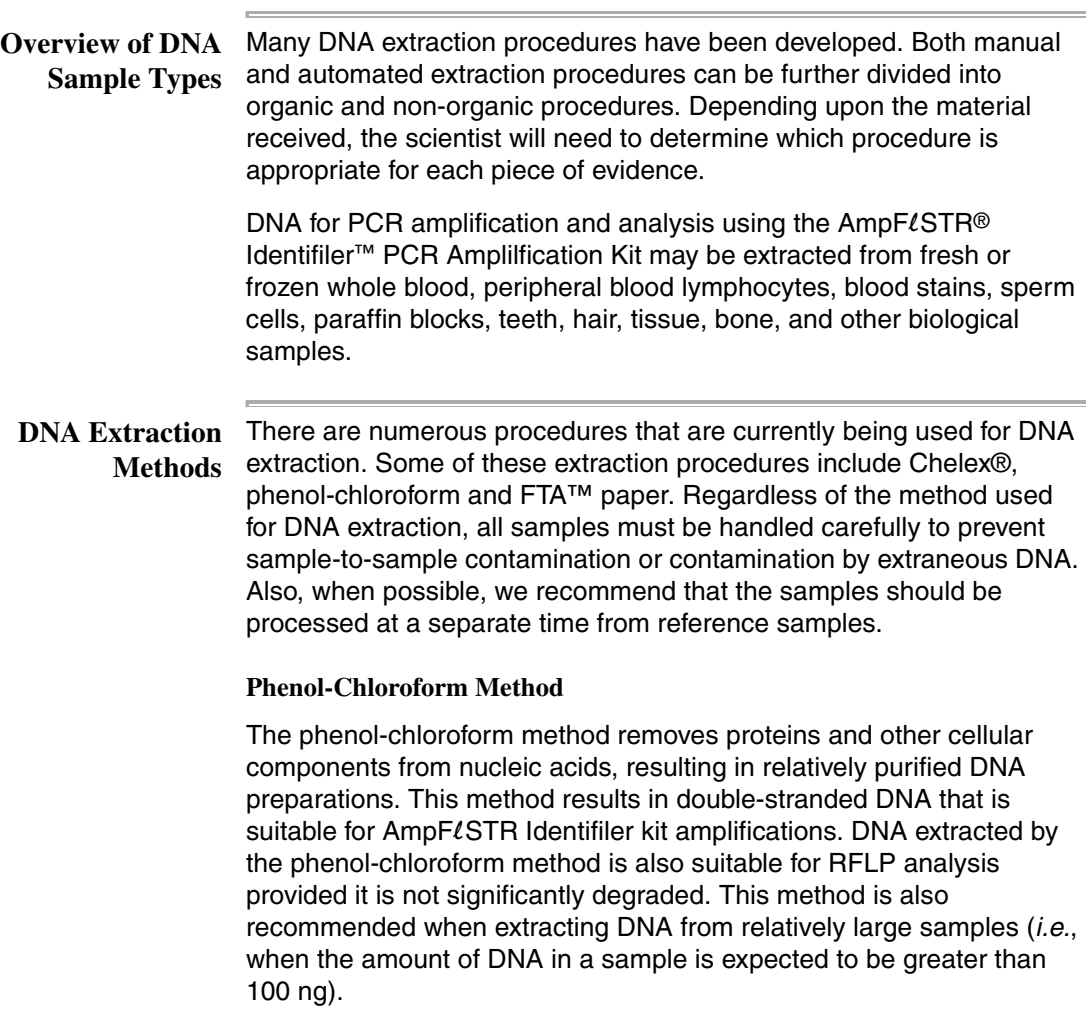

#### **Chelex Method**

The Chelex method of DNA extraction is more rapid than the phenol-chloroform method. It involves fewer steps, resulting in fewer opportunities for sample-to-sample contamination. This method produces single-stranded DNA that is suitable for AmpFLSTR Identifiler kit amplification. DNA extracted with Chelex cannot be used for RFLP analysis.

#### **FTA Paper Extraction**

The FTA paper extraction begins immediately when blood is spotted on FTA paper. The cells are lysed and the DNA is immobilized within the matrix of the paper. The DNA is purified by performing a series of washes, after which the DNA is ready for PCR amplification.

**Warnings to Users** Read the Material Safety Data Sheet (MSDS) and label warning furnished by the supplier of each chemical or reagent for the correct handling and the proper use of protective equipment. For additional copies of an MSDS call 1-800-327-3002.

#### <span id="page-162-0"></span>**Collection and Storage of Samples for DNA Extraction**

**Proper Collection** Storage of various DNA specimens is an essential step to insuring that the DNA profiles obtained are accurate and meaningful. Proper chain of custody is vital to maintaining the integrity of each particular specimen.

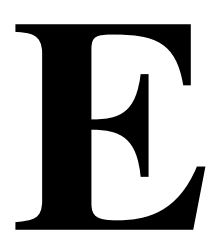

# **DNA** Quantitation

#### <span id="page-164-0"></span>**Overview**

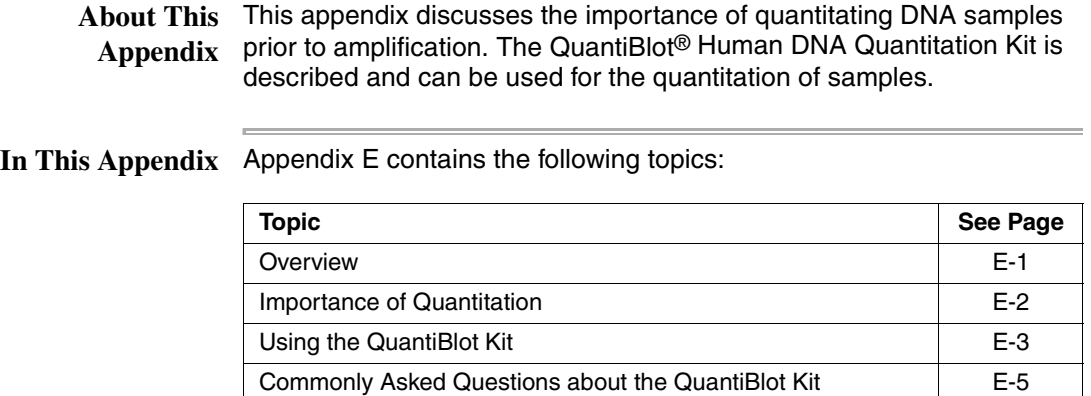

#### <span id="page-165-0"></span>**Importance of Quantitation**

ß

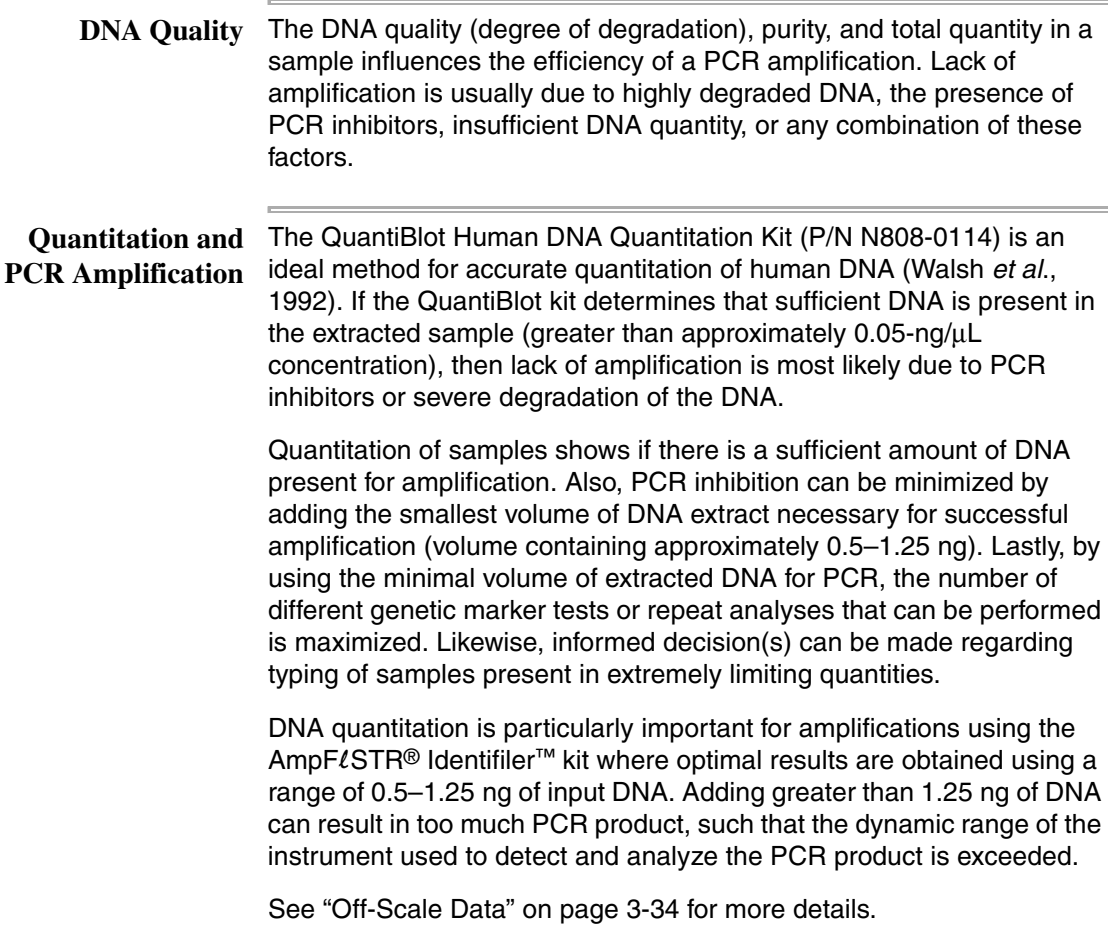

#### <span id="page-166-0"></span>**Using the QuantiBlot Kit**

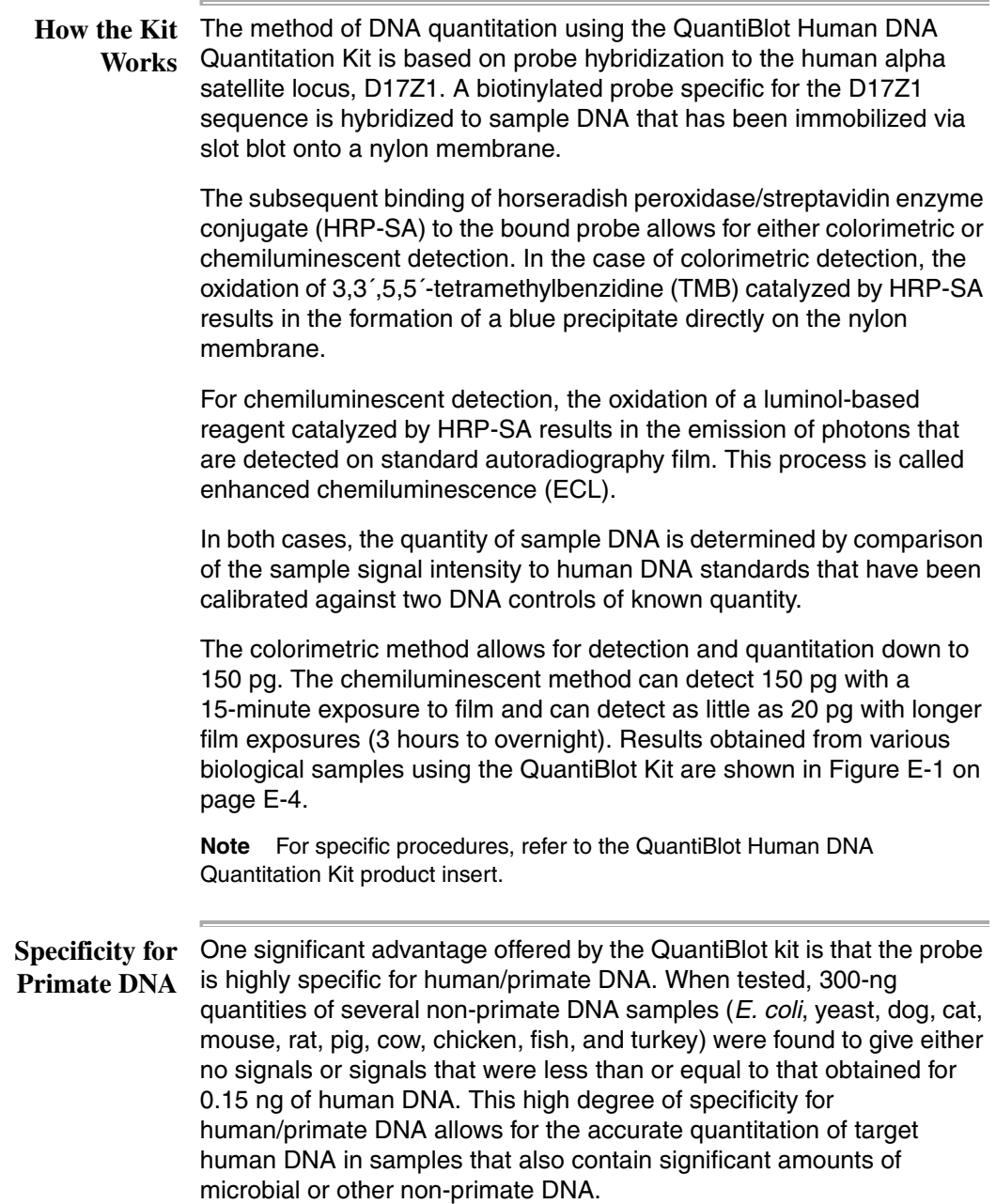

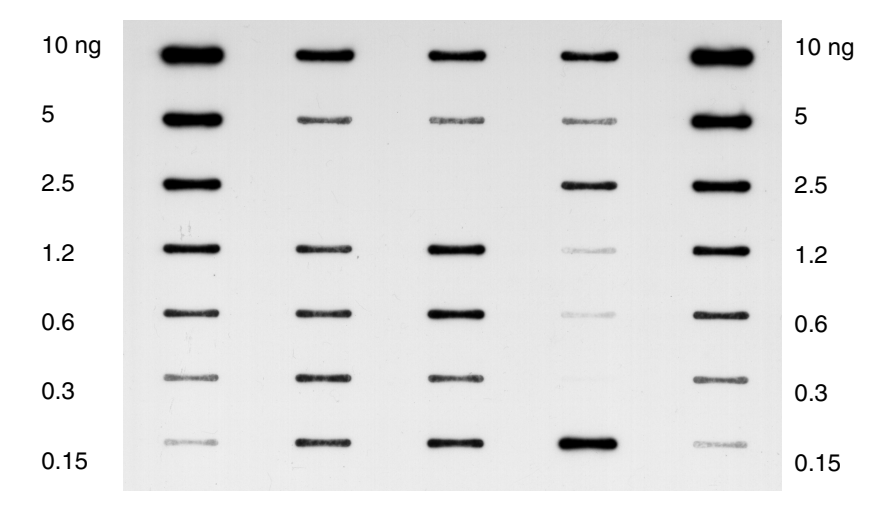

<span id="page-167-0"></span>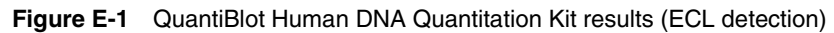

#### **Single-Stranded**  Another advantage of the QuantiBlot kit method is that single-stranded **and**  and/or non-purified DNA samples can be quantitated. DNA samples **Degraded DNA** extracted using the Chelex method can be quantitated, as can those extracted by other methods, including phenol-chloroform, salting out, and binding to silica particles.

Degraded DNA gives the same results as fully intact DNA over a wide range of average DNA sizes. However, DNA quantity can be underestimated when the DNA is extremely degraded. For example, experimental results indicated that the signal obtained for DNA degraded to an average size of 500–2000 bp was about half of the expected intensity.

Extremely degraded DNA usually amplifies less efficiently than intact DNA, so a greater quantity of degraded DNA may be required to give the same results as intact DNA.

#### <span id="page-168-0"></span>**Commonly Asked Questions about the QuantiBlot Kit**

#### **How Much DNA? How much of the DNA extract should be added to the amplification reaction if a sample gives no signal for the QuantiBlot assay?**

As an example, assume that  $5 \mu L$  of the DNA extract is spotted, and the lowest DNA standard tested is 150 pg. So, the DNA concentration in the sample must be less than 150 pg/5  $\mu$ L or 30 pg/ $\mu$ L. The quantity of DNA in 10  $\mu$ L of extract, which is the maximum that can be added to an  $A$ mp $F\ell$ STR Identifiler kit amplification, would therefore be less than 0.3 ng.

The possible approaches that can be taken for such a sample include the following:

- Attempt amplification using 10  $\mu$ L of the extract.
- Concentrate the sample to a smaller volume using a Centricon®-100 before amplification.

#### **Multiple Film Exposures Is it possible to perform multiple film exposures with the ECL detection method?**

Yes. In fact, a wise strategy is to perform a 15-minute film exposure first, which gives sensitivity down to at least 150 pg. Then place the film on the membrane for 3 hours or as long as overnight. The longer exposure will give sensitivity down to about 20 pg.

The photon emission kinetics of ECL are such that many exposures can be taken in a relatively short period of time. The light output is the greatest in the first hour, gradually decreasing over the next several hours with a half-life of about 60 minutes. The results of one experiment, for example, indicated that six exposures could be taken in the first 2.5 hours of photon emission, with each exposure detecting 80–150 pg of DNA. A seventh exposure with the film on the membrane overnight was easily able to detect the 80 pg DNA sample.

Sometimes it is beneficial to perform a very short exposure (about 5 minutes) to facilitate quantitation of samples having intense signals in the range of 5–10 ng DNA.

#### **Repeating the Assay Can the probe be stripped off the membrane so that the QuantiBlot assay can be repeated if a mistake is made during the hybridization/detection steps?**

Yes, for the ECL method. This procedure can be used with the TMB method only if no blue precipitate was deposited on the membrane.

The procedure is as follows:

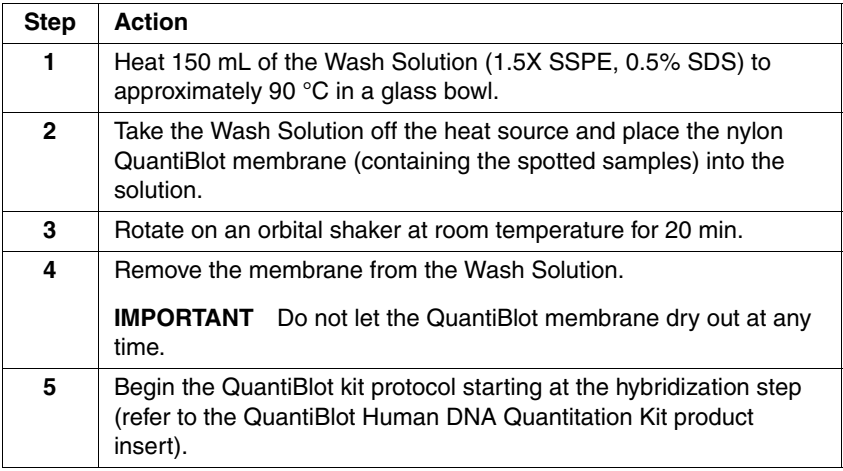

**Performing Hybridization and Detection at a Later Time Is it possible to spot the samples onto the membrane and then perform the hybridization and detection steps at a later time?** Yes. Proceed as follows:

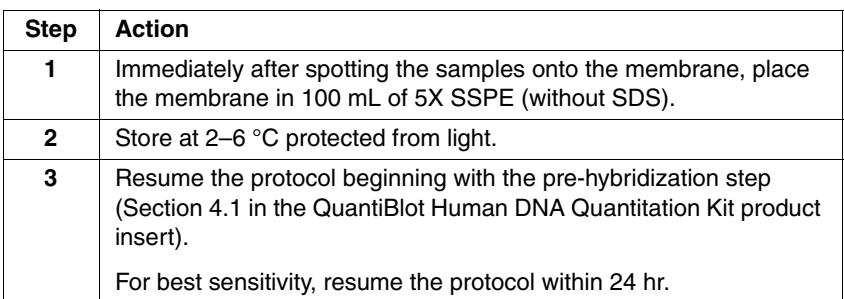

# **F**

# $$

Akane, A., Matsubara, K., Nakamura, H., Takahashi, S., and Kimura, K. 1994. Identification of the heme compound copurified with deoxyribonucleic acid (DNA) from bloodstains, a major inhibitor of polymerase chain reaction (PCR) amplification. *J. Forensic Sci.* 39:362–372.

American Association of Blood Banks. 1999. Standards for Parentage Testing Laboratories.

Amorin, A., Alves, C., Gusmao. L. 2000. Somatic and Germinal Mutations in STRs. *Progress in Forensic Genetics* 8, Eds. G.F. Sensabaugh, *et al*; Elsevier Science; pp. 37–39.

Andersen, J.F., Greenhalgh M.J., Butler, H.R., Kilpatrick, S.R., Piercy, R.C., Way, K.A., Myhill, H.S., Wright, J.C., Hallett, R., and Parkin, B.H. 1996. Further validation of a multiplex STR system for use in routine forensic identity testing. *Forensic Sci. Int*. 78:47–64.

Bär, W., Brinkmann, B., Budowle, B., Carracedo, A., Gill, P., Lincoln, P., Mayr, W., and Olaisen, B. 1997. DNA recommendations. Further report of the DNA Commission of the ISFH regarding the use of short tandem repeat systems. *Intl. J. Legal Med.* 110:175–176.

Barber, M.D., Piercy, R.C., Andersen, J.F., and Parkin, B.H. 1995. Structural variation of novel alleles at the Hum vWA and Hum FES/FPS short tandem repeat loci. *Intl. J. Legal Med.* 108:31–35.

Barber, M.D., McKeown, B.J., and Parkin, B.H. 1996. Structural variation in the alleles of a short tandem repeat system at the human alpha fibrinogen locus. *Intl. J. Legal Med.* 108:180–185.

Barber, M.D., and Parkin, B.H. 1996. Sequence analysis and allelic designation of the two short tandem repeat loci D18S51 and D8S1179. *Intl. J. Legal Med.* 109:62–65.

Baron, H., Fung, S., Aydin,A., Bahring,S., Luft, F.C., Schuster,H.1996. Oligonucleotide ligation assay (OLA) for the diagnosis of familial hypercholesterolemia. *Nat Biotechnol.14(10):1279-82.*

Begovich, A.B., McClure, G.R., Suraj, V.C., Helmuth, R.C., Fildes, N., Bugawan, T.L., Erlich, H.A., and Klitz, W. 1992. Polymorphism, recombination, and linkage disequilibrium within the HLA Class II region. *J. Immunol.* 148:249–258.

Brinkmann, B., Moller, A., and Wiegand, P. 1995. Structure of new mutations in 2 STR systems. *Int. J. Legal Med.* 107:201–203.

Brinkmann, B., Junge, A., Meyer, E., and Wiegand, P. 1998. Population genetic diversity in relation to microsatellite heterogeneity. *Hum. Mutat.* 11:135–144.

Brinkmann, B., Klintschar, M., Neuhuber, F., Huhne, J., and Rolf, B. 1998. Mutation rate in human microsatellites: Influence of the structure and length of the tandem repeat. *Am. J. Hum. Genet.* 62:1408–1415.

Brown, A.H.D., Feldman, M.W., and Nevo, E. 1980. Multilocus structure of natural populations of *Hordeum spontaneum*. *Genetics* 96:523–536.

Budowle, B. *et al.* 1995. D1S80 population data in African-Americans, Caucasians, Southeastern Hispanics, Southwestern Hispanics, and Orientals. *J. Forensic Sci.* 40:38–44.

Budowle, B. *et al.* 1998a. CODIS and PCR-Based Short Tandem Repeat Loci: Law Enforcement Tools. *Second European Symposium on Human Identification.* 73-88.

Budowle, B., Baechkel, F., Fejeren, R. 1998b. Polymarker, HLA-DQAQ, and D1S80 allele frequency data in Chamorro and Filipino populations from Guam. *Journal Forensic Science*. 43(6):1195-1198.

Budowle, B., DeFenbaugh, D.A., Keys, K.M. 2000. Genetic variation at nine short tandem repeat loci in Chammorros and Filipinos. *Legal Medicine*. 2(1):26-30.

Buel, E., Wang, G., and Schwartz, M. 1995. PCR amplification of animal DNA with human X-Y amelogenin primers used in gender determination. *J. Forensic Sci.* 40:641–644.

Buel, E., Schwartz, M.B., and LaFountain, M.J.1998. Capillary STR analysis: Comparison to gel-based systems. *J. Forensic Sci*. 43(1):164–170.

Buel, E., LaFountain, M., Schwartz, M., and Walkinshaw, M. 2001 Evaluation of capillary electrophoresis performance through resolution measurements. *J. Forensic Sci*. 46(2):341–345.

Butler, J. 2001. Forensic DNA Typing. Academic Press. San Diego, CA.

Chakraborty, R., Smouse, P.E., and Neel, J.V. 1988. Population amalgamation and genetic variation: observations on artificially agglomerated tribal populations of Central and South America. *Am. J. Hum. Genet.* 43:709–725.

Chakraborty, R., Fornage, M., Guegue, R., and Boerwinkle, E. 1991. Population genetics of hypervariable loci: analysis of PCR based VNTR polymorphism within a population. In: Burke, T., Doif, G., Jeffreys, A.J., and Wolff, R., eds. *DNA Fingerprinting: Approaches and Applications.* Birkhauser Verlag, Berlin, pp. 127–143.

Chakraborty, R., and Stivers, D.N. 1996. Paternity exclusion by DNA markers: effects of paternal mutations. *J. Forensic Sci.* 41:671–677.

Chakraborty, R., Stivers, D., and Zhong, Y. 1996. Estimation of mutation rates from parentage exclusion data: applications to STR and VNTR loci. *Mutat. Res*. 354:41–48.

Chakraborty, R., Kimmel, M., Stivers, D., Davison, L., and Deka, R. 1997. Relative mutation rates at di-, tri-, and tetranucleotide microsatellite loci. *Proc. Natl. Acad. Sci. USA* 94:1041–1046.

Clark, J.M. 1988. Novel non-templated nucleotide addition reactions catalyzed by prokaryotic and eukaryotic DNA polymerases. *Nucleic Acids Res.* 16:9677–9686.

Comey, C.T., Koons, B.W., Presley, K.W., Smerick, J.B., Sobieralski, C.A., Stanley, D.M., and Baechtel, F.S. 1994. DNA extraction strategies for amplified fragment length polymorphism analysis. *J. Forensic Sci.*  39:1254–1269.

Cone, R.W., and Fairfax, M.R. 1993. Protocol for ultraviolet irradiation of surfaces to reduce PCR contamination. *PCR Methods Appl.* 3:S15–S17.

Cotton, E., Allsop, R., Guest, J., Frazier,R., Koumi, P., Callow. I., Seager, A., and Sparkes, R. 2000. Validation of the AmpF $\ell$ STR<sup>®</sup> SGM Plus™ system for use in forensic casework. *Forensic Sci. Int*. 112(2–3):151–161.

D2S1338. Cooperative Human Linkage Center (CHLC) accession number 41445. GenBank accession number G08202.

D16S539. Cooperative Human Linkage Center (CHLC) accession number 715. GenBank accession number G07925.

D19S433 Cooperative Human Linkage Center (CHLC) accession number 135. GenBank accession number G08036.

DeFranchis, R., Cross, N.C.P., Foulkes, N.S., and Cox, T.M. 1988. A potent inhibitor of Taq DNA polymerase copurifies with human genomic DNA. *Nucleic Acids Res.* 16:10355.

DNA Advisory Board, Federal Bureau of Investigation, U.S. Department of Justice. 1998. Quality assurance standards for forensic DNA testing laboratories.

DNA Recommendations. 1994. Report concerning further recommendations of the DNA Commission of the ISFH regarding PCR-based polymorphisms in STR (short tandem repeat) systems. *Intl. J. Legal Med.* 107:159–160.

Edwards, A., Civitello, A., Hammond, H., and Caskey, C. 1991. DNA typing and genetic mapping with trimeric and tetrameric tandem repeats. *Am. J. Hum. Genet.* 49:746–756.

Edwards, A., Hammond, H.A., Lin, J., Caskey, C.T., and Chakraborty, R. 1992. Genetic variation at five trimeric and tetrameric tandem repeat loci in four human population groups. *Genomics* 12:241–253.

Fitzco Inc. Product Bulletin. Procedure for the processing of blood samples spotted on FTA™ paper for PCR amplification. Maple Plain, MN.

Frank, W.E. and Llewellyn, B.E. 1999. A time course study on STR profiles derived from human bone, muscle, and bone marrow. *J. Forensic Sci*. 44(4):778–782.

Frégeau, C.J., and Fourney, R.M. 1993. DNA typing with fluorescently tagged short tandem repeats: a sensitive and accurate approach to human identification. *Biotechniques* 15:100–119.

Fregeau, C.J., Leclair, B., Bowen, K., Elliott, J., Borys, S., and Fourney, R. 2000. The Swissair Flight 111 disaster: Short tandem repeat mutations observed. *Progress in Forensic Genetics* 8, Eds. G.F. Sensabaugh, *et al*; Elsevier Science; pp. 40–42.

Fregeau, C.J., Germain, O., and Fourney, R.M. 2000. Fingerprint enhancement revisited and the effects of blood enhancement chemicals on subsequent Profiler Plus™ fluorescent short tandem repeat DNA analysis of fresh and aged bloody fingerprints. *J. Forensic Sci*. 45(2):354–380.

Gill, P., Urquart, A., Millican, E., Oldroyd, N., Watson, S., Sparkes, R., and Kimpton, C.P. 1996. A new method of STR interpretation using inferential logic—development of a criminal intelligence database. *Int. J. Leg. Med.* 109:14–22.

Gill, P., d'Aloja, E., Andersen, J., Dupuy, B., Jangblad, M., Johnsson, V., Kloosterman, A.D., Kratzer, A., Lareu, M.V., Meldegaard, M., Phillips, C., Pfitzinger, H., Rand, S, Sabatier, M., Scheithauer, R., Schmitter, H., Schneider, P., and Vide, M.C. 1997. Report of the

European DNA Profiling Group (EDNAP): an investigation of the complex STR loci D21S11 and HUMFIBRA (FGA).

Grossman, P.D., Bloch, W., Brinson, E., Chang, C.C., Eggerding, F.A., Fung, S., Iovannisci, D.M., Woo, S., Win-Deen, E.S.1994. High-density miltiplex detection of nucleic acid sequences: oligonucleotide ligation assay and sequence-coded separation. *Nucleic Acids Res*. 22(21):4527-34.

Guo, S.W., and Thompson, E.A. 1992. Performing the exact test of Hardy-Weinbergproprtion for multiple alleles. *Biometrics* 48:361–372.

Hartl, D.L., and Clark, A.G. 1989. *Principles of population genetics*, 2nd edition. Sunderland, MA: Sinauer Associates, Inc.

Hammond, H., Jin, L., Zhong, Y, Caskey, C., and Chakraborty, R. 1994. Evaluation of 13 short tandem repeat loci for use in personal identification applications. *Am. J. Hum. Genet.* 55:175–189.

Holt, C., Stauffer, C., Wallin, J., Lazaruk, L., Nguyen, T., Budowle, B., and Walsh, P. 2000. Practical applications of genotypic surveys for forensic STR testing. *Forensic Sci. Int.* 112(2,3):91–109.

Holt, C. *et al.* 2001. TWGDAM validation of AmpFLSTR PCR Amplification Kits for Forensic DNA Casework. *Journal of Forensic Sciences*; in press.

Karlin, S., Cameron, E.C., and Williams, P.T. 1981. Sibling and parent offspring correlation estimation with variable family size. *Proc. Natl. Acad. Sci. (USA)* 78:2664–2668.

Kimpton, C., Walton, A., and Gill, P. 1992. A further tetranucleotide repeat polymorphism in the vWF gene. *Hum. Mol. Genet.* 1:287.

Kimpton, C.P., Gill, P., Walton, A., Urquhart, A., Millican, E.S., and Adams, M. 1993. Automated DNA profiling employing multiplex amplification of short tandem repeat loci. *PCR Methods Appl.* 3:13–22.

Kimpton, C.P., Oldroyd, N.J., Watson, S.K., Frasier, R.R.E., Johnson, P.E., Millican, E.S., Urquhart, A., Sparkes, R.L., and Gill, P. 1996. Validation of highly discriminating multiplex short tandem repeat amplification systems for human identification. *Electrophoresis* 17:1283–1293.

Kinsey, P., and Hormann, S. 2000. Modification of the stutter position label-filtering macro in the PE Biosystems Genotyper® Version 2.5 software package: Resolution of stutter-filter back talk. *Forensic Science Communications* 2(3).

Kwok, S., and Higuchi, R. 1989. Avoiding false positives with PCR. *Nature* 339:237–238.

Lazaruk, K., Walsh, P.S., Oaks, F., Gilbert, D. Rosenblum, B.B., Menchen, S. Scheibler, D. Wenz, H.M., Holt, C., and Wallin, J. 1998. Genotyping of forensic short tandem repeat (STR) systems based on sizing precision in a capillary electrophoresis instrument. *Electrophoresis* 19(1):86–93.

Lazaruk, K. *et al.* 2001. Sequence variation in humans and other primates at six short tandem repeat loci used in forensic identity testing. *Forensic Science International* 119 (1): 1–12.

Lareu, M.-V., Barral, S., Salas, A., Rodriguez, M., Pestoni, C., and Carracedo, A. 1998. Further exploration of new STRs of interest for forensic genetic analysis. In: Olaisen, B., Brinkmann, B., and Lincoln, P.J., eds. *Progress in Forensic Genetics 7: Proceedings of the 17th International ISFH Congress, Oslo 2-6 September 1997*. Elsevier, Amsterdam, pp. 192–200.

Leclair, B., Fregeau, C.J., Bowen, K.L., Borys, S.B., Elliott, J., and Fourney, R.M. 2000. Enhanced kinship analysis and STR-based DNA typing for human identification in mass disasters. *Progress in Forensic Genetics* 8, Eds. G.F. Sensabaugh, *et al*; Elsevier Science; pp. 46–48.

Li, H., Schmidt, L., Wei, M.-H., Hustad, T., Lerman, M.I., Zbar, B., and Tory, K. 1993. Three tetranucleotide polymorphisms for loci: D3S1352; D3S1358; D3S1359. *Hum. Mol. Genet.* 2:1327.

Liu, C.Y., Takayanagi, K., Asamura, H., Ota, M., Fukushima, H., 2000. Study on ACTBP2 Mutations in Japanese. *Progress in Forensic Genetics* 8, Eds. G.F. Sensabaugh, *et al*; Elsevier Science; pp. 46–48.

Luna, L.G., ed. *Manual of Histologic Staining Methods of the Armed Forces Institute of Pathology,* McGraw-Hill Book Co., New York (1968).

Magnuson, V.L., Ally, D.S., Nylund, S.J., Karanjawala, Z.E., Rayman, J.B., Knapp, J.I., Lowe, A.L., Ghosh, S., and F.S. Collins (1996) Substrate nucleotide-determined non-templated addition of adenine by Taq DNA polymerase: Implications for PCR-based genotyping and cloning. BioTechniques 21:700–709.

Mancuso, D.J., Tuley, E.A., Westfield, L.A., Worrall, N.K., Shelton-Inloes, B.B., Sorace, J.M., Alevy, Y.G., and Sadler, J.E. 1989. Structure of the gene for human von Willebrand factor. *J. Biol. Chem.* 264:19514–19527.

Mansfield, E.S., Robertson, J.M., Vainer, M., Isenberg, A.R., Frazier, R.R., Ferguson, K., Chow, S., Harris, D.W., Barker, D.L., Gill, P.D., Budowle, B., and McCord, B.R. 1998. Analysis of multiplexed short

(STR) systems using capillary array electrophoresis. *Electrophoresis* 19(1):101–107.

Meyer, E., Wiegand, P., Rand, S., Kuhlmann, D., Brack, M., and Brinkmann, B. 1995. Microsatellite polymorphisms reveal phylogenetic relationships in primates. *J. Mol. Evol. 41*(1):10–4.

Mills, K.A., Even, D., and Murray, J.C. 1992. Tetranucelotide repeat polymorphism at the human alpha fibrinogen locus (FGA). *Hum. Mol. Genet.* 1:779.

Möller, A., Meyer, E., and Brinkmann, B. 1994. Different types of structural variation in STRs: HumFES/FPS, HumVWA, and HumD21S11. *Intl. J. Legal Med.* 106:319–323.

Möller, A., and Brinkmann, B. 1995. PCR-VNTRs (PCR—Variable Number of Tandem Repeats) in forensic science. *Cell. Molec. Biol.* 41:715–724.

Momhinweg, E., Luckenbach, C., Fimmers, R., and Ritter, H. 1998. D3S1358: sequence analysis and gene frequency in a German population. *Forensic Sci. Int.* 95:173–178.

Nakahori, Y., Takenaka, O., and Nakagome, Y. 1991. A human X-Y homologous region encodes "amelogenin." *Genomics* 9:264–269.

National Research Council. 1996. *The evaluation of forensic DNA evidence.* National Academy Press, Washington, D.C.

Nei, M., and Roychoudhury, A.K. 1974. Sampling variances of heterozygosity and genetic distance. *Genetics* 76:379–390.

Nei, M. 1978. Estimation of average heterozygosity and genetic distance from a small number of individuals. *Genetics* 89:583–590.

Oldroyd, N.J., Urquhart, A.J., Kimpton, C.P., Millican, E.S., Watson, S.K., Downes, T., and Gill, P.D. 1995. A highly discriminating octoplex short tandem repeat polymerase chain reaction system suitable for human individual identification. *Electrophoresis* 16:334–337.

Oppitz, E. 1969. Eine neue farbemethode zum nachweis der spermein bei sittlichkeitsdelicten. *Arch Kriminol* 144:145–148.

Prince, A.M., and Andrus, L. 1992. PCR—How to kill unwanted DNA. *Biotechniques* 12:358.

Puers, C., Hammond, H., Jin, L., Caskey, C., and Schumm, J. 1993. Identification of repeat sequence heterogeneity at the polymorphic short tandem repeat locus HUMTH01 [AATG]<sub>n</sub> and reassignment of alleles in population analysis using a locus-specific allelic ladder. *Am. J. Hum. Genet.* 53:953–958.

Sambrook, J., Fritsch, E.F., and Maniatis, T., eds. 1989. *Molecular Cloning: A Laboratory Manual, 2nd Edition, Volume 2.* Cold Spring Harbor Laboratory Press, New York, pp. E10–E14.

Sensabaugh, G.F. 1982. Biochemical markers of individuality. In: Saferstein, R., ed. *Forensic Science Handbook.* Prentice-Hall, Inc., New York, pp. 338–415.

Sensabaugh G.F., von Beroldingen C. The polymerase chain reaction: application to the analysis of biological evidence. In: Farley, MA, Harrington, JJ, editors. Forensic DNA Technology. Michigan: Lewis, 1991:63–82.

Sharma, V., and Litt, M. 1992. Tetranucleotide repeat polymorphism at the D21S11 locus. *Hum. Mol. Genet.* 1:67.

Singer-Sam, J., and Tanguay, R. 1989. Use of Chelex to improve the PCR signal from a small number of cells. *Amplifications* 3:11.

Smith, R.N. 1995. Accurate size comparison of short tandem repeat alleles amplified by PCR. *Biotechniques* 18:122–128.

Sparkes, R., Kimpton, C., Gilbard, S., Carne, P., Andersen, J., Oldroyd, N., Thomas, D. Urquhart, A., and Gill, P. 1996. The validation of a 7-locus multiplex STR test for use in forensic casework (II) Artefacts, casework studies and success rates. *Int. J. Legal Med.* 109:195–204.

Sparkes, R., Kimpton, C., Watson, S., Oldroyd, N., Clayton, T., Barnett, L., Arnold, J., Thompson, C. Hale, R., Chapman, J., Urquhart, A., and Gill, P. 1996. The validation of a 7-locus multiplex STR test for use in forensic casework (I) Mixtures, ageing, degradation and species studies. *Int. J. Legal Med.* 109:186–194.

Straub, R.E., Speer, M.C., Luo, Y., Rojas, K., Overhauser, J., Ott, J., and Gilliam, T.C. 1993. A microsatellite genetic linkage map of human chromosome 18. *Genomics* 15:48–56.

Sullivan, K.M., Mannucci, A., Kimpton, C.P., and Gill, P. 1993. A rapid and quantitative DNA sex test: fluorescence-based PCR analysis of X-Y homologous gene amelogenin. *Biotechniques* 15:636–641.

Sweet, D., and Hildebrand, D. 1999. Saliva from cheese bite yields DNA profile of burglar: A case report. *Int. J. Legal Med.* 112(3):201-203.

Szibor, R., Lautsch, S., Plate, I., Bender, K., and Krause, D. 1998. Population genetic data of the STR HumD3S1358 in two regions of Germany. *Int. J. Legal Med.* 111:160–161.

Tanaka, M., Yoshimoto, T., Nozawa, H., Ohtaki, H., Kato, Y., Sato, K., Yamamoto, T., Tamaki, K., and Katsumata, Y. 2000. Usefulness of a

toothbrush as a source of evidential DNA for typing. *J. Forensic Sci*. 45(3):674–676.

Technical Working Group on DNA Analysis Methods. 1995. Guidelines for a quality assurance program for DNA analysis. *Crime Lab. Digest* 22:21–43.

Urquhart, A., Oldroyd, N.J., Kimpton, C.P., and Gill, P. 1995. Highly discriminating heptaplex short tandem repeat PCR system for forensic identification. *Biotechniques* 18:116–121.

U.S. Department of Health and Human Services. 1993. *Biosafety in Microbiological and Biomedical Laboratories*, 3rd edition, U.S. Government Printing Office.

U.S. Department of Health and Human Services. OSHA Bloodborne Pathogen Standard 29 CFR, part 1910.1030.

Wallin, J., Buoncristiani, M., Lazaruk, K., Fildes, N., Holt, C., and Walsh, P. 1998. TWGDAM validation of the AmpFlSTR Blue PCR Amplification Kit for forensic casework analysis. *J. Forensic Sci.* 43(4):854–870.

Wallin, J. *et al*. 2001.Constructing universal multiplex PCR systems for comparative genotyping. *Journal of Forensic Sciences*; in press.

Walsh, P.S., Metzger, D.A., and Higuchi, R. 1991. Chelex 100 as a medium for simple extraction of DNA for PCR-based typing from forensic material. *Biotechniques* 10:506–518.

Walsh, P.S., Erlich, H.A., and Higuchi, R. 1992. Preferential PCR amplification of alleles: mechanisms and solutions. *PCR Methods Appl.* 1: 241–250.

Walsh, P.S., Varlaro, J., and Reynolds, R. 1992. A rapid chemiluminescent method for quantitation of human DNA. *Nucleic Acids Res.* 20:5061–5065.

Walsh, P.S., Fildes, N.J., and Reynolds, R. 1996. Sequence analysis and characterization of stutter products at the tetranucleotide repeat locus vWA. *Nucleic Acids Res.* 24:2807–2812.

Watson, S., Kelsey, Z., Webb, R., Evans, J., and Gill, P. 1998. The development of a third generation STR multiplex system (TGM). In: Olaisen, B., Brinkmann, B., and Lincoln, P.J., eds. *Progress in Forensic Genetics 7: Proceedings of the 17th International ISFH Congress, Oslo 2-6 September 1997*. Elsevier, Amsterdam, pp. 192–194.

Watson, S., Allsop. R., Foreman. L., Kelsey, Z., and Gill.P. 2001. Sequenced allelic ladders and population genetics of a new STR multiplex system. *Forensic Sci. Int.* 115(3):207–217.

Weber, J., and Wong, C. 1993. Mutation of human short tandem repeats. *Hum Mol. Genet.* 2:1123–1128.

Weir, B.S. 1996. *Genetic data analysis II.* Sunderland, MA: Sinauer Associates, Inc.

Weir, B.S. 1992. Independence of VNTR alleles defined by fixed bins. *Genetics* 130:873–887.

Ziegle, J.S., Su, Y., Corcoran, K.P., Nie, L., Mayrand, P.E., Hoff, L.B., McBride, L.J., Kronick, M.N., and Diehl, S.R. 1992. Application of automated DNA sizing technology for genotyping microsatellite loci. *Genomics* 14:1026–1031.
# *Index*

#### *A*

A nucleotide [addition by AmpliTaq Gold to 3´ end of](#page-90-0)  amplicon 4-24 ABI PRISM 310 Genetic Analyzer [protocol](#page-30-0) 3-3 to [3-37](#page-64-0) [data analysis](#page-53-0) 3-26 to [3-29](#page-56-0) [ending the run](#page-61-0) 3-34 [preparing and loading samples](#page-49-0) 3-22 to [3-23](#page-50-0) [sample electrophoresis](#page-51-0) 3-24 to [3-25](#page-52-0) [setting up a run](#page-32-0) 3-5 to [3-11](#page-38-0) [setting up the instrument](#page-31-0) 3-4 to [3-5](#page-32-1) [using Performance Optimized Polymer 4 for](#page-29-0)  [analysis](#page-29-0) 3-2 to [3-34](#page-61-1) [agarose gel, using to examine DNA](#page-101-0) 4-35 [allele frequencies in the population](#page-110-0)  [databases](#page-110-0) 4-44 to [4-53](#page-119-0) AmpFLSTR Allelic Ladders [calculating precision data using the allelic](#page-73-0)  [ladders](#page-73-0) 4-7 to [4-17](#page-83-0) [using to determine genotypes](#page-142-0) 5-19 to [5-21](#page-144-0) AmpFLSTR Identifiler loci [allele frequencies in the population](#page-110-1)  [databases](#page-110-1) 4-44 to [4-53](#page-119-1) Probability of Exclusion  $(P<sub>F</sub>)$  from [Paternity](#page-122-0) 4-56 Probability of Identity  $(P_1)$  [4-55](#page-121-0) AmpFL[STR Identifiler Kit Template](#page-126-0) 5-3 to [5-16](#page-139-0) [examining data](#page-129-0) 5-6 to [5-7](#page-130-0) [making tables](#page-130-1) 5-7 to [5-9](#page-132-0) [troubleshooting genotyping](#page-133-0) 5-10 [understanding the template kit](#page-133-1) 5-10 to [5-16](#page-139-1) [using the kit](#page-127-0) 5-4 to [5-5](#page-128-0) amplification [differential amplification of loci](#page-100-0) 4-34 AmpliTaq Gold DNA Polymerase [catalyzing the addition of a 3´ A](#page-90-0)  nucleotide 4-24 automated genotyping [about the software](#page-125-0) 5-2 AmpFLSTR Identifiler Kit Template

[examining data](#page-129-0) 5-6 to [5-7](#page-130-0) [making tables](#page-130-2) 5-7 to [5-9](#page-132-1) [troubleshooting genotyping](#page-133-2) 5-10 [understanding the template kit](#page-133-3) 5-10 to [5-16](#page-139-1) [using the kit](#page-127-1) 5-4 to [5-5](#page-128-1) AmpF $\ell$ [STR Identifiler Kit Template](#page-126-0) 5-3 to [5-16](#page-139-0) [before running Genotyper](#page-125-1) 5-2 to [5-3](#page-126-1)

# *C*

[contamination](#page-159-0) C-2 customer support. *See* [technical support](#page-146-0) A-1

## *D*

[degraded DNA](#page-100-1) 4-34 to [4-35](#page-101-1) differential amplification [of loci](#page-100-0) 4-34 DNA [amplification using bloodstained FTA](#page-27-0)  cards 2-9 [effect of DNA quantity on results](#page-25-0) 2-7 to [2-9,](#page-27-1)  [4-31 to](#page-97-0) [4-32](#page-98-0) [extraction protocols](#page-161-0) D-2 to [D-3](#page-162-0) [collecting and storing samples](#page-162-1) D-3 [how degraded DNA affects which loci](#page-100-1)  amplify [4-34 to](#page-100-1) [4-35](#page-101-1) [mixed samples causing extra peaks](#page-104-0) 4-38 to [4-41](#page-107-0) [detecting](#page-104-1) 4-38 to [4-39](#page-105-0) [detection limit](#page-106-0) 4-40 to [4-41](#page-107-1) [resolving](#page-105-1) 4-39 to [4-41](#page-107-2) [quantitation](#page-165-0) E-2 to [E-6](#page-169-0) [using agarose gel analysis to examine the](#page-101-0)  DNA 4-35 [Documents on Demand](#page-151-0) A-6

### *E*

[effect of DNA quantity on results](#page-25-0) 2-7 to [2-9](#page-27-1) [effect of inhibitors](#page-99-0) 4-33 to [4-34](#page-100-2) electropherogram

[causes for extra peaks](#page-106-1) 4-40 to [4-41](#page-107-3) addition of a 3<sup>'</sup> A nucleotide 4-24 [DNA from more than one](#page-104-0)  [individual](#page-104-0) 4-38 to [4-41](#page-107-0) [stutter peak](#page-84-0) 4-18 to [4-23](#page-89-0) [viewing the results](#page-57-0) 3-30 to [3-32](#page-59-0) [e-mail, address for technical support](#page-146-1) A-1 evidence [exclusion of suspects](#page-109-0) 4-43 [extraction protocols](#page-161-0) D-2 to [D-3](#page-162-0) [collecting and storing samples](#page-162-1) D-3

#### *F*

[Five-Dye Analysis](#page-11-0) 1-2 to [1-5](#page-14-0) FTA cards [using bloodstained FTA cards for](#page-27-0)  amplification 2-9

# *G*

gels [using an agarose gel to examine DNA](#page-101-0) 4-35 GeneScan Analysis software [viewing results](#page-57-1) 3-30 [GeneScan-500 LIZ Internal Lane Size](#page-49-1)  [Standard](#page-49-1) 3-22, [3-30,](#page-57-2) [4-7,](#page-73-1) [5-19 to](#page-142-1) [5-20](#page-143-0) [genetics](#page-109-1) 4-43 to [4-52](#page-118-0) [allele frequencies](#page-110-2) 4-44 to [4-53](#page-119-2) [populations and samples used in](#page-109-2)  studies 4-43 [probability of identity](#page-121-1) 4-55 [probability of paternity exclusion](#page-122-1) 4-56 genotype [determining](#page-71-0) 4-6 AmpFL[STR Allelic Ladders](#page-142-0) 5-19 to [5-21](#page-144-0) [calculating precision data using the allelic](#page-73-0)  [ladders](#page-73-0) 4-7 to [4-17](#page-83-0) [exclusion of suspects](#page-109-0) 4-43 [resolving in mixed samples](#page-106-2) 4-40 to [4-41](#page-107-4) guidelines [laboratory setup](#page-158-0) C-1 [validation studies](#page-67-0) 4-2 to [4-36](#page-102-0)

### *H*

help. *See* [technical support](#page-147-0) A-2 [hematin, effect on DNA samples](#page-99-0) 4-33 to [4-34](#page-100-2)

# *I*

Internet address [customer training information](#page-151-1) A-6 [Documents on Demand](#page-151-2) A-6

# *L*

[laboratory setup](#page-158-0) C-1 loci [allele frequencies in the population](#page-110-0)  [databases](#page-110-0) 4-44 to [4-53](#page-119-0) [differential amplification](#page-100-0) 4-34 lack of amplification [effect of DNA quantity on results](#page-97-0) 4-31 [to](#page-97-0) [4-32](#page-98-0) [population data](#page-109-3) 4-43 to [4-53](#page-119-3) [allele frequencies](#page-110-3) 4-44 to [4-53](#page-119-3) [probability of identity](#page-121-2) 4-55 [probability of paternity exclusion](#page-122-2) 4-56 [samples used in studies](#page-109-4) 4-43 [locus.](#page-109-3) *See* loci

# *M*

[matrix file](#page-39-0) 3-12

# *P*

PCR [amplification of tetranucleotide STR loci](#page-84-0)  [\(stutter peak\)](#page-84-0) 4-18 to [4-23](#page-89-0) inhibitor [causing lack of amplification](#page-99-0) 4-33 to [4-34](#page-100-2) [minimizing](#page-165-1) E-2 [troubleshooting](#page-152-0) B-1 to [B-5](#page-156-0) PCR product [precautions when handling the PCR](#page-159-1)  product C-2 [using too much PCR product](#page-165-2) E-2 *[See Also](#page-140-0)* PCR [phenol-chloroform DNA extraction](#page-161-1) D-2 population [genetics](#page-109-1) 4-43 to [4-52](#page-118-0) [allele frequencies](#page-110-2) 4-44 to [4-53](#page-119-4) [populations and samples used in the](#page-109-2)  studies 4-43 Probability of Exclusion  $(P_F)$  from [Paternity](#page-122-0) 4-56

[probability of identity 4-55](#page-121-1) Probability of Identity  $(P_1)$  [4-55](#page-121-0) [probability of paternity exclusion](#page-122-1) 4-56 *[See Also](#page-109-1)* allele protocols [ABI PRISM 310 Genetic Analyzer](#page-30-0) 3-3 to [3-37](#page-64-0) [data analysis](#page-53-0) 3-26 to [3-29](#page-56-0) [ending the run](#page-61-0) 3-34 [preparing and loading samples](#page-49-0) 3-22 to [3-23](#page-50-0) [sample electrophoresis](#page-51-0) 3-24 to [3-25](#page-52-0) [setting up a run](#page-32-0) 3-5 to [3-11](#page-38-0) [setting up the instrument](#page-31-0) 3-4 to [3-5](#page-32-1) [using Performance Optimized Polymer 4](#page-29-0)  [for analysis](#page-29-0) 3-2 to [3-34](#page-61-1) [DNA extraction](#page-161-0) D-2 to [D-3](#page-162-0) [collecting and storing samples](#page-162-1) D-3

# *Q*

QuantiBlot Human DNA Quantitation Kit [commonly asked questions](#page-168-0) E-5 to [E-6](#page-169-1) [using for quantitation of human DNA](#page-165-3) E-2 [using the kit](#page-166-0) E-3 to [E-4](#page-167-0) [quantitation](#page-165-0) E-2 to [E-6](#page-169-0) [commonly asked questions](#page-168-0) E-5 to [E-6](#page-169-1) [QuantiBlot analysis](#page-166-0) E-3 to [E-4](#page-167-0)

# *R*

[results.](#page-58-0) *See* viewing results

# *S*

samples [collecting and storing for extraction of](#page-162-1)  DNA D-3 [DNA from more than one individual](#page-104-0) 4-38 to [4-41](#page-107-0) [detecting](#page-104-1) 4-38 to [4-39](#page-105-0) [detection limit](#page-106-0) 4-40 to [4-41](#page-107-1) [resolving genotypes in mixed](#page-106-2)  [samples](#page-106-2) 4-40 to [4-41](#page-107-4) [setting up laboratories.](#page-158-0) *See* laboratory setup [STRBase](#page-118-1) 4-52 [stutter peak or product](#page-84-0) 4-18 to [4-23](#page-89-0)

#### *T*

tables allele frequencies of  $AmpF\ell STR$  Identifiler loci [4-44 to](#page-110-1) [4-53](#page-119-5) [precision results from the two instrument](#page-76-0)  [platforms](#page-76-0) 4-10 to [4-15](#page-81-0) [troubleshooting](#page-152-0) B-1 to [B-5](#page-156-0) [technical support](#page-146-2) A-1 to [A-6](#page-151-3) [e-mail address](#page-146-3) A-1 [Internet address](#page-150-0) A-5 [regional sales offices](#page-148-0) A-3 to [A-5](#page-150-1) [telephone/fax \(North America\)](#page-147-1) A-2 training [obtaining information](#page-151-4) A-6 [troubleshooting](#page-152-0) B-1 to [B-5](#page-156-0) [automated genotyping](#page-133-0) 5-10

### *V*

validation of the AmpFLSTR Identifiler kit [loci](#page-67-1) 4-2 [kit reproducibility](#page-71-1) 4-6 [minimum sample requirement](#page-108-0) 4-42 [mixed specimen studies](#page-108-0) 4-42 [mode of inheritance](#page-93-0) 4-27 [optimizing PCR components](#page-68-0) 4-3 [thermal cycler parameters](#page-69-0) 4-4 validation studies [general considerations](#page-67-0) 4-2 to [4-36](#page-102-0) [viewing results](#page-58-0) 3-31 to [3-32](#page-59-1) [GeneScan Analysis software](#page-57-1) 3-30 [information provided in the](#page-57-0)  [electropherogram](#page-57-0) 3-30 to [3-32](#page-59-0)

### *W*

WWW address [Applied Biosystems](#page-150-2) A-5 [Documents on Demand](#page-151-5) A-6

#### **Worldwide Sales Offices**

Applied Biosystems vast distribution and service network, composed of highly trained support and applications personnel, reaches into 150 countries on six continents. For international office locations, please call our local office or refer to our web site at www.appliedbiosystems.com.

#### **Headquarters**

850 Lincoln Centre Drive Foster City, CA 94404 USA Phone: +1 650.638.5800 Toll Free: +1 800.345.5224 Fax: +1 650.638.5884

#### **www.appliedbiosystems.com**

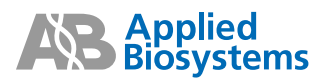

Applera Corporation is committed to providing the world's leading technology and information for life scientists. Applera Corporation consists of the Applied Biosystems and Celera Genomics businesses.

Printed in the USA, 08/2006 Part Number 4323291 Rev. D